### Trabajo Fin de Grado Grado en Ingeniería de Tecnologías Industriales

### Análisis numérico de postpandeo de placas preconformadas.

Autor: Juan Antonio Guardiola Garzón Tutor: Antonio Blázquez Gámez

> **Grupo de Elasticidad y Resistencia de Materiales Escuela Técnica Superior de Ingeniería Universidad de Sevilla**

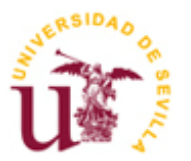

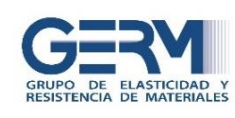

Trabajo de Fin de Grado Grado en Ingeniería de las Tecnologías Industriales

### **Análisis numérico de postpandeo de placas preconformadas**

Autor:

Juan Antonio Guardiola Garzón

Tutor:

Antonio Blázquez Gámez

Grupo de Elasticidad y Resistencia de Materiales

Escuela Técnica Superior de Ingeniería

Universidad de Sevilla

Trabajo de Fin de Grado: Análisis numérico de postpandeo de placas preconformadas

Autor: Juan Antonio Guardiola Garzón

Tutor: Antonio Blázquez Gámez

El tribunal nombrado para juzgar el Proyecto arriba indicado, compuesto por los siguientes miembros:

Presidente:

Vocales:

Secretario:

Acuerdan otorgarle la calificación de:

# **AGRADECIMIENTOS**

<span id="page-6-0"></span>*El presente proyecto no habría sido posible sin el apoyo de mi familia, sobre todo mis padres, que nunca dudaron de mi capacidad para afrontar cada obstáculo que surgía. Agradecer a los amigos que aguantaron cada charla que les daba y no entendían nada. A Marta, porque cada vez que tropezaba en este año tan duro, ella estaba ahí para darme el empujón necesario. Agradecer a Antonio por toda la ayuda y conocimientos aportados, siempre tuvo plena disponibilidad para cualquier problema que surgiera.*

*Juan Antonio Guardiola Garzón*

*A mis padres,*

*A mi abuela,*

*A Marta,*

*con el corazón en la mano, gracias por todo.*

# **RESUMEN**

<span id="page-10-0"></span>En el presente trabajo fin de grado (TFG) se procede a elaborar un modelo de elementos finitos, con el fin de analizar el comportamiento a post-pandeo de cuatro placas preconformadas, de material compuesto, con diferentes laminados ante un estado de carga a compresión.

Este TFG presenta cuatro partes diferenciadas. En la primera, se expone una introducción en la que se desarrolla el marco de trabajo, compuesta por una definición de objetivos y una revisión bibliográfica. Una segunda parte, donde se realiza el modelo de elementos finitos en el programa ABAQUS, que consta de varias etapas donde se incluyen todos los aspectos para el desarrollo de éstas. Después del desarrollo, se analizan los resultados obtenidos, comparándolos con los diferentes modelos previamente desarrollados. Finalmente, se expondrán las conclusiones en función de los resultados obtenidos y se comparan los modelos entre sí.

# **ABSTRACT**

<span id="page-12-0"></span>This Project consist on developing a finite element model, in order to analyze postbuckling behavior of four plates of composite material with different laminated before a condition of load to compression. This project presents four perfectly differentiated parts. The first one is the introduction, which develops the frame of work, composed by a definition of aims and a brief review about the state of art. The second part, where describes the finite element model in ABAQUS, that it consists of several stages where includes all the aspects for its development. After the development of the model, the results are analyzed, comparing them with different models developed. Finally, the conclusions will be presented based on the results obtained and the models are compared with each other.

# **ÍNDICE**

<span id="page-14-0"></span>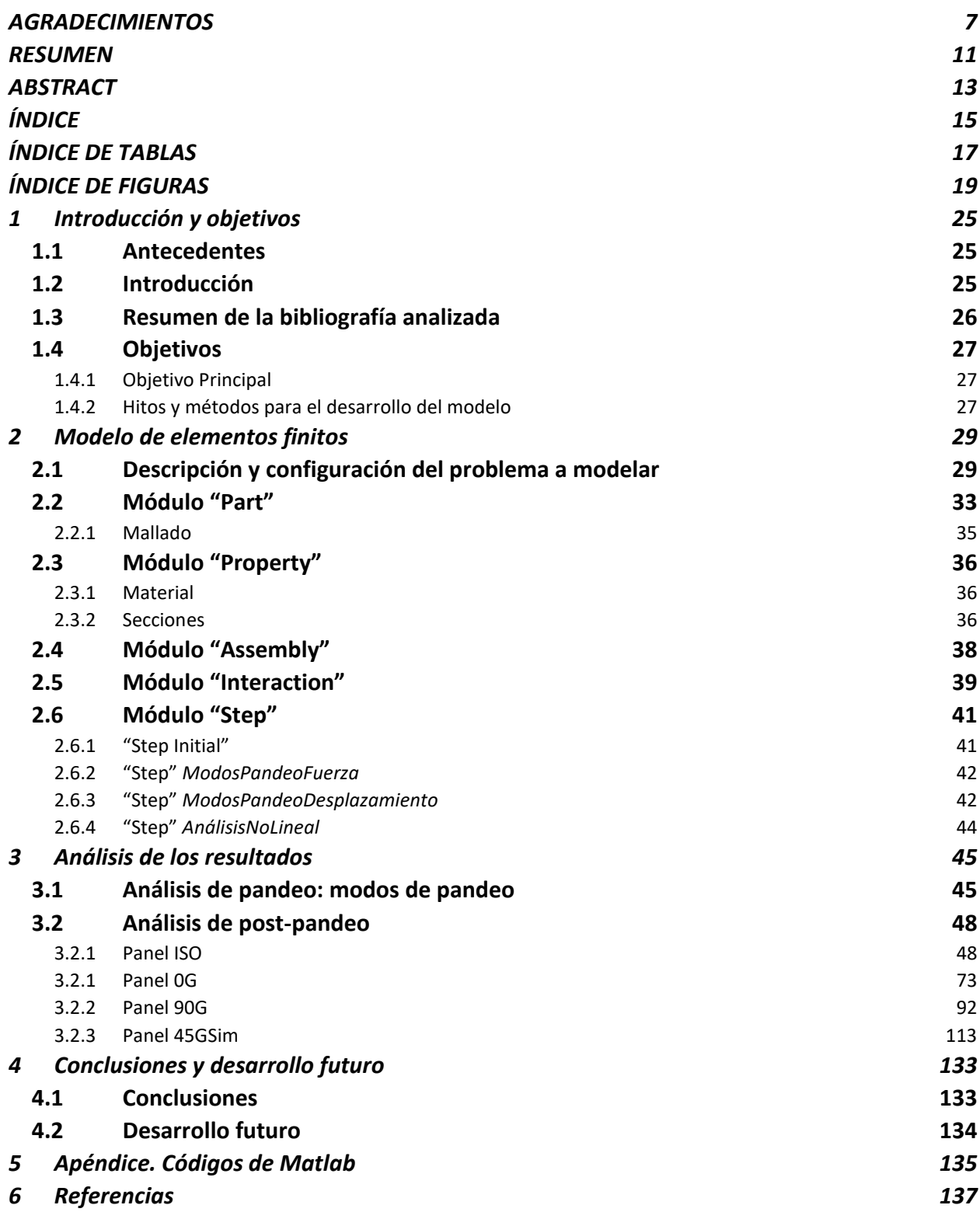

# **ÍNDICE DE TABLAS**

<span id="page-16-0"></span>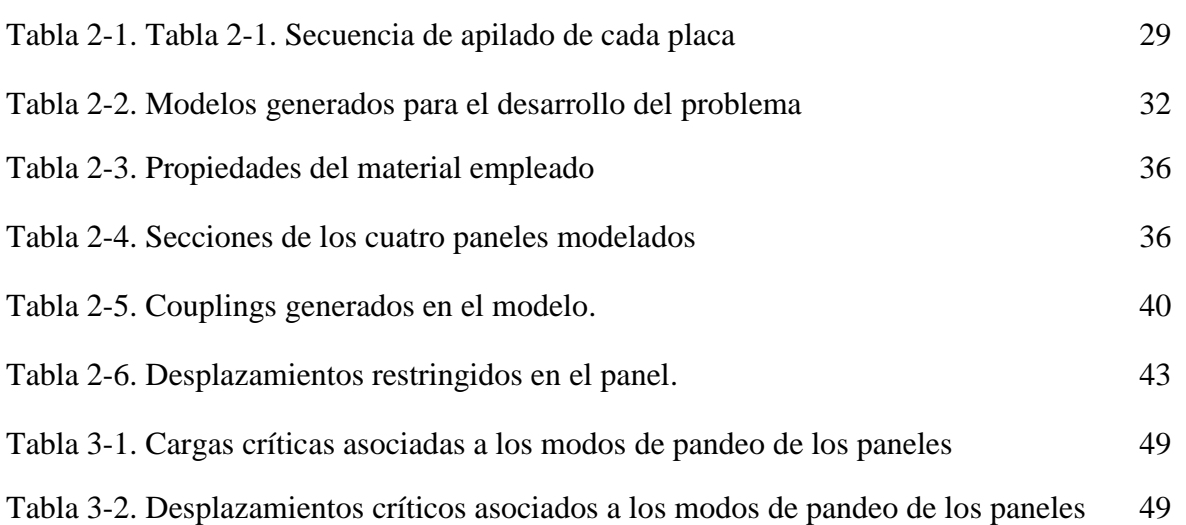

# **ÍNDICE DE FIGURAS**

<span id="page-18-0"></span>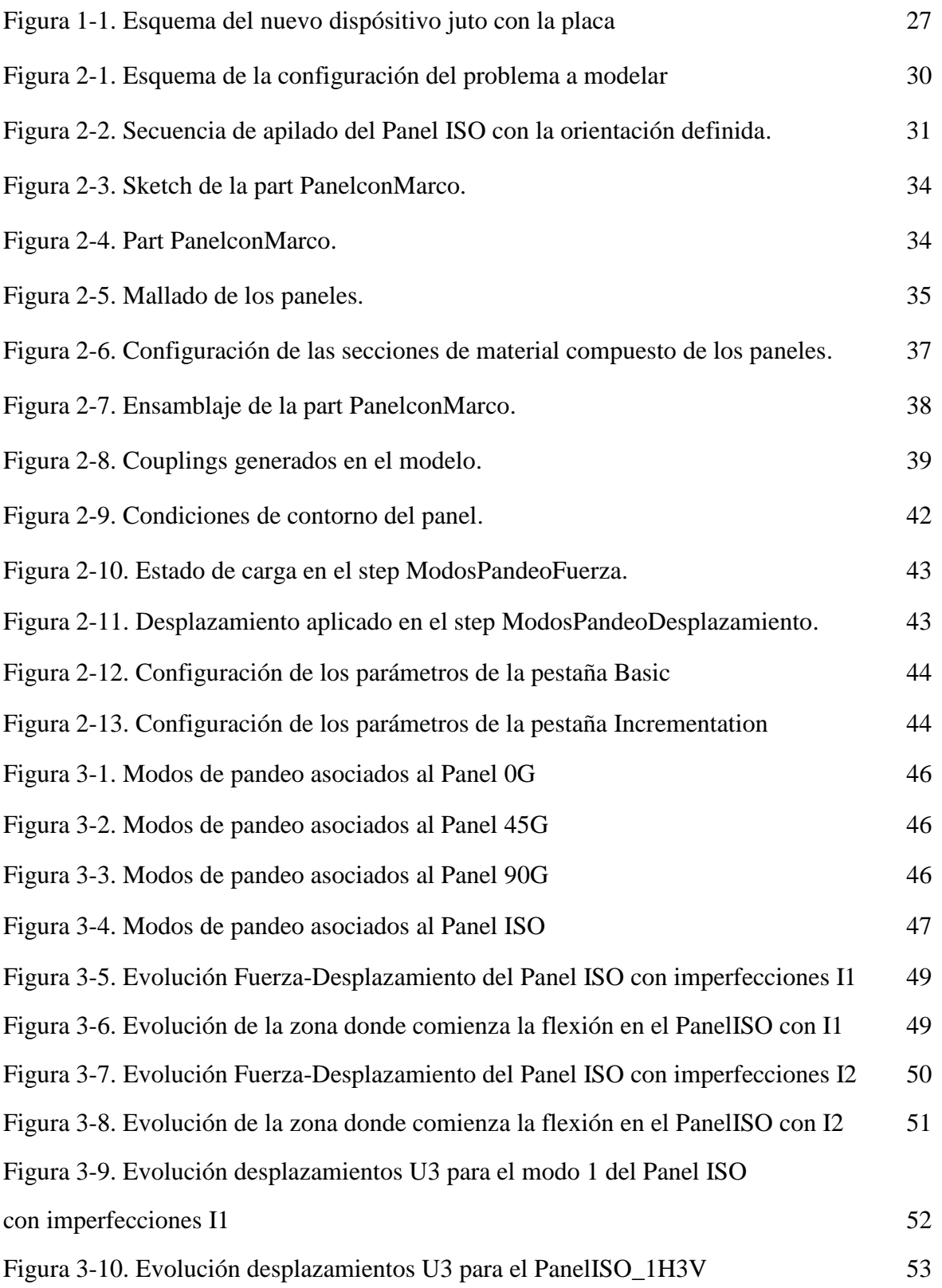

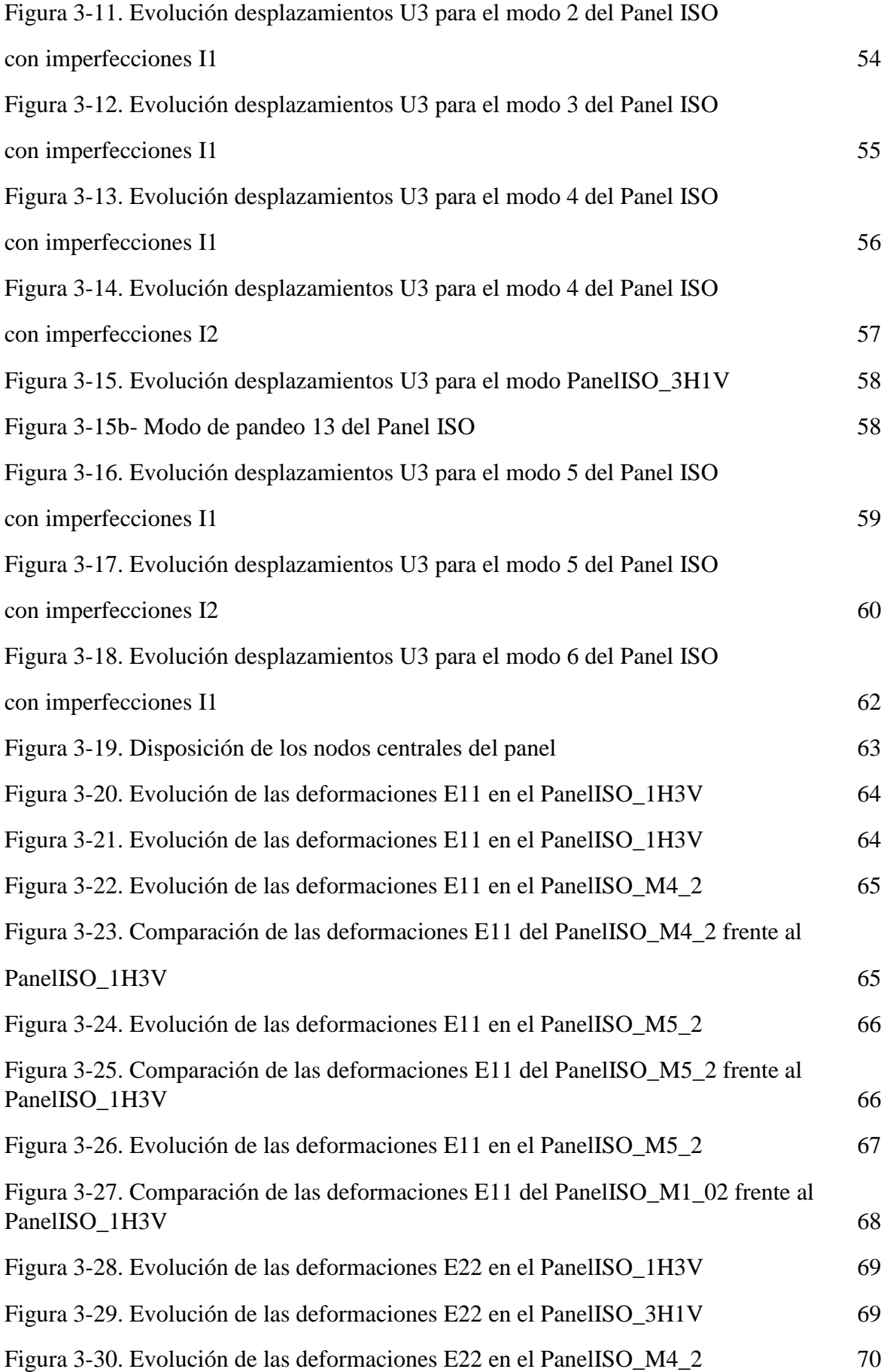

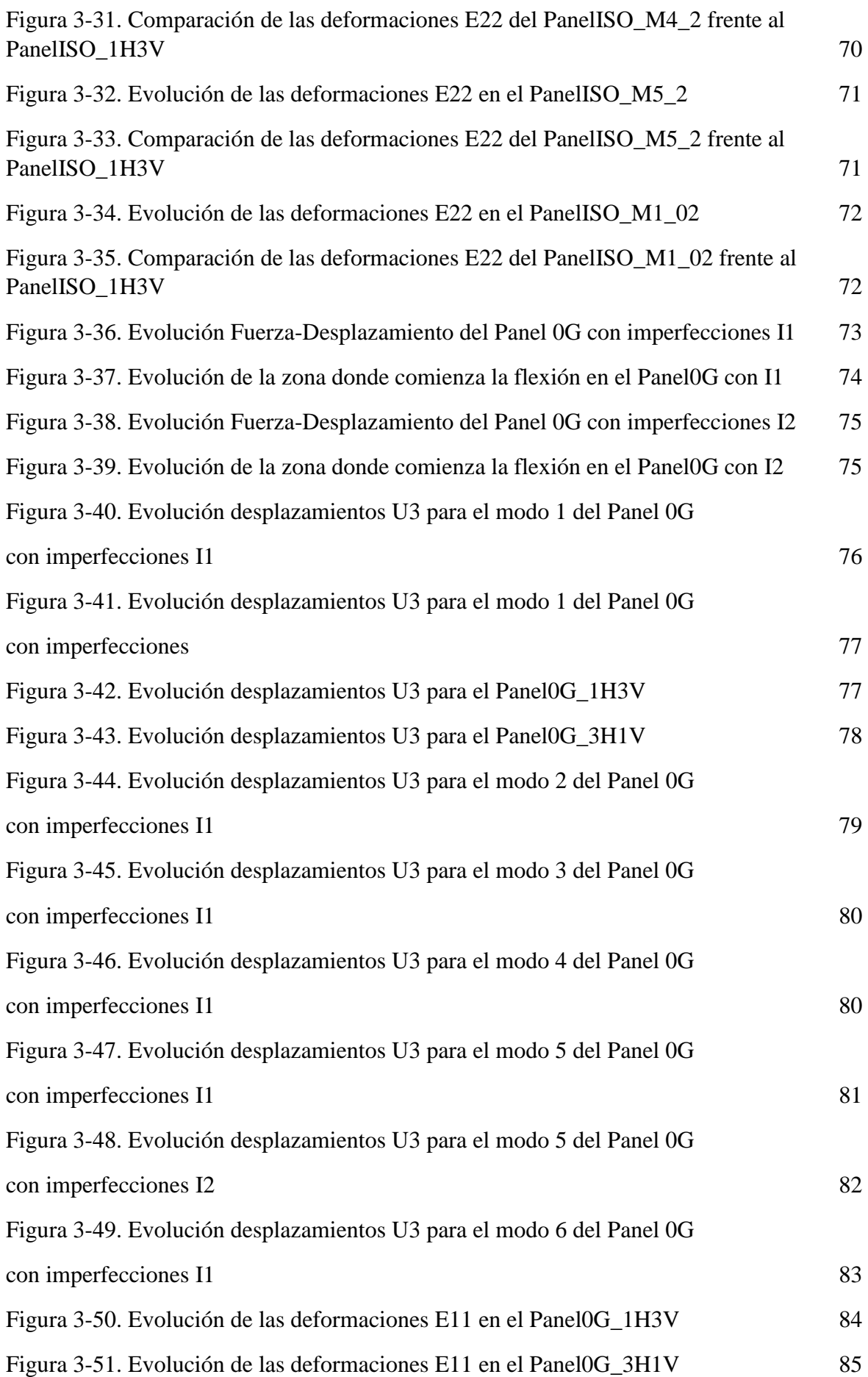

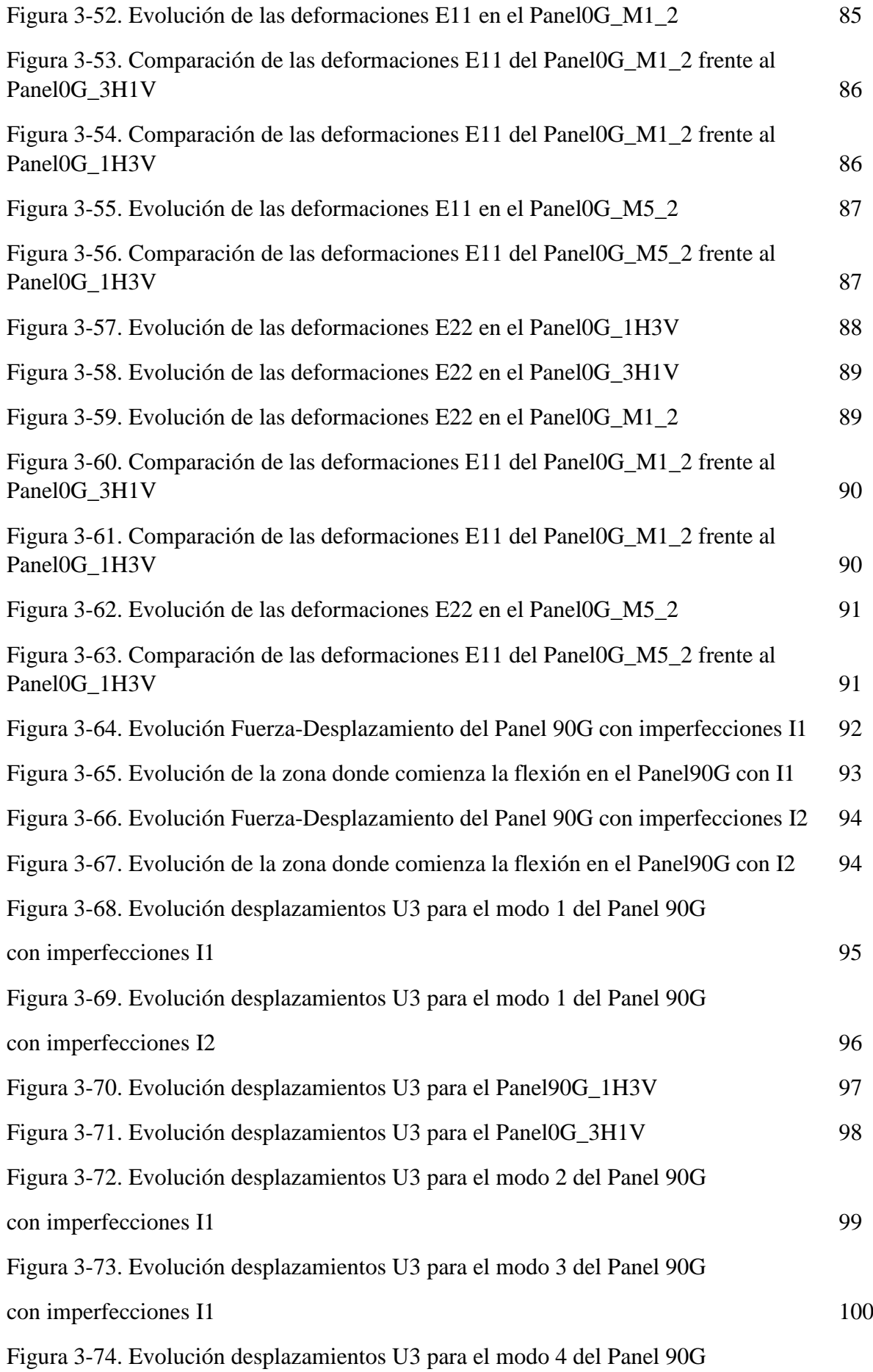

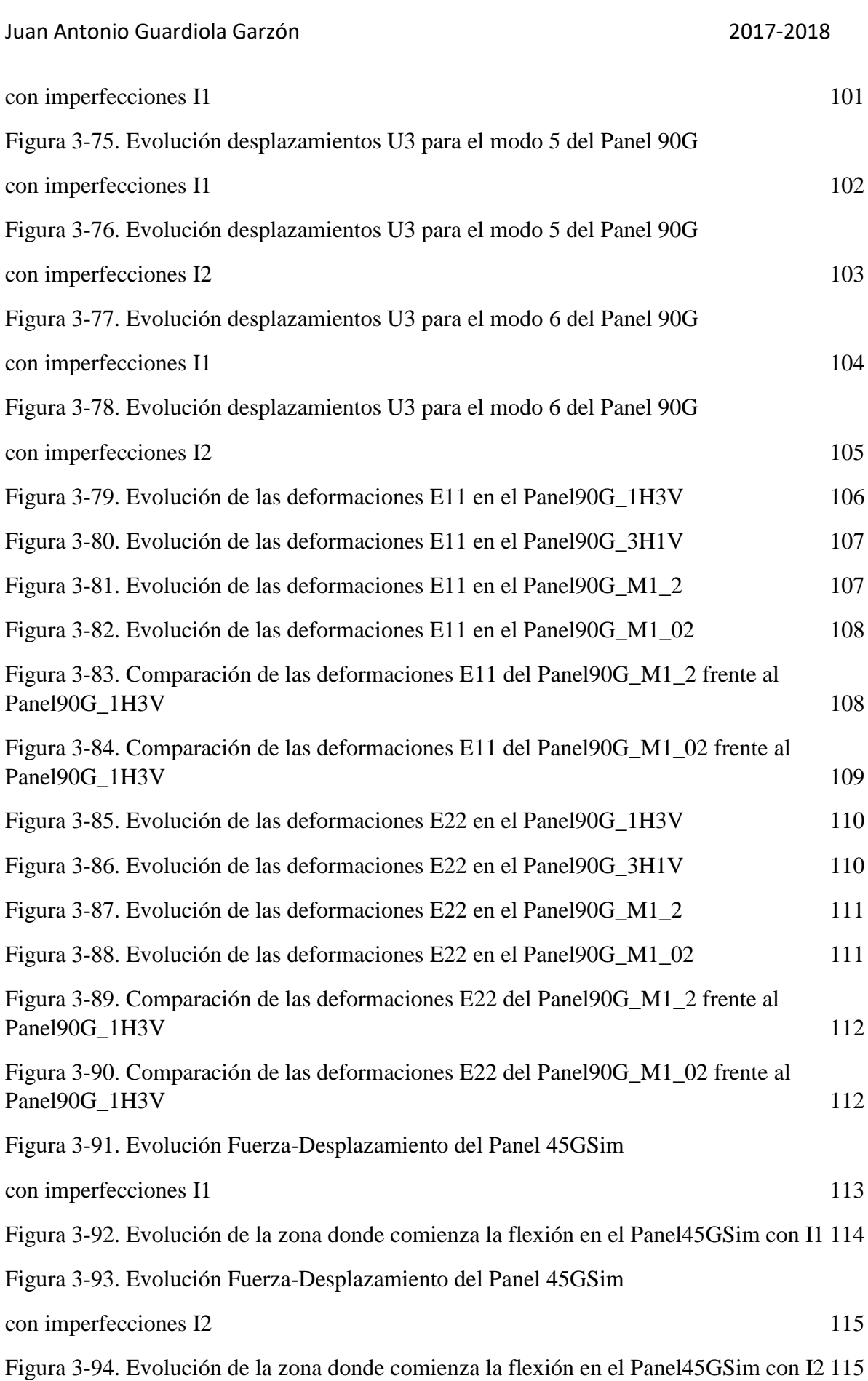

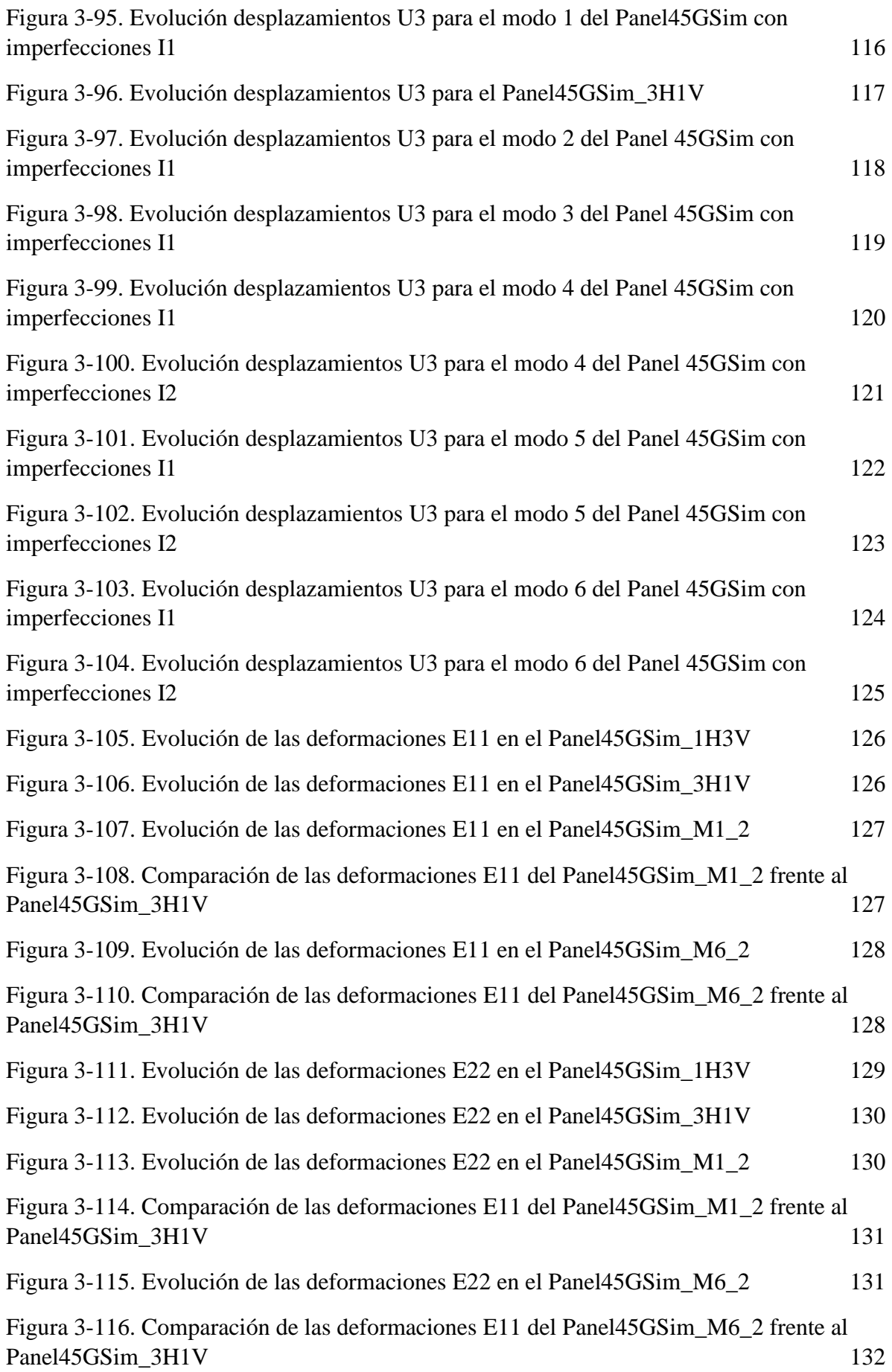

## **1 INTRODUCCIÓN Y OBJETIVOS**

#### <span id="page-24-1"></span><span id="page-24-0"></span>**1.1 Antecedentes**

El presente proyecto se enmarca en la normativa de Trabajo Fin de Grado de la Escuela Técnica Superior de Ingeniería de Sevilla, incluida dentro del plan de estudios del Grado en Ingeniería de las Tecnologías Industriales de año 2010. Se realiza con el objetivo de obtener los créditos referidos a la asignatura "Trabajo Fin de Grado" para el título de graduado en Ingeniería de las Tecnologías Industriales y así completar mis estudios.

Este documento se desarrolla en el Departamento de Mecánica de los Medios Continuos y Teoría de Estructuras de la Escuela Técnica Superior de Ingeniería de Sevilla, más concretamente con el Grupo de Elasticidad y Resistencia de Materiales. El tutor encargado de su dirección ha sido el Dr. Antonio Blázquez Gámez.

#### <span id="page-24-2"></span>**1.2 Introducción**

El estudio del comportamiento estructural de los paneles rigidizados de materiales compuestos ha sido ampliamente tratado en los últimos años debido a la generalización de su uso a diversas aplicaciones, en particular, a su inclusión como elemento estructural para paneles que forman los recubrimientos de alas y fuselajes.

Estos elementos estructurales están formados por una piel, en general muy delgada y con cierta curvatura en el que se integran o adhieren perfiles en una o dos direcciones, y que le aportan mayor rigidez. Se trata de una geometría muy susceptible de sufrir inestabilidades locales. No obstante, es conocida la gran capacidad portante residual de este tipo de estructuras cuando están correctamente diseñadas, capaces de soportar cargas muy por encima de la primera carga de pandeo. [1]

En este contexto se sitúa el presente proyecto, en el cual, se analizarán placas de material compuesto sin rigidizadores y con diferentes laminados de forma numérica en el programa *ABAQUS*. Previamente, se expondrán los modos de pandeo y posteriormente se introducirán imperfecciones en dichas placas, de manera que simule su forma geométrica real, y se analizará su comportamiento a pandeo y postpandeo no-lineal.

#### <span id="page-25-0"></span>**1.3 Resumen de la bibliografía analizada**

A continuación, se describen las investigaciones acerca del pandeo y post-pandeo de paneles llevadas a cabo por numerosos autores, las cuales han sido recopiladas en el documento *Revisión Bibliográfica: Pandeo y Postpandeo de Paneles* [1]. En dicha recopilación se incluyen estudios de paneles sin rigidizadores (Chandra y Raju 1973, Shen 1989, 1990, Sheinman y Frostig 1990, Sridharan et al 1992, Lin y Zhang 1996 entre otros) y con rigidizadores, siendo los más habituales los rigidizadores tipo T, I y Ω, aunque también hay publicaciones con secciones en J, C o Z. Los rigidizadores pueden estar integrados, co-curados, co-pegados o pegados.

Aunque no existen investigaciones específicas sobre la influencia del tipo de unión en el comportamiento en post-pandeo, no parece que existan diferencias importantes entre las uniones co-curadas y co-pegadas (Stevens et al 1995), las uniones pegadas parecen ser más sensibles a la existencia de defectos en la superficie de pegado (Yap et al 2002) y, la inclusión de fibras transversales al espesor origina un efecto de cosido que, aunque no afecta a la carga de pandeo, puede incrementar la carga de colapso un 30% (Jegley 2007).

La mayoría de las publicaciones consideran carga de compresión pura (Starnes et al 1985, Stevens et al 1995, Kong et al 1998, Falzon et al 2000), también hay publicaciones con cizalladura pura y las menos habituales con carga de presión.

La mayoría de las configuraciones no tienen apoyos intermedios, aunque en algunos casos si se consideran apoyos simulando costillas o cuadernas.

Este proyecto se enlaza con el TFG de Rafael A. Roig Ortega, "Análisis experimental de la influencia de las imperfecciones geométricas en el comportamiento en postpandeo de placas de material compuesto" [4], en la que se ensayan una serie de placas con diferentes laminados fabricadas a partir de un molde que introduce imperfecciones iniciales para ver la influencia de éstas. Para ello, se fabricó un dispositivo simulando unas condiciones simplemente apoyadas. De los resultados obtenidos, se concluye que las condiciones de contorno apoyadas no se reproducen adecuadamente. Por ello, se planteó una modificación de las condiciones de sustentación de la placa. El nuevo diseño del dispositvo en forma de ranura se representa en la *Figura 1-1.* A raíz de las conclusiones, se plantea la realización de un nuevo problema numérico que simule el comportamiento a post-pandeo de las placas con las nuevas condiciones de contorno y un problema experimental con el mismo objetivo, además de la fabricación del nuevo dispositivo.

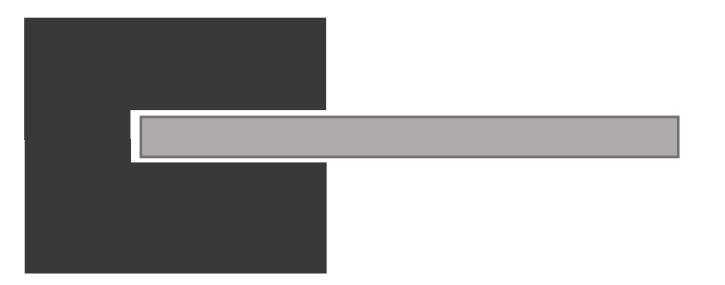

*Figura 1-1. Esquema del nuevo dispósitivo junto con la placa*

#### <span id="page-26-0"></span>**1.4 Objetivos**

#### <span id="page-26-1"></span>**1.4.1 Objetivo Principal**

El objetivo principal de este TFG es desarrollar un modelo de elementos finitos que simule y calcule, con las nuevas condiciones impuestas, el comportamiento en régimen de pandeo y postpandeo de los paneles, los cuales se fabrican con un marco para poder realizar un ensayo experimental real.

#### <span id="page-26-2"></span>**1.4.2 Hitos y métodos para el desarrollo del modelo**

Para alcanzar el objetivo principal se debe describir la geometría de las placas que se van a modelar, así como sus propiedades y laminado, las imperfecciones que se introducen en los paneles, ya sean impuestas inicialmente o introducidas en *ABAQUS* asociadas a cada modo de pandeo y el estado de cargas al que se someten las placas.

Para llevar a cabo los hitos descritos, se desarrolla un modelo de elementos finitos con las características necesarias para su completa realización:

- Modelo elástico-lineal para la obtención de los modos de pandeo.
- Análisis no-lineal donde se incluyen las imperfecciones geométricas iniciales de los paneles, ya sean las definidas por Rafael A. Roig. [4] y que se implementará en *MatLab*
- Análisis no-lineal en el que se introducen imperfecciones de distinto tamaño asociadas a cada modo de pandeo, que posteriormente definiremos.
- Se empleará el módulo *ABAQUS Student Edition* limitado a 1000 nodos ya que se usa la versión estudiante.

• Las unidades utilizadas a lo largo del proyecto son, unidades de longitud, milímetros (mm) y de fuerza, Newton (N), consecuentemente se introducen las unidades del módulo de elasticidad de los materiales en MPa, como se demuestra seguidamente:

$$
\frac{N}{mm^2} = \frac{1N}{\frac{1}{10^6 m^2}} = 10^6 \frac{N}{m^2} = 10^6 Pa = 1MPa
$$

## **2 MODELO DE ELEMENTOS FINITOS**

<span id="page-28-0"></span>En este capítulo se desarrolla cada uno de los módulos que conforman el programa *ABAQUS* en base a las características y propiedades que poseen los paneles que vamos a analizar. Primeramente, se describirá la geometría de los paneles, así como el material empleado y las propiedades mecánicas que posee. Posteriormente, se describirá el mallado empleado tanto para los paneles en sí como para el marco de dichos paneles y las condiciones de contorno y carga a las que se someterán los paneles. Una vez modeladas todas las características geométricas, propiedades, mallado y condiciones de contorno, se procederá a realizar el análisis de los modos de pandeo y comportamiento en postpandeo en el *Capítulo 3.*

#### <span id="page-28-1"></span>**2.1 Descripción y configuración del problema a modelar**

Primeramente, se hace una descripción de los paneles, secuencia de apilado y orientación de los laminados, configuración de cargas y condiciones de contorno, así como los tipos de paneles modelados para su análisis. De esta forma, se establecen las condiciones iniciales del problema que se quiere desarrollar en el modelo de elementos finitos.

Se han modelado cuatro placas con diferente laminado cuya geometría es la misma para todas ellas, siendo placas cuadradas de 200 mm de lado y un espesor de 2.208 mm., el cual está definido por el número de láminas de material compuesto y el espesor de dichas laminas; estos paneles se fabrican con un marco del mismo material cuya anchura es de 15 mm. Las placas están fabricadas con el material AS4/8552 que será descrito más adelamte y la secuencia de apilado está definida en la *Tabla 2-1.*

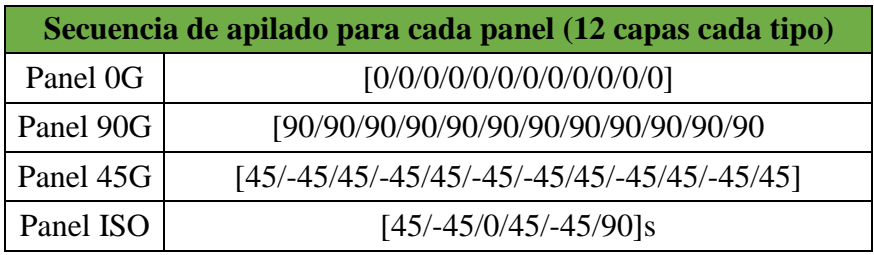

*Tabla 2-1. Secuencia de apilado de cada placa*

Respecto a la orientación de las distintas láminas de material compuesto, se ha definido un sistema de ejes donde el eje *x* corresponde con el eje vertical y el eje *y* con el horizontal, denominado *SistemaCoordenadasYX.* De esta forma, la orientación 0º corresponde con el eje *y GLOBAL* y la de 90º perpendicular a este. Igualmente, para las orientaciones de 45º y -45º se refieren al sistema de referencia definido. Para ilustrarlo mejor, la *Figura 2-2* muestra la secuencia de apilado del *Panel ISO.*

Las placas estarán sometidas a un estado de carga de compresión en sus lados superior e inferior, aunque realmente se modelarán como una carga puntual de compresión en el lado superior y el lado inferior estará empotrado; las nuevas condiciones de contorno que introduce el nuevo dispositivo:

- Desplazamientos impedidos en la dirección de los ejes *x* y *z* en el lado superior de la placa.
- Desplazamientos impedidos en la dirección del eje *x* y eje *z* en los lados laterales del panel.
- Desplazamientos impedidos en la dirección de los ejes *x, y* y *z* en el lado inferior de la placa.
- Desplazamiento impedido en la dirección del eje *z* en el marco del panel.
- La carga se aplica según el eje *y* GLOBAL.

Más adelante, se detallarán como se han reproducido estas condiciones de contorno en el modelo.

La *Figura 2-1* muestra un esquema de la configuración del panel ante las cargas y condiciones solicitadas.

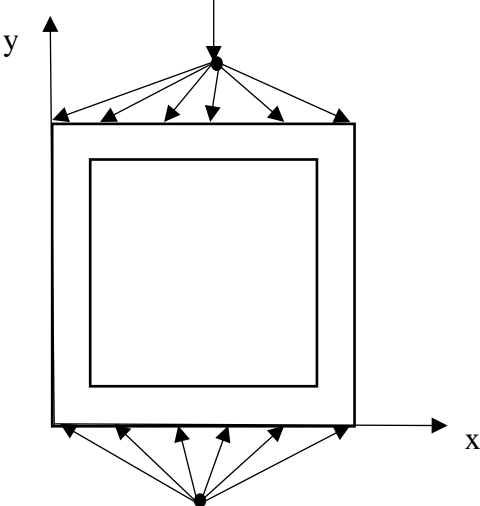

*Figura 2-1. Esquema de la configuración del problema a modelar*

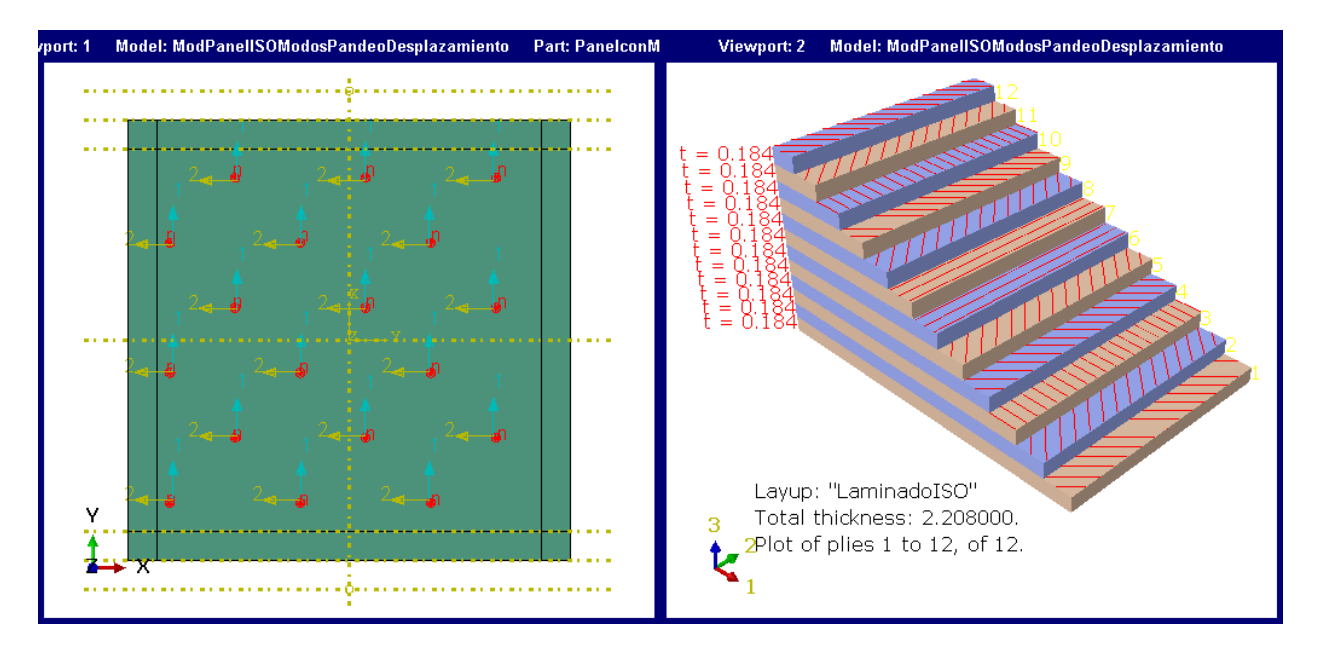

*Figura 2-2. Secuencia de apilado del Panel ISO con la orientación definida.*

En dicha figura, la dirección *1* corresponde con la orientación 0º y la dirección *2* con la de 90º.

A partir de estas solicitaciones se modelan tres tipos de paneles asociados a cada uno de los cuatro laminados descritos, a saber:

- Paneles ideales: son las placas sin imperfecciones en su geometría; a partir de éstas calcularemos los modos de pandeo en fuerza y desplazamiento para así obtener las cargas y desplazamientos críticos. Se elaboran 4 modelos.
- Paneles reales: son los paneles modificados geométricamente a partir de una subrutina de *MatLab,* estos paneles simulan los obtenidos mediante el molde con la deformada inicial que se recogen en el trabajo de Rafael A. Roig [4]. Según se disponga el molde respecto a la dirección de la placa se tendrán dos tipos de configuración: una con tres ondas en la dirección del eje *x* y una onda en el eje *y*, y otra con una onda en la dirección del eje *x* y tres ondas en la dirección del eje *y.* En el *Apéndice.Códigos de MatLab* se encuentra el desarrollo del código para la introducción de estas imperfecciones iniciales. Son 8 modelos.
- Paneles con imperfecciones asociadas a cada modo de pandeo: una vez obtenemos las cargas de pandeo (se cogerán las 6 primeras cargas de pandeo), introduciremos, a partir del comando *IMPERFECTIONS* de *ABAQUS,* las imperfecciones asociadas a cada modo de pandeo. Constituyen 48 modelos. Para ello, definiremos dos tamaños de imperfecciones:
- o Imperfecciones del orden de la décima parte del espesor, 0.2 mm., a las que llamaremos *I1.*
- o Imperfecciones del orden del espesor, 2 mm., a las que llamaremos I2.

En la *Tabla 2-2,* se recopilan todos los modelos creados para la elaboración de los análisis necesarios para determinar el comportamiento de los paneles.

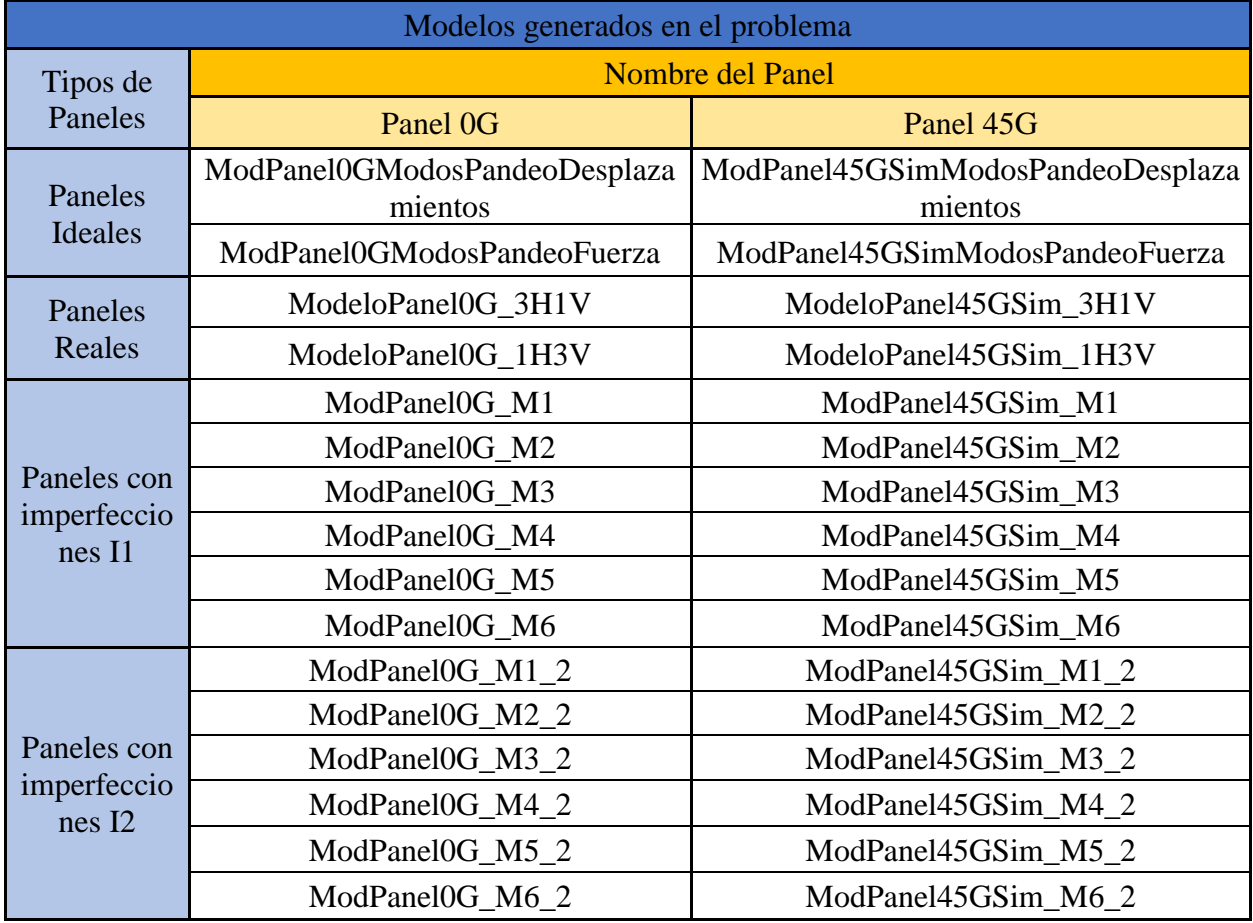

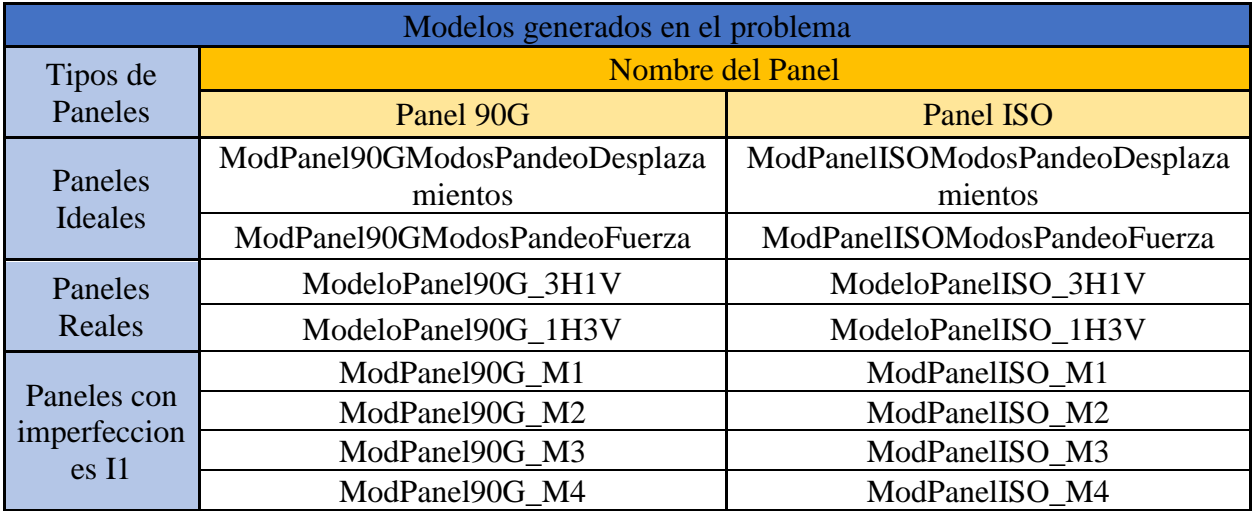

|                                      | ModPanel90G_M5   | ModPanelISO_M5   |
|--------------------------------------|------------------|------------------|
|                                      | ModPanel90G M6   | ModPanelISO M6   |
| Paneles con<br>imperfeccion<br>es I2 | ModPanel90G_M1_2 | ModPanelISO M1 2 |
|                                      | ModPanel90G_M2_2 | ModPanelISO_M2_2 |
|                                      | ModPanel90G_M3_2 | ModPanelISO_M3_2 |
|                                      | ModPanel90G_M4_2 | ModPanelISO M4 2 |
|                                      | ModPanel90G M5 2 | ModPanelISO M5 2 |
|                                      | ModPanel90G_M6_2 | ModPanelISO M6 2 |

*Tabla 2-2. Modelos generados para el desarrollo del problema*

Por lo tanto, se tiene 64 modelos, los cuales definen el problema a resolver.

Una vez se ha descrito el problema que se quiere modelar, describimos cada módulo de *ABAQUS*  con las consideraciones que se han tenido en cuenta para elaborar correctamente el modelo de elementos finitos.

#### <span id="page-32-0"></span>**2.2 Módulo "Part"**

En este apartado se desarrollará el proceso de modelado de las placas con su respectiva geometría y las consideraciones tomadas para la creación de dichas placas. Debido a que las cuatro placas estudiadas tienen las mismas características, siendo la secuencia de apilado la única diferencia entre ellas, se hará referencia en todo el apartado al modelo el cuál hace referencia al panel con un laminado cuasi-isótropo (*ModeloPanelISO).*

El panel se modela con un marco alrededor de éste, pero constituye una única *Part* ya que realmente se fabrican en conjunto. A dicha *Part* se le denomina *PanelconMarco* y se genera como un modelo 3D deformable y del tipo *Shell Planar*. El *sketch* realizado se muestra en la *Figura 2- 3,* donde puede observarse las particiones que se han hecho para dividir el panel y su respectivo marco. Además, para facilitar el posterior mallado de la *part*, se ha fraccionado el marco en sus esquinas para obtener cuatro cuadrados de tamaño el ancho del marco.

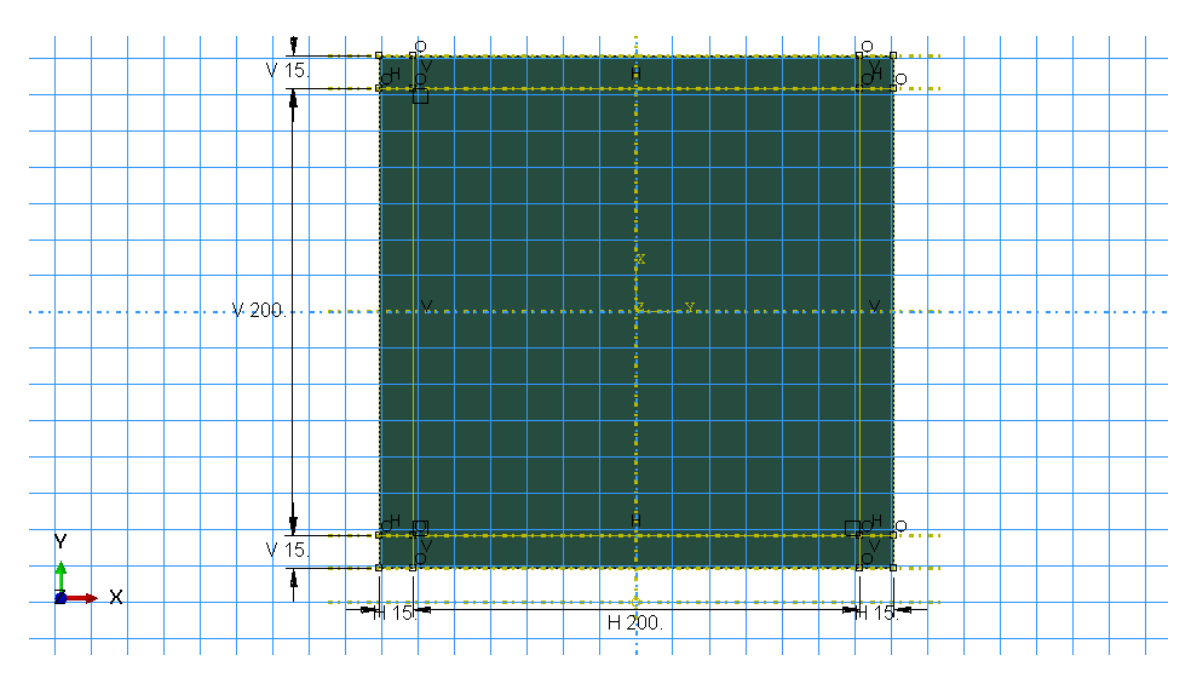

*Figura 2-3. Sketch de la part PanelconMarco*

Más detalladamente, en la *Figura 2-4*, se ven las distintas particiones que tiene la *part*, además de los *sets* y *surfaces* que se han generado para posteriormente asignarles las condiciones de contorno y de carga.

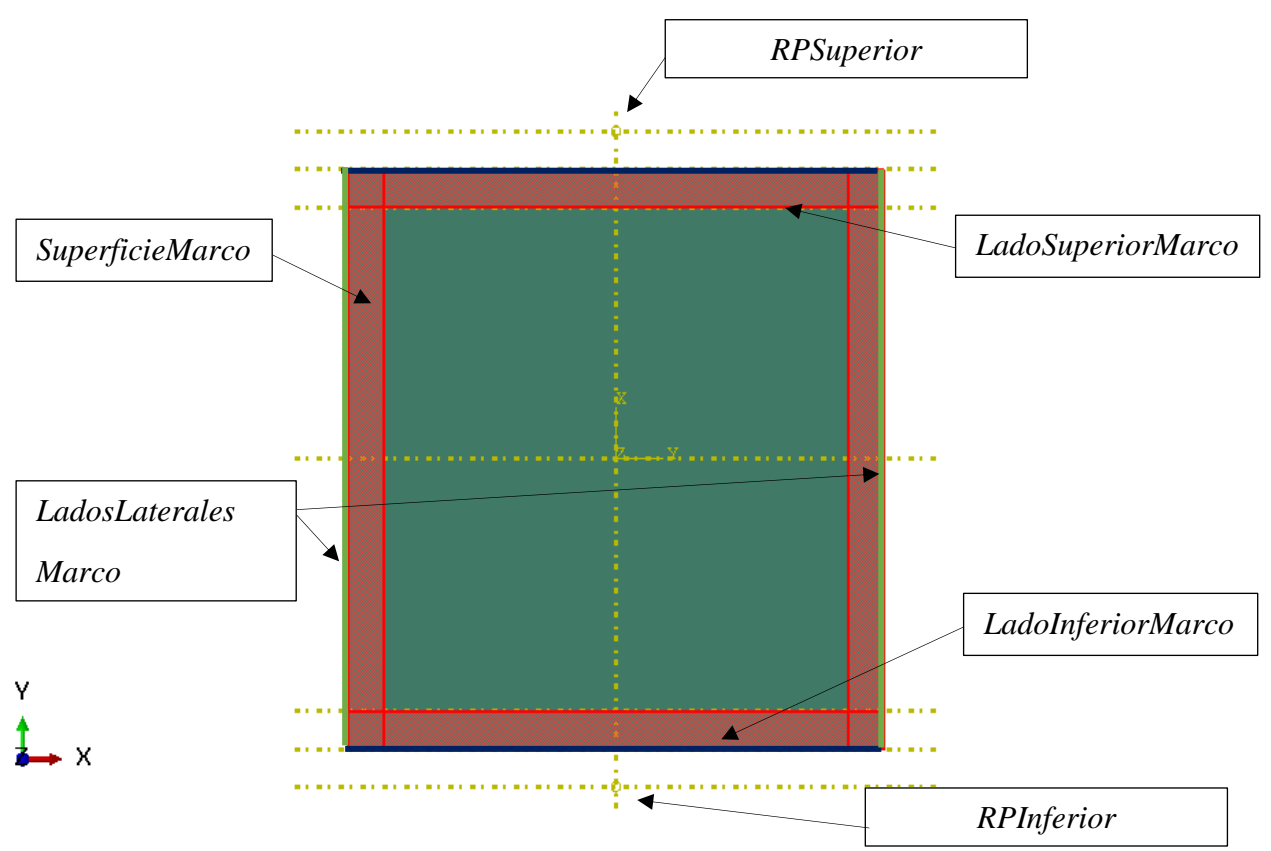

*Figura 2-4. Part PanelconMarco*

Las dos *surfaces* creadas coinciden en ubicación con el lado inferior y superior de lo que se ha llamado marco.

#### <span id="page-34-0"></span>**2.2.1 Mallado**

En esta sección se hará una breve descripción del módulo *mesh* y de las consideraciones tomadas para su desarrollo.

Primeramente, para conseguir un mallado eficiente que representara de forma correcta el comportamiento de los paneles, se malla de forma que en cada semionda producida, en el estudio de las cargas de pandeo, haya aproximadamente 10 elementos. Para los seis primeros modos se consigue dicho requisito, pero conforme empiezan a aparecer más ondas en los posteriores modos esto no se cumple.

Conforme a esto, los elementos utilizados son cuadriláteros del tipo *shell* convencionales que son los que el programa asigna por defecto. Más concretamente, se han utilizado los *S4R*.

El número de elementos por cada lado del panel y del marco es de 28 y el marco en su anchura tiene tan solo un elemento. En la *Figura 2-5* puede observarse el mallado definitivo de los paneles.

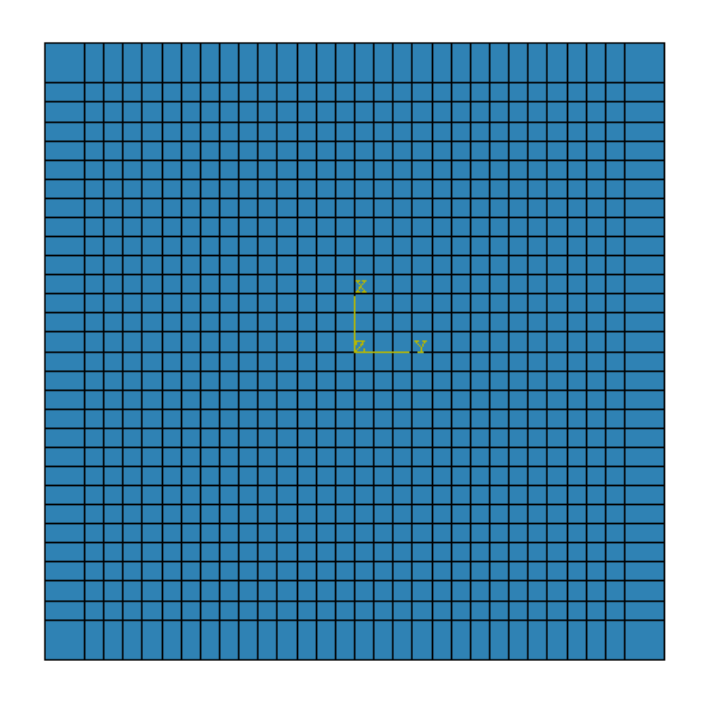

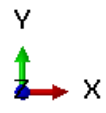

*Figura 2-5. Mallado de los paneles*

#### <span id="page-35-0"></span>**2.3 Módulo "Property"**

En este apartado se describe el material utilizado y las secciones de cada uno de los paneles que se han modelado.

#### <span id="page-35-1"></span>**2.3.1 Material**

El material se ha nombrado en la base de datos de *Abaqus* como *AS48552*. Dicho matrial tiene un comportamiento elástico y se ha específicado que sea del tipo *lámina*. Las propiedades necesarias para este tipo son E11, E22, G12, G13, G<sup>23</sup> y ν12, las cuales están especificadas en la *Tabla 2-3*.

| Material: AS4/8552                                                            |  |  |  |
|-------------------------------------------------------------------------------|--|--|--|
| Módulo de Elasticidad en la dirección de la fibra, E <sub>11</sub> (GPa)      |  |  |  |
| Módulo de Elasticidad en la dirección transversal de la fibra, $E_{22}$ (GPa) |  |  |  |
| Módulo de Elasticidad tangencial en el plano, $G_{12}$ (GPa)                  |  |  |  |
| Módulo de Elasticidad tangencial fuera del plano, G <sub>13</sub> (GPa)       |  |  |  |
| Módulo de Elasticidad tangencial fuera del plano, $G_{23}$ (GPa)              |  |  |  |
| Módulo de Poisson en el plano, $v_{12}$                                       |  |  |  |
| Espesor de cada capa de material compuesto (mm)                               |  |  |  |

*Tabla 2-3. Propiedades del material empleado*

#### <span id="page-35-2"></span>**2.3.2 Secciones**

La sección de cada uno de los paneles ha sido definida mediante la opción *Composite Layup* ya que cada placa constituye una única sección en su espesor. En la *Figura 2-6* se muestra el display de las configuraciones que puede hacerse para definir la sección de los paneles. En dicha figura se muestra el número de láminas de material compuesto definidas y el espesor de cada una de ellas, en este caso para el panel cuasi-isótropo (*Panel ISO*), así como el sistema de coordenadas definido para la orientación de las láminas. Las secciones de cada uno de los paneles se recogen con más detalle en la *Tabla 2-4*.

| Sección del panel                                   | Secuencia de apilado                        |
|-----------------------------------------------------|---------------------------------------------|
| <i>Laminado OG</i> (12 láminas), Espesor = $2.208$  | [0/0/0/0/0/0/0/0/0/0/0/0]                   |
| <i>Laminado</i> 90G (12 láminas), Espesor = $2.208$ | [90/90/90/90/90/90/90/90/90/90/90/90]       |
| <i>Laminado</i> 45G (12 láminas), Espesor = $2.208$ | [45/-45/45/-45/45/-45/-45/45/-45/45/-45/45] |
| <i>Laminado ISO</i> (12 láminas), Espesor = $2.208$ | $[45/-45/0/45/-45/90]$ s                    |

*Tabla 2-4. Secciones de los cuatro paneles modelados*
| Edit Composite Layup                                                     |                                                                       |                                                                              |               |                 |                  | ×               |                          |                                     |  |
|--------------------------------------------------------------------------|-----------------------------------------------------------------------|------------------------------------------------------------------------------|---------------|-----------------|------------------|-----------------|--------------------------|-------------------------------------|--|
| Name: LaminadolSO                                                        |                                                                       |                                                                              |               |                 |                  |                 |                          |                                     |  |
| Element type: Conventional Shell<br>Description:                         |                                                                       |                                                                              |               |                 |                  |                 |                          |                                     |  |
|                                                                          |                                                                       |                                                                              |               |                 |                  |                 |                          |                                     |  |
|                                                                          |                                                                       | Layup Orientation                                                            |               |                 |                  |                 |                          |                                     |  |
| ð.<br>Definition: Coordinate system                                      |                                                                       |                                                                              |               |                 |                  |                 |                          |                                     |  |
| SistemaCoordenadasYX<br>ひん                                               |                                                                       |                                                                              |               |                 |                  |                 |                          |                                     |  |
|                                                                          |                                                                       |                                                                              |               |                 |                  |                 |                          |                                     |  |
|                                                                          |                                                                       | Normal direction: ○ Axis 1 ○ Axis 2 ● Axis 3                                 |               |                 |                  |                 |                          |                                     |  |
| Ô,<br>$\bigcirc$ Distribution:<br>Additional rotation: ◉ None ◯ Angle: 0 |                                                                       |                                                                              |               |                 |                  |                 |                          |                                     |  |
|                                                                          |                                                                       |                                                                              |               |                 |                  |                 |                          |                                     |  |
|                                                                          |                                                                       | Section integration: ◉ During analysis ○ Before analysis                     |               |                 |                  |                 |                          |                                     |  |
|                                                                          |                                                                       | Thickness integration rule: $\circledcirc$ Simpson $\circlearrowright$ Gauss |               |                 |                  |                 |                          |                                     |  |
|                                                                          |                                                                       |                                                                              |               |                 |                  |                 |                          |                                     |  |
|                                                                          | $P$ lies<br>Offset<br><b>Shell Parameters</b><br><b>Display</b>       |                                                                              |               |                 |                  |                 |                          |                                     |  |
|                                                                          | 嗑<br>自由<br>菌用<br>P B)<br>Make calculated sections symmetric<br>马<br>У |                                                                              |               |                 |                  |                 |                          |                                     |  |
|                                                                          |                                                                       | <b>Ply Name</b>                                                              | <b>Region</b> | <b>Material</b> | <b>Thickness</b> | <b>CSYS</b>     | <b>Rotation</b><br>Angle | <b>Integration</b><br><b>Points</b> |  |
| 1                                                                        | ✓                                                                     | 1                                                                            | (Picked)      | AS48552         | 0.184            | <layup></layup> | 45                       | 3                                   |  |
| 2                                                                        | ✓                                                                     | 2                                                                            | (Picked)      | AS48552         | 0.184            | <layup></layup> | $-45$                    | 3                                   |  |
| з                                                                        | ✓                                                                     | 3                                                                            | (Picked)      | AS48552         | 0.184            | <layup></layup> | $\Omega$                 | 3                                   |  |
| 4                                                                        | V                                                                     | 4                                                                            | (Picked)      | AS48552         | 0.184            | <layup></layup> | 45                       | 3                                   |  |
| 5                                                                        | V                                                                     | 5                                                                            | (Picked)      | AS48552         | 0.184            | <layup></layup> | $-45$                    | 3                                   |  |
| 6                                                                        | ✓                                                                     | 6                                                                            | (Picked)      | AS48552         | 0.184            | <layup></layup> | 90                       | 3                                   |  |
| 7                                                                        | V                                                                     | 7                                                                            | (Picked)      | AS48552         | 0.184            | <layup></layup> | 90                       | 3                                   |  |
| 8                                                                        | V                                                                     | 8                                                                            | (Picked)      | AS48552         | 0.184            | <layup></layup> | $-45$                    | 3                                   |  |
| q                                                                        | V                                                                     | 9                                                                            | (Picked)      | AS48552         | 0.184            | <layup></layup> | 45                       | 3                                   |  |
|                                                                          | 10 $\vee$                                                             | 10                                                                           | (Picked)      | AS48552         | 0.184            | <layup></layup> | 0                        | 3                                   |  |
|                                                                          | 11 $\vee$                                                             | 11                                                                           | (Picked)      | AS48552         | 0.184            | <layup></layup> | $-45$                    | 3                                   |  |
|                                                                          | 12 $\vee$                                                             | 12                                                                           | (Picked)      | AS48552         | 0.184            | <layup></layup> | 45                       | 3.                                  |  |
|                                                                          |                                                                       |                                                                              |               |                 |                  |                 |                          |                                     |  |
|                                                                          |                                                                       |                                                                              | OK            |                 |                  |                 | Cancel                   |                                     |  |
|                                                                          |                                                                       |                                                                              |               |                 |                  |                 |                          |                                     |  |

*Figura 2-5. Configuración de las secciones de material compuesto de los paneles*

# **2.4 Módulo "Assembly"**

En esta sección es donde se montan o unen las *parts* para generar el modelo. Como se comentó anteriormente, se dispone de una única *part* llamada *PanelconMarco*, por lo que el ensamblaje es inmediato.

Dentro del *Assembly,* se encuentra la herramienta *instance* que es la encargada de asociar la *part*  que se quiera ensamblar.

Una vez se ha generado la *instance*, es aquí donde se tendrá que disponer de las herramientas que nos facilita el *Assembly* para insertar las líneas y puntos auxiliares necesarios para posteriormente definir las interacciones pertinentes en el modelo (véase la *Figura 2-6).*

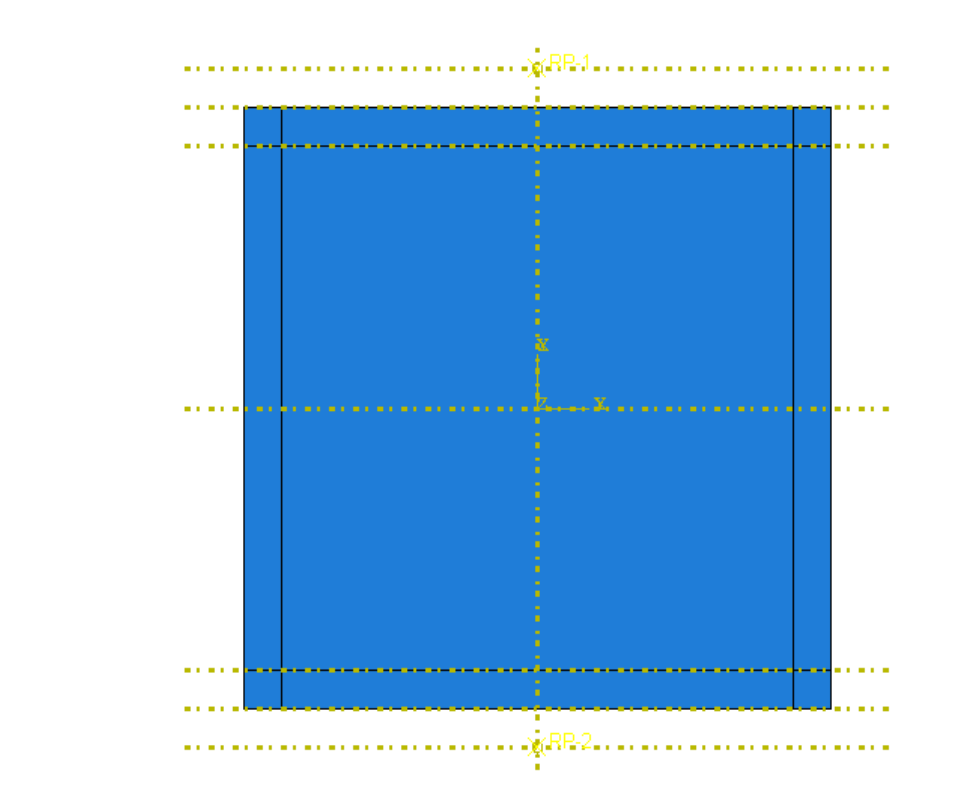

*Figura 2-7. Ensamblaje de la part PanelconMarco*

## **2.5 Módulo "Interaction"**

En este bloque se definen las interacciones que existen en la *instance* creada en el módulo anterior. Más concretamente, se crean dos puntos de referencia, a partir de dos puntos auxiliares, que conectarán el movimiento con el lado superior e inferior de la placa.

La interacción elegida es del tipo *Coupling Kinematic*, la cual permite restringir el movimiento de una superficie al movimiento de un solo punto mediante restricciones en los desplazamientos. Por lo tanto, hay que definir una superficie *esclava* y, en este caso, un punto de referencia que actuará como nodo *maestro.*

Se acoplarán todos los desplazamientos y rotaciones de la superficie, salvo el desplazamiento en la dirección del eje *x* respecto al sistema de coordenadas global, es decir *U1,* ya que, la configuración del útil permite este desplazamiento, pero no es significativo, ver *Figura 2-7*.

Se utilizan dos interacciones de este tipo, una en la parte superior de la placa y otra en la parte inferior. Para ello se definen dos *reference points* y dos *surfaces* que serán necesarios para crear las interacciones, véase *Tabla 2-5.*

| <b>Nombre</b>      | <b>Control Points</b> | Superficie esclava  |
|--------------------|-----------------------|---------------------|
| <b>MPCSuperior</b> | <b>RPSuperior</b>     | LadoSuperiorAnclado |
| <b>MPCInferior</b> | RPInferior            | LadoInferiorAnclado |

*Tabla 2-5. Couplings generados en el modelo*

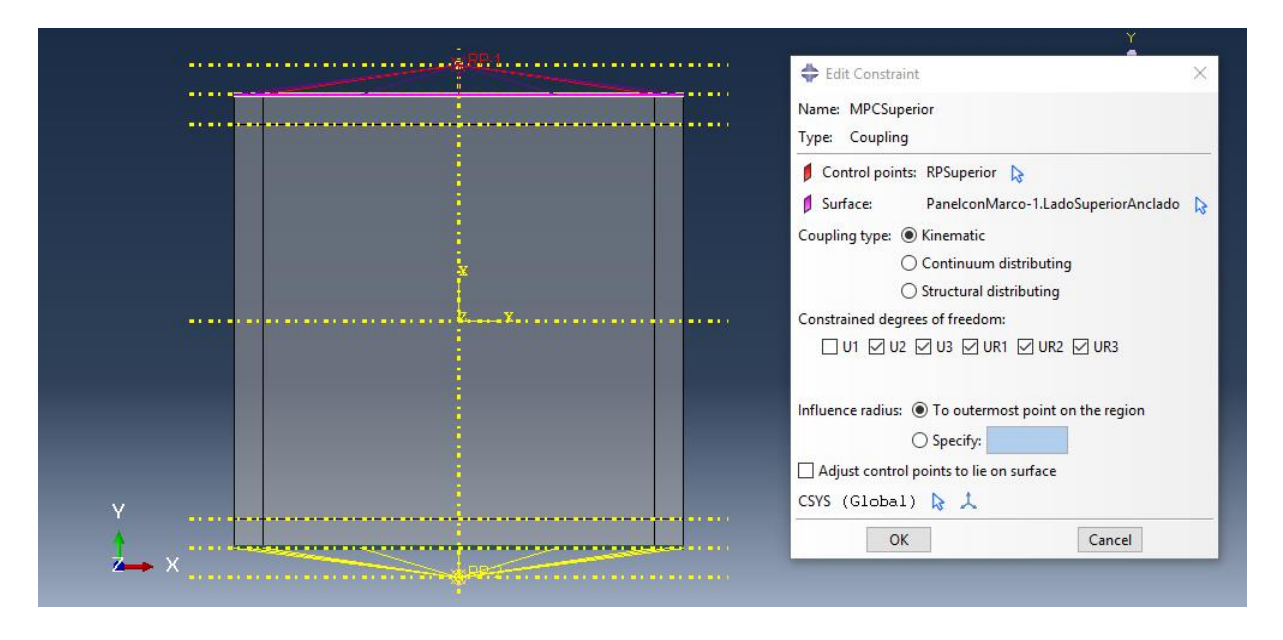

*Figura 2-8. Couplings generados en el modelo*

En la *Figura 2-8,* pueden verse las especificaciones del *coupling MPCSuperior*. Dichas especificaciones son análogas para el *MPCInferior*, de manera que se consigue una simetría en el modelo que será completada posteriormente con las condiciones de contorno y carga.

## **2.6 Módulo "Step"**

En este apartado se comentan los tipos de análisis (*Steps)*, con sus respectivas condiciones de contorno y carga, llevados a cabo para obtener, en primera instancia, los modos de pandeo en carga y desplazamiento, es decir, cargas y desplazamientos de pandeo y, posteriormente, la realización de un análisis no-lineal para determinar el comportamiento de los paneles en régimen de postpandeo.

Esta sección constará de cuatro subapartados, en los cuales se disponen las condiciones de contorno que están incluidas en el *Step Initial*, ya que éstas no cambian, se concretan los *steps* para conseguir los modos de pandeo en carga y desplazamiento y por último se define la situación nolineal que determinará el régimen de postpandeo.

## **2.6.1 "Step Initial"**

En este paso es donde se definen las *Boundary Condition* que condicionarán los distintos modos de pandeo que se quieren obtener, por lo tanto, es importante colocarlas bien y restringir los desplazamiento y rotaciones requiridas para su correcta simulación. En la *Figura 2-9* pueden verse las condiciones de contorno definidas.

Anteriormente, se establecieron las condiciones de contorno que se modelan de forma que la placa se encuentra encajada en el útil en forma de ranura*.* En la *Tabla 2-5* se especifican los desplazamientos restringidos para cada una de las entididades definidas.

| <b>Nombre BCs</b>              | <b>Set</b>          | <b>Desplazamientos restringidos</b> |
|--------------------------------|---------------------|-------------------------------------|
| ApoyoBolasInferior             | LadoInferiorMarco   | U3                                  |
| <b>ApoyoBolasLaterales</b>     | LadosLateralesMarco | U1, U3                              |
| ApoyoBolasSuperficieMarco      | SuperficieMarco     | U3                                  |
| ApoyoBolasSuperior             | LadoSuperiorMarco   | U3                                  |
| <b>ApoyoRPSuperior</b>         | <b>RPSuperior</b>   | U1, U3, UR1, UR2, UR3               |
| <b>EmpotramientoRPInferior</b> | RPInferior          | U1, U2, U3, UR1, UR2, UR3           |

*Tabla 2-6. Desplazamientos restringidos en el panel*

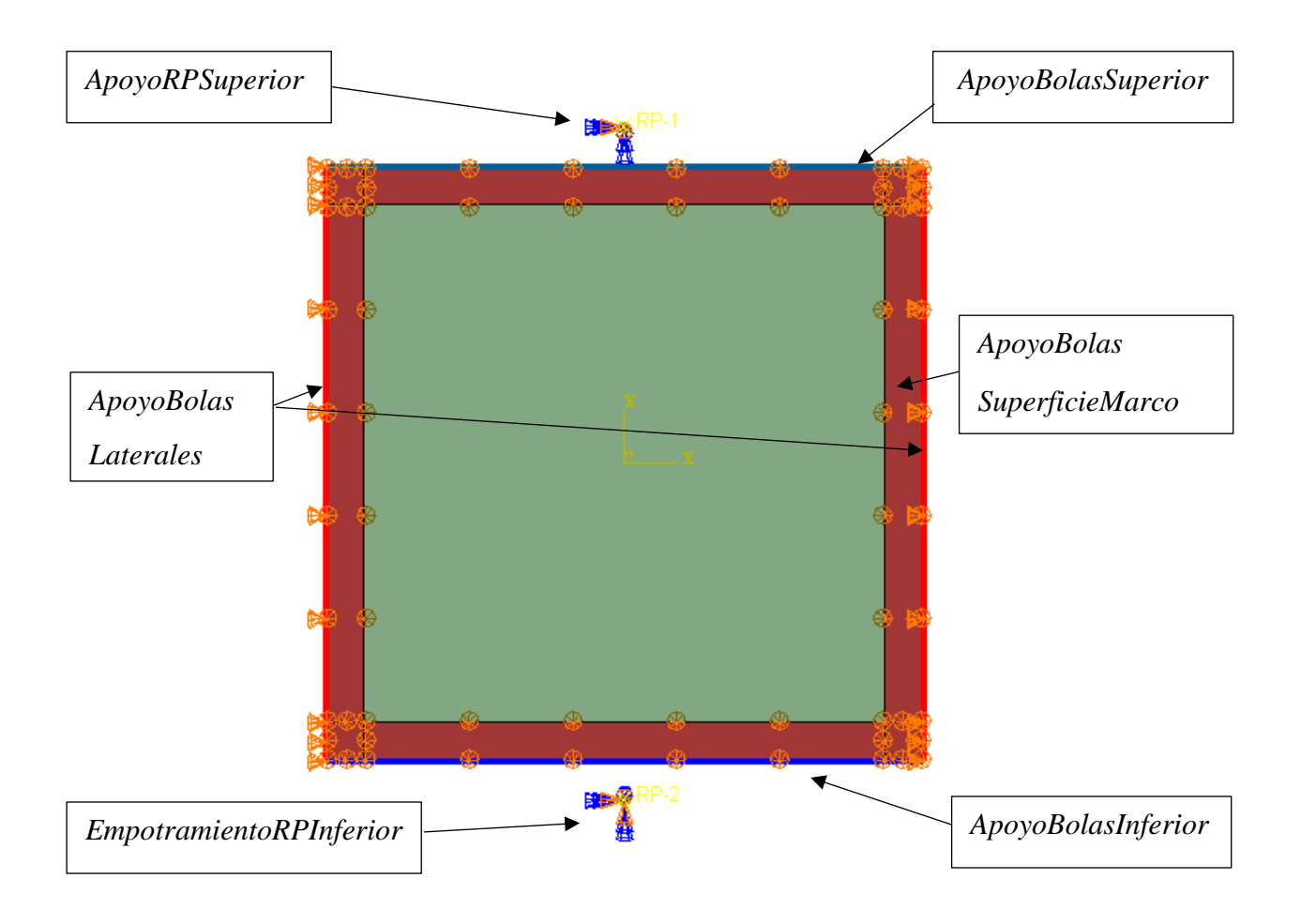

*Figura 2-9. Condiciones de contorno del panel*

## **2.6.2 "Step"** *ModosPandeoFuerza*

Se define el tipo de análisis *Buckle* dentro de la pestaña *Linear Perturbation* con el fin de obtener los quince primeros modos de pandeo de cada uno de los paneles, aunque solo se estudiarán, posteriormente, los seis primeros.

Para ello, se ha definido, dentro del módulo *load*, una carga concentrada de -1N en la dirección del eje *y* global y es aplicada en el punto *RPSuperior,* véase *Figura 2-10.*

## **2.6.3 "Step"** *ModosPandeoDesplazamiento*

Este *step* es análogo al anterior, con la única diferencia de que aquí se aplica un desplazamiento unidad de -1 mm y así obtener los desplazamientos críticos para cada uno de los modos de pandeo, ver *Figura 2-11.*

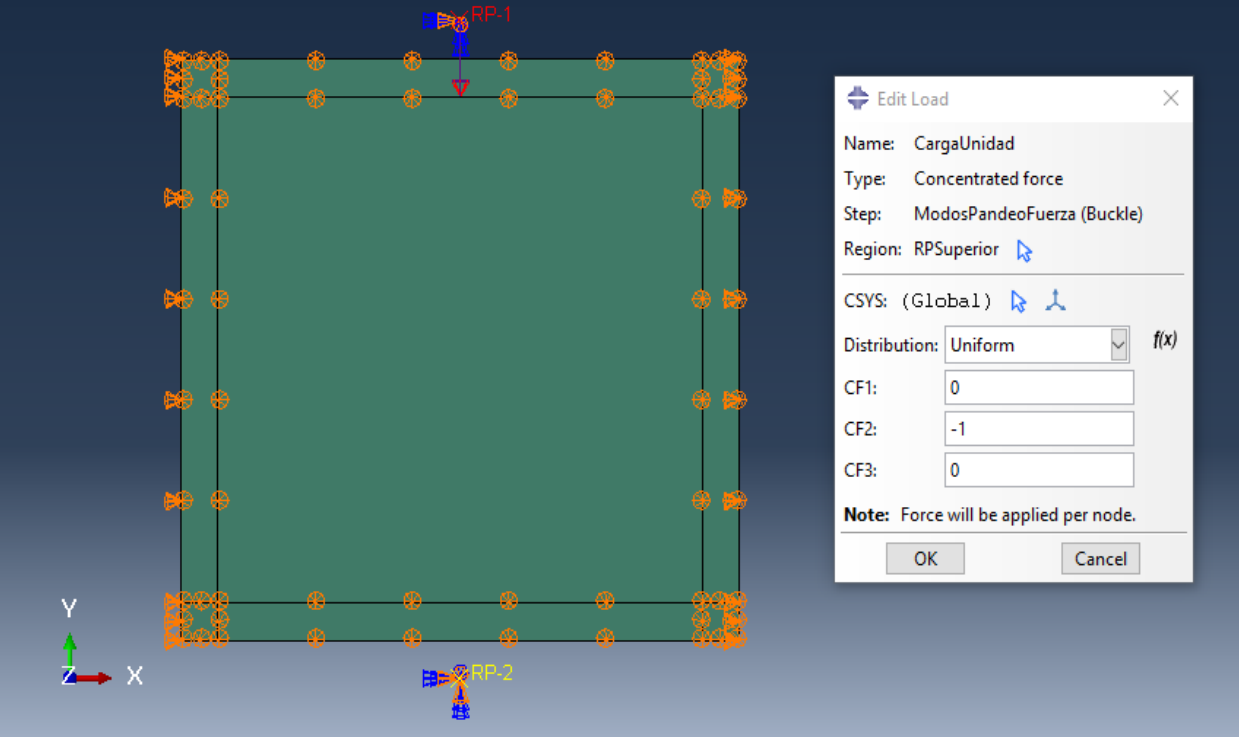

*Figura 2-10. Estado de carga en el step ModosPandeoFuerza*

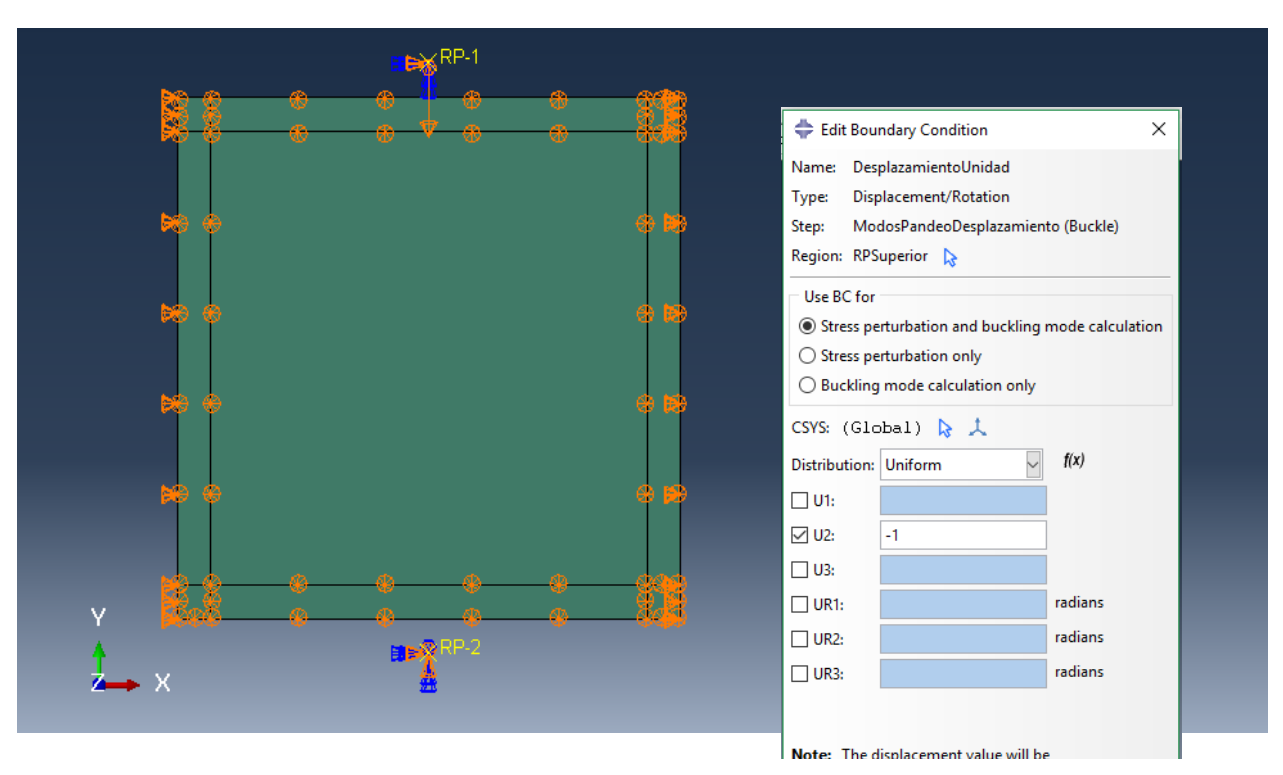

*Figura 2-11. Desplazamiento aplicado en el step ModosPandeoDesplazamiento*

#### **2.6.4 "Step"** *AnálisisNoLineal*

Este análisis está orientado para los modelos que se crean con imperfecciones en su geometría, en los cuales se realizará un control en carga para determinar su comportamiento en el regimen nolineal. Se aplicará una carga de valor diez veces la primera carga de pandeo producida en el respectivo panel, para así observar la evolución a post-pandeo de manera más detallada.

Para ello, se define un *step* del tipo *Static, General,* en el cual se va a modificar y ajustar los parámetros referidos al tiempo y la geometría. En la pestaña *Basic* se cambia el valor del *Time Period* por la carga aplicada y se activa el parámetro *Nlgeom* para así considerar las no linealidades geométricas. Por ultimo, se ajustan el número de incrementos, los máximos y mínimos en la pestaña *Incrementation*. En la *Figura 2-12* y *2-13* pueden verse con todo detalle los párametros modificados, en este caso, para el panel con laminado cuasi-isótropo.

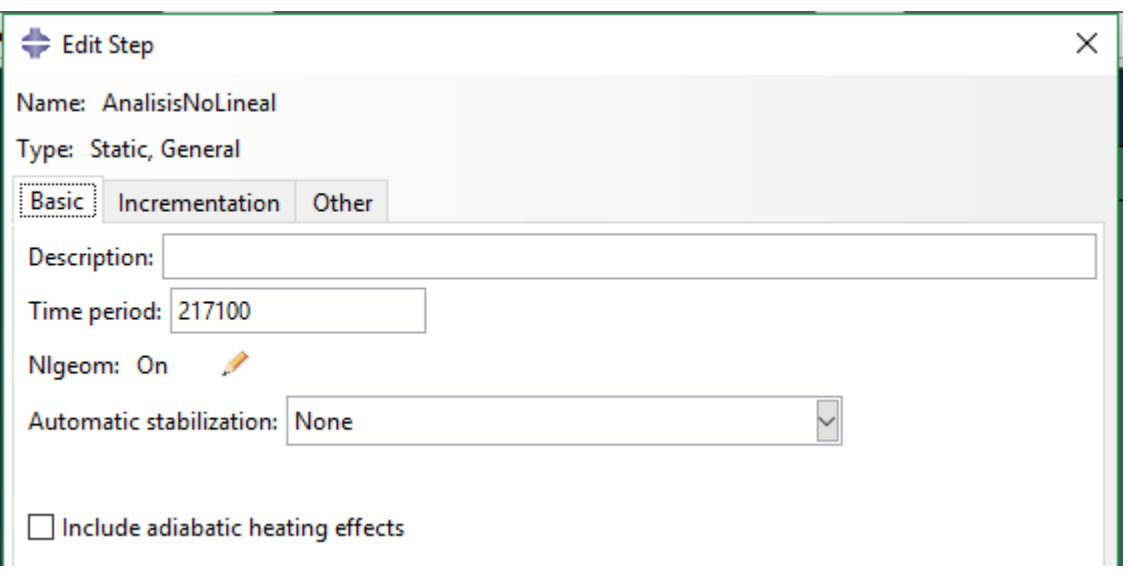

*Figura 2-12. Configuración de los parámetros de la pestaña Basic*

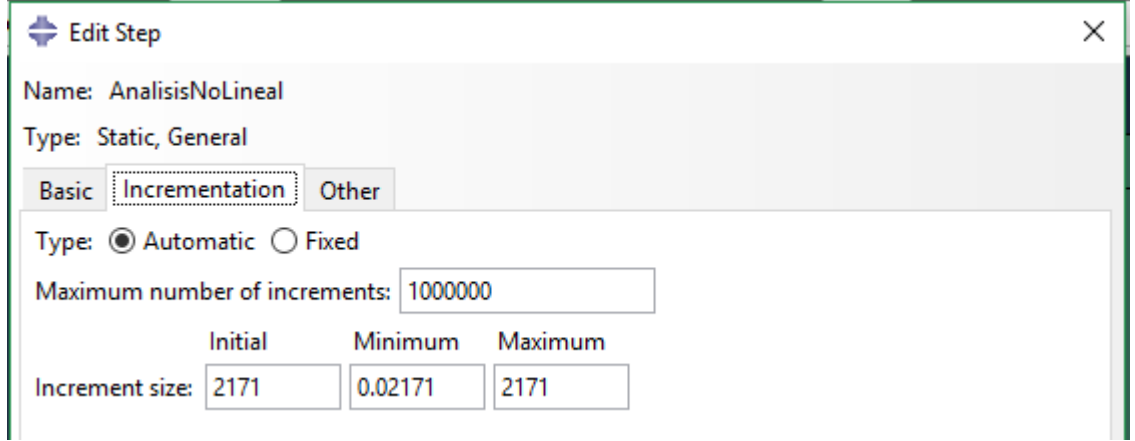

*Figura 2-13. Configuración de los parámetros de la pestaña Incrementation*

# **3 ANÁLISIS DE LOS RESULTADOS**

En este bloque se procede a analizar y comparar los resultados de los modelos ejecutados en el propio *ABAQUS* versión estudiante ya que el tamaño de los archivos no ocupa demasiado espacio, aunque se hayan realizado problemas no-lineales.

En primera instancia, se ilustrarán los seis primeros modos de pandeo y se obtendrán las cargas y desplazamientos críticos en los paneles ideales. Posteriormente, se representará la evolución cargadesplazamiento en los paneles con las imperfecciones I1 e I2 antes descritas, así como los mapas de evolución para el desplazamiento perpendicular a la placa. Por último, se estudiarán las deformaciones producidas en los paneles reales, donde a partir del código desarrollado en *MatLab*  obtenemos la deformada inicial descrita en [4] y se compararán estas deformaciones con las producidas en los paneles con imperfecciones asociadas a los modos (I1 e I2).

En los resultados referidos al comportamiento en postpandeo, se comenzará describiendo los resultados para el panel cuasi-isótropo (*Panel ISO)* ya que es el más interesante de los cuatro tipos y posteriormente se mostrarán los resultados para los restantes, comentando las diferencias y semejanzas que hubiera entre todos ellos.

## **3.1 Análisis de pandeo: modos de pandeo**

Aquí se aplica la solicitación de cargas descritas en el *Apartado 2.6.2* con las condiciones de contorno definidas inicialmente. Se comprueba que, ante este estado de cargas y restricciones en los desplazamientos, las ondulaciones presentan simetrías y antisimetrías dependiendo del modo de pandeo.

A continuación, se representan los mapas de desplazamiento *U3* para cada modo de pandeo en las cuatro placas (*Figuras 3-1, Figura 3-2, Figura 3-3 y Figura 3-4*) y, además, en las *Tabla 3-1 y Tabla 3-2* se adjuntan las cargas y desplazamientos críticos para cada panel y modo de pandeo.

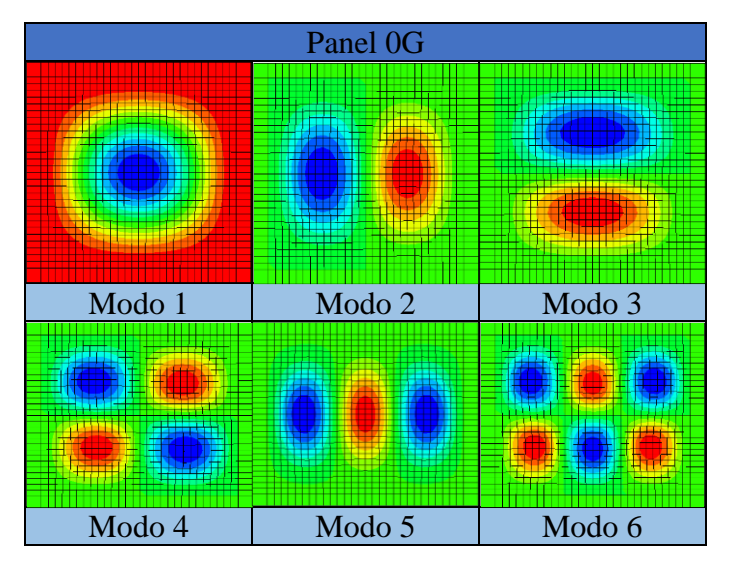

*Figura 3-1. Modos de pandeo asociados al Panel 0G*

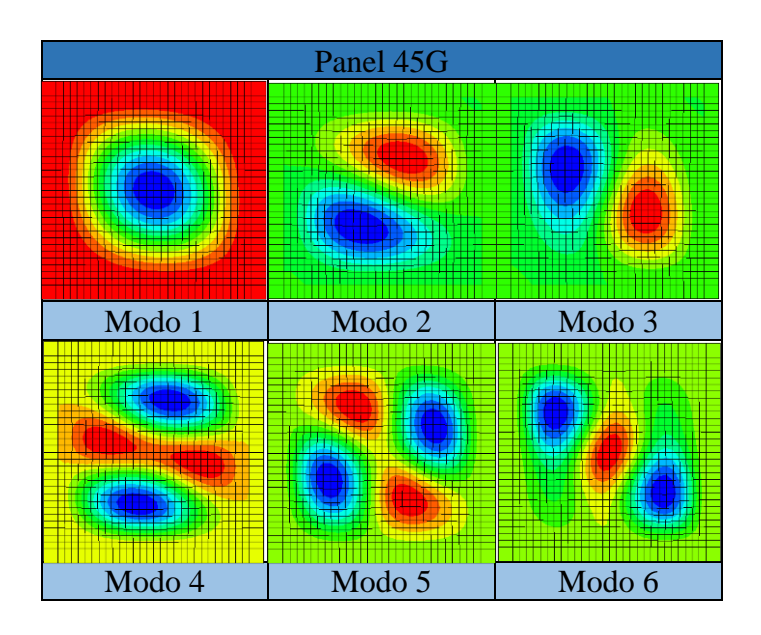

*Figura 3-2. Modos de pandeo asociados al Panel 45G*

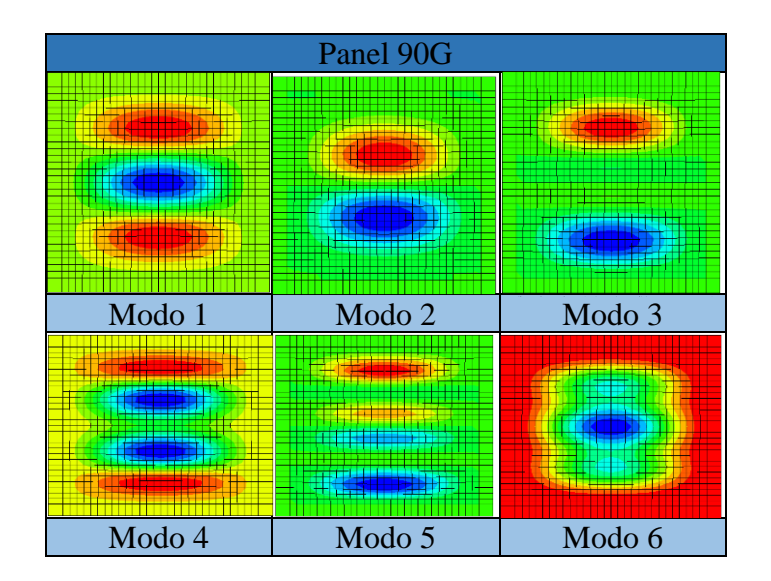

*Figura 3-3. Modos de pandeo asociados al Panel 90G*

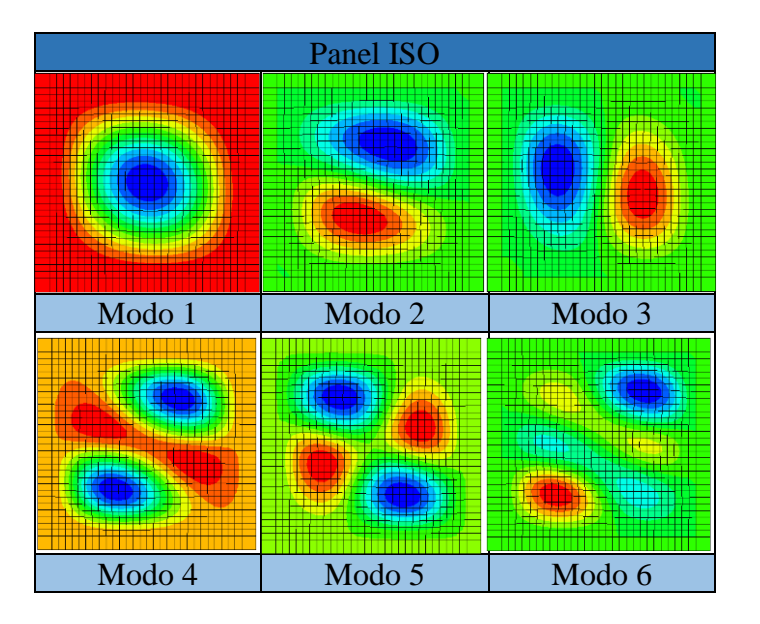

*Figura 3-4. Modos de pandeo asociados al Panel ISO*

|                 | <b>Panel 0G</b> | Panel 45G  | Panel 90G  | <b>Panel ISO</b> |
|-----------------|-----------------|------------|------------|------------------|
| Modos de pandeo | Fuerza (N)      | Fuerza (N) | Fuerza (N) | Fuerza (N)       |
|                 | 31534           | 17639      | 10389      | 21710            |
| 2               | 43908           | 27244      | 10491      | 33519            |
| 3               | 60563           | 32798      | 14555      | 43401            |
| 4               | 66727           | 42660      | 17288      | 54150            |
|                 | 75804           | 46708      | 24673      | 57486            |
| 6               | 81130           | 54281      | 25626      | 74406            |

*Tabla 3-1. Cargas críticas asociadas a los modos de pandeo de los paneles*

|                        | Panel 0G                          | Panel 45G              | Panel 90G                     | <b>Panel ISO</b>       |
|------------------------|-----------------------------------|------------------------|-------------------------------|------------------------|
| <b>Modos de pandeo</b> | Desplazamiento<br>$(\mathbf{mm})$ | Desplazamiento<br>(mm) | <b>Desplazamiento</b><br>(mm) | Desplazamiento<br>(mm) |
|                        | 9.41E-02                          | 0.17481                | 5.58E-01                      | 0.17113                |
| 2                      | 0.13105                           | 0.27                   | 0.56298                       | 0.26421                |
| 3                      | 0.18076                           | 0.32504                | 0.78112                       | 0.34212                |
| 4                      | 0.19915                           | 0.42278                | 0.92778                       | 0.42684                |
|                        | 0.22624                           | 0.4629                 | 1.3241                        | 0.45314                |
| 6                      | 0.24214                           | 0.53794                | 1.3752                        | 0.58651                |

*Tabla 3-2. Desplazamientos críticos asociados a los modos de pandeo de los paneles*

A tenor de las fuerzas y desplazamientos de pandeo calculados, se observa que el panel con laminado a 0º es el que tiene una primera carga de pandeo mayor que el resto, como era de esperar, ya que la rigidez en estas fibras es mucho mayor debido a que la carga se aplica en su misma dirección.

A partir de los modos calculados para los paneles, se introducen imperfecciones asociados a estos para así analizar el comportamiento en regimen de post-pandeo y comprobar si siguen o no la evolución que caracteriza a cada modo.

## **3.2 Análisis de post-pandeo**

En esta sección, se pondrá de manifiesto los resultados de interés para establecer cómo se comportan las placas en régimen de post-pandeo, es decir, una vez se alcanza la primera carga de pandeo, qué ocurre en dichos paneles.

Para los cuatro tipos de laminados, se representarán los desplazamientos (acortamiento) que se originan en cada modelo, se analizará la evolución del desplazamiento perpendicular a las placas y, por último, se adjuntarán las deformaciones que sufren los paneles en su parte central y se compararán con los modelos reales que se desarrollaron anteriormente.

#### **3.2.1 Panel ISO**

Se comienza por el laminado cuasi-isótropo ya que su configuración lo hace el más interesante de los tres, debido a que las fibras se orientan en direcciones diferentes.

Primero se analiza el acortamiento que se originan en cada uno de los modelos. En la *Figura 3-5,*  se observa cómo evolucionan cada uno de los modelos con imperfecciones del tipo I1 una vez se alcanza la carga de pandeo correspondiente al modo al que está asociada. Puede verse que a partir de la carga de pandeo comienza el régimen de post-pandeo donde la flexión se convierte en un fenómeno determinante.

En dicha figura, se observa que para los paneles con imperfecciones I1 asociadas a los modos 4 y 5 el programa no calcula hasta el paso de carga final, diez veces la primera carga de pandeo, siendo la convergencia de estos hasta el 58% del último paso de carga. También puede verse que el panel con imperfecciones asociadas al modo 6, cuando alcanza unos 110000 N, sufre un cambio en su evolución y se comporta semejante a los paneles con imperfecciones asociadas al modo 2 y 3.

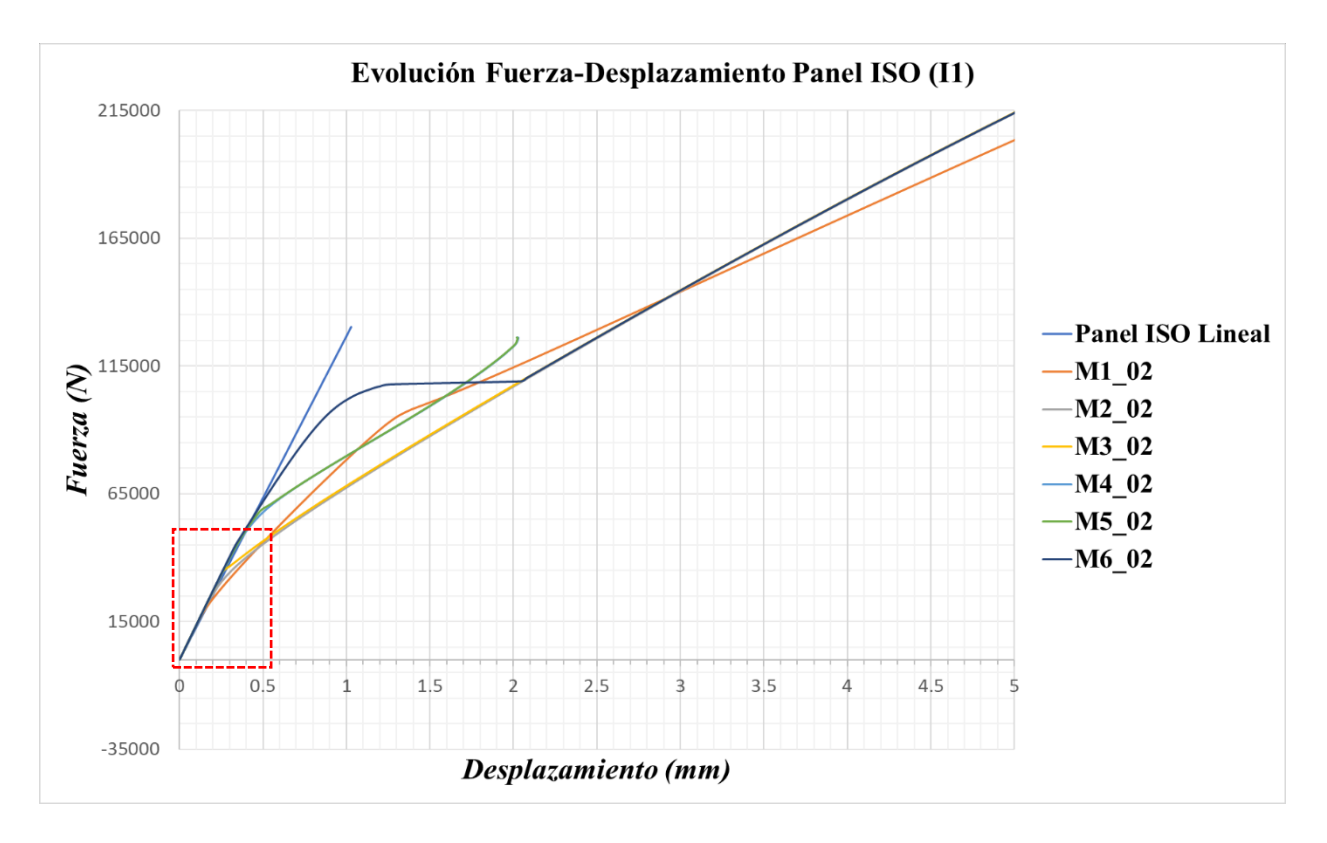

*Figura 3-5. Evolución Fuerza-Desplazamiento del Panel ISO con imperfecciones I1*

Para observar con más detalle que ocurre en la zona donde comienza a aparecer la flexion, la *Figura 3-6* muestra la evolución de cada modelo una vez se alcanza la primera carga de pandeo.

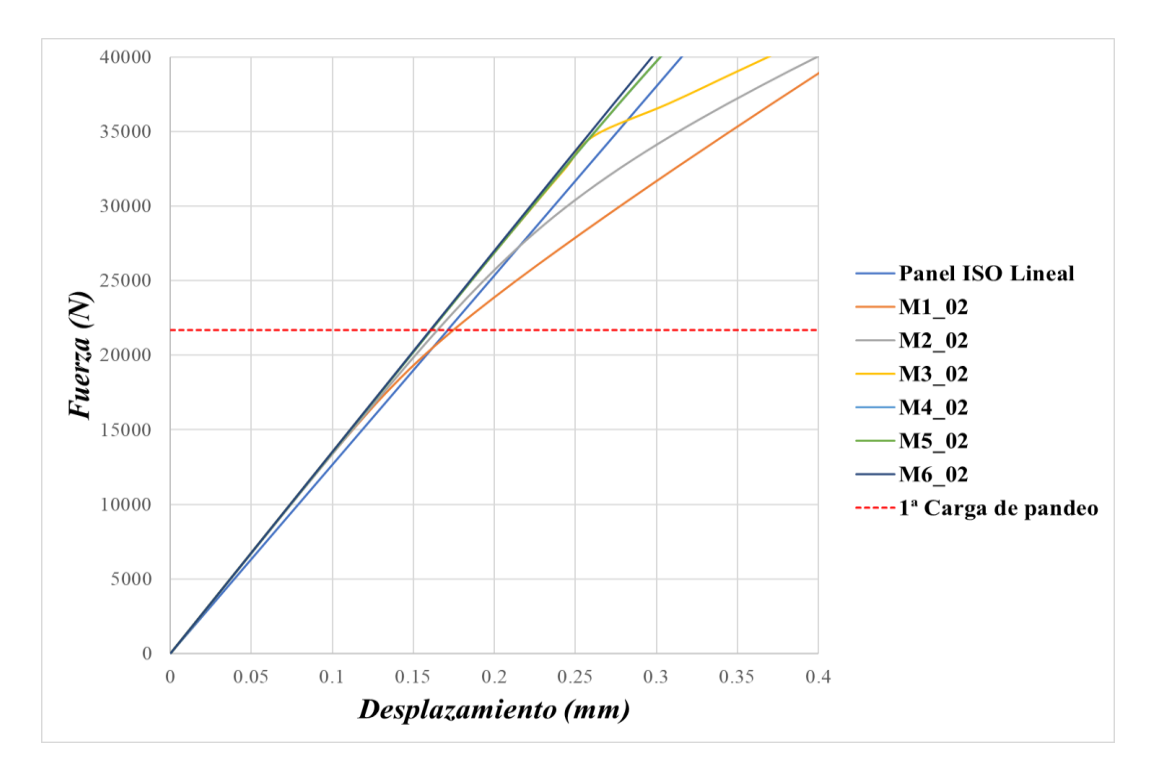

*Figura 3-6. Evolución de la zona donde comienza la flexión en el PanelISO con I1*

Se observa que los modelos empiezan a sufrir flexion antes de la primera carga de pandeo y conforme aumenta la carga, la flexion será más importante y en torno al doble de la primera carga de pandeo, 40000 N, cada modelo evoluciona según su configuración de modos de pandeo.

Los defectos incluidos influyen en la evolución de los desplazamientos según su configuración, esto puede verse en la *Figura 3-7,* en la que se representa el acortamiento que se origina para las imperfecciones del tipo I2 y los acortamientos originados en los paneles reales.

La evolución hacia el régimen de post-pandeo no es tan señalado como en el caso anterior, por lo que la transición compresión-flexión aparace inmediatamente y no se puede diferenciar la zona de compresión pura con la de post-pandeo. En este caso, se aprecia que la evolución para cada modo es similar, cosa que no ocurría para las imperfecciones I1, salvo en la evolución del modo 3, que inicialmente se comporta semejante al *PanelISO\_3H1V*, pero en torno a los 55000 N cambia su evolución y se asemeja al modo 2.

Respecto a la convergencia, el *PanelISO\_3H1V* es el único modelo que no llega al ultimo paso de carga, llegando su simulación al 80% de la carga final.

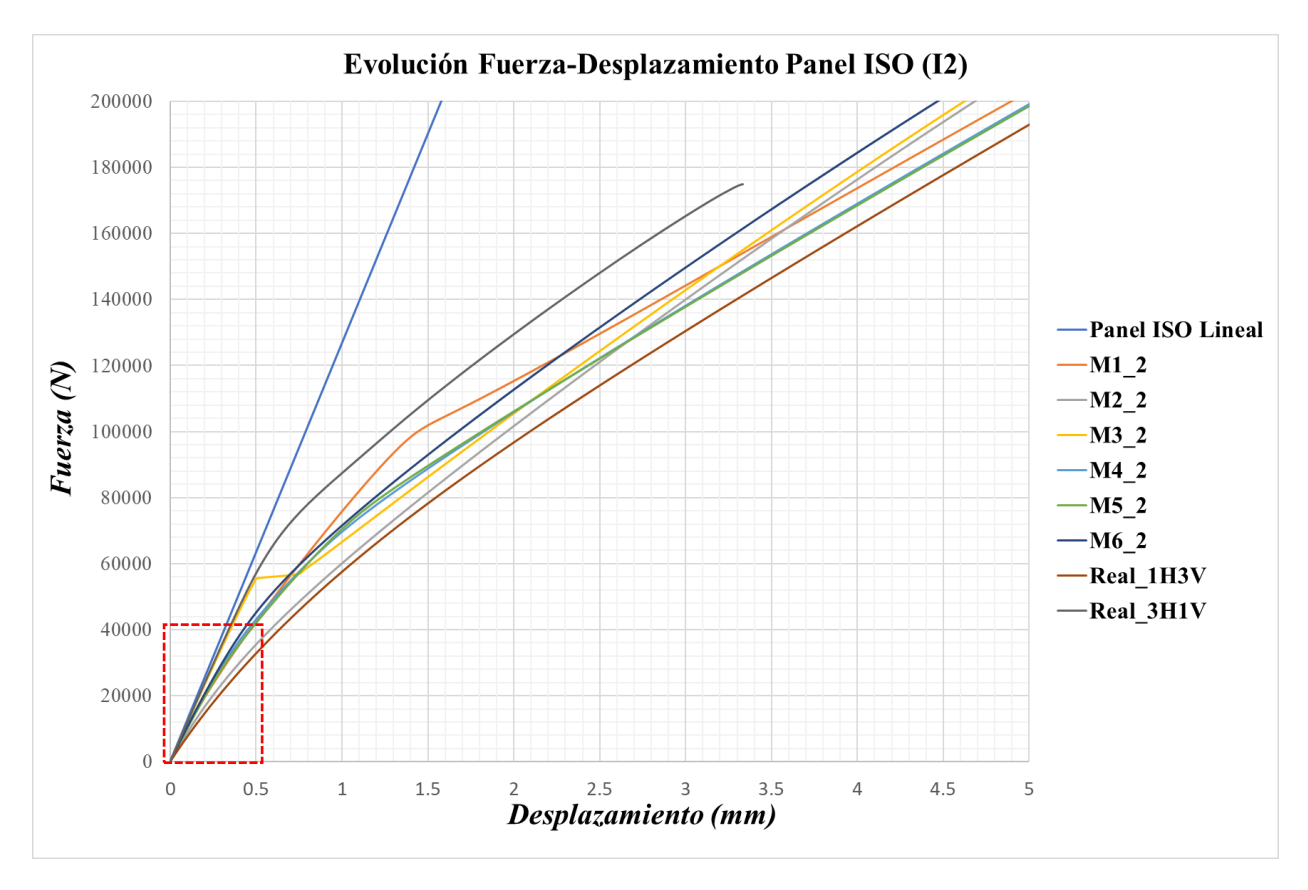

*Figura 3-7. Evolución Fuerza-Desplazamiento del Panel ISO con imperfecciones I2*

En este caso, al añadir la evolución de los paneles reales, con la configuración de Rafael A. Roig [4], puede verse a que modo o modos se parecerán o no estas configuraciones y así conocer como se comportarán. Observando la zona de la gráfica en torno al doble de la primera carga de pandeo *(Figura 3-8)*, se ve el camino que sigue cada modelo y el *PanelISO\_1H3V* se parece al modo 2, pero conforme aumenta la carga se comporta de forma similar a los modelos *PanelISO\_M4\_2 y*

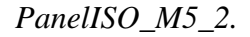

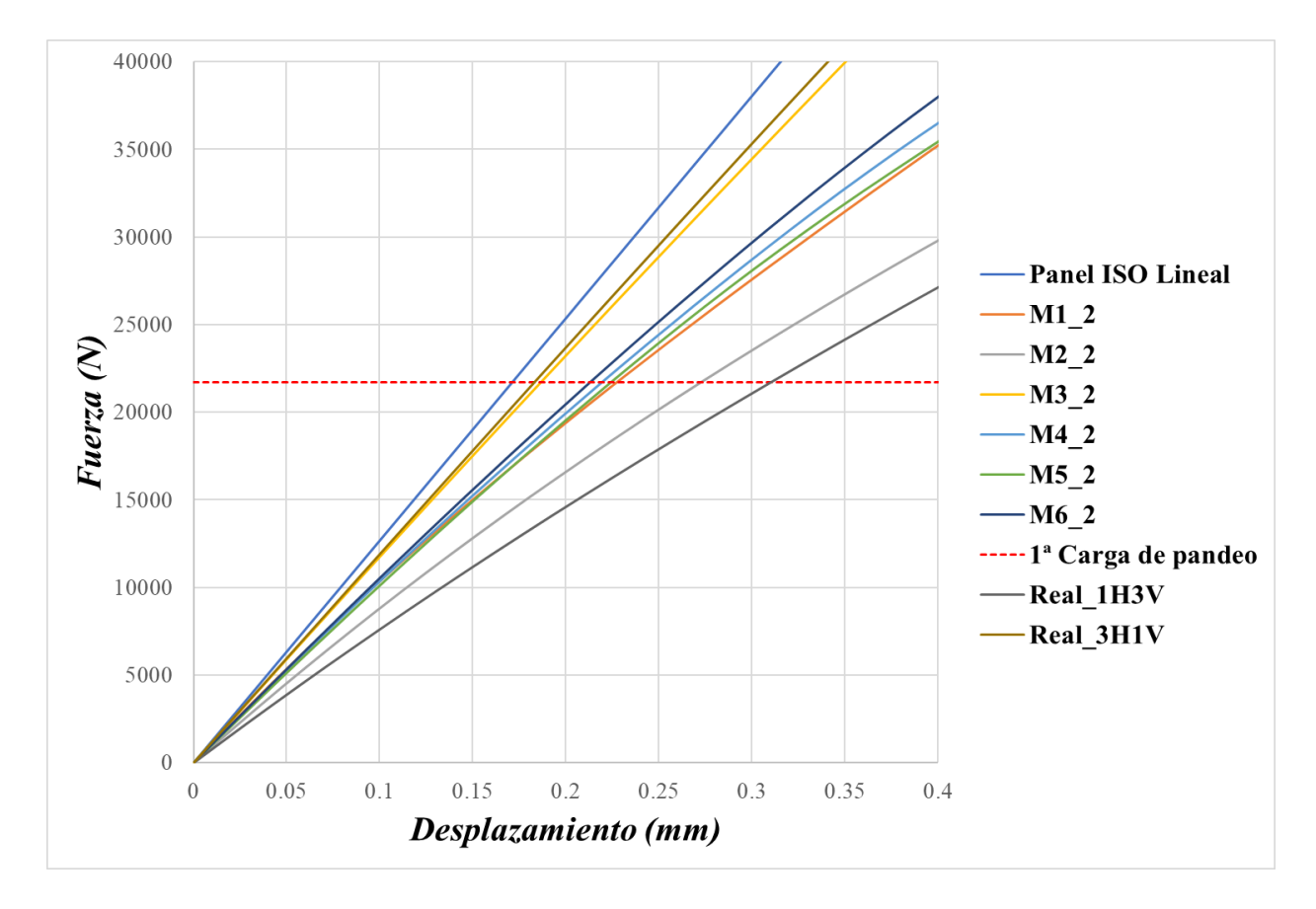

*Figura 3-8. Evolución de la zona donde comienza la flexión en el PanelISO con I2*

En cuanto a los desplazamientos que se producen, no hay mucha diferencia entre las imperfecciones I1 e I2, llegándose a alcanzar los 5 mm en el último paso de carga.

Una vez se han analizado los acortamientos producidos, se verá que ocurre con los desplazamientos perpendiculares a los paneles y comó las imperfecciones influyen en la evolución se estos.

Para ello, se mostrarán los mapas de los desplazamientos U3 asociados a las imperfecciones I1 e I2 para cada modo, mostrándose los cambios en los desplazamientos conforme aumenta la carga y así ver como evolucionan hasta el ultimo paso de carga. Esta cuestión es importante, ya que el

pandeo se origina en el plano perpendicular a dichos paneles y, dependiendo del modo al cual se desarollen, la evolución de estos desplazamientos tendrán una forma u otra. Esto es debido a las ondas que se originan según el modo que se esté estudiando y a las imperfeciones asociadas a dichos modos.

Dicho esto, en la *Figura 3-9* se observa la evolución del modo 1 con I1 y los mapas cambian conforme aumenta la carga, teniendo inicialmente una forma similar al modo 1 y posteriormente para una carga de 138000 N presenta una forma similar al *PanelISO\_1H3V,* pero con las ondulaciones en sentido del eje z contrarias.

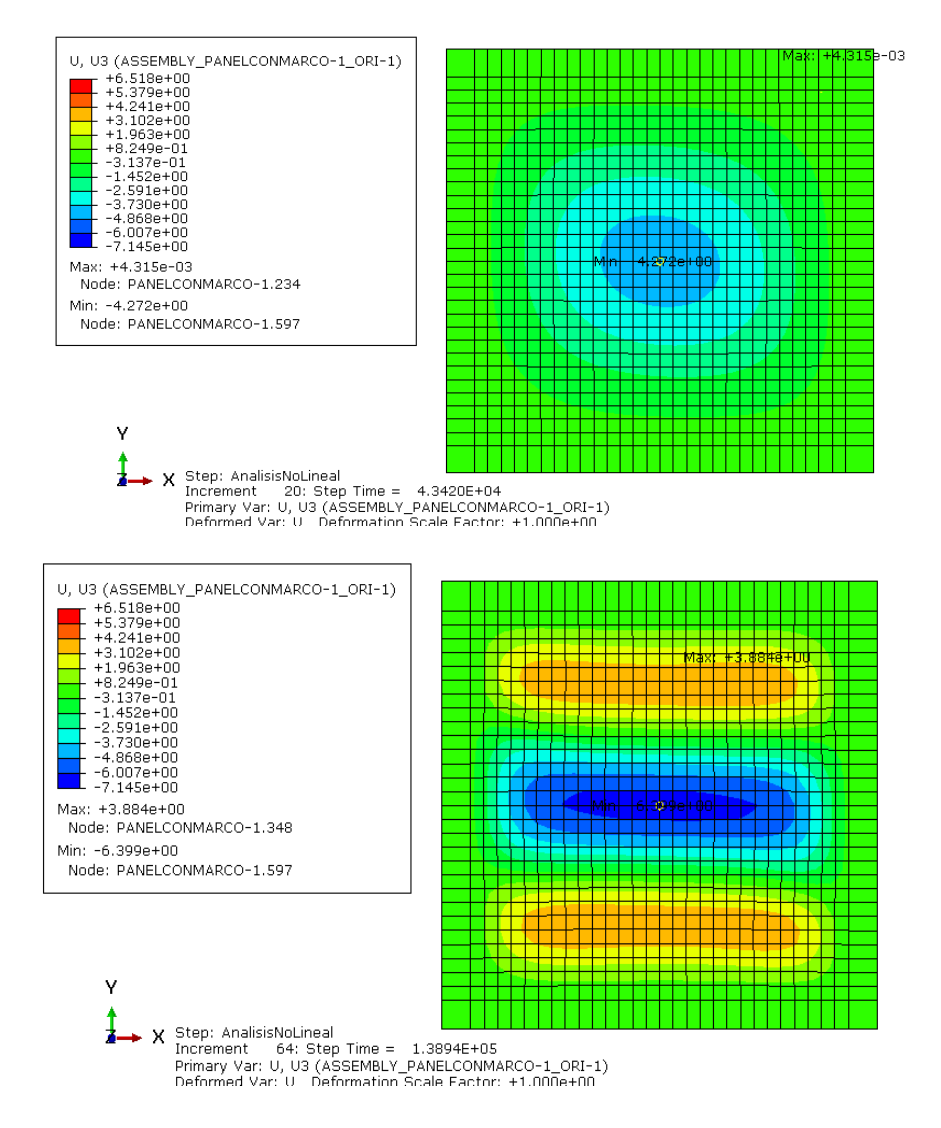

*Figura 3-9. Evolución desplazamientos U3 para el modo 1 del Panel ISO con imperfecciones I1*

Los desplazamientos U3 originados son de mayor orden que los acortamientos, siendo el desplazamiento mínimo, para el paso de carga mostrado en la figura, de 6,4 mm en la zona central del panel, sin embargo para el panel real mostrado es de 4,7 mm.

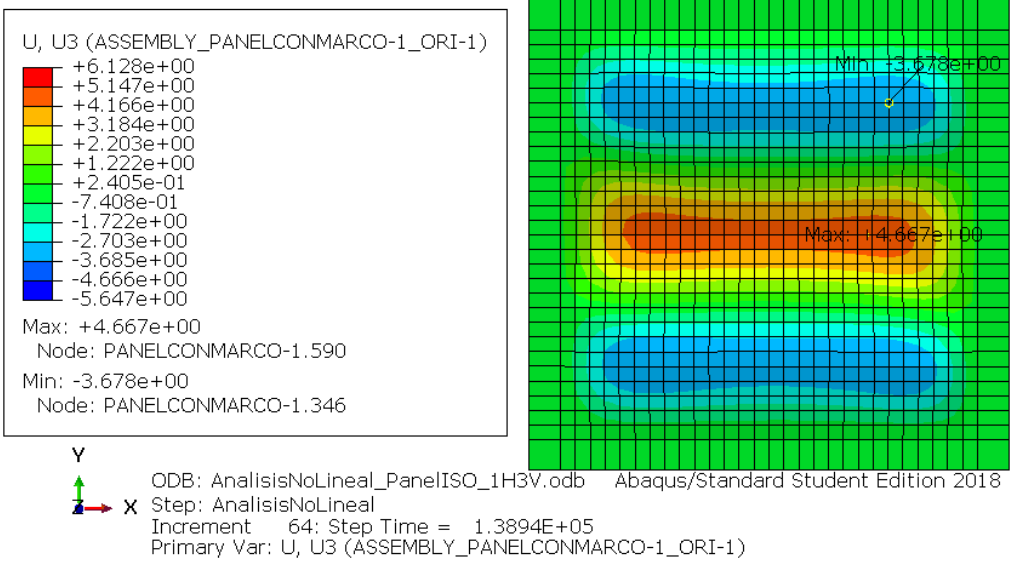

*Figura 3-10. Evolución desplazamientos U3 para el PanelISO\_1H3V*

Las mapas referidos a las imperfecciones I2 son de la misma forma que las I1, pero con un desplazamiento de 5,7 mm en la zona central y por tanto menor.

En el panel con imperfeciones asociadas al modo 2 ocurre lo mismo, no hay diferencia entre las I1 e I2 salvo que los desplazamientos son menores en la segunda.

En la *Figura 3-11* puede verse la evolución del modo 2 y no hay cambio alguno conforme aumenta la carga, siendo su evolución similar al modo de pandeo 2.

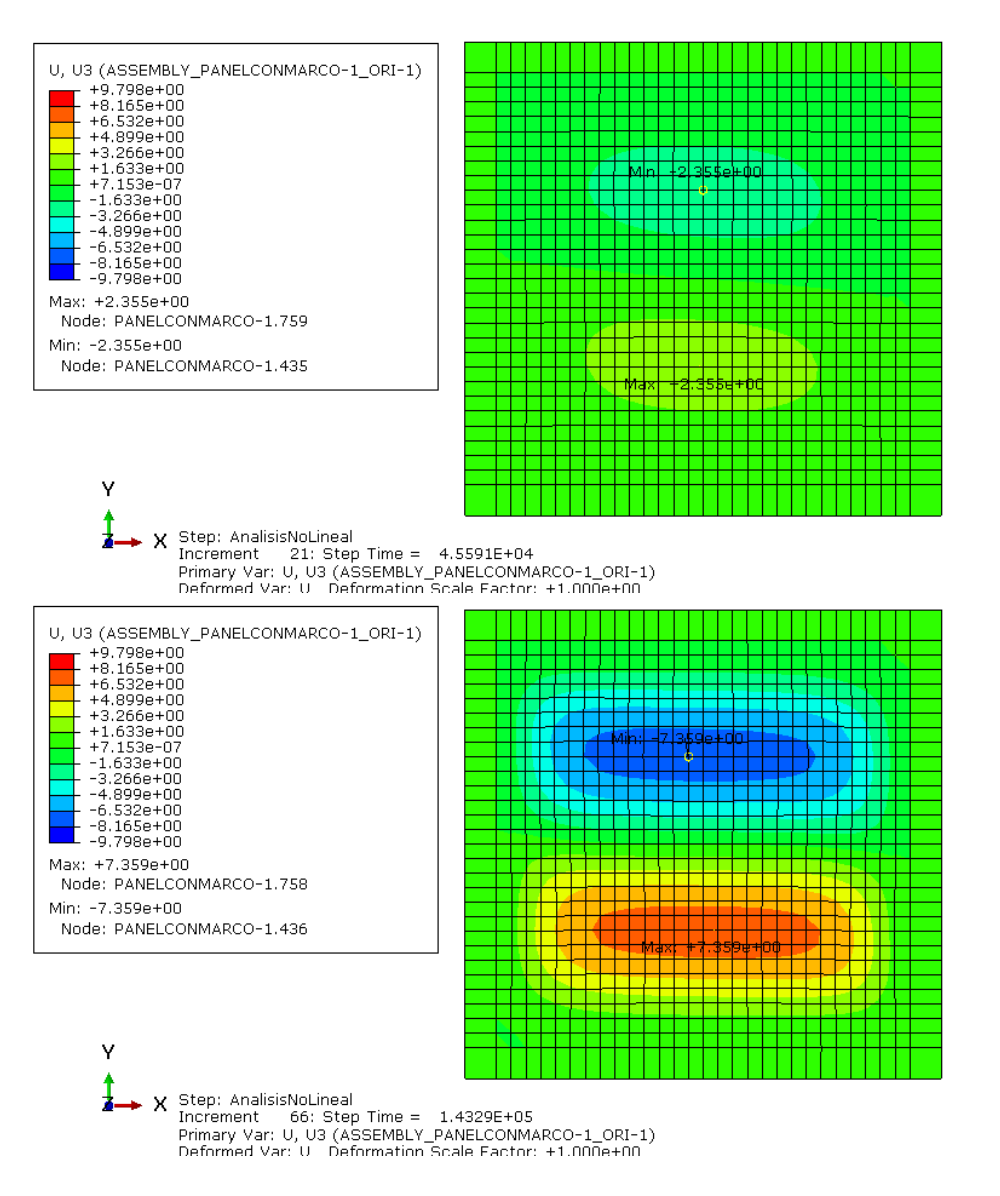

*Figura 3-11. Evolución desplazamientos U3 para el modo 2 del Panel ISO con imperfecciones I1*

En este caso, se origina un desplazamiento de 7,4 mm máximo y mínimo para una carga de 143000 N.

La evolución de los desplazamientos en el modo 3 para las I1 e I2 son iguales, siendo en este caso la diferencia entre los desplazamientos máximos y mínimos muy pequeña, del orden de 0.3 mm. Por tanto, se ilustran los mapas U3 referidos al tipo I1, véase *Figura 3-12.*

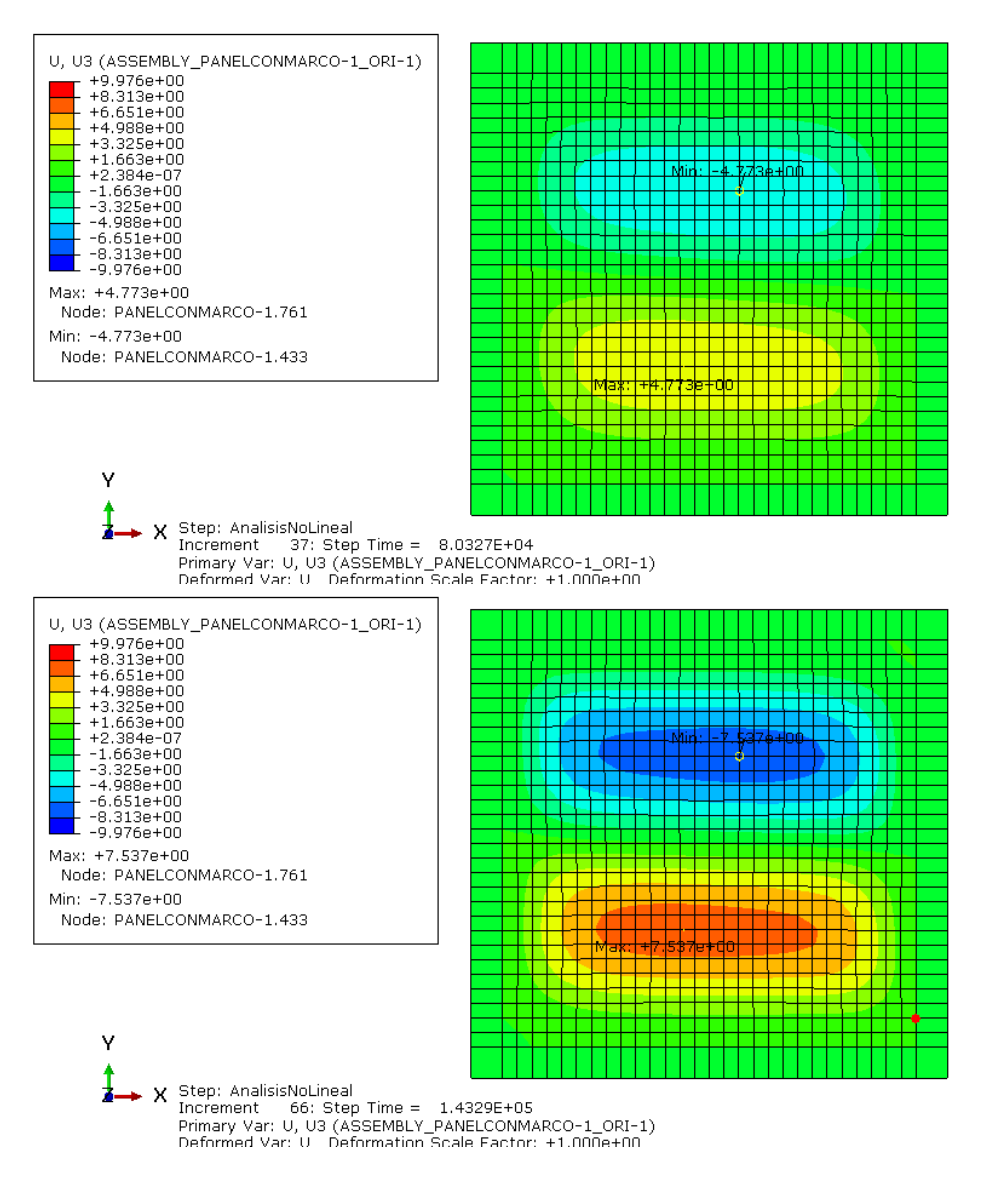

*Figura 3-12. Evolución desplazamientos U3 para el modo 3 del Panel ISO con imperfecciones I1*

Este modo se comporta igual que el modo 2, tanto en evolución de los mapas de desplazamiento como en el orden de estos.

Respecto al comportamiento del modo 4, se observa que hay una diferencia en la evolución de los desplazamientos entre las imperfecciones I1 e I2, siendo las I1 las que más se acercan al comportamiento que define el modo 4. Por consiguiente, también se aprecia una diferencia entre los máximos y mínimos que se originan. Primeramente, se ilustran las respectivas al I1 y, luego, las I2, véase las *Figura 3-13 y Figura 3-14.*

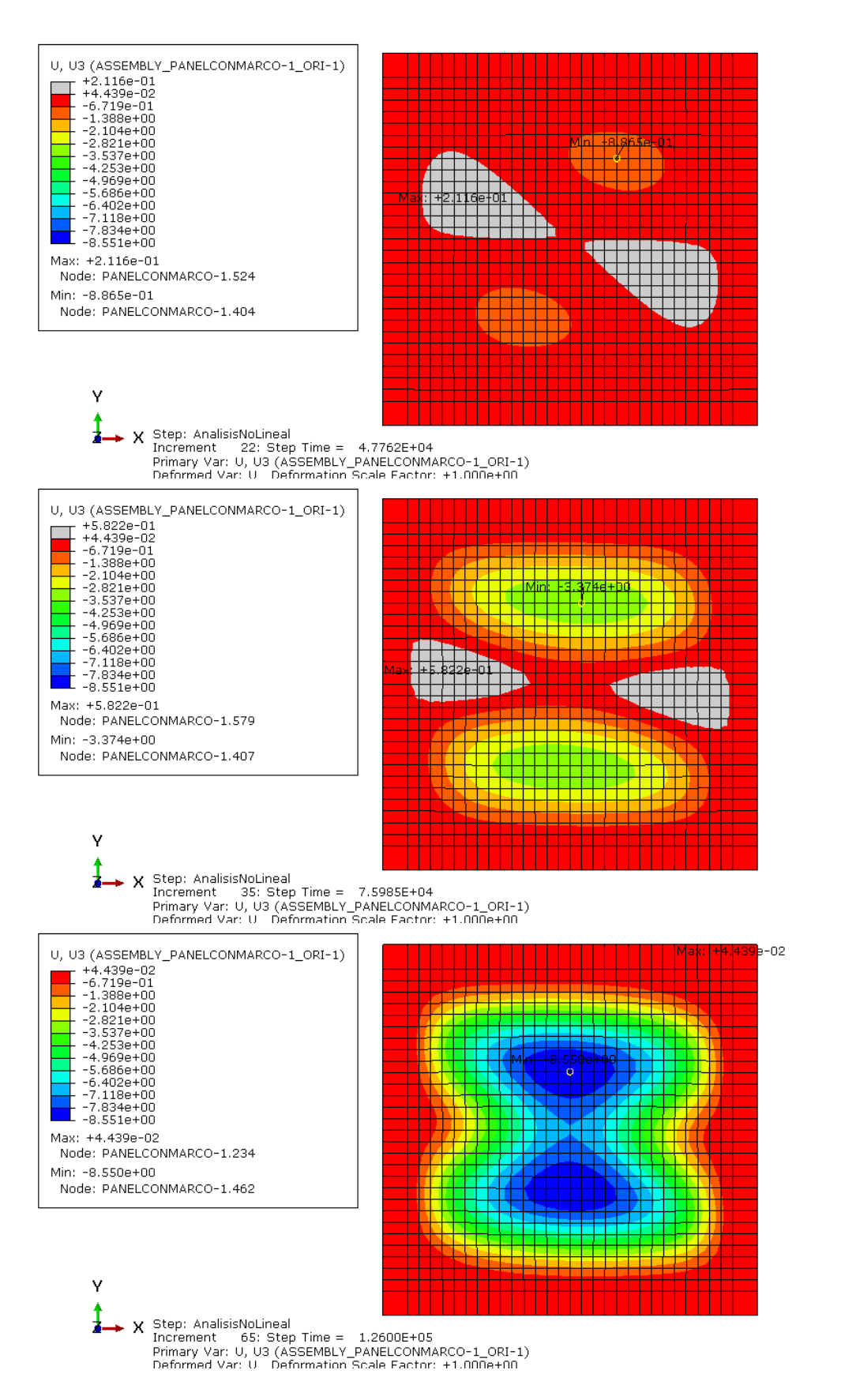

*Figura 3-13. Evolución desplazamientos U3 para el modo 4 del Panel ISO con imperfecciones I1*

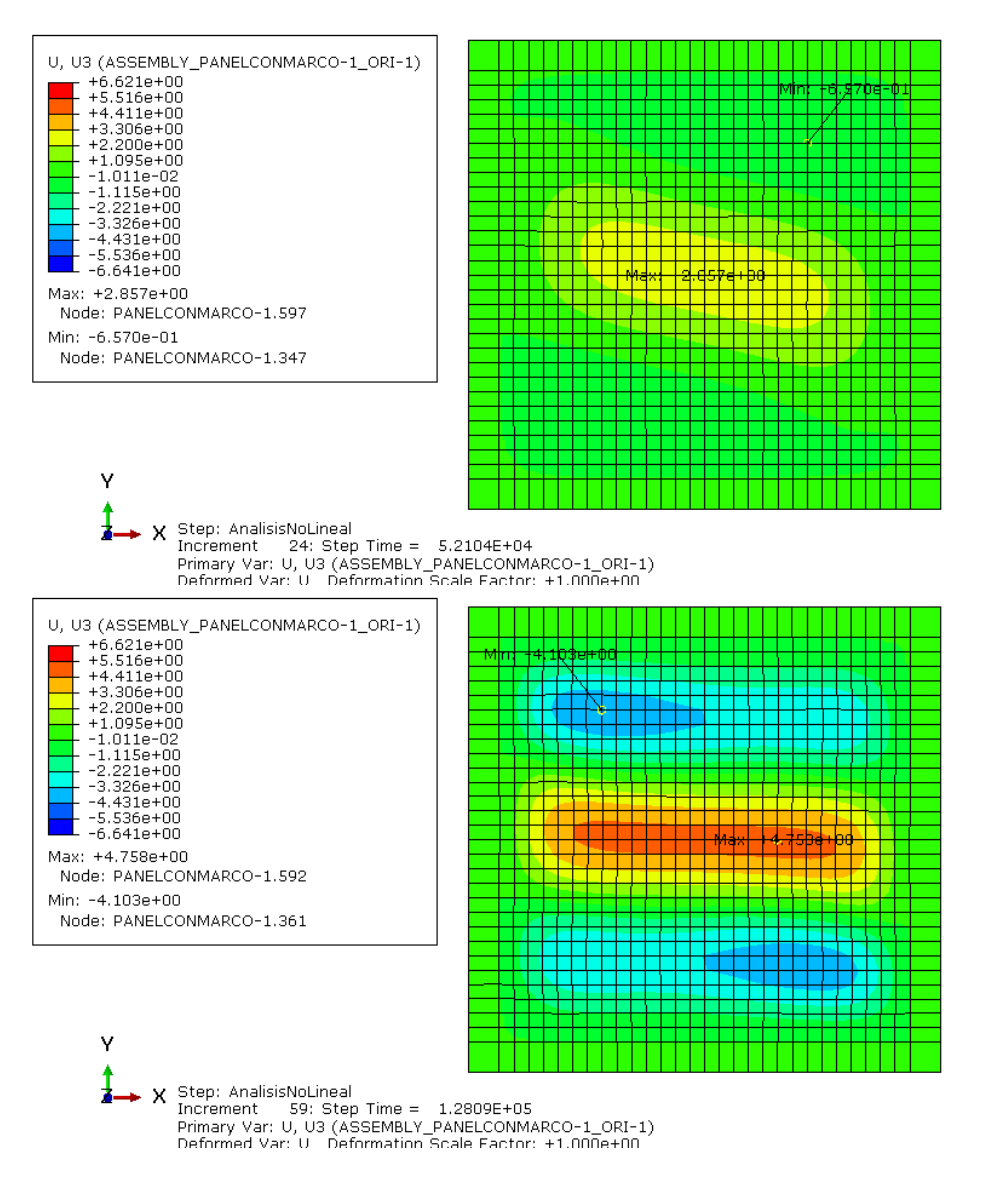

 $\overline{L}$ *Figura 3-14. Evolución desplazamientos U3 para el modo 4 del Panel ISO con imperfecciones I2*

El panel con I1 evoluciona inicialmente de forma parecida al modo 4, pero a los 126000 N presenta unos mapas de desplazamientos similares al *PanelISO\_3H1V*, puede verse con más detalle en la *Figura 3-15* como evoluciona este panel y su semejanza con el modo 4*.* Sin embargo, para las imperfecciones I2 el panel presenta inicialmente cierto parecido al modo 1 y conforme aumenta la carga presenta un comportamiento similar al *PanelISO\_1H3V.* Se comprueba, además de esto, que evoluciona según el modo 13 de pandeo ya que a las 128000 N presenta unos desplazamientos similares a este y la carga de pandeo de este modo es de 116000 N, véase *Figura 3-15b.*

Los desplazamientos producidos en uno y otro caso son dispares debido a la forma de los mapas, originándose un desplazamiento de 8,6 mm para 126000 N en el caso de I1 y de 4,8 mm aproximadamente en el caso de I2 en torno al mismo paso de carga.

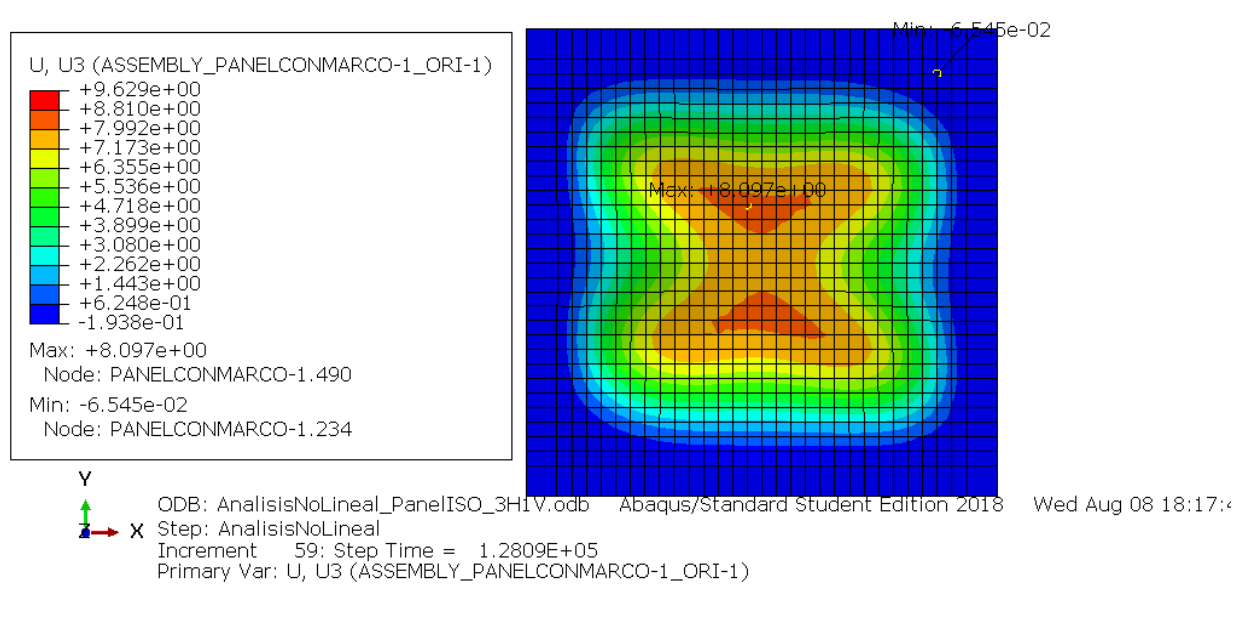

*Figura 3-15. Evolución desplazamientos U3 para el modo PanelISO\_3H1V*

Para el modo 5 ocurre lo mismo, el panel con I1 evoluciona de forma similar a la *Figura 3-13* y el panel con I2 evoluciona del mismo modo que el panel de la *Figura 3-14* y a los 151000 N presenta los mapas del modo 13 (*Figura 3-15b),* pero con una cierta diferencia en las ondulaciones.

En la *Figura 3-16 y Figura 3-17* se observa el comportamiento de los paneles.

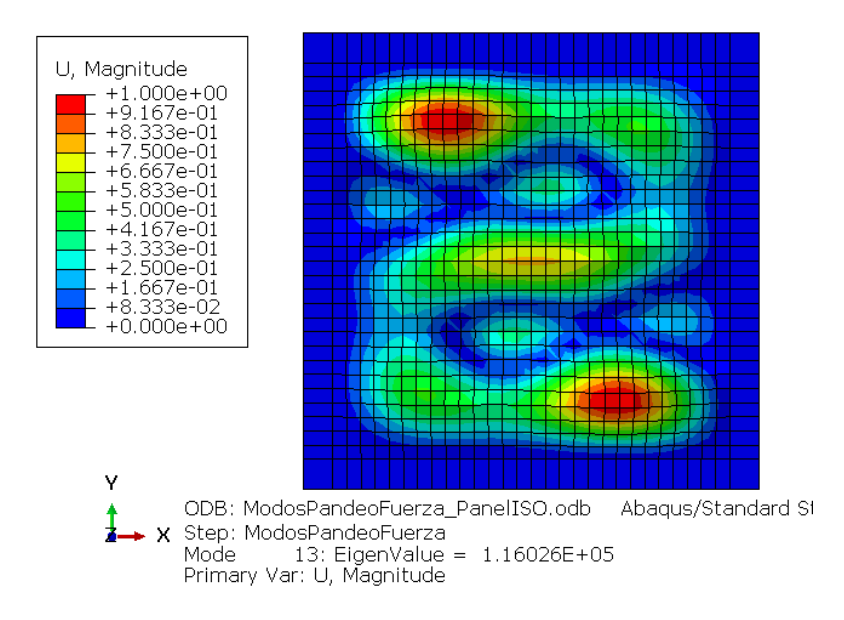

*Figura 3-15b- Modo de pandeo 13 del Panel ISO*

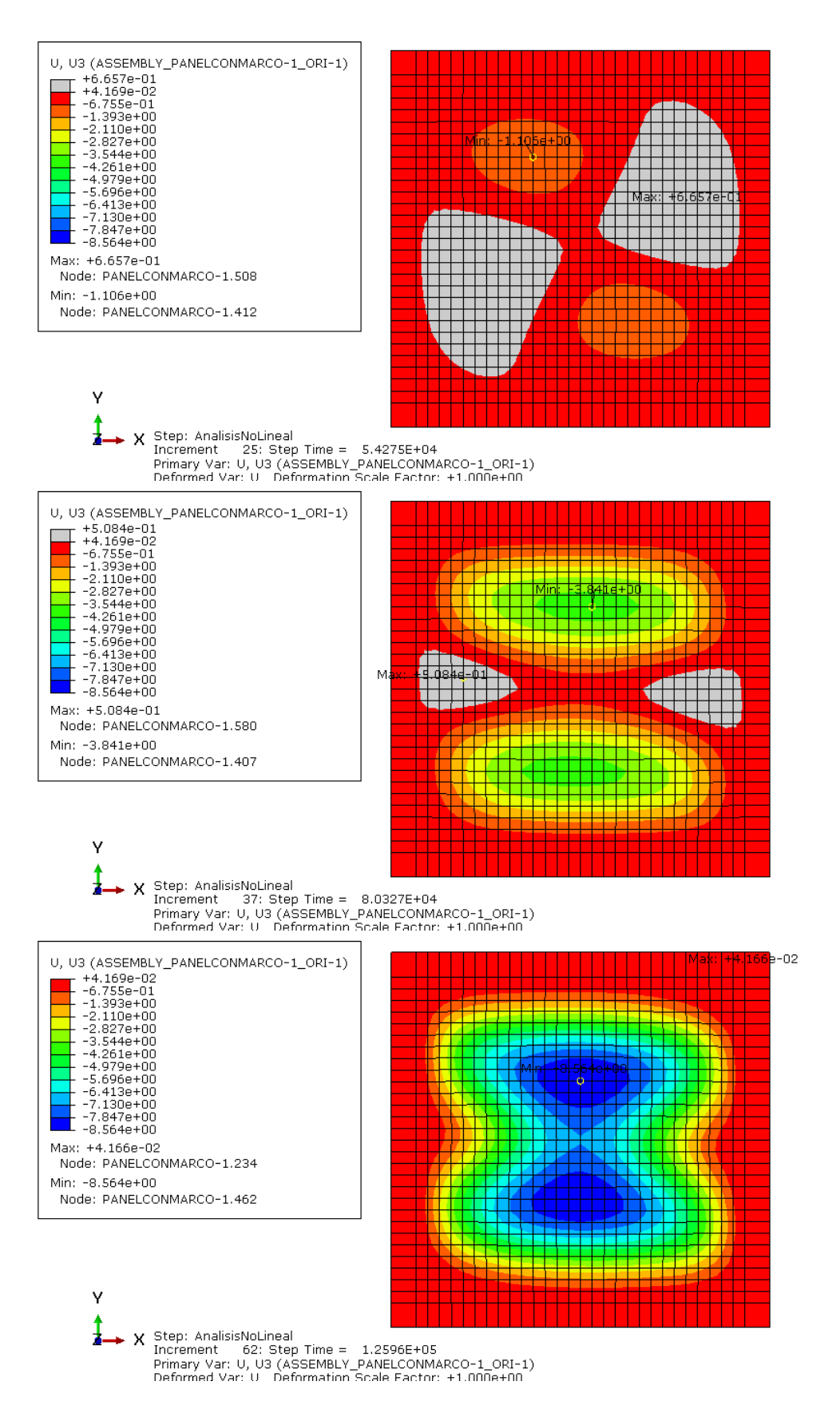

*Figura 3-16. Evolución desplazamientos U3 para el modo 5 del Panel ISO con imperfecciones I1*

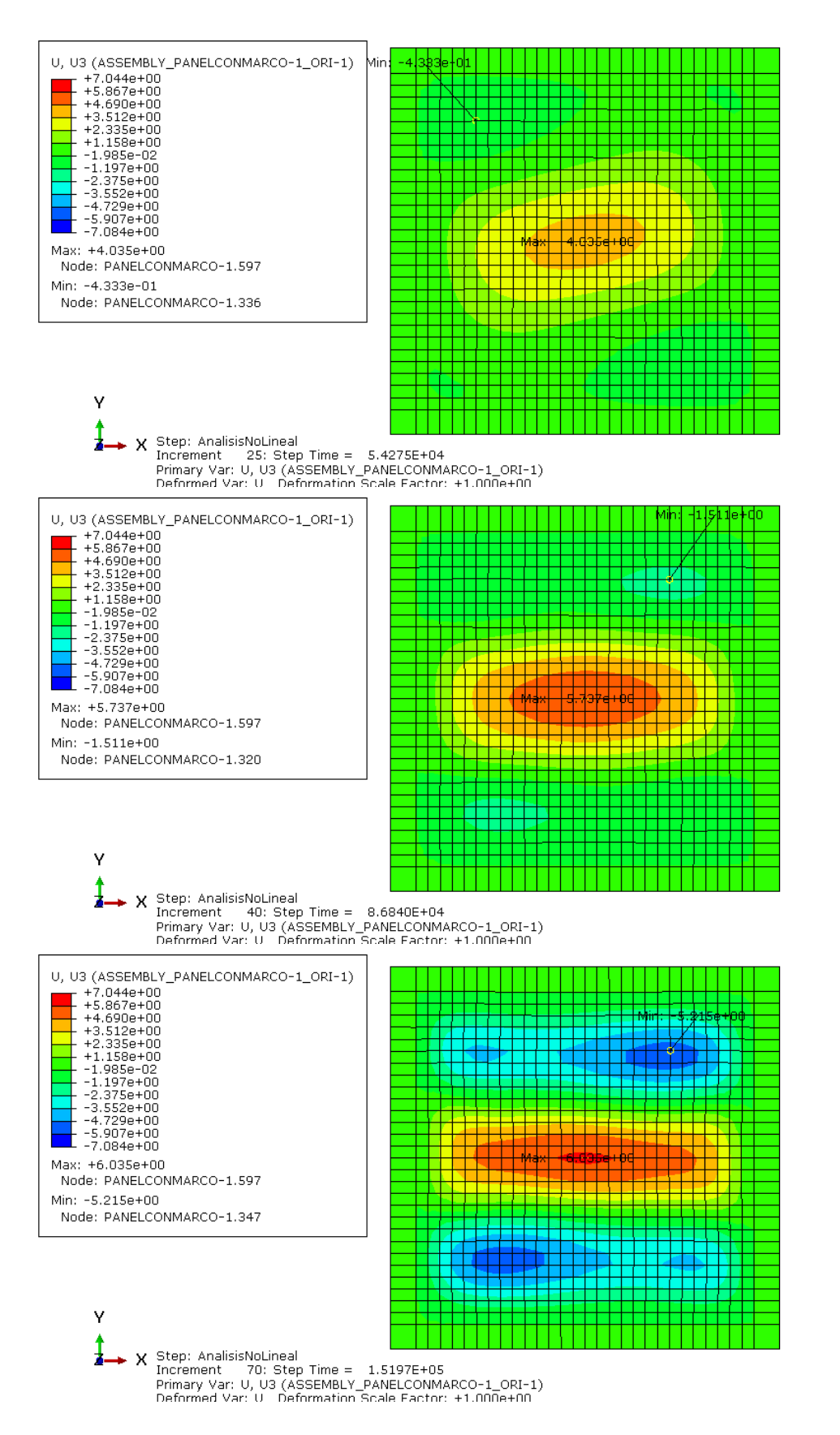

*Figura 3-17. Evolución desplazamientos U3 para el modo 5 del Panel ISO con imperfecciones* 

Respecto a los desplazamientos, ocurre lo mismo que en el panel con imperfecciones asociadas al modo 4, salvo en los desplazamientos originados en el panel con I2 que son un 1 mm superior a los asociados al modo 4.

Por último, se procede a analizar el modo 6, en dicho modo se observa de nuevo, como pasaba en los tres primeros modos, que la evolución de los campos de desplazamientos es similar para las imperfecciones I1 e I2, por lo que se adjuntan los mapas referidos a las imperfecciones del primer tipo, ver *Figura 3-18*. La diferencia entre los desplazamientos máximos y mínimos es de un poco más de 1 mm, siendo mayores en las del tipo I1.

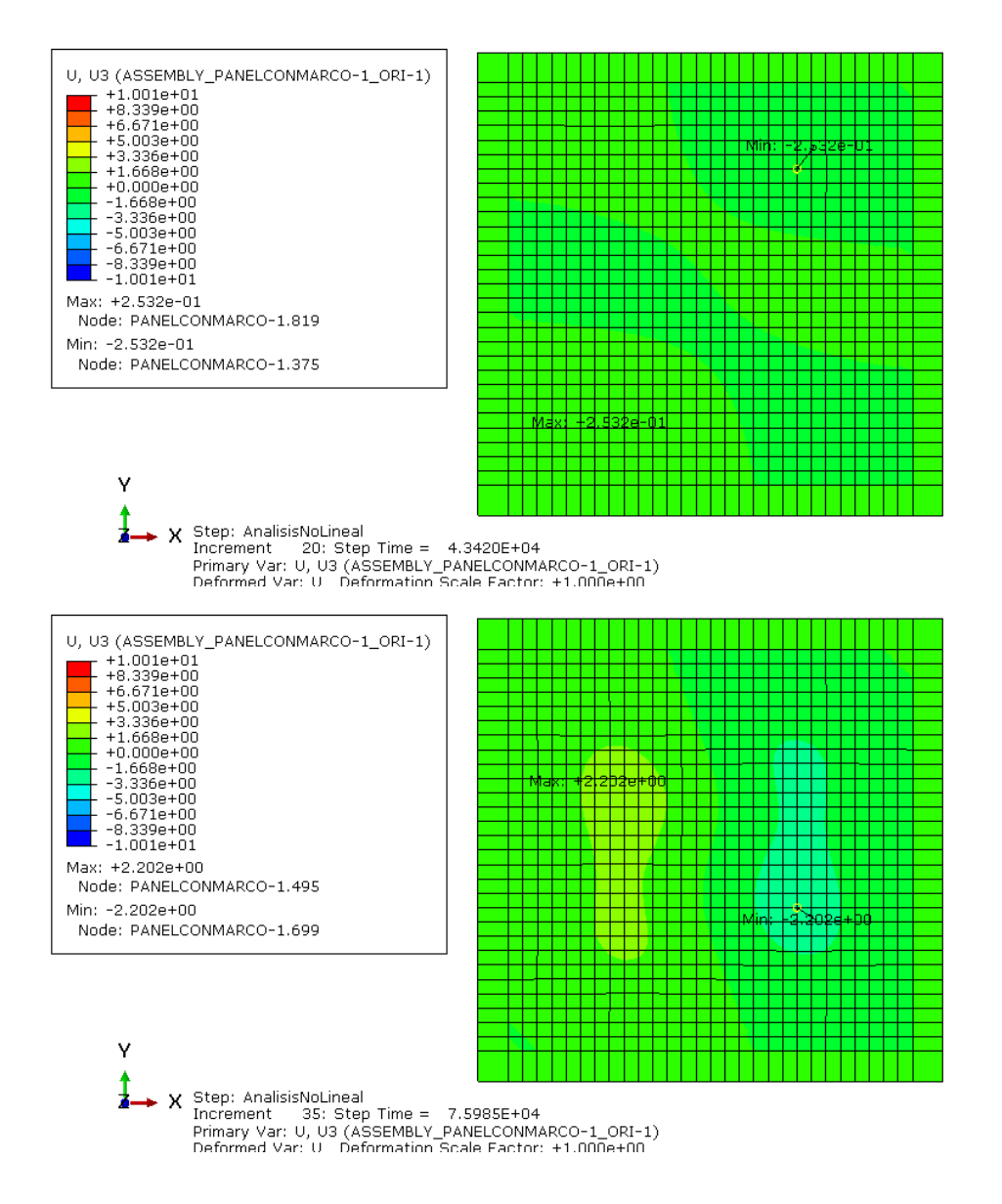

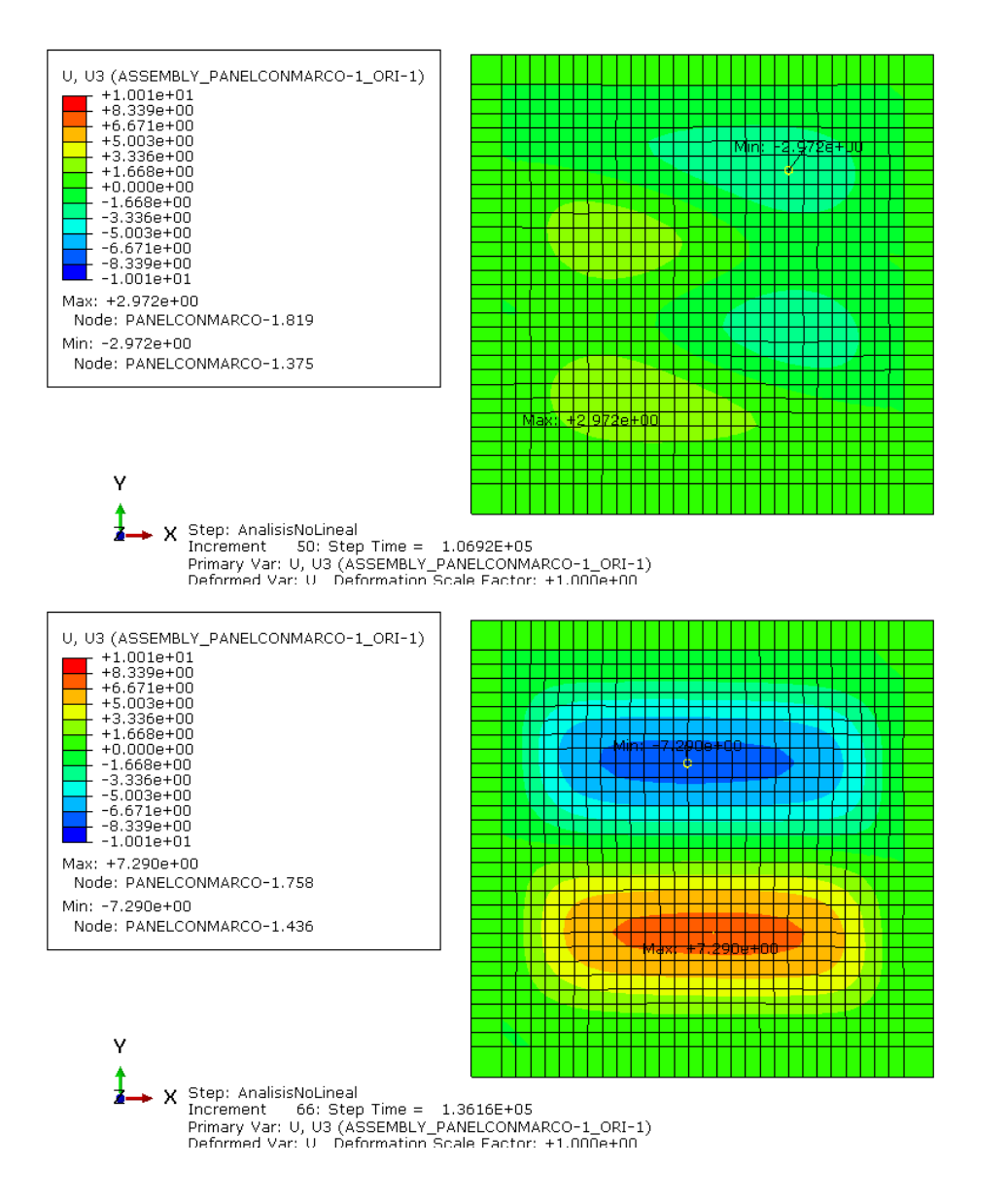

*Figura 3-18. Evolución desplazamientos U3 para el modo 6 del Panel ISO con imperfecciones I1*

Primeramente, el panel evoluciona con unas ondulaciones similares al modo 3 para seguidamente evolucionar aproximadamente según el modo 6, aunque posteriormente cambia su comportamiento a una forma similar al modo 2, tal y como se vio en la gráfica de los acortamientos para las I1.

A continuación, se hará una representación para las deformaciones E11 y E22 en las que se mostrarán los dos modelos reales, junto con las deformaciones originadas en el modo 1 y, además, el modo o modos que más se asemejen a los modelos reales.

Para ello, se crean dos *set*, *ConjuntoNodos y NodoCentral,* en los cuales se adjuntan 9 nodos correspondientes a la parte central de los paneles. En dichos nodos, se analizarán las deformaciones originadas tanto en *top* como en el *bottom,* y se incluirán las evoluciones de todos ellos en las gráficas de las deformaciones, para así ver la evolución de cada uno de ellos en los modelos que se consideran más relevantes. En la *Figura 3-19* puede observarse la disposición de los nodos en el panel.

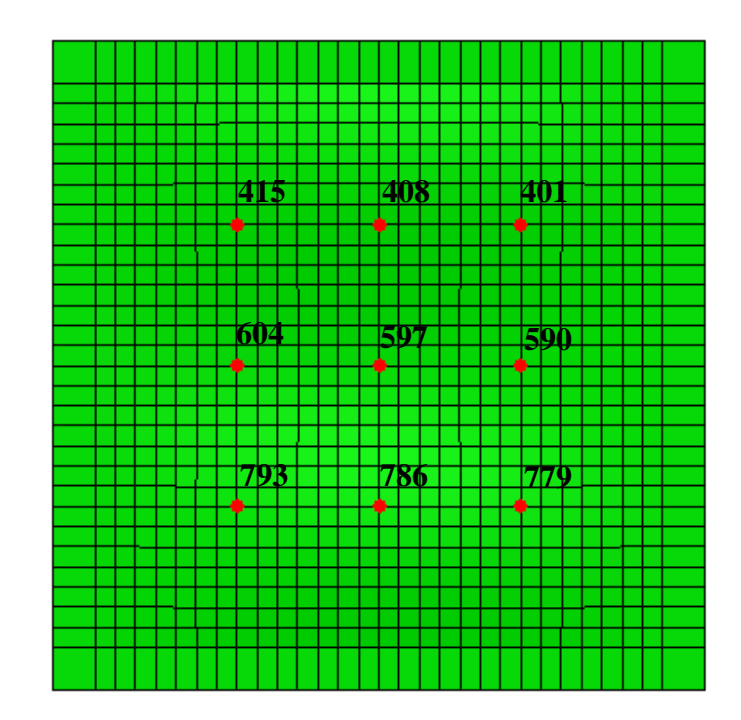

*Figura 3-19. Disposición de los nodos centrales del panel*

Se adjunta primero las deformaciones E11 de los modelos reales por separado (*Figura 3-20 y Figura 3-21*) y seguidamente se representa una comparación de los modelos con imperfecciones asociadas a los modos de pandeo que más se parezcan a los reales. Para ello, se han comparado cada modelo con I1 e I2 con los modelos reales y viendo los resultados anteriores en los desplazamientos, se observa que los paneles con imperfecciones I2 asociados a los modos 4 y 5 son los más parecidos al real con la configuración de tres ondas verticales y una onda horizontal. Posteriormente se adjuntan las deformaciones en el *PanelISO\_M4\_2 (Figura 3-22)* y su comparación con el *PanelISO\_1H3V (Figura 3-23)* y del mismo modo para el *PanelISO\_M5\_2 (Figura 3-24)* y su respectiva comparación con el panel real *(Figura 3-25).*

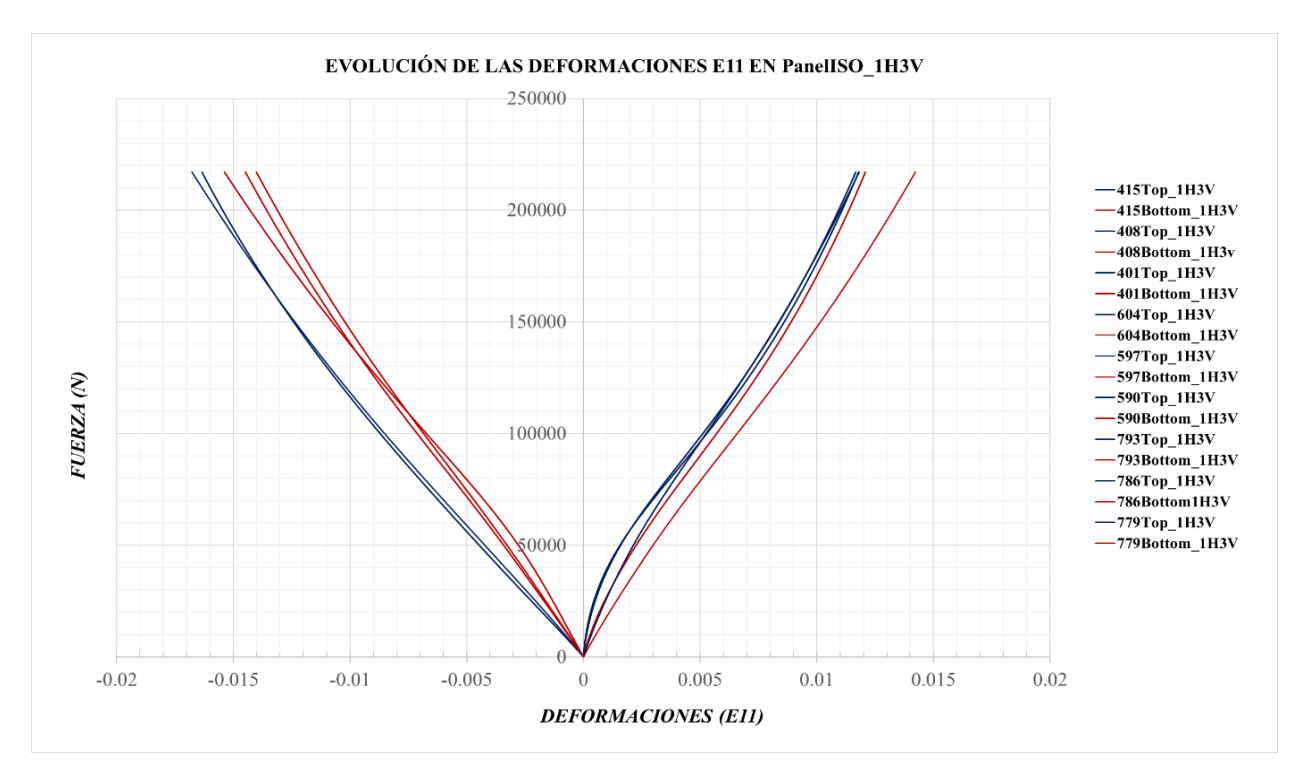

*Figura 3-20. Evolución de las deformaciones E11 en el PanelISO\_1H3V*

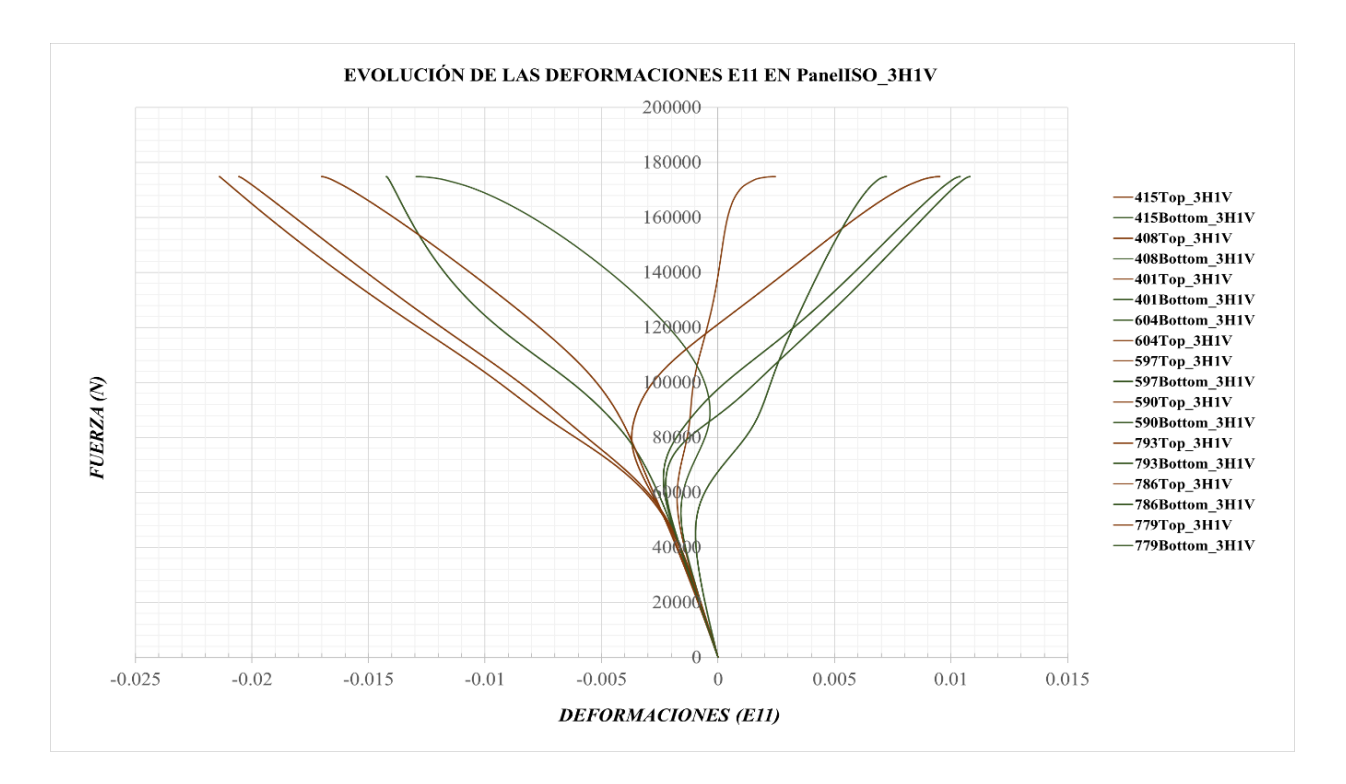

*Figura 3-21. Evolución de las deformaciones E11 en el PanelISO\_1H3V*

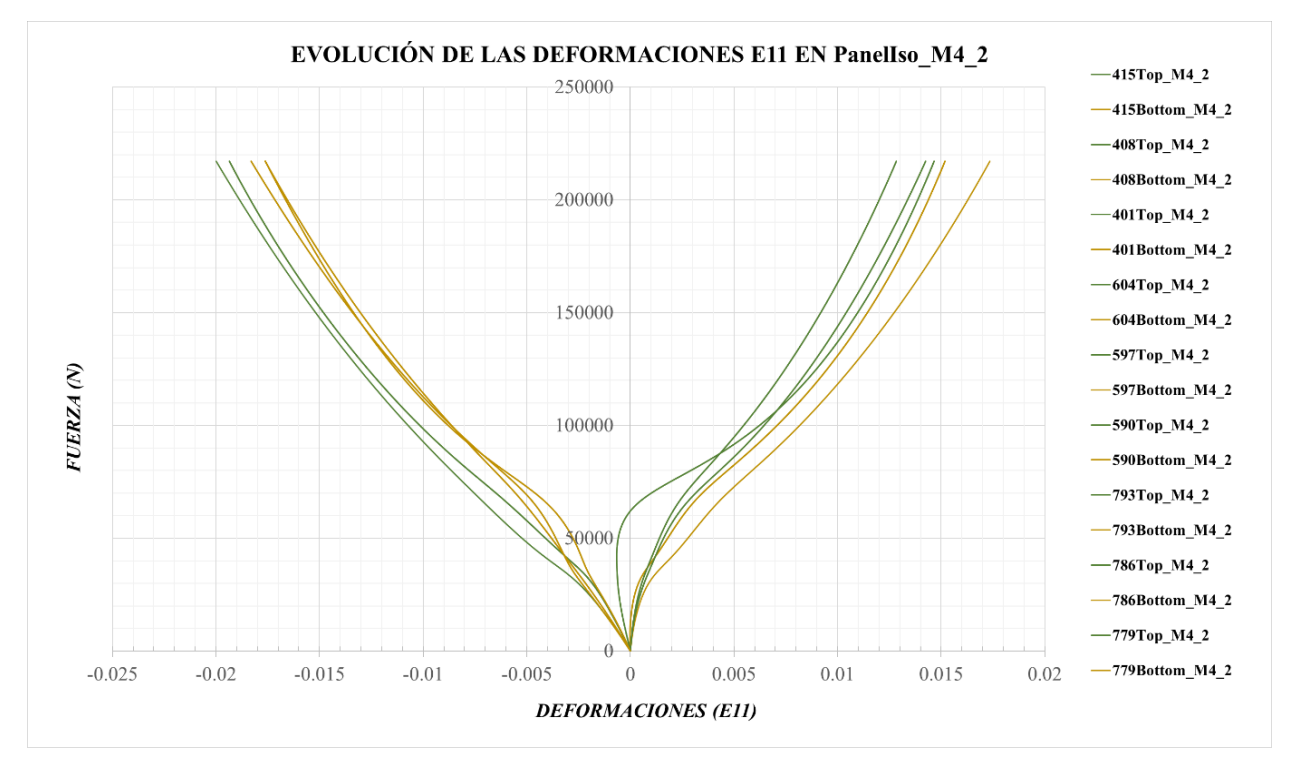

*Figura 3-22. Evolución de las deformaciones E11 en el PanelISO\_M4\_2*

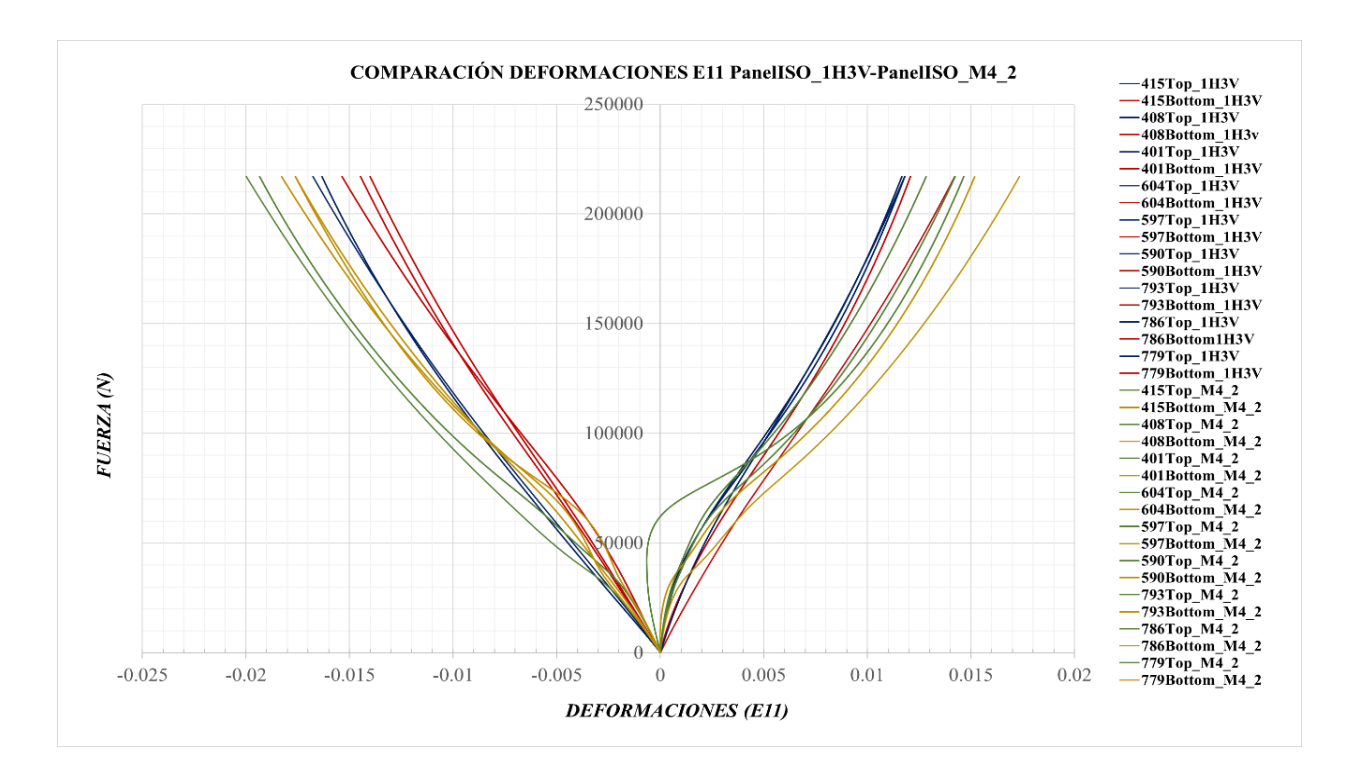

*Figura 3-23. Comparación de las deformaciones E11 del PanelISO\_M4\_2 frente al PanelISO\_1H3V*

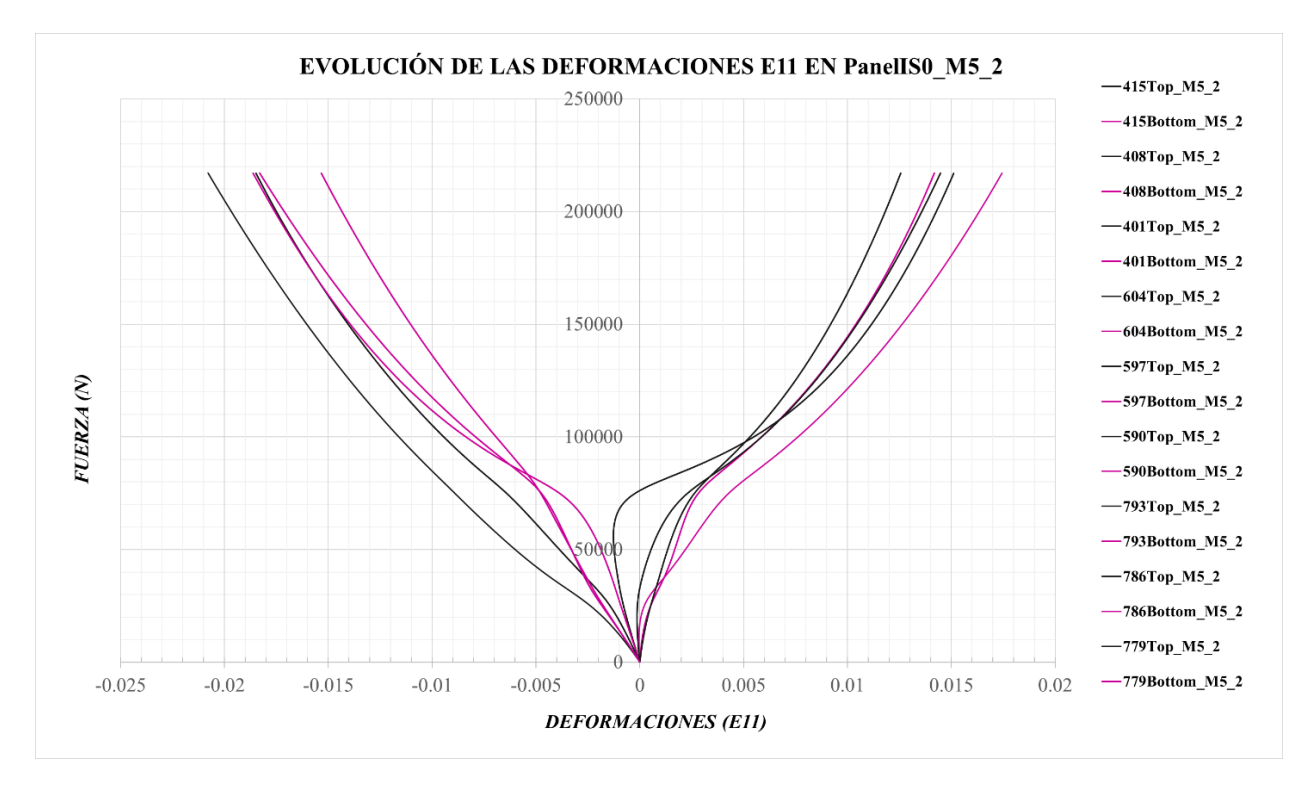

*Figura 3-24. Evolución de las deformaciones E11 en el PanelISO\_M5\_2*

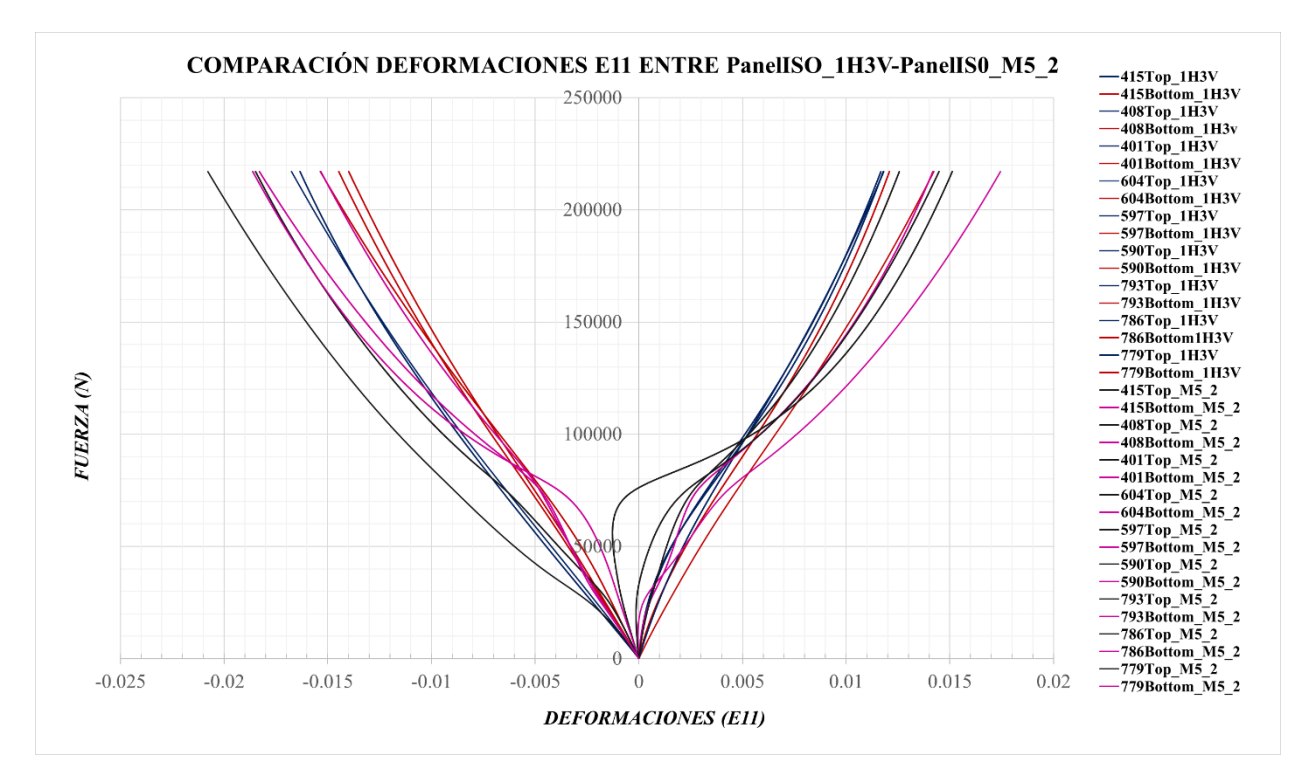

*Figura 3-25. Comparación de las deformaciones E11 del PanelISO\_M5\_2 frente al PanelISO\_1H3V*

Además para observar la evolución del modo 1, en la *Figura 2-26* se adjuntan las deformaciones que se originan para las imperfecciones I1, ya que su evolución es igual que para las del tipo I2 y en la *Figura 2-27* su comparación con el *PanelISO\_1H3V* ya que cuando se alcanzan unos 100000 N estos modelos tienen una evolución similar, tal y como se observó en los desplazamientos perpendiculares.

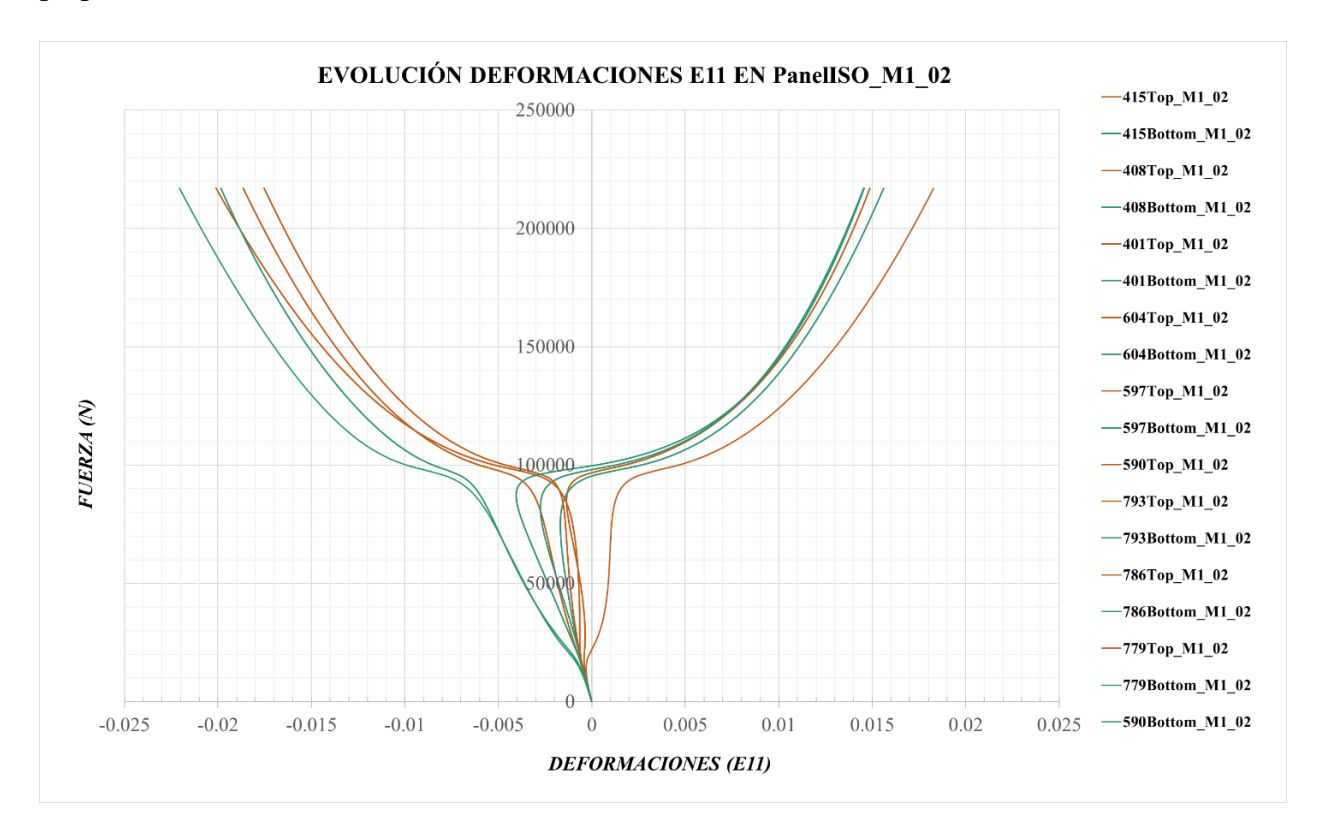

*Figura 3-26. Evolución de las deformaciones E11 en el PanelISO\_M5\_2*

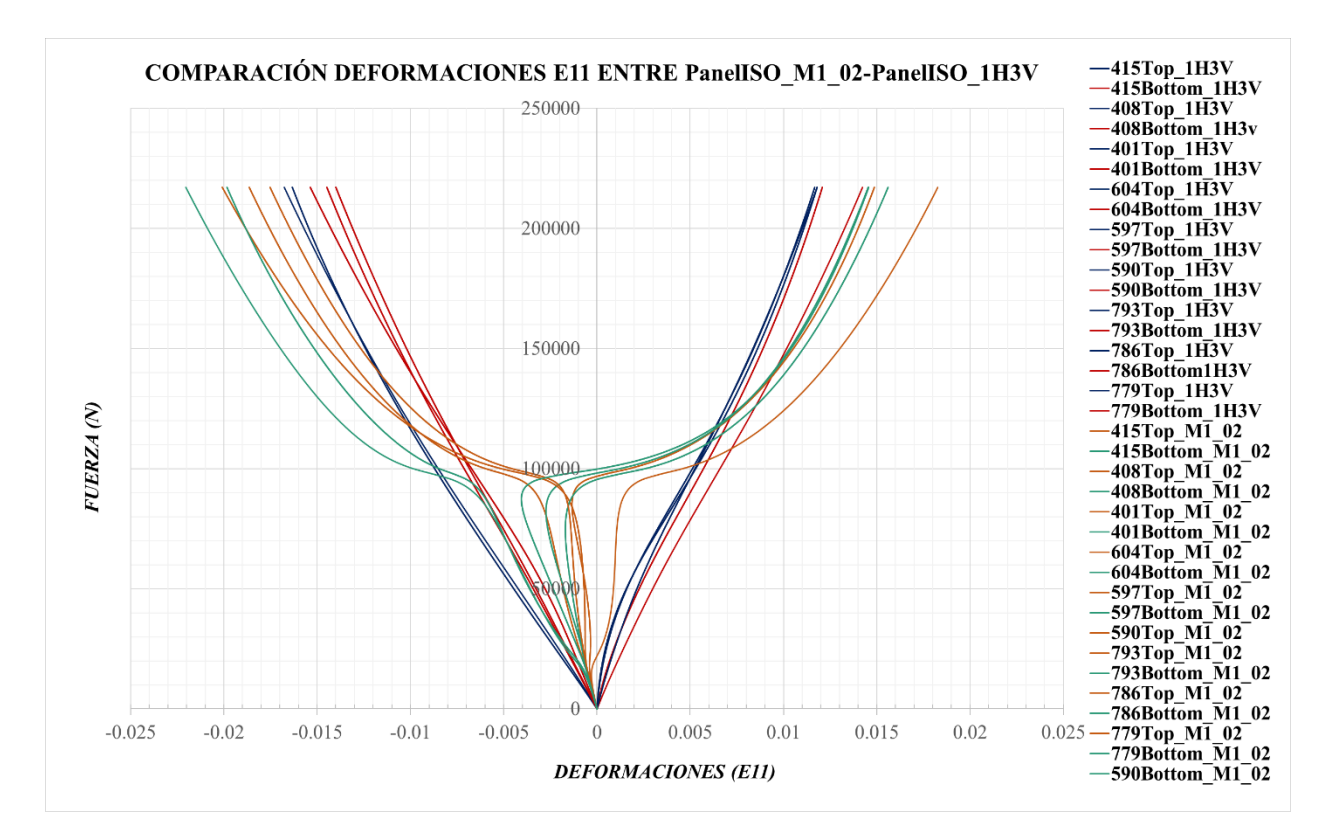

*Figura 3-27. Comparación de las deformaciones E11 del PanelISO\_M1\_02 frente al PanelISO\_1H3V*

Se observan en las gráficas de los modos 1, 4 y 5 que a cierto nivel de carga se produce una desviación en las deformaciones del *top y* el *bottom,* esto es debido a que inicialmente se comportan según su modo de pandeo y cuando alcanzan una carga determinada cambian a un comportamiento similar al desarrollado por el *PanelISO\_1H3V.*

Lo mismo ocurre para las deformaciones E22, primero se adjuntan las deformaciones de los paneles reales (*Figura 3-28 y Figura 3-29)* y seguidamente las deformaciones del modo 4 (*Figura 3-30)* y su comparación con el panel real (*Figura 3-31)* y lo mismo para el modo 5 (*Figura 3-32)*  y su comparación (*Figura 3-33).* De igual forma se adjuntan las deformaciones E22 del modo 1 (*Figura 3-34)* y su respectiva comparación con el *PanelISO\_1H3V* (*Figura 3-35).*

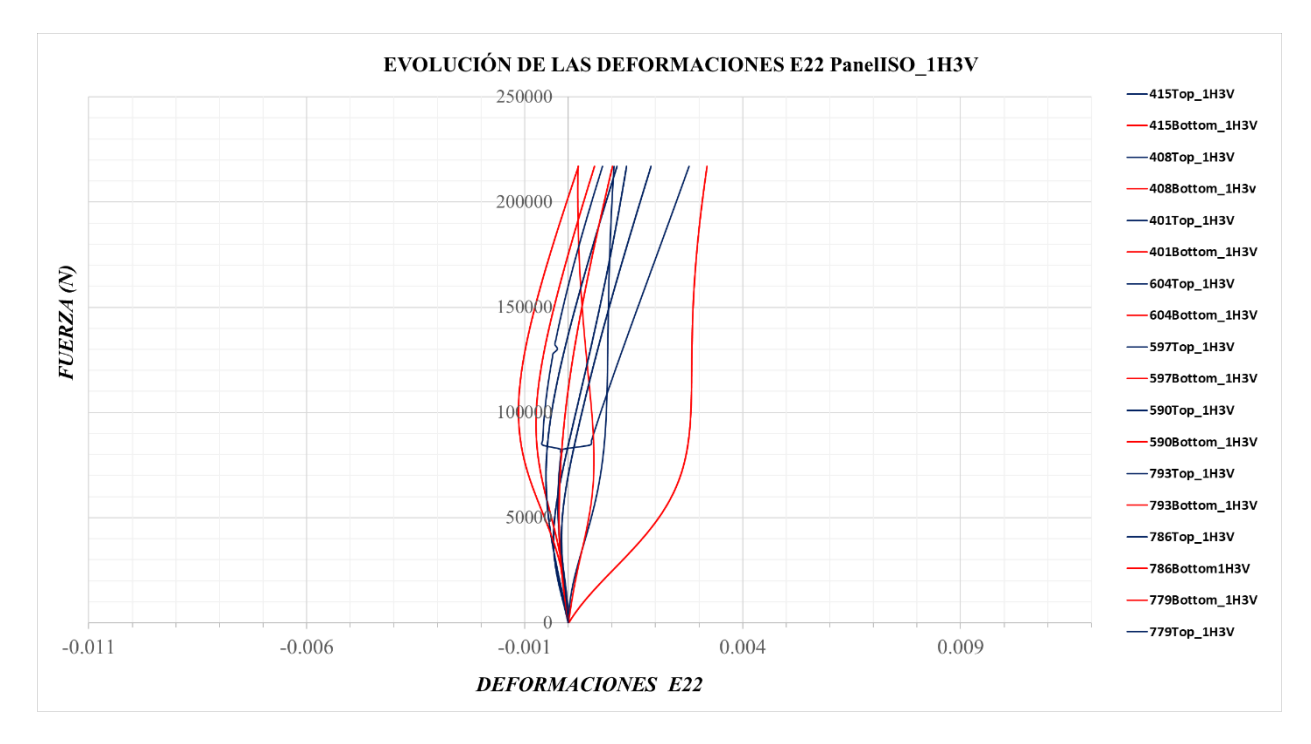

*Figura 3-28. Evolución de las deformaciones E22 en el PanelISO\_1H3V*

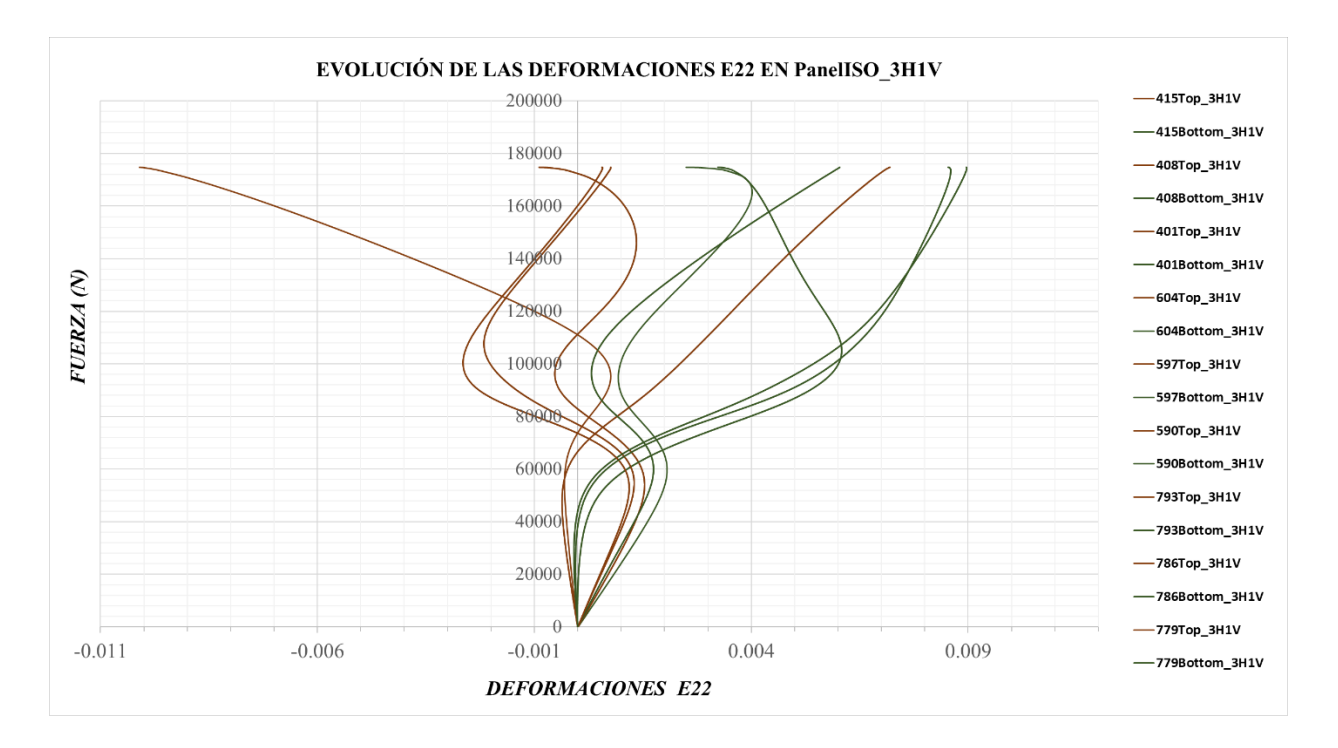

*Figura 3-29. Evolución de las deformaciones E22 en el PanelISO\_3H1V*

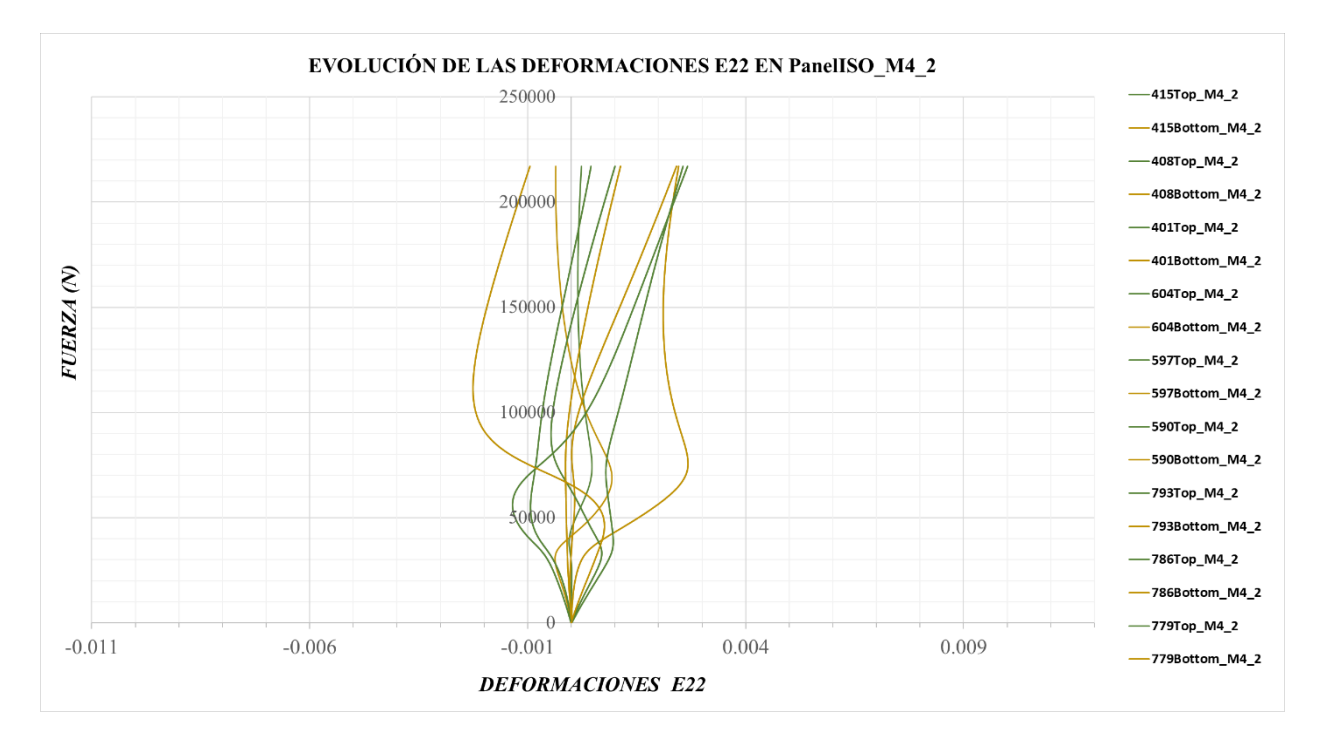

*Figura 3-30. Evolución de las deformaciones E22 en el PanelISO\_M4\_2*

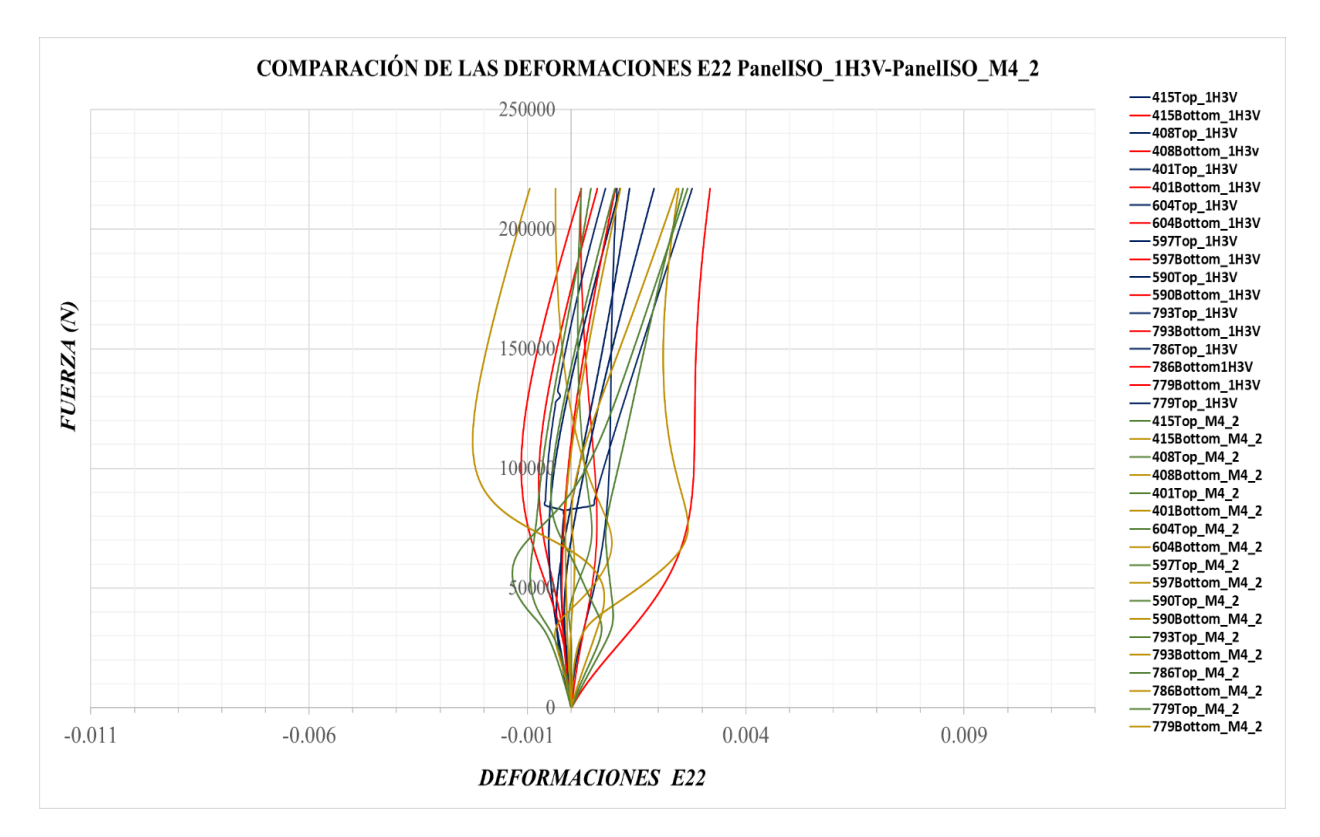

*Figura 3-31. Comparación de las deformaciones E22 del PanelISO\_M4\_2 frente al PanelISO\_1H3V*

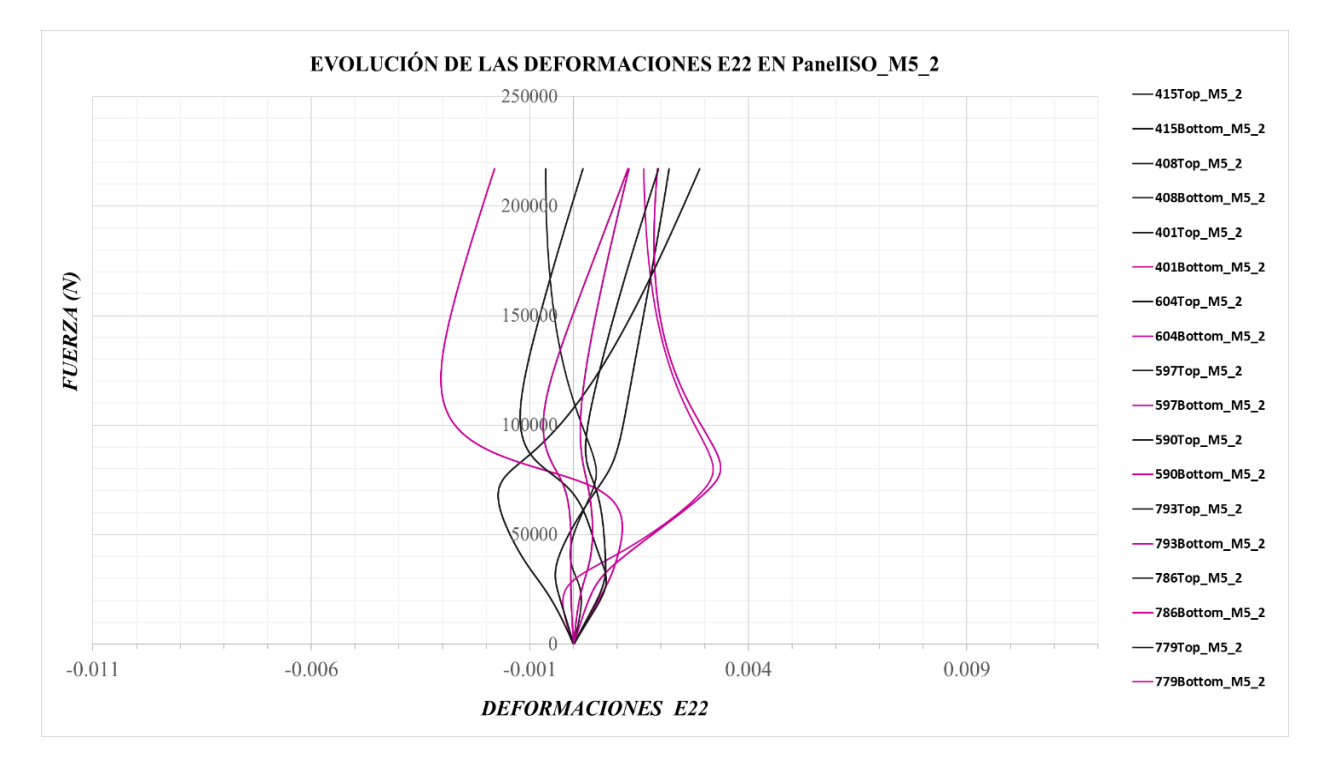

*Figura 3-32. Evolución de las deformaciones E22 en el PanelISO\_M5\_2*

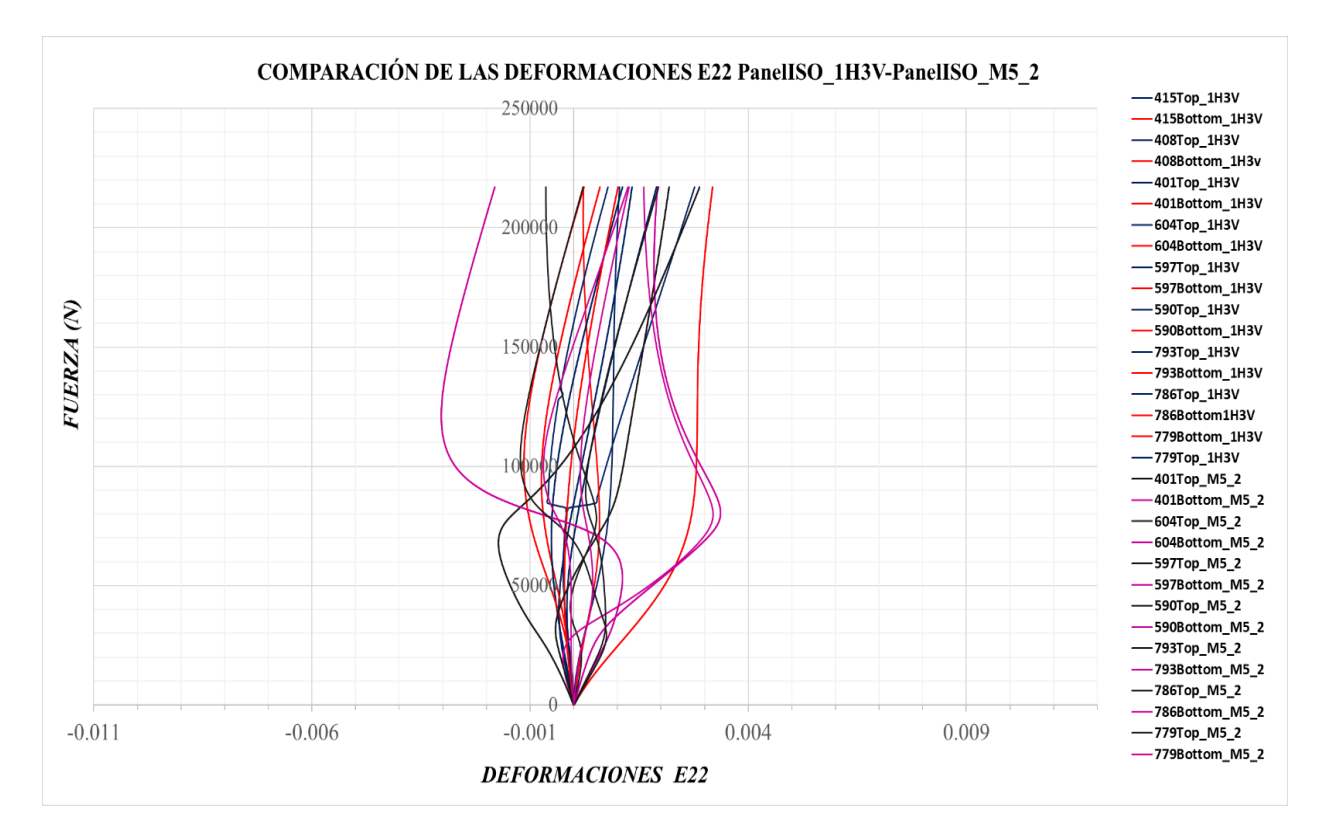

*Figura 3-33. Comparación de las deformaciones E22 del PanelISO\_M5\_2 frente al PanelISO\_1H3V*

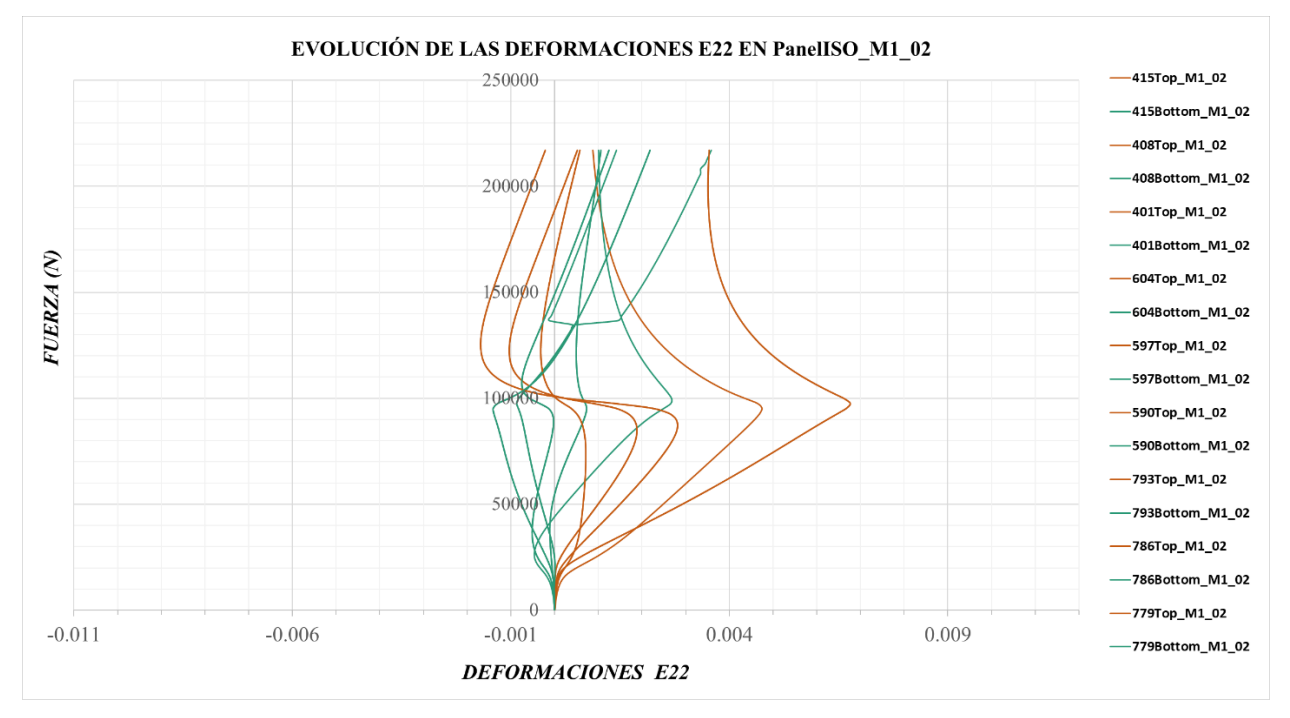

*Figura 3-34. Evolución de las deformaciones E22 en el PanelISO\_M1\_02*

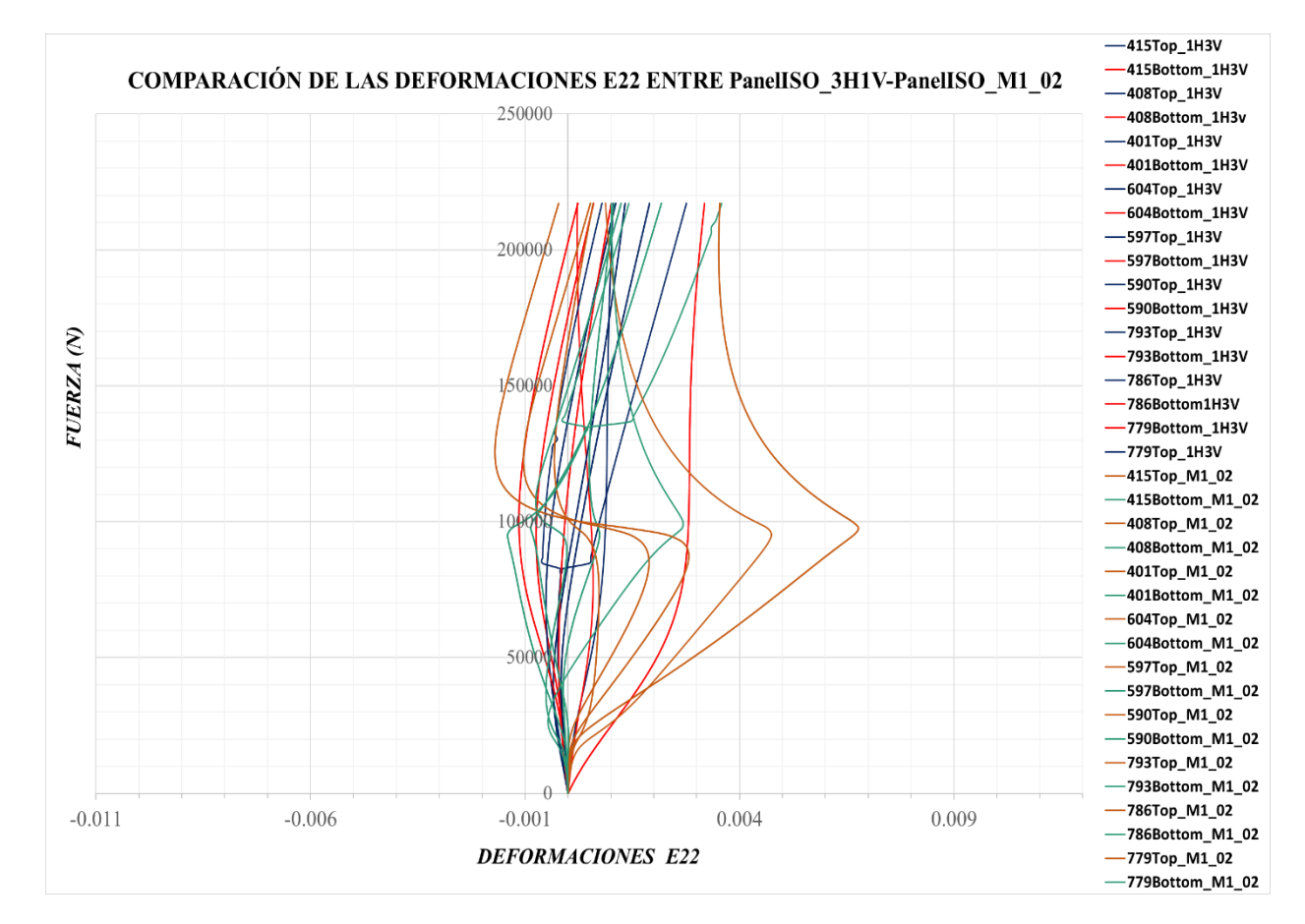

*Figura 3-35. Comparación de las deformaciones E22 del PanelISO\_M1\_02 frente al PanelISO\_1H3V*
Se observa que las deformaciones E11 son de mayor orden que las E22, ya que la carga se aplica según la dirección del eje *y*. Las deformaciones E11 oscilan hasta el último paso de carga entre 0 y 25000 με para el *top* y el *bottom,* siendo para un caso positivas y el otro negativas según los nodos centrales. Sin embargo las deformaciones E22 son tres veces menor que las E11. Respecto a las deformaciones E12, son aproximadamente del orden de las E22, pero no resultan de interés a la hora de determiner el comportamiento de los paneles, siendo las E11 las más importantes de las tres.

#### **3.2.1 Panel 0G**

Una vez realizado el análisis de post-pandeo para el panel cuasi-isótropo, se adjuntan los resultados referidos al panel con laminado a 0º y se sigue la misma estructura que anteriormente.

Primeramente, se representan los desplazamientos U2 de los modelos con imperfecciones I1 y los paneles reales, ver *Figura 3-36.*

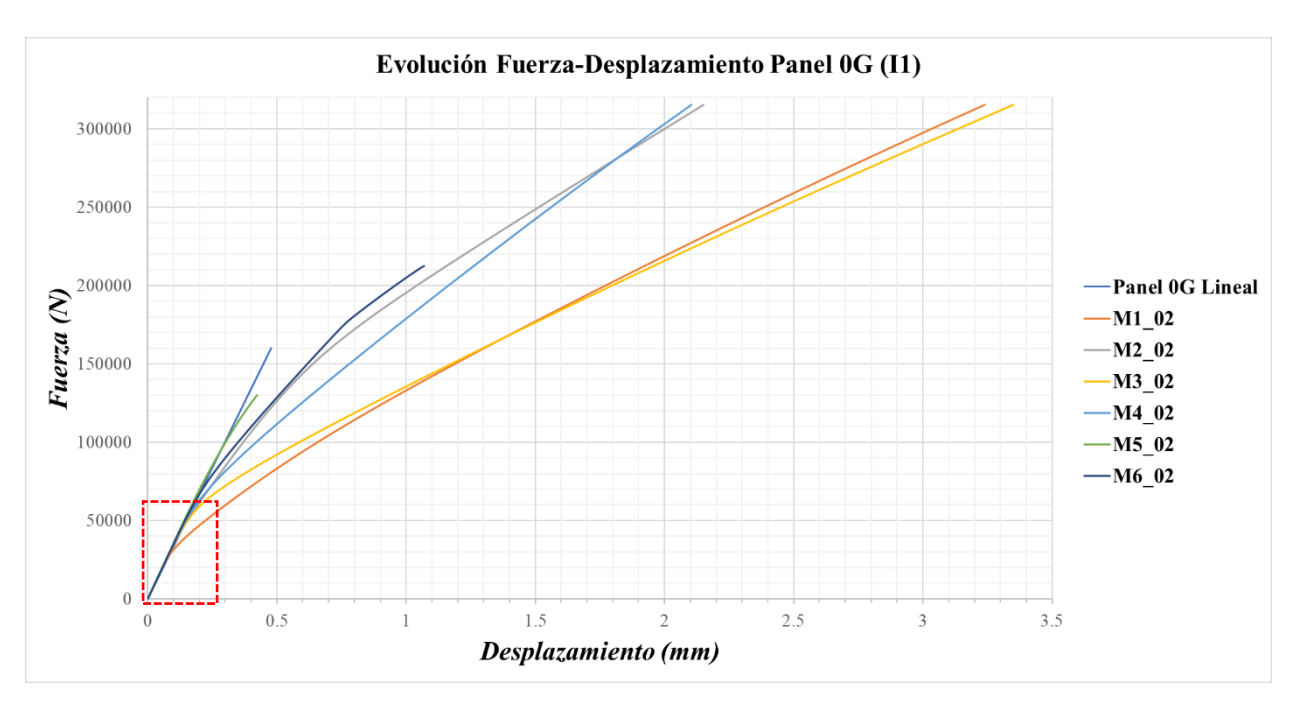

*Figura 3-36. Evolución Fuerza-Desplazamiento del Panel 0G con imperfecciones I1*

En este caso, vemos que los desplazamientos alcanzan casi los 3,3 mm para los modos 1 y 3 en el último paso de carga y por tanto mucho menores en el panel cuasi-isótropo, debido a que las fibras están alineadas con la carga y su resistencia en esta dirección es elevada.

Se observa que cada modelo evoluciona según un camino, aunque hay cierta semejanza en las evoluciones de los modos 1 y 3 y los modos 2 y 4. Además, entre los 150000 N y los 200000 N hay cierto cambio en la evolución del modo 6 y se acerca más al modo 2.

Respecto a la convergencia, los paneles con las imperfecciones asociadas al modo 5 y modo 6 convergen has el 41 % y 67 % del ultimo paso de carga respectivamente.

En la *Figura 3-37* puede verse con mayor detalla la zona posterior a la primera carga de pandeo y la evolución que tendrán los modelos a partir de ahí. Se observa que inicialmente todos los modelos evolucionan a la par, salvo el modo 1 que sufre desplazamientos mayores ante los mismos niveles de carga.

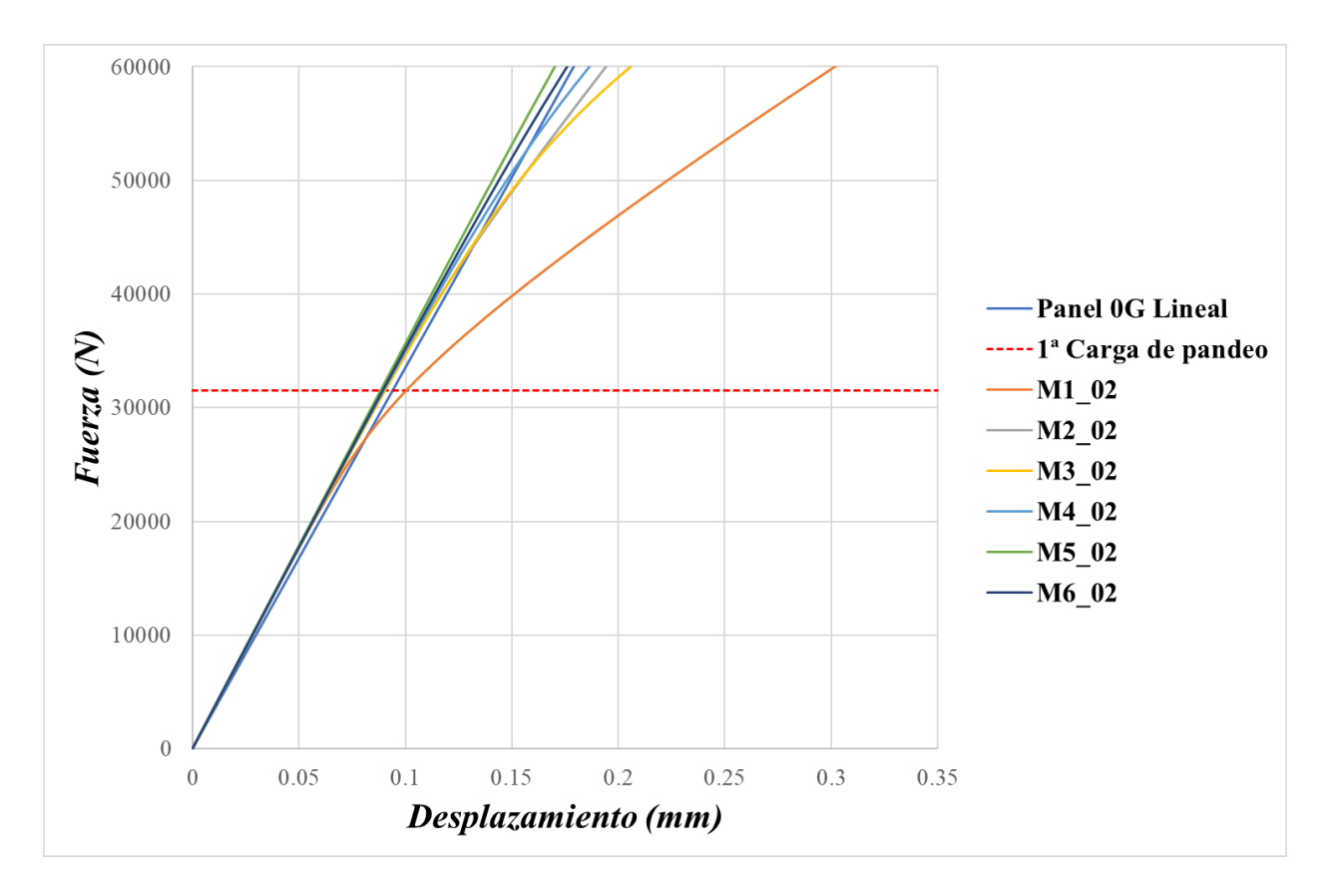

*Figura 3-37. Evolución de la zona donde comienza la flexión en el Panel0G con I1*

La *Figura 3-38* representa la evolución para los paneles con imperfecciones I2 y los modelos reales, se observa que el modelo *Panel0G\_1H3V* tiene una evolución similar al modo 3 y el modelo *Panel0G\_3H1V* evoluciona más o menos lineal hasta que alrededor de los 70000 N cambia bruscamente se evolución, comportándose como el modo 5. Curiosamente, el modo 5 también experimenta un cambio en su evolución, pero a una carga menor. Esto puede verse con más detalle en la *Figura 3-39,* donde se hace un enfoque de la zona cercana a la primera carga de pandeo.

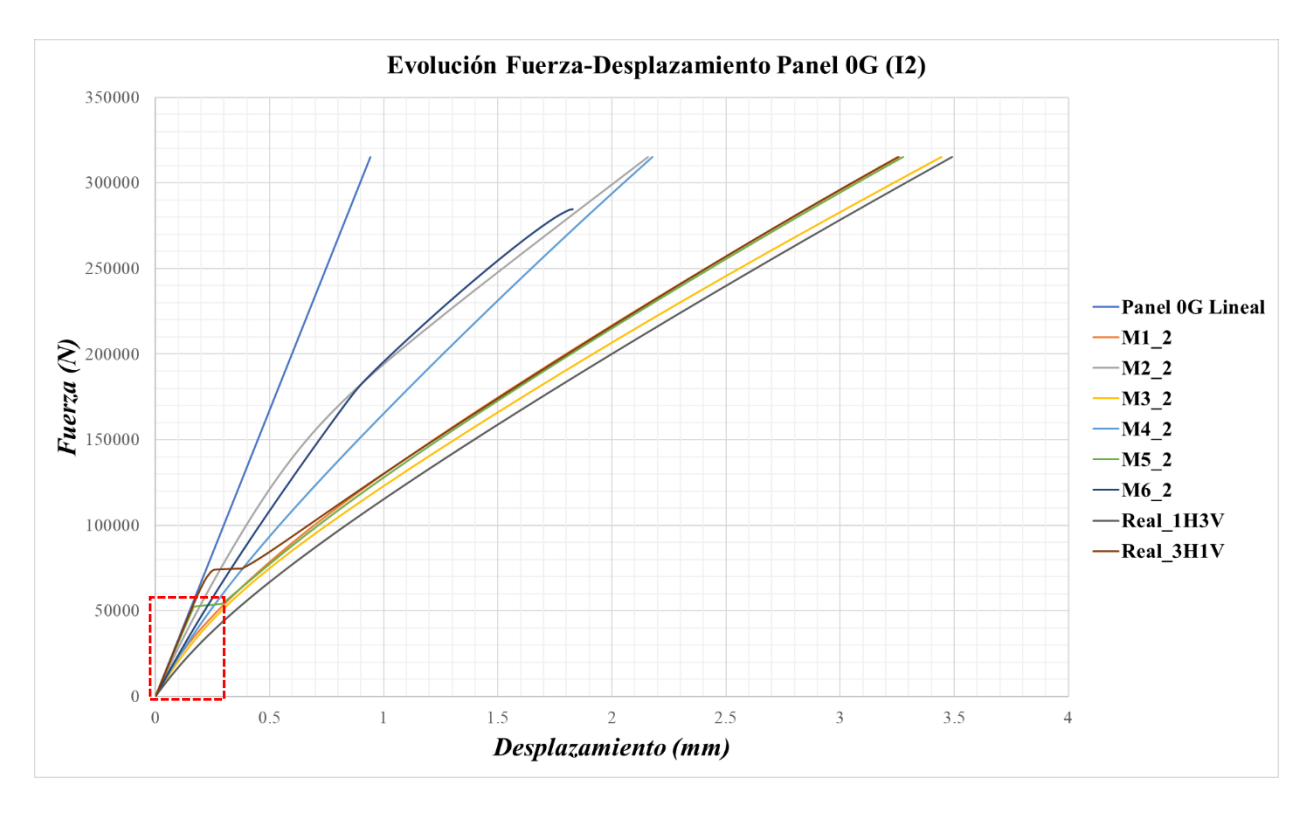

*Figura 3-38. Evolución Fuerza-Desplazamiento del Panel 0G con imperfecciones I2*

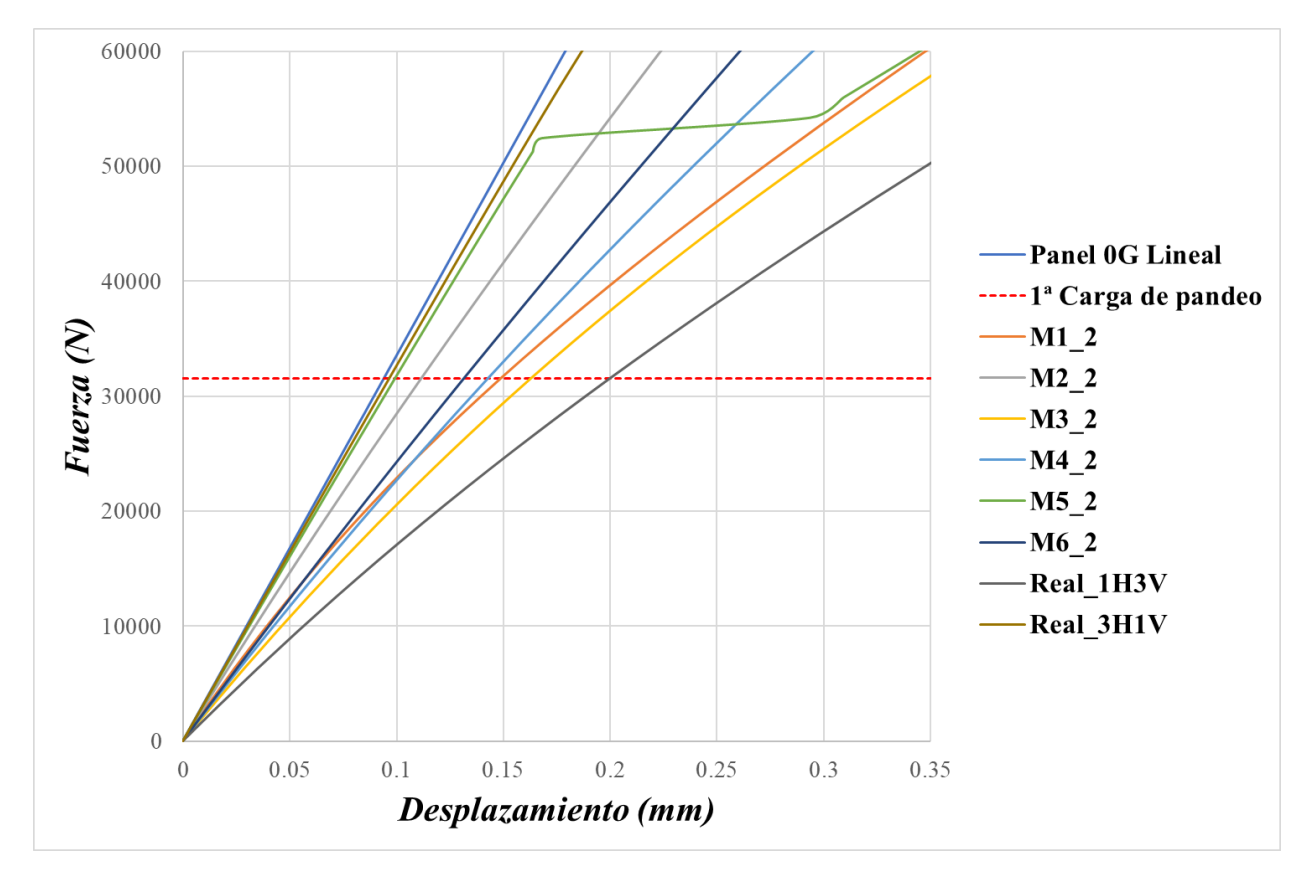

*Figura 3-39. Evolución de la zona donde comienza la flexión en el Panel0G con I2*

En esta caso, la simulación de los modelos llega hasta el 100 % del último paso de carga, salvo en el modelo Panel0G\_M6\_2 que converge hasta el 90%.

Respecto a los desplazamientos que se originan, son del mismo orden para las I1 e I2, pero se observa que para un rango del doble de la segunda carga de pandeo son mayores para las I2 y además, se separan mucho antes de la evolución lineal.

A continuación, se adjuntan los mapas de desplazamientos U3, donde se comentarán los resultados de interés referidos a la evolución de los mismos en función de las imperfecciones I1 e I2.

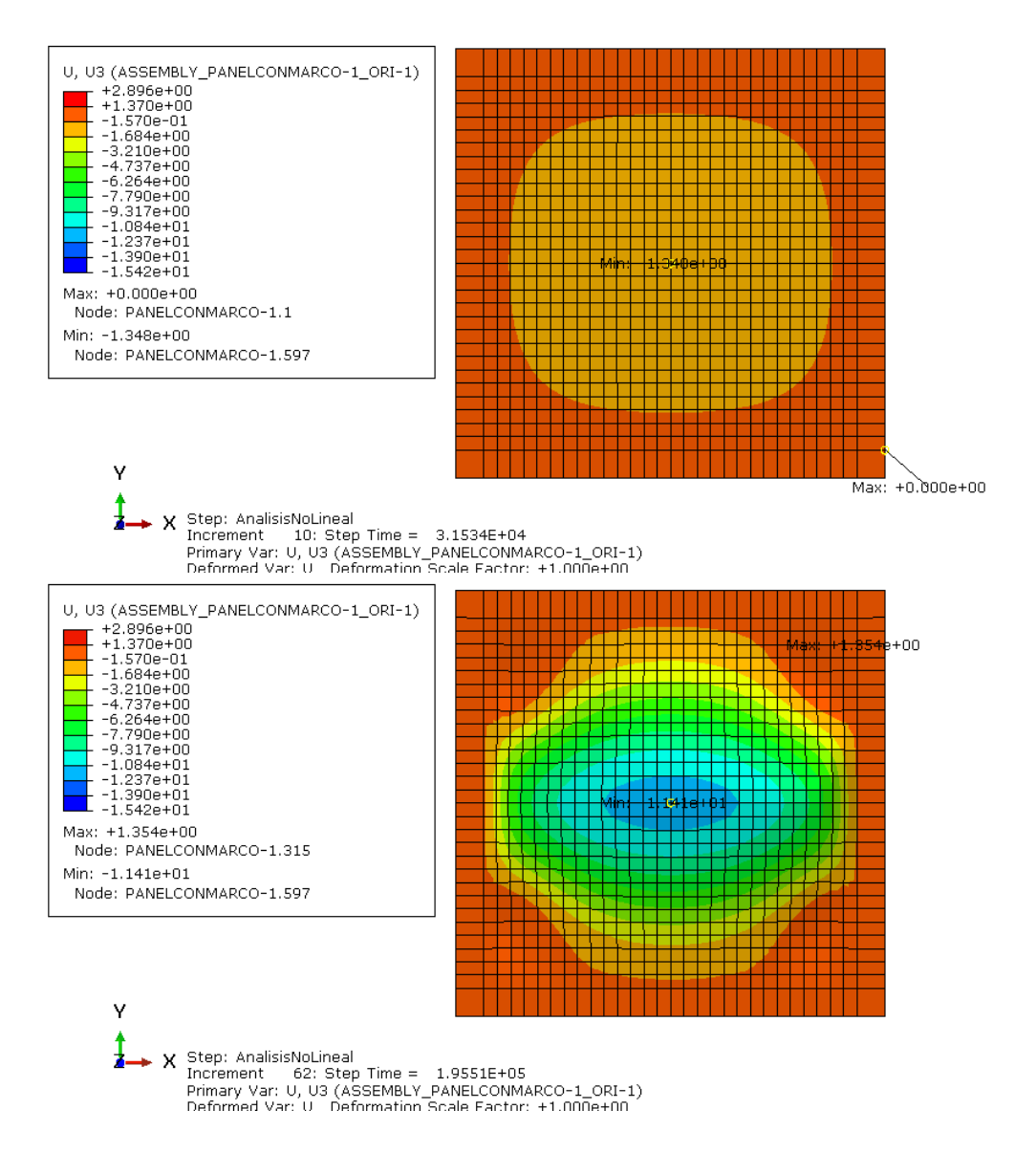

*Figura 3-40. Evolución desplazamientos U3 para el modo 1 del Panel 0G con imperfecciones I1*

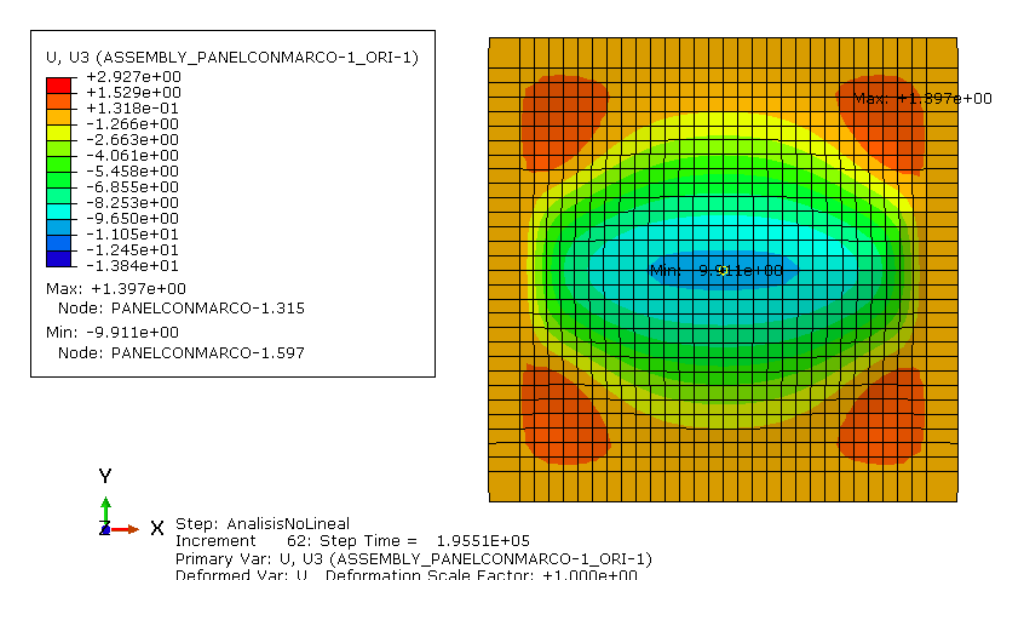

*Figura 3-41. Evolución desplazamientos U3 para el modo 1 del Panel 0G con imperfecciones I2*

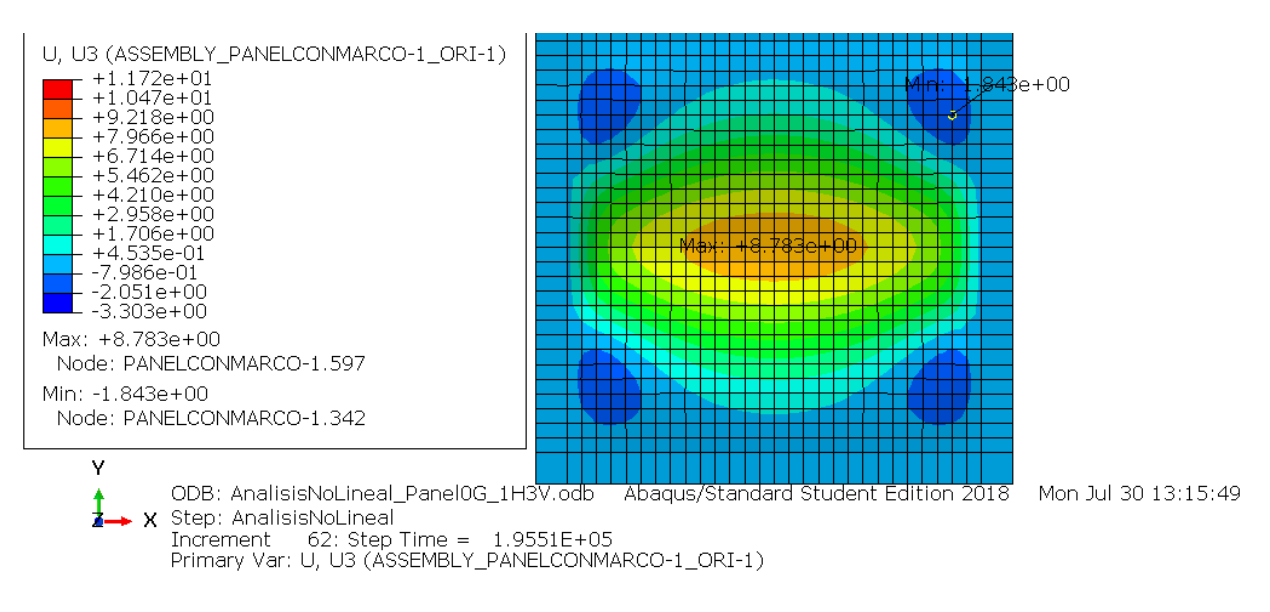

*Figura 3-42. Evolución desplazamientos U3 para el Panel0G\_1H3V*

La *Figura 3-40* representa los mapas de desplazamientos U3 para el panel con imperfecciones I1 para el modo 1 y se observa un parecido al modo 1. La única diferencia que se encuentra con su análogo pero con imperfecciones I2 es que en las esquinas del panel se originan unas ondulaciones del orden de 1,8 mm *(Figura 3-41)* y se asemeja con el modelo real *Panel0G\_1H3V*, pero con los desplazamientos de sentido contrario *(Figura 3-42)*.

A modo de comparación, en la *Figura 3-43* se representan los mapas de desplazamientos para el *Panel0G\_3H1V* y se ve la diferencia que hay cierta diferencia con el otro panel real, aunque conforme aunmenta la carga se parecen más.

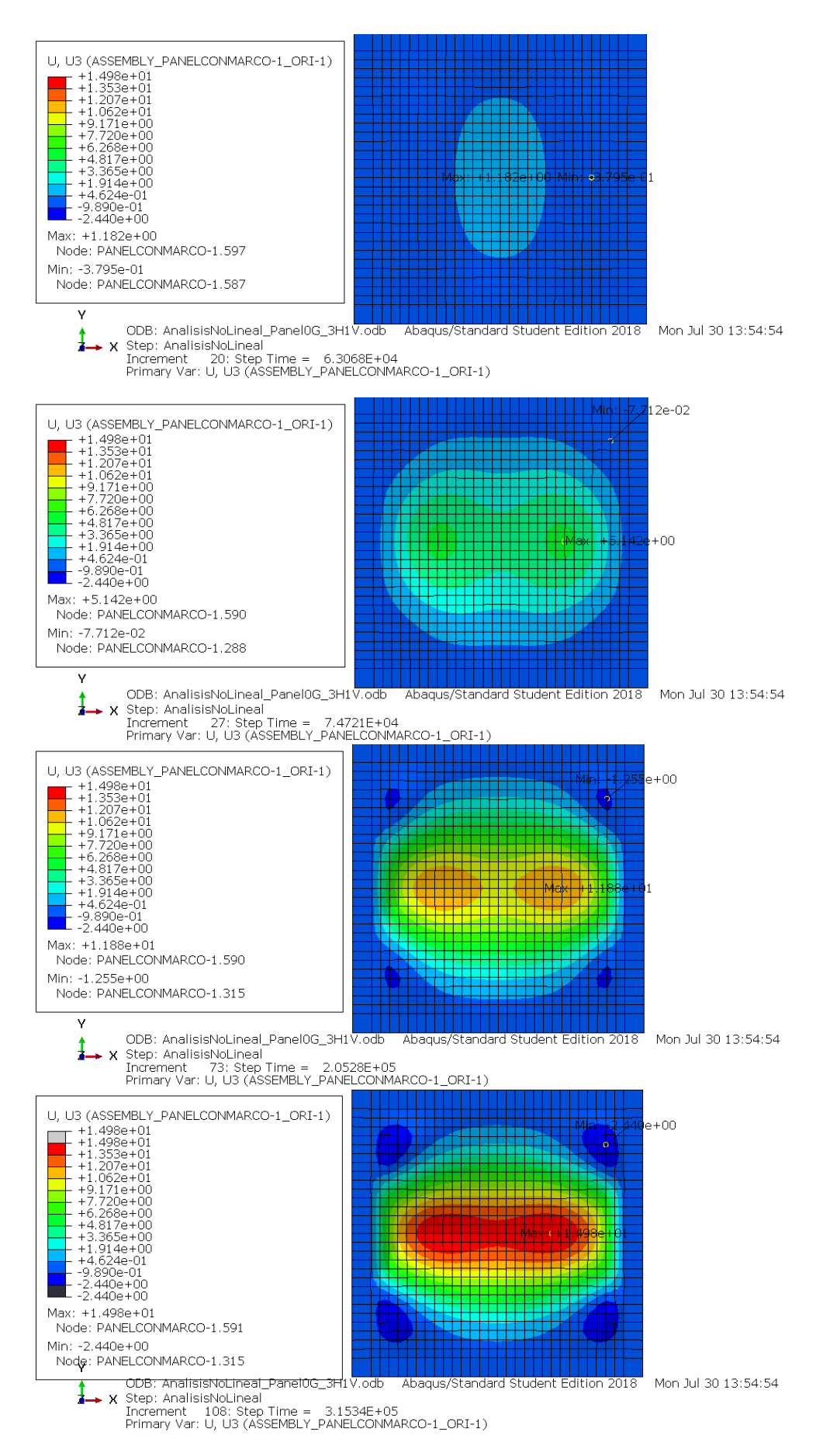

*Figura 3-43. Evolución desplazamientos U3 para el Panel0G\_3H1V*

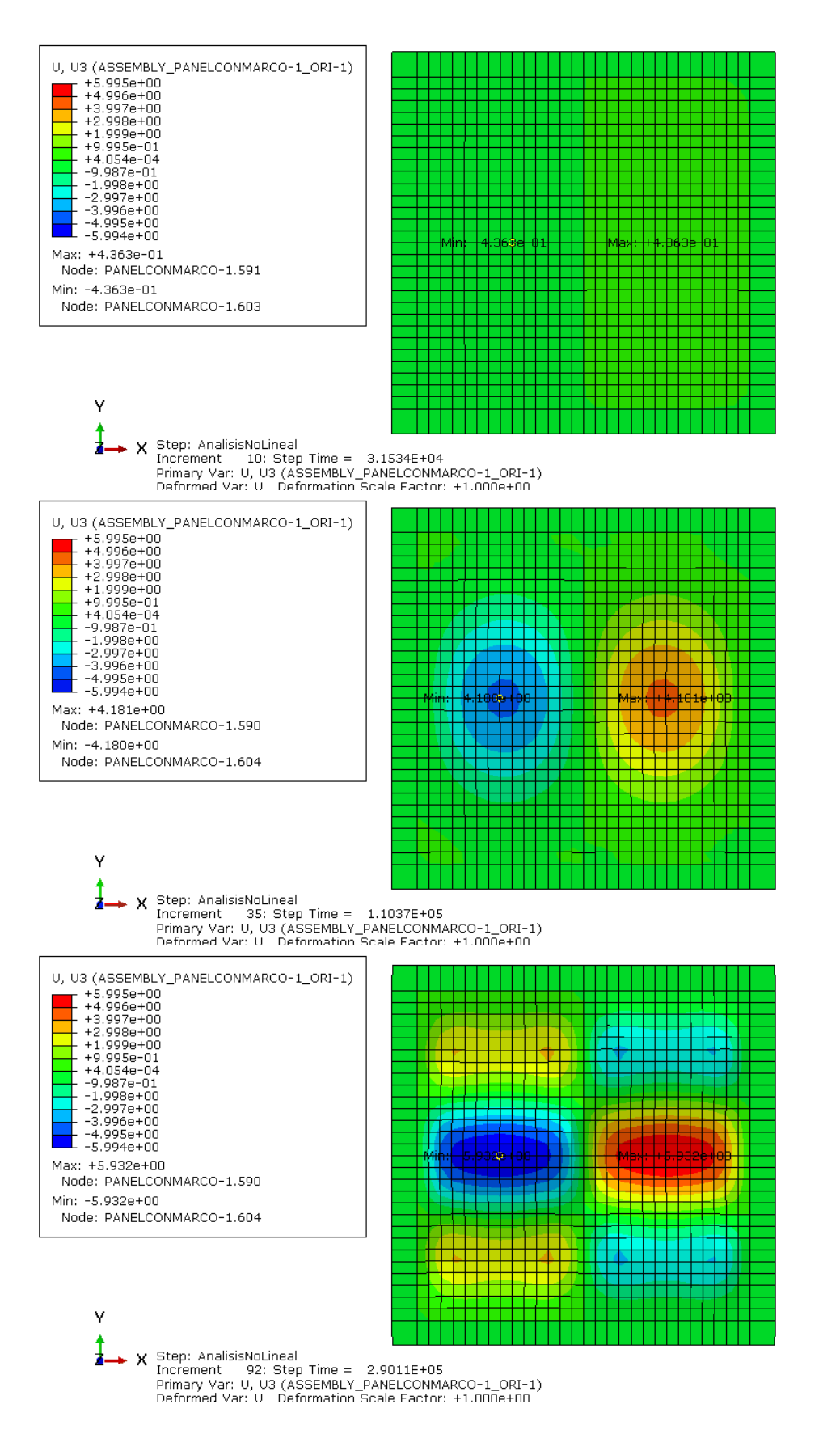

*Figura 3-44. Evolución desplazamientos U3 para el modo 2 del Panel 0G con imperfecciones I1*

Respecto al modelo con imperfecciones asociadas al modo 2, no hay diferencia en los mapas entre las I1 y las I2. Inicialmente se observa un comportamiento en los desplazamientos de la forma del modo 2, pero para una carga de 290000 N presenta unos mapas distintos con tres ondas verticales y dos horizontales *(Figura 3-44)*.

Seguidamente, puede verse que los modelos con imperfecciones asociadas al modo 3 y 4 siguen la forma de sus respectivos modos de pandeo y se comportarán así hasta el último paso de carga, no habiendo diferencia entre las I1 y las I2.

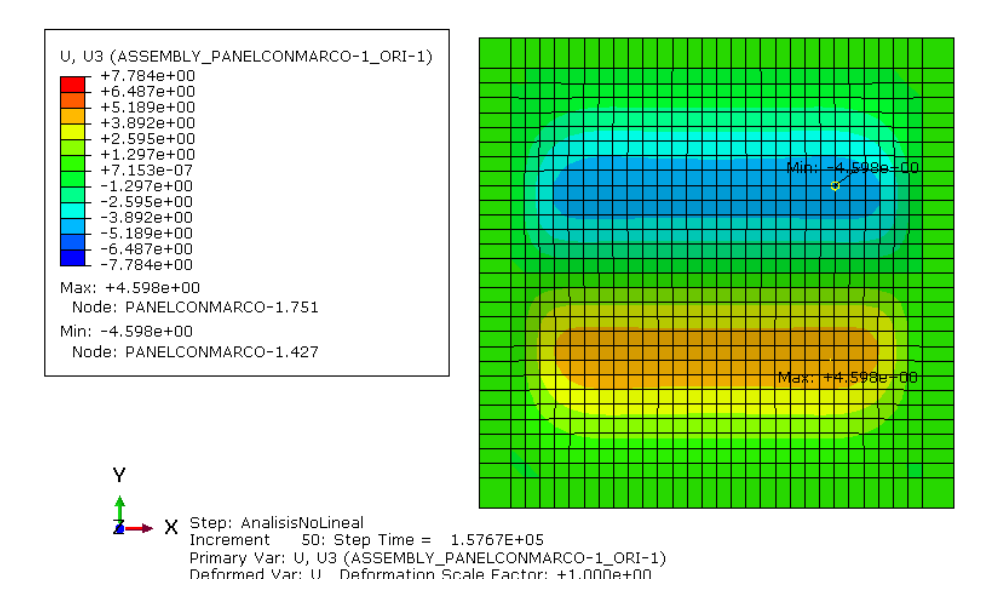

*Figura 3-45. Evolución desplazamientos U3 para el modo 3 del Panel 0G con imperfecciones I1*

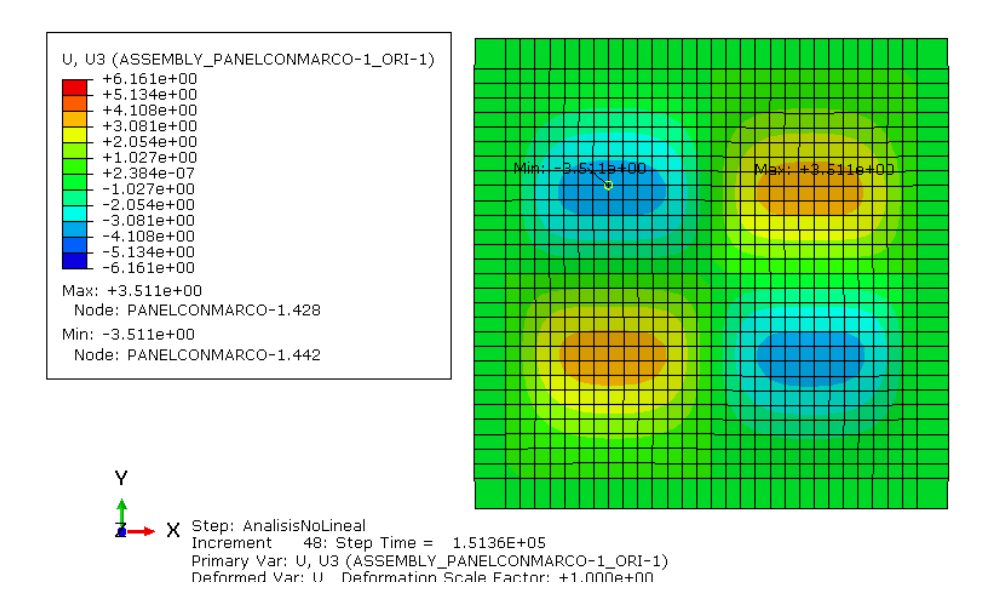

*Figura 3-46. Evolución desplazamientos U3 para el modo 4 del Panel 0G con imperfecciones I1*

Sin embargo, en la *Figura 3-47*, el modo 5 se comporta de manera diferente según sea la imperfección I1 o I2, siendo la I1 la que se asemeja al modo de pandeo 5. El modelo con imperfecciones I2 tiene una forma parecida al modelo *Panelo0G\_1H3V (Figura 3-48)*.

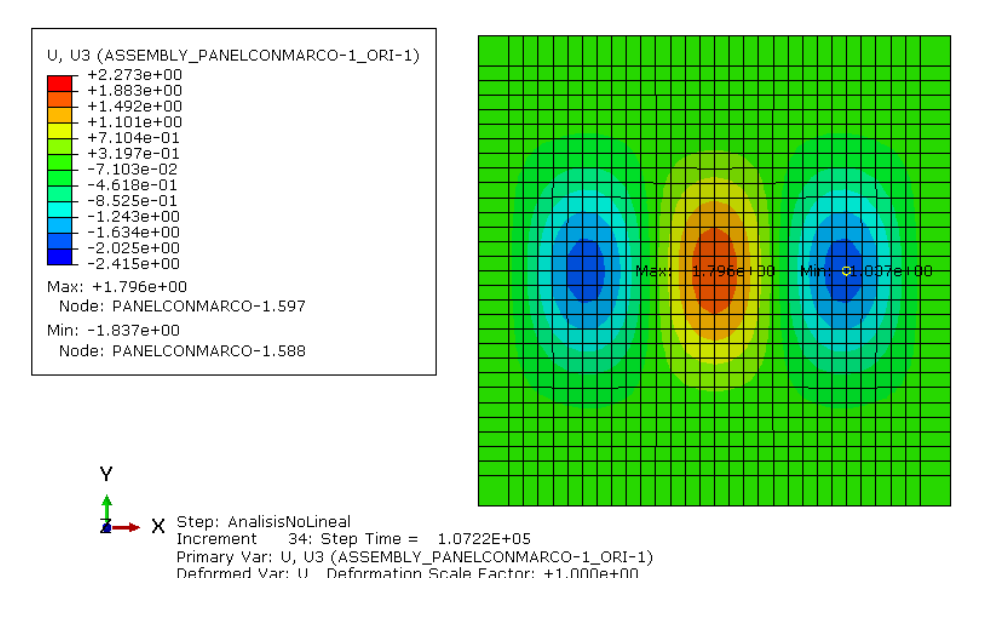

*Figura 3-47. Evolución desplazamientos U3 para el modo 5 del Panel 0G con imperfecciones I1*

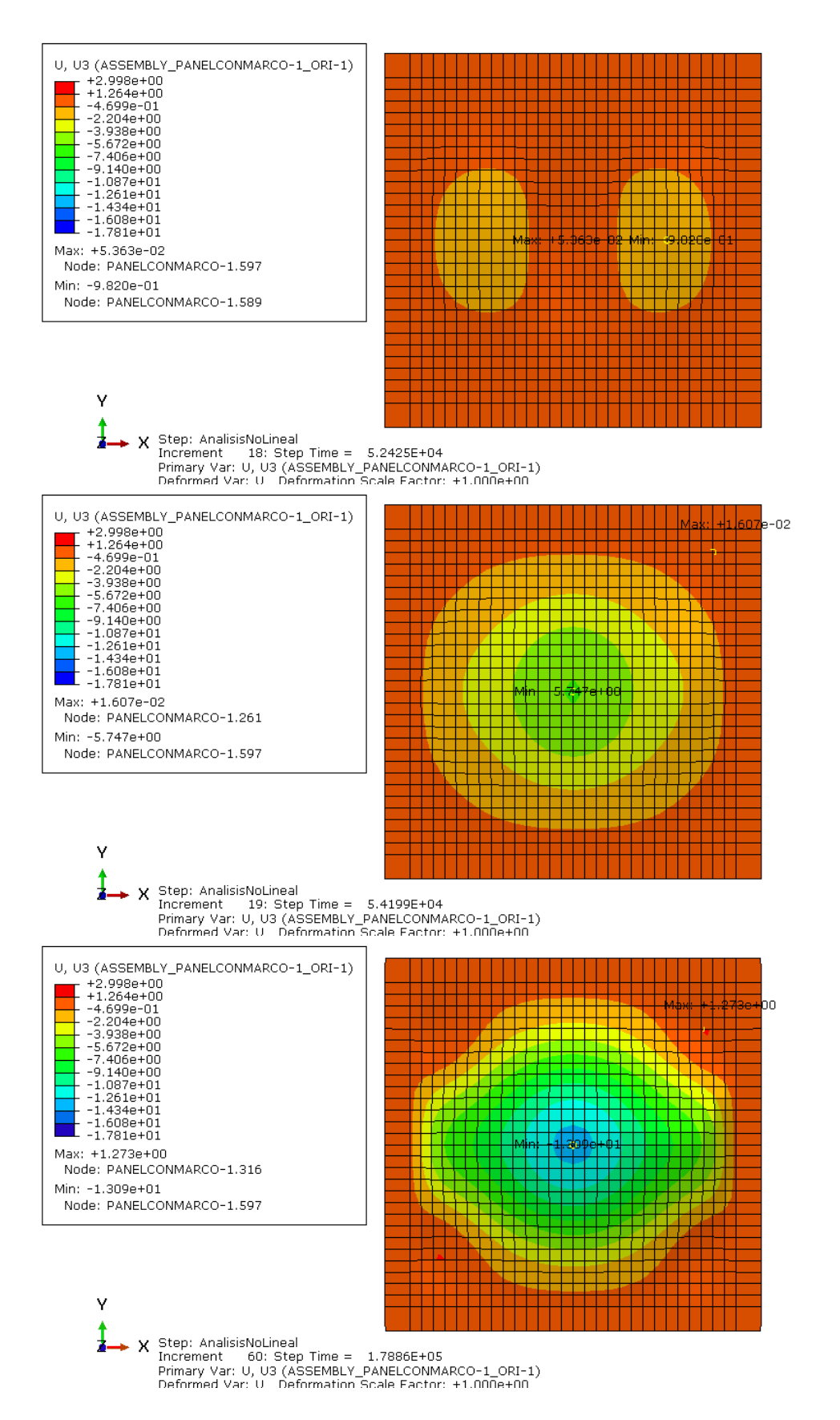

*Figura 3-48. Evolución desplazamientos U3 para el modo 5 del Panel 0G con imperfecciones I2*

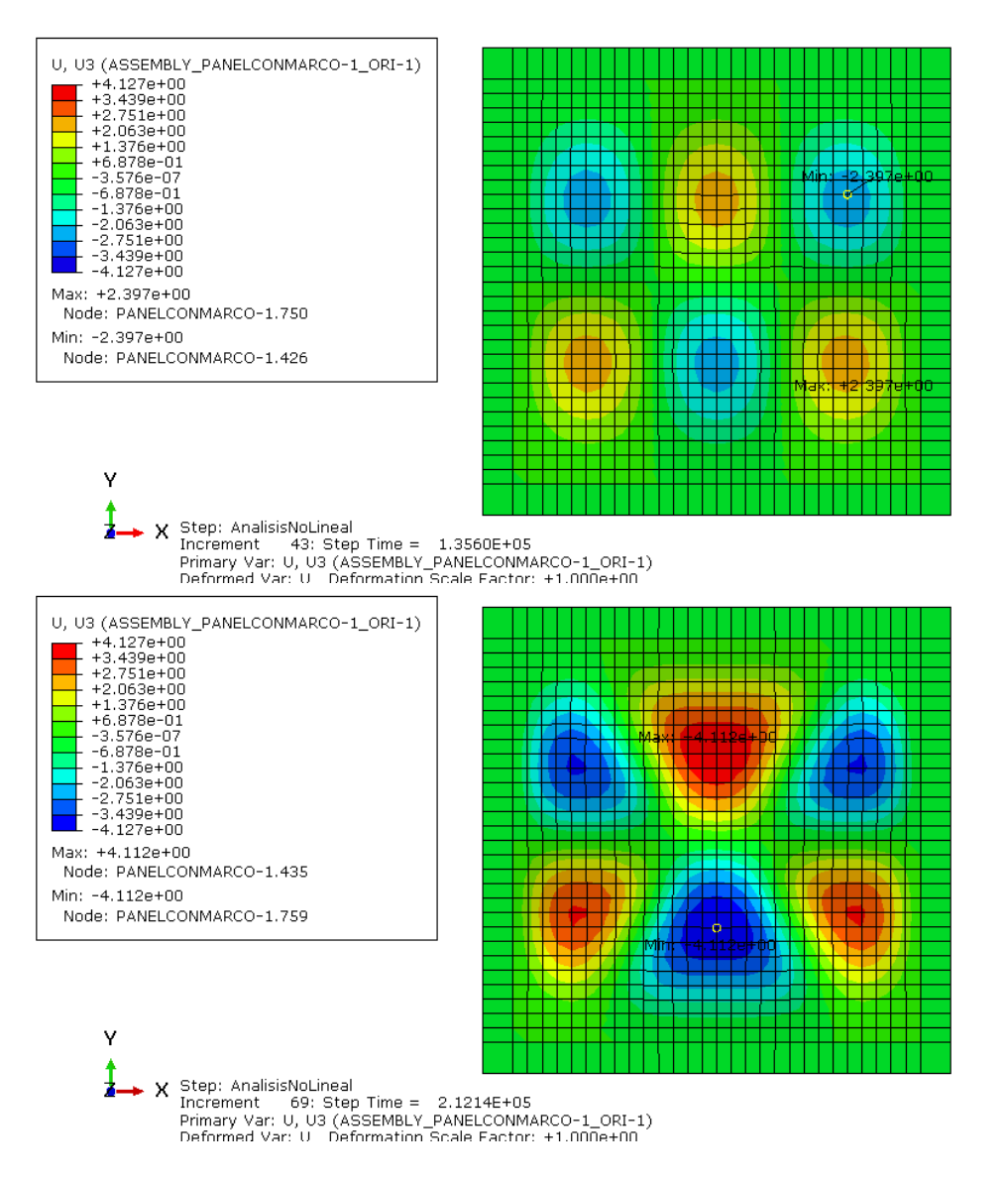

*Figura 3-49. Evolución desplazamientos U3 para el modo 6 del Panel 0G con imperfecciones I1*

La *Figura 3-49* representa la evolución de los desplazamientos U3 del modo 6 para las I1 y se observa que sigue el comportamiento que marca este modo y para las I2 ocurre lo mismo.

Una vez se han analizado los desplazamientos U2 y U3, se representarán las deformaciones que se producen en los modelos y se compararán, al igual que en el panel cuasi-ísótropo, las semejanzas entre ellos.

Se representan primero las deformaciones E11 asociadas el *Panel0G\_1H3V (Figura 3-50)* y las del *Panel0G\_3H1V (Figura 3-51).* Anteriormente, se observó una evolución similar en los dos paneles reales y cierta semejanza con el modo 1 *(Figura 3-52),* por ello se hace una comparación entre ellos (*Figura 3-53 y Figura 3-54*) y puede verse mayor parecido en el *Panel0G\_1H3V*, ya que no se produce ningún cambio brusco en la evolución de las deformaciones. Se observa, tal como se ve vio en los desplazamientos, que en torno a los 70000 N hay un cambio en el comportamiento del *Panel0G\_3H1V* y las deformaciones se despegan y evolucionan de forma diferente, esto mismo pasa en el modelo asociado al modo 5 con imperfecciones I2 (Figura 3-55) y por tanto, ambos modelos tienen evoluciones similares (Figura 3-56).

Las deformaciones que se originan son de 10000 με menor que en el panel cuasi-isótropo para los últimos pasos de carga, por lo tanto es acorde con los desplazamientos que se originan.

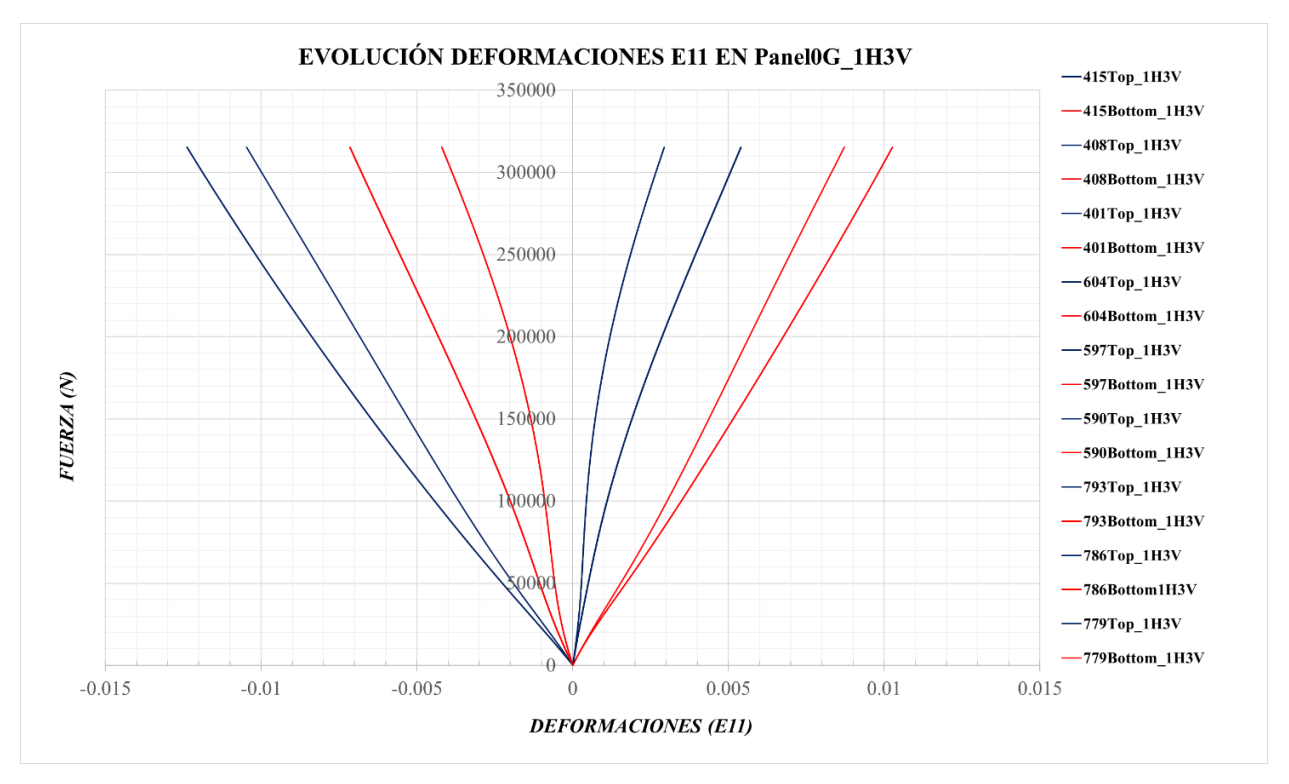

*Figura 3-50. Evolución de las deformaciones E11 en el Panel0G\_1H3V*

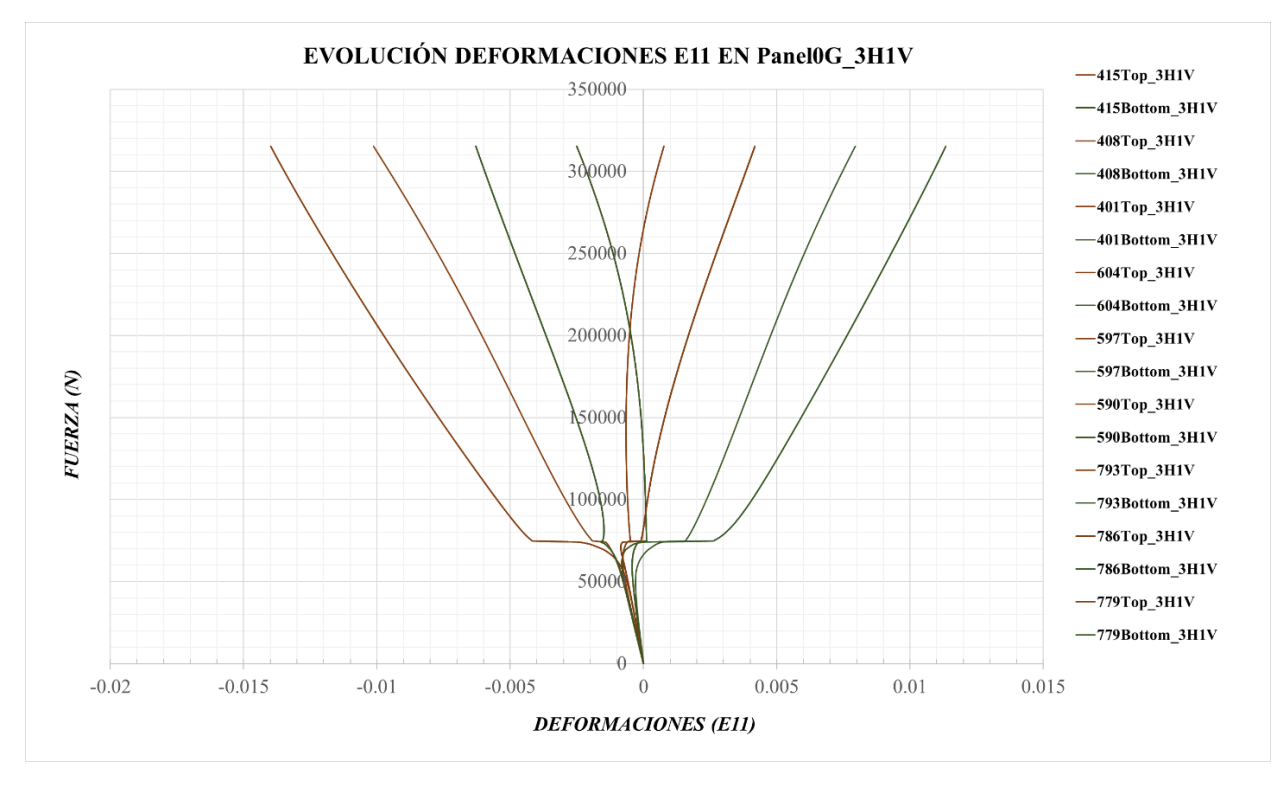

*Figura 3-51. Evolución de las deformaciones E11 en el Panel0G\_3H1V*

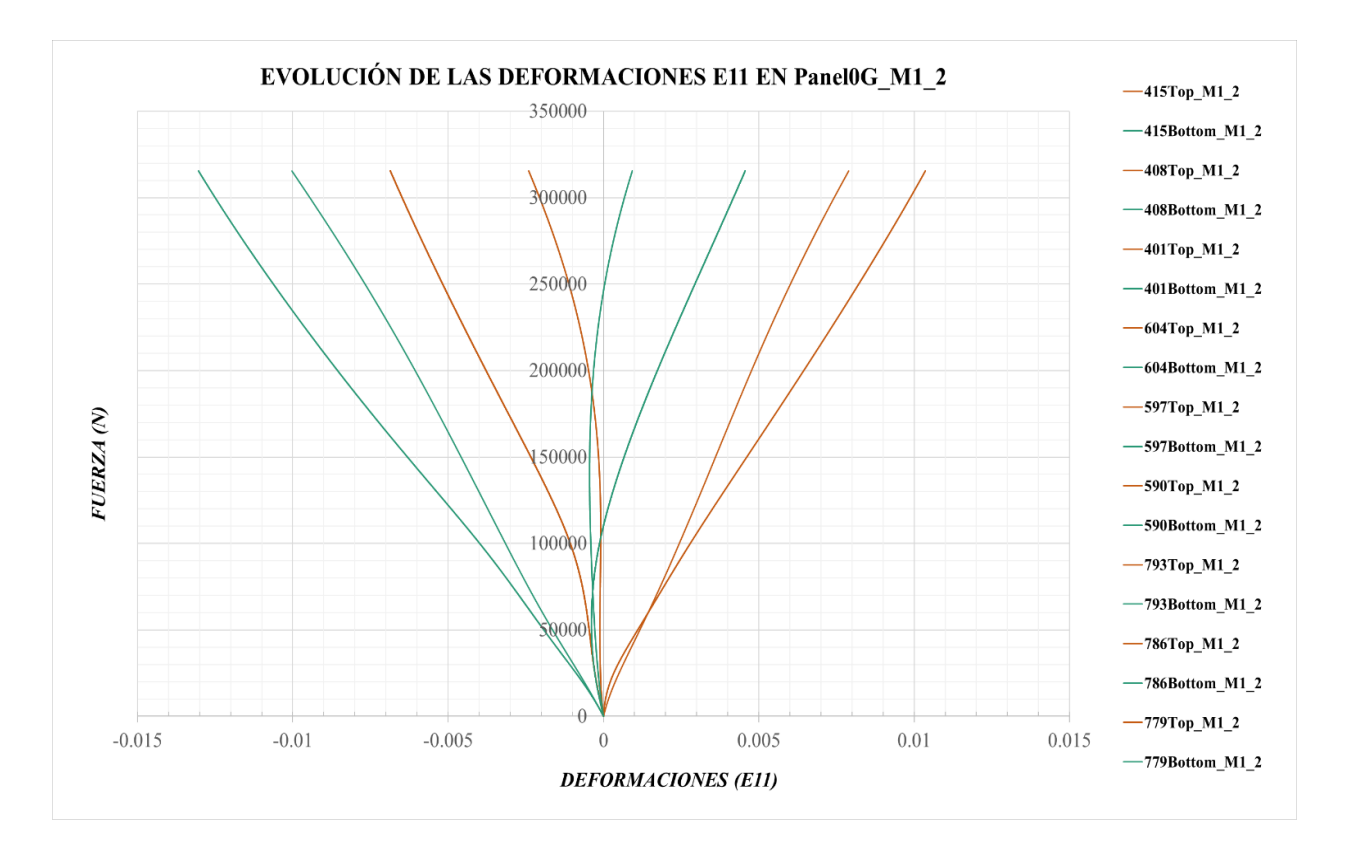

*Figura 3-52. Evolución de las deformaciones E11 en el Panel0G\_M1\_2*

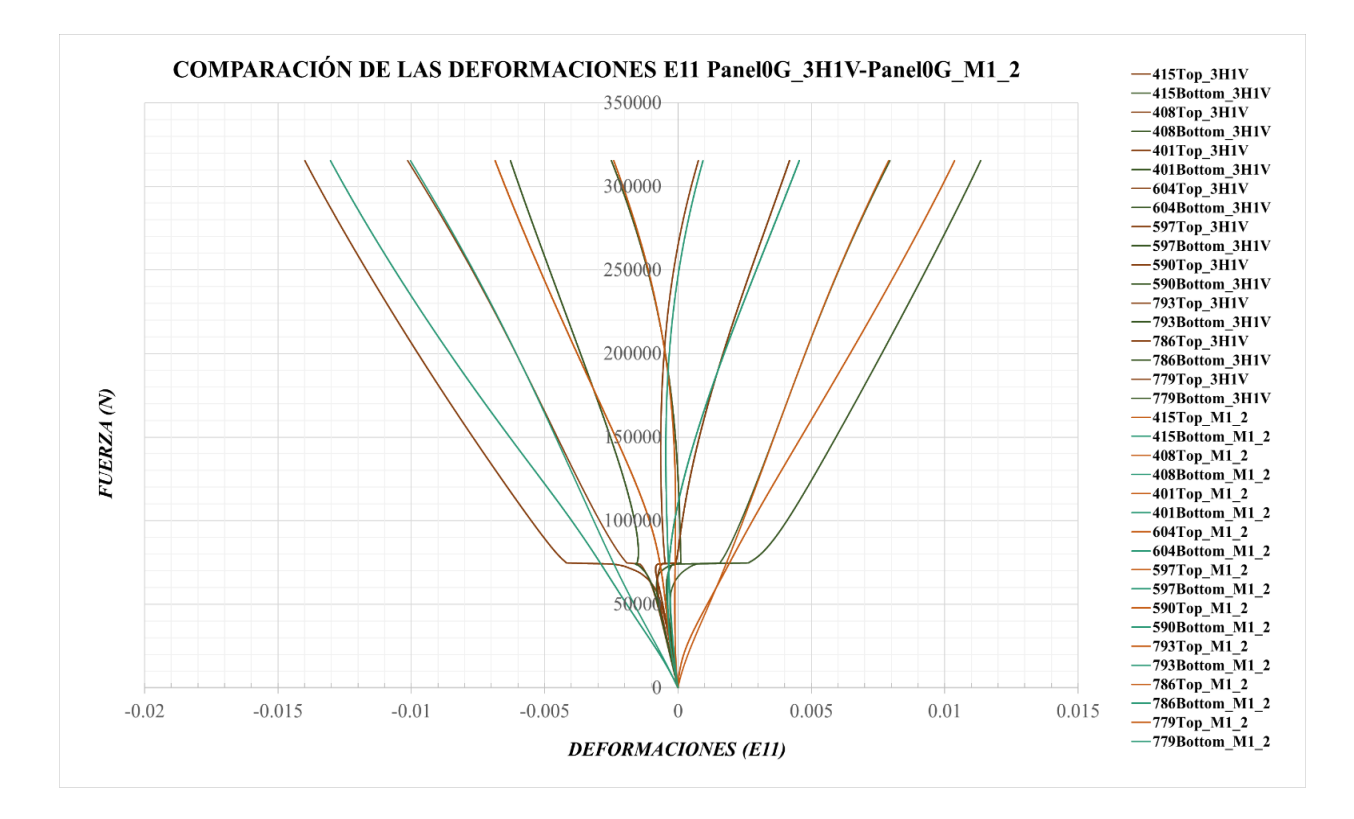

*Figura 3-53. Comparación de las deformaciones E11 del Panel0G\_M1\_2 frente al Panel0G\_3H1V*

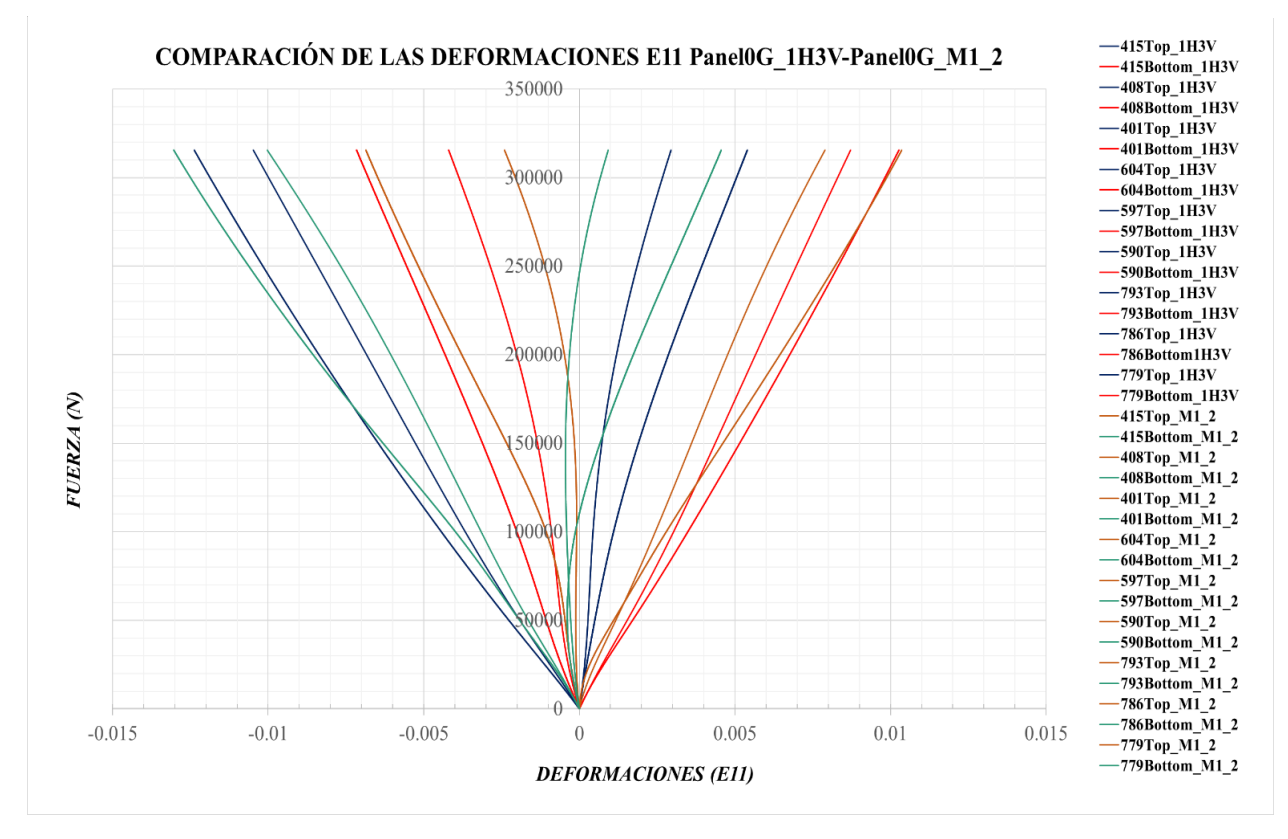

*Figura 3-54. Comparación de las deformaciones E11 del Panel0G\_M1\_2 frente al Panel0G\_1H3V*

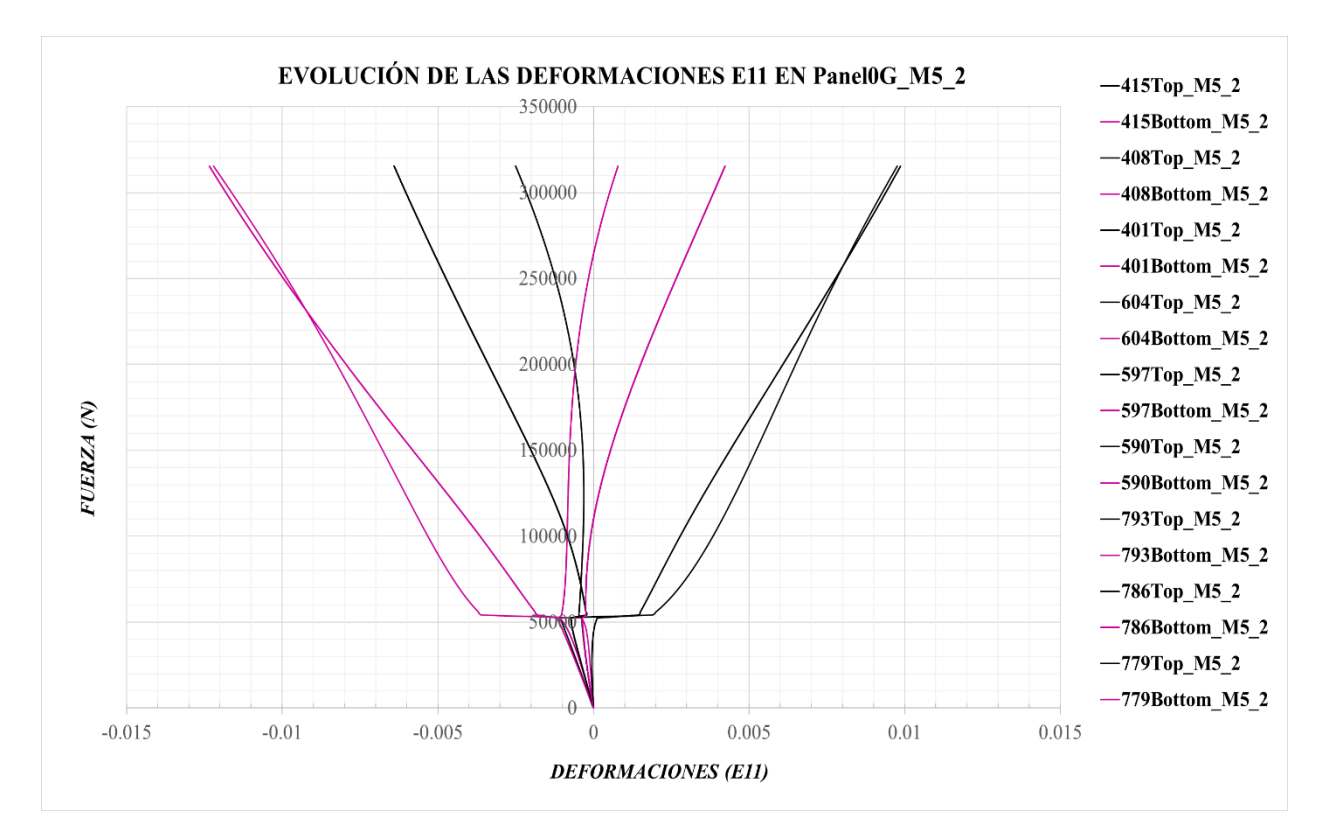

*Figura 3-55. Evolución de las deformaciones E11 en el Panel0G\_M5\_2*

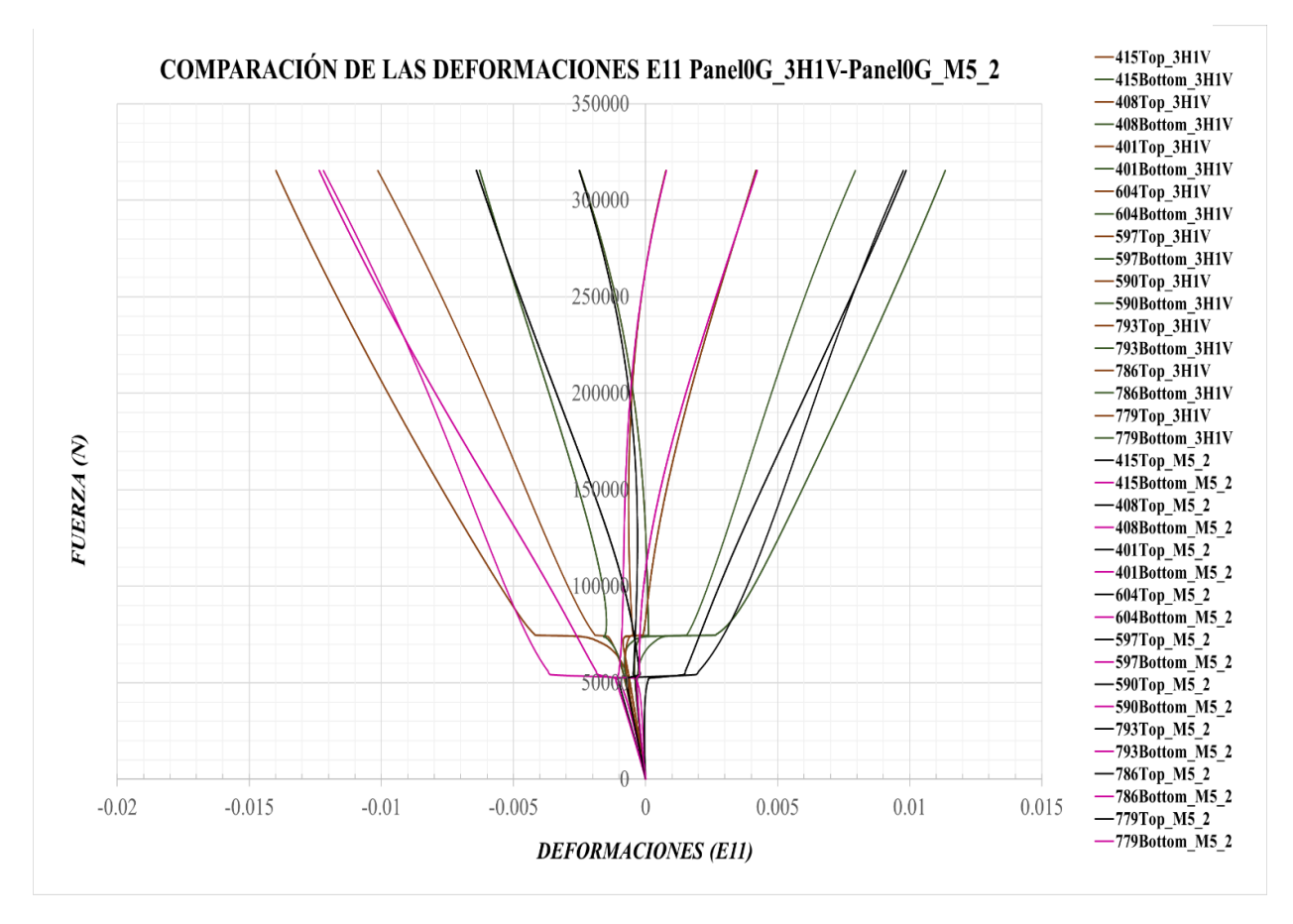

*Figura 3-56. Comparación de las deformaciones E11 del Panel0G\_M5\_2 frente al Panel0G\_1H3V*

En las deformaciones E22 sucede lo mismo que se describió para las E11. Desde la *Figura 3-57* hasta la *Figura 3-62* puede verse la evolución las deformaciones y la comparación entre los modelos.

Cabe destacar que las deformaciones E22 son del orden de las E11 y, en algunos puntos de la parte central, incluso mayores. Esto se debe a que la rigidez en la dirección transversal a las placas es mucho menor que en la dirección de la fibra.

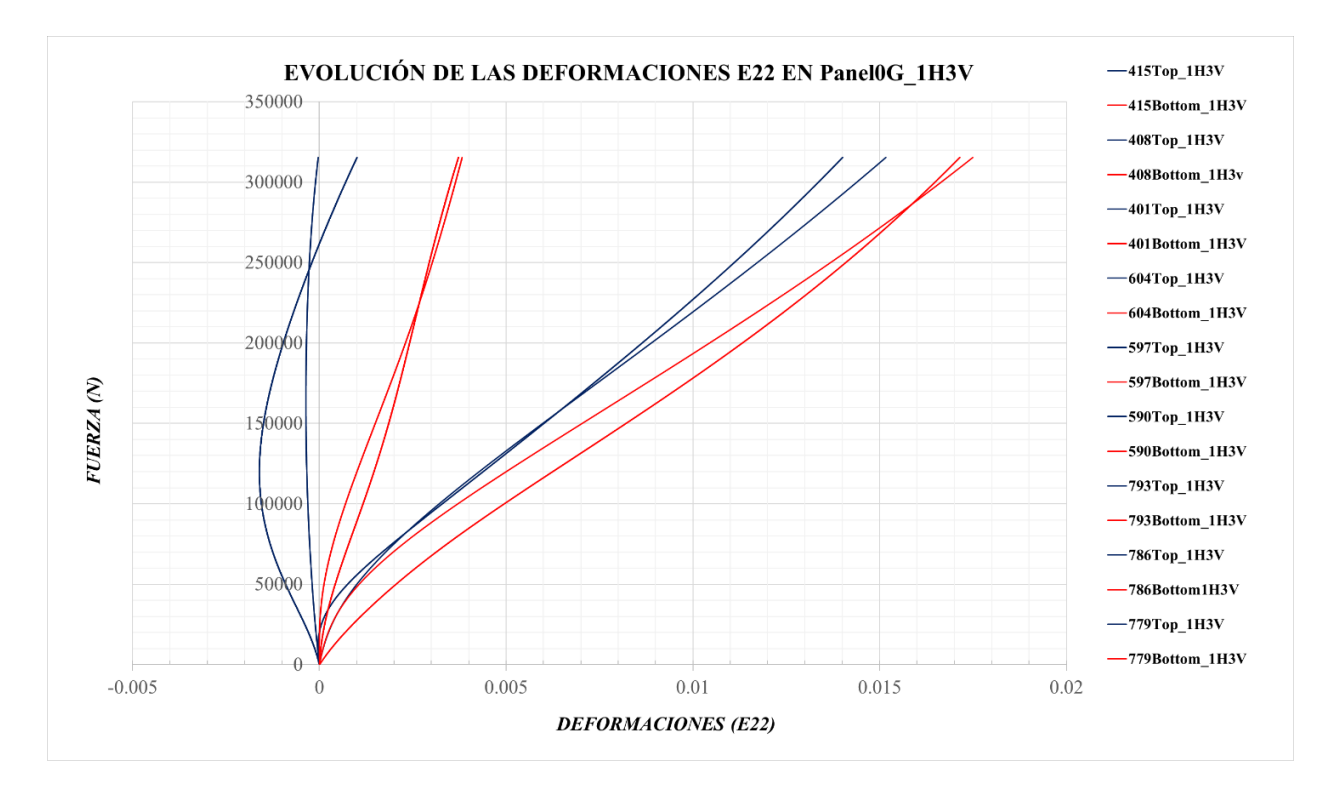

*Figura 3-57. Evolución de las deformaciones E22 en el Panel0G\_1H3V*

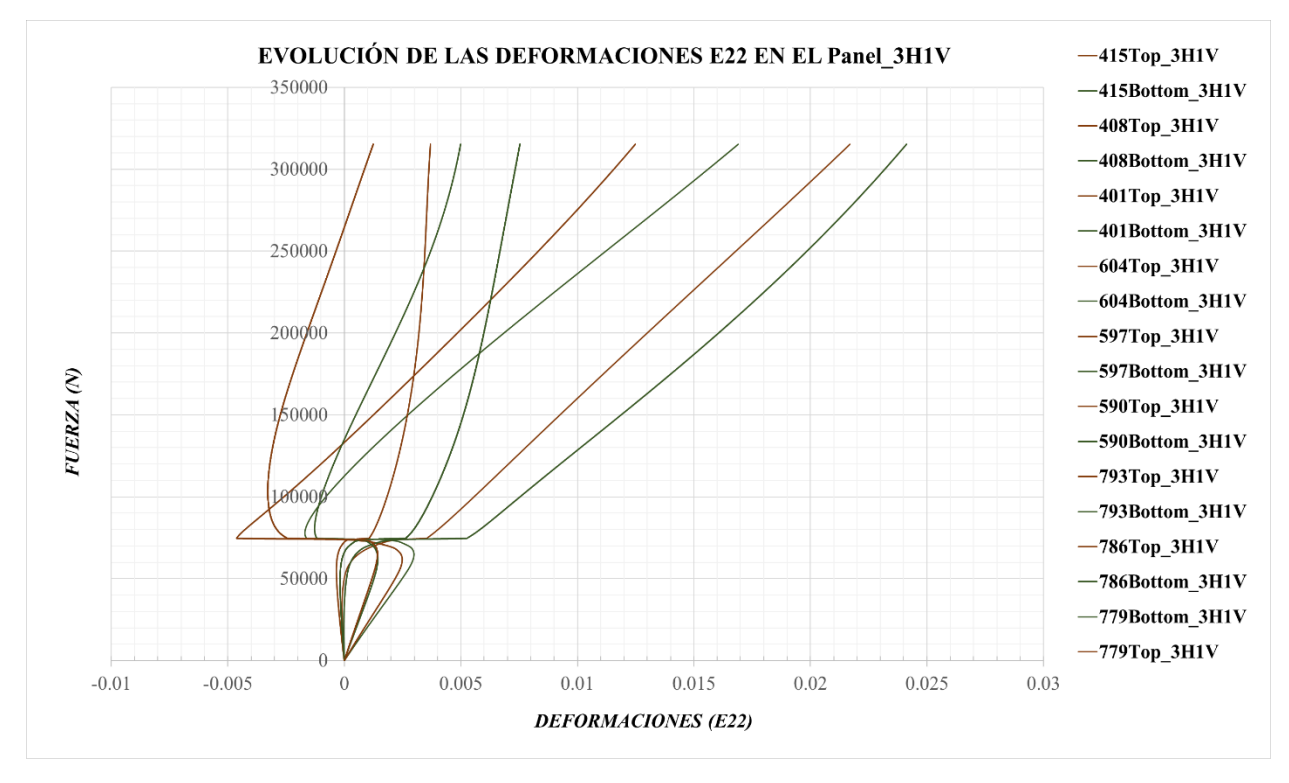

*Figura 3-58. Evolución de las deformaciones E22 en el Panel0G\_3H1V*

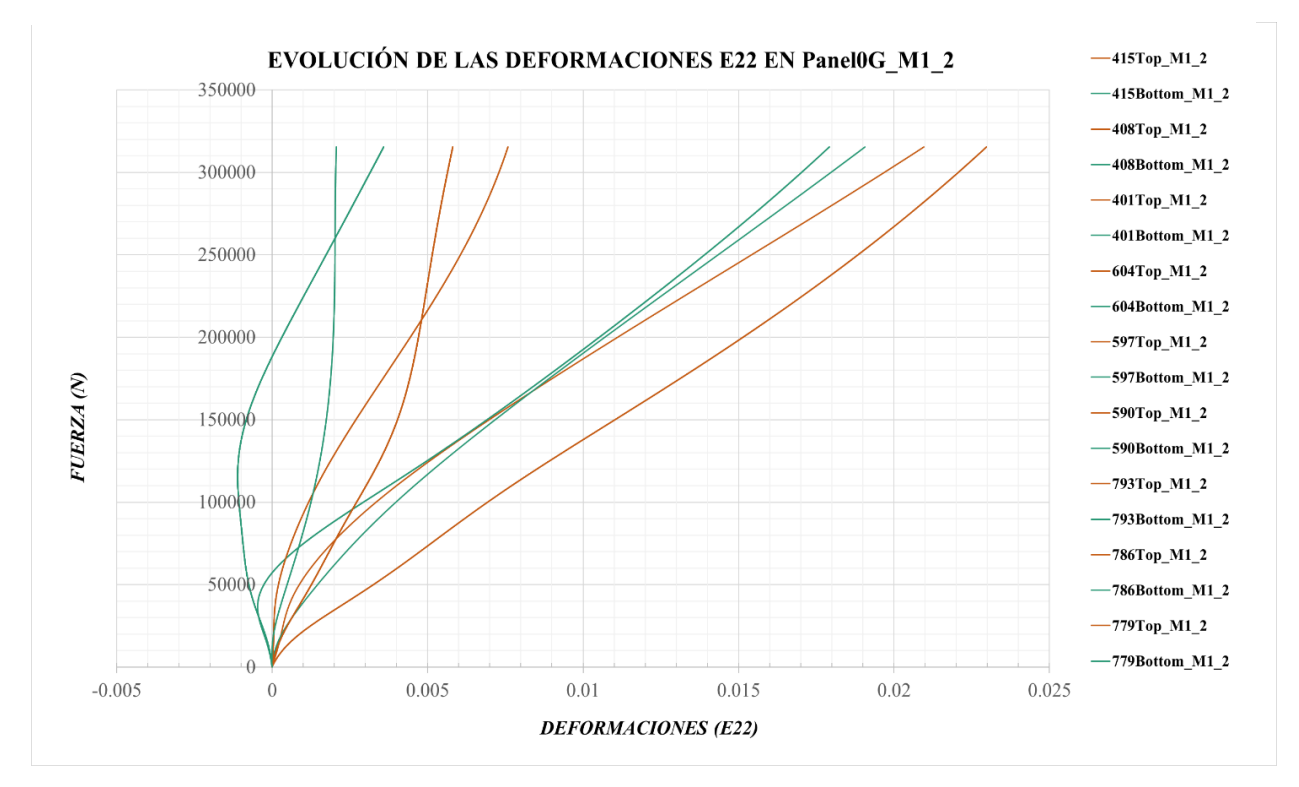

*Figura 3-59. Evolución de las deformaciones E22 en el Panel0G\_M1\_2*

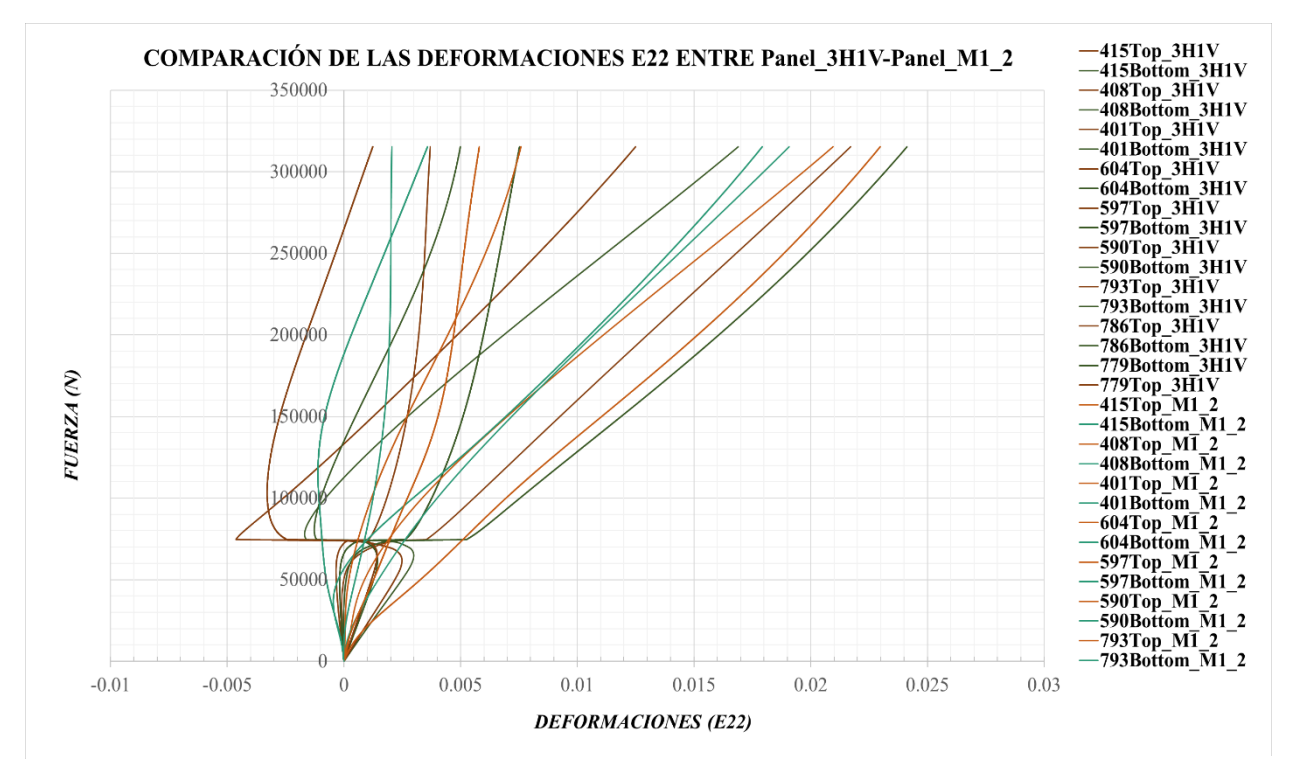

*Figura 3-60. Comparación de las deformaciones E11 del Panel0G\_M1\_2 frente al Panel0G\_3H1V*

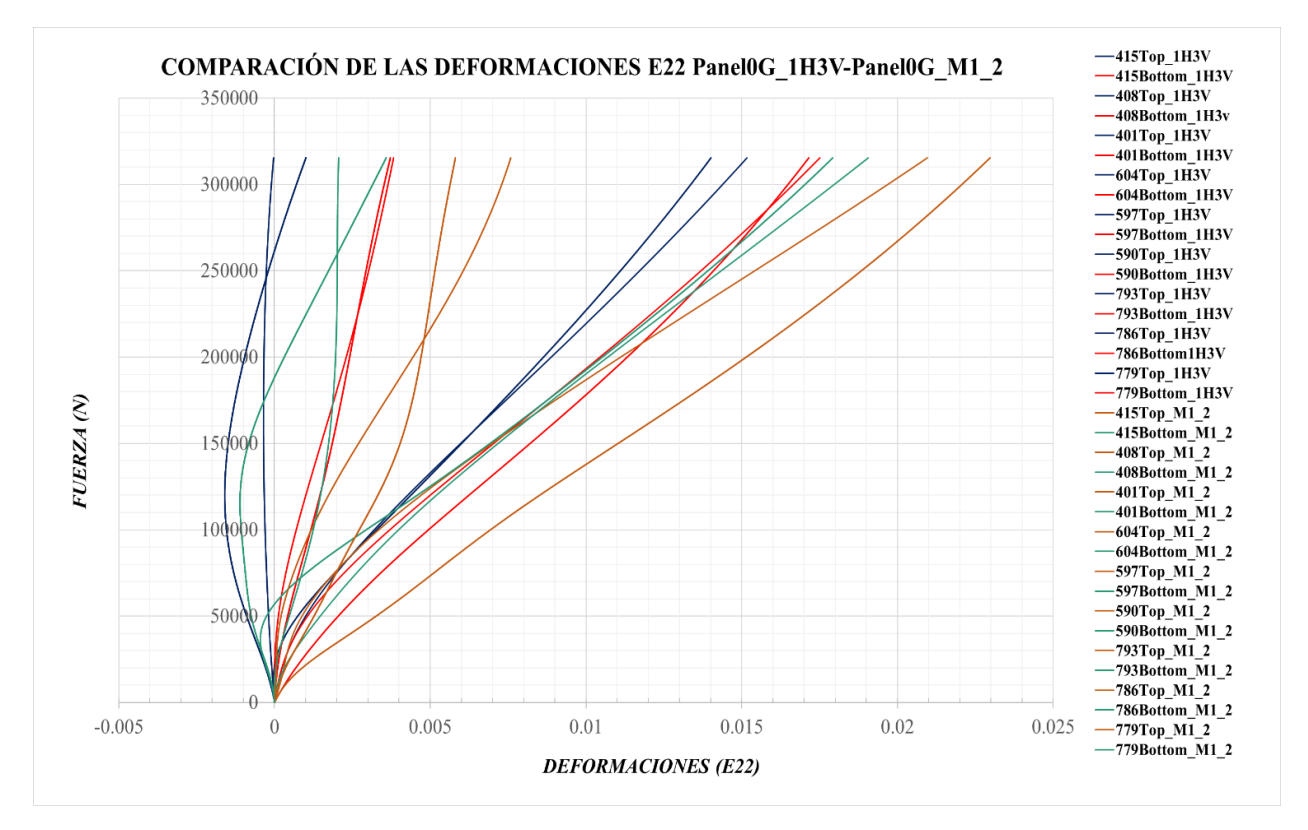

*Figura 3-61. Comparación de las deformaciones E11 del Panel0G\_M1\_2 frente al Panel0G\_1H3V*

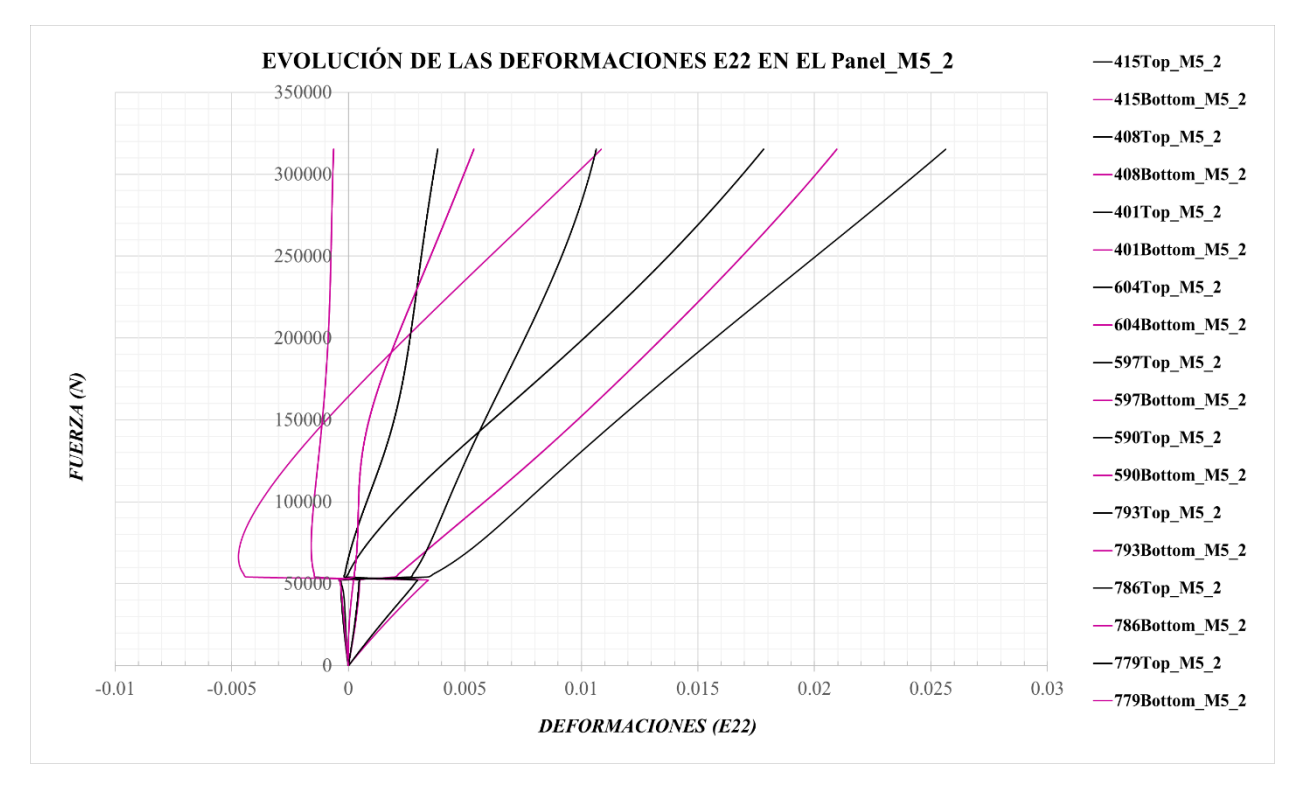

*Figura 3-62. Evolución de las deformaciones E22 en el Panel0G\_M5\_2*

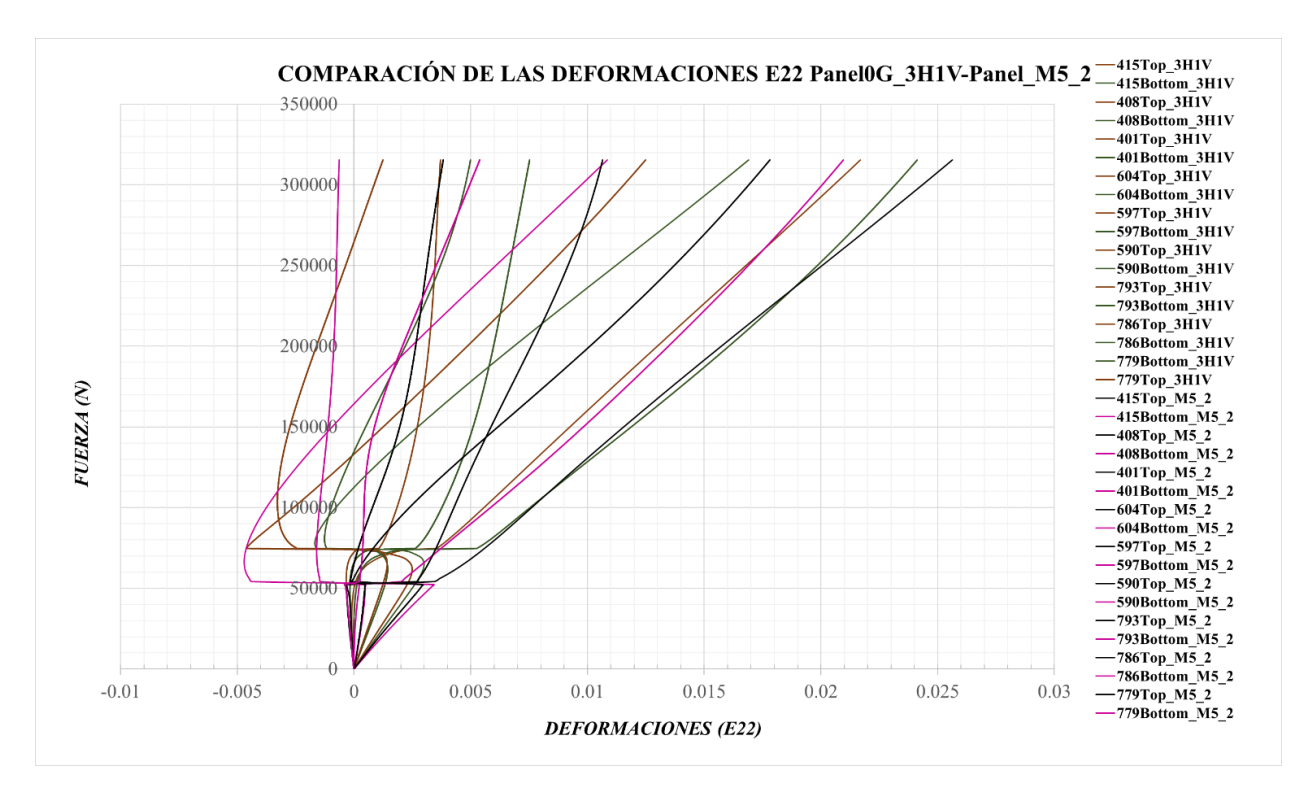

*Figura 3-63. Comparación de las deformaciones E11 del Panel0G\_M5\_2 frente al Panel0G\_1H3V*

## **3.2.2 Panel 90G**

En caso, el panel sufre unos desplazamientos bastante considerables, esto es debido a que la orientación de las fibras es perpendicular a la carga aplicada y, por lo tanto, la rigidez en esta dirección es mucho menor.

El comportamiento del panel para los distintos modos estudiados es semejante, tanto para las impefecciones I1 (*Figura 3-64*) e I2 (*Figura 3-66*), con la salvedad, al igual que los anteriores casos, que la transición compresión-flexión es más destacada para los defectos I1.

En la *Figura 3-64*, se observa que los modelos asociados a los modos 4 y 6 tienen comportamientos muy similares y además, el modelo con modo 1 evoluciona inicialmente parecido al modo 3 y luego cambia a una evolución más similar al modo 4, aunque converge hasta el 46% del último paso de carga y no puede verse como evolucionará posteriormente.

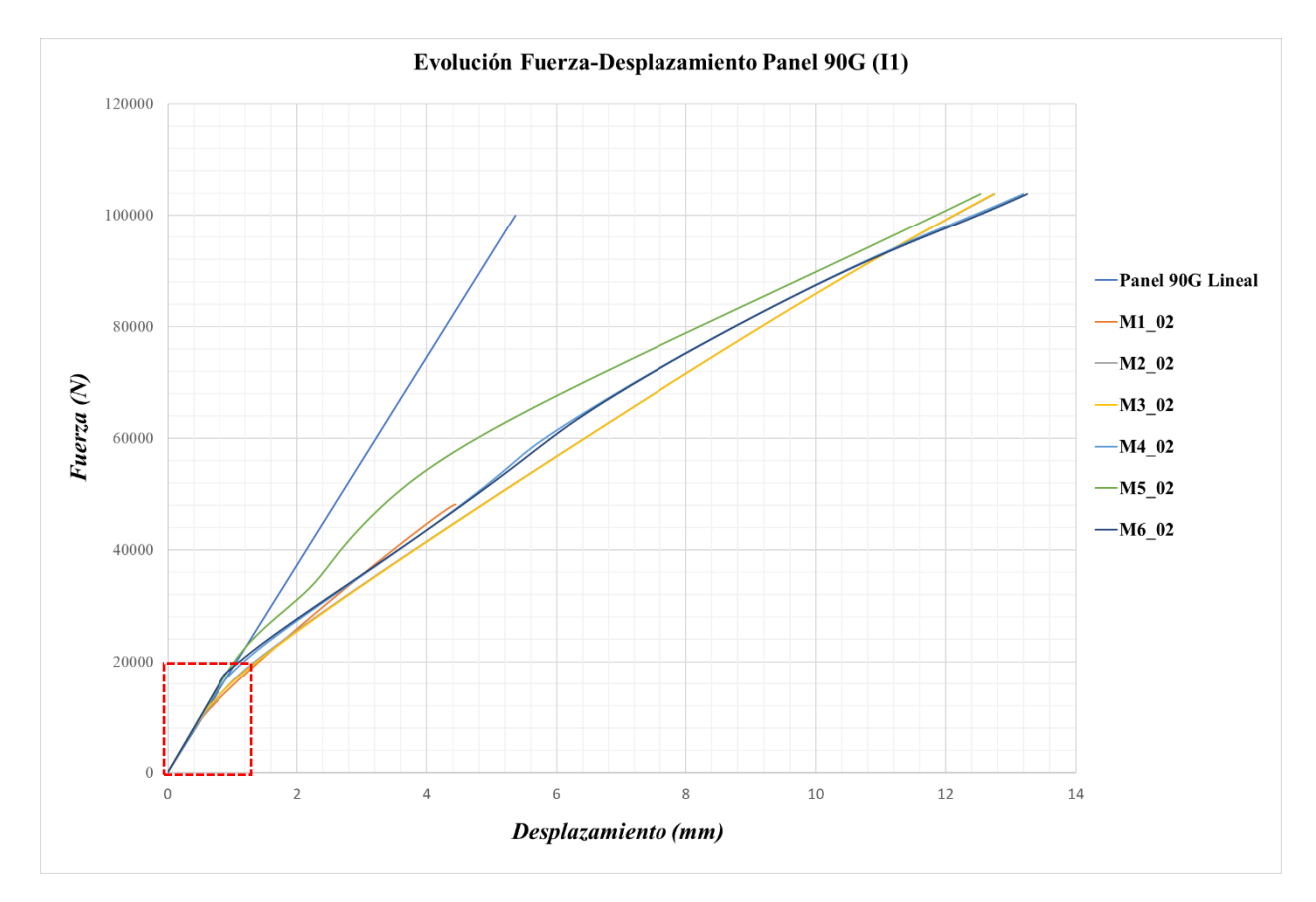

*Figura 3-64. Evolución Fuerza-Desplazamiento del Panel 90G con imperfecciones I1*

En la *Figura 3-65*, puede verse que los modelos con modos 1,2 y 3 comienzan su régimen de postpandeo antes que el resto de modelos, ya que las cargas de pandeo son menores.

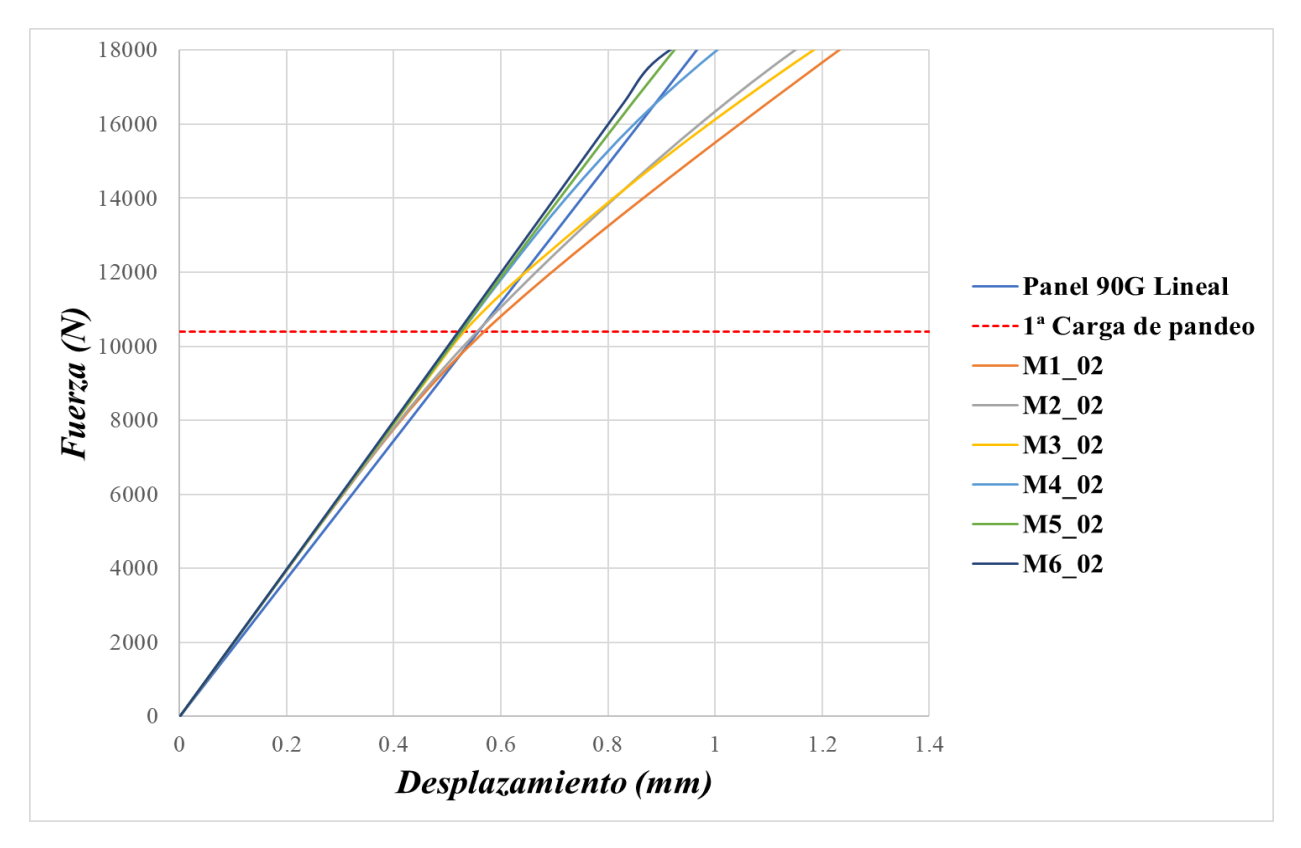

*Figura 3-65. Evolución de la zona donde comienza la flexión en el Panel90G con I1*

A diferencia de los modelos con imperfecciones I1, en los modelos con imperfecciones I2 se observan mayores cambios en las evoluciones de los panales, el modo 1 evoluciona a la par que el modelo real *Panel90G\_1H3V,* pero en torno a las 55000 N cambia su evolución hacia la del modo 2. Respecto al comportamiento del *Panel90G\_3H1V*, en torno a los 20000 N cambia la evolución de los desplazamientos y se aproxima, primeramente, a la del modo 2 y luego a la del *Panel90G\_1H3V.*

Al igual que en los anteriores laminados, el despegue de los modelos con imperfecciones I2 de la zona lineal comienza desde el primer momento, sin poder verse cuando se alcanza la carga de pandeo de cada modo y comienza el régimen de post-pandeo (*Figura 3-67*).

La convergencia de los paneles reales llega aproximadamente hasta el 63% del último paso de carga.

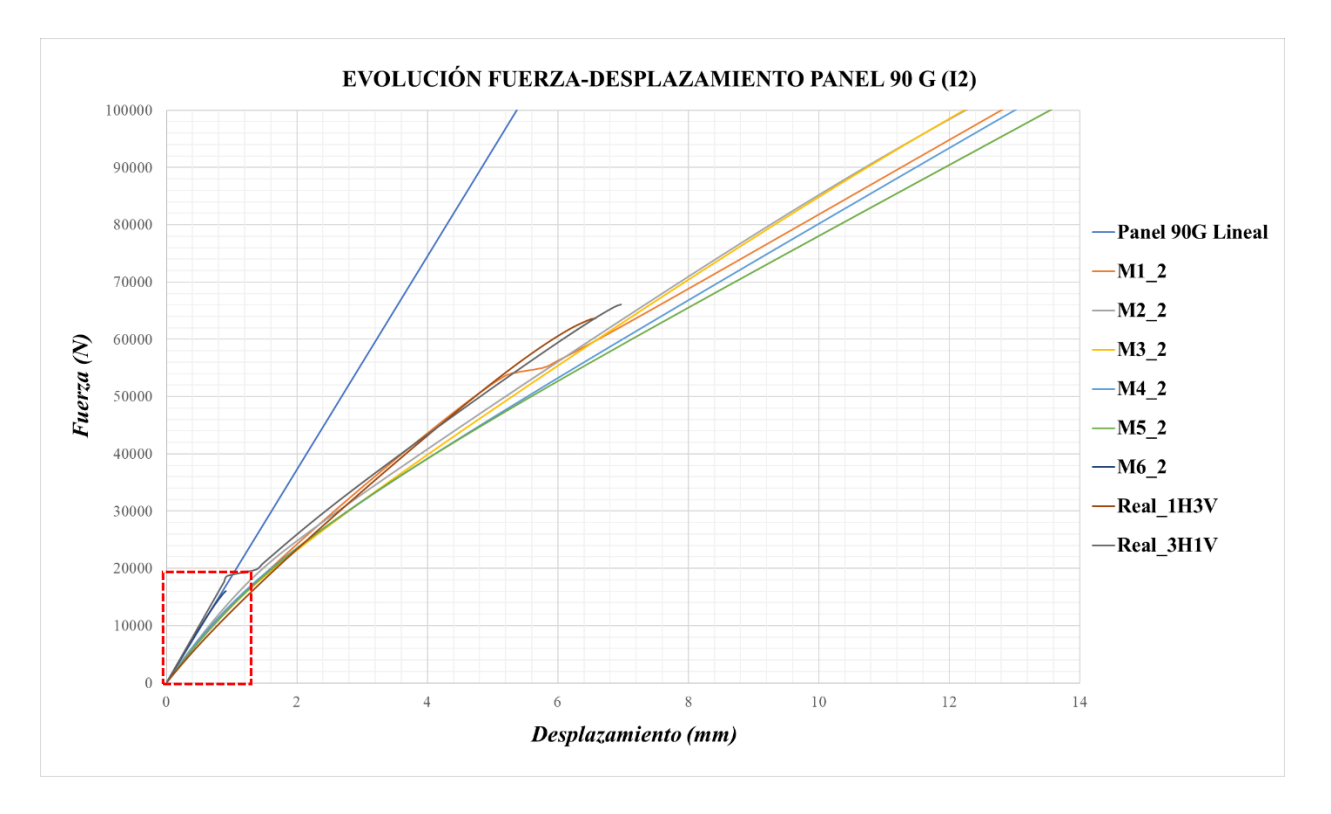

*Figura 3-66. Evolución Fuerza-Desplazamiento del Panel 90G con imperfecciones I2*

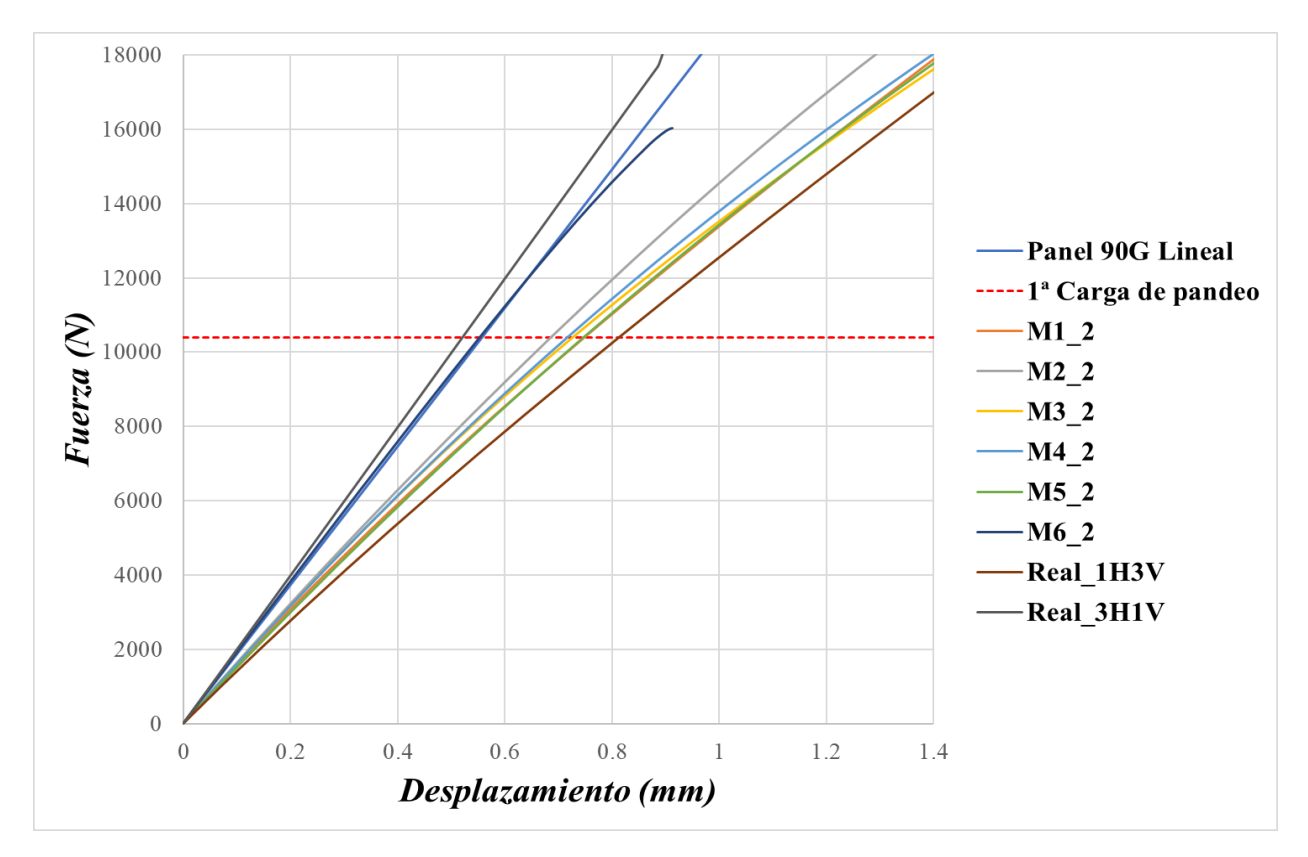

*Figura 3-67. Evolución de la zona donde comienza la flexión en el Panel90G con I2*

Se continua el análisis con la representación de los mapas de desplazamientos perpendiculares a los paneles.

En la *Figura 3-68,* se adjuntan los mapas de desplazamientos del panel con imperfecciones I1 asociadas al modo 1 y se observa que tiene inicialmente cierto parecido a las evoluciones de los paneles reales *Panel0G\_1H3V (Figura 3-70) y Panel0G\_3H1V (Figura 3-71)* y lo mismo ocurre para el modo 1 con imperfecciones I2 (*Figura 3-69),* aunque, posteriormente, alrededor de los 76000 N presenta unos mapas distintos.

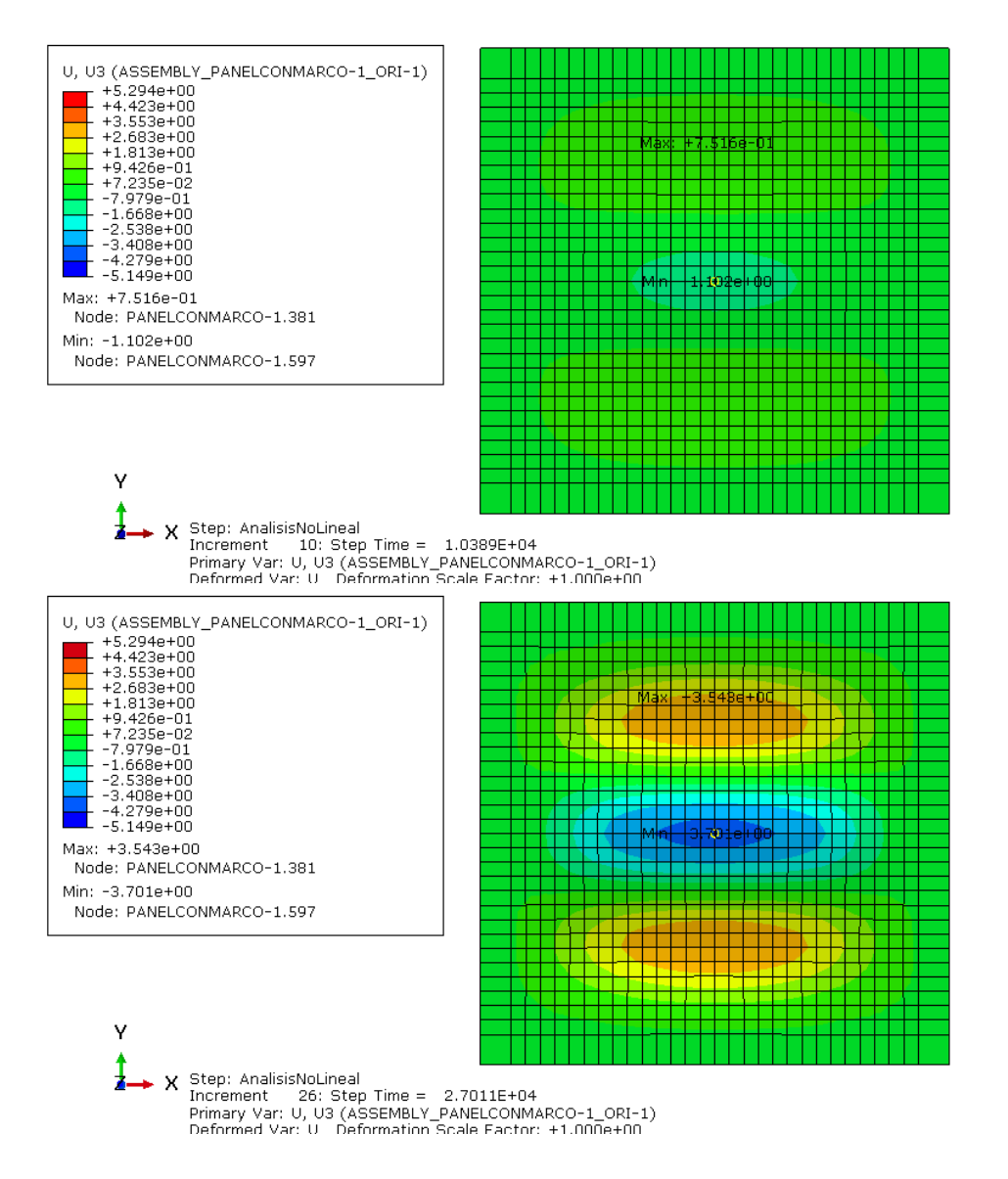

*Figura 3-68. Evolución desplazamientos U3 para el modo 1 del Panel 90G con imperfecciones I1*

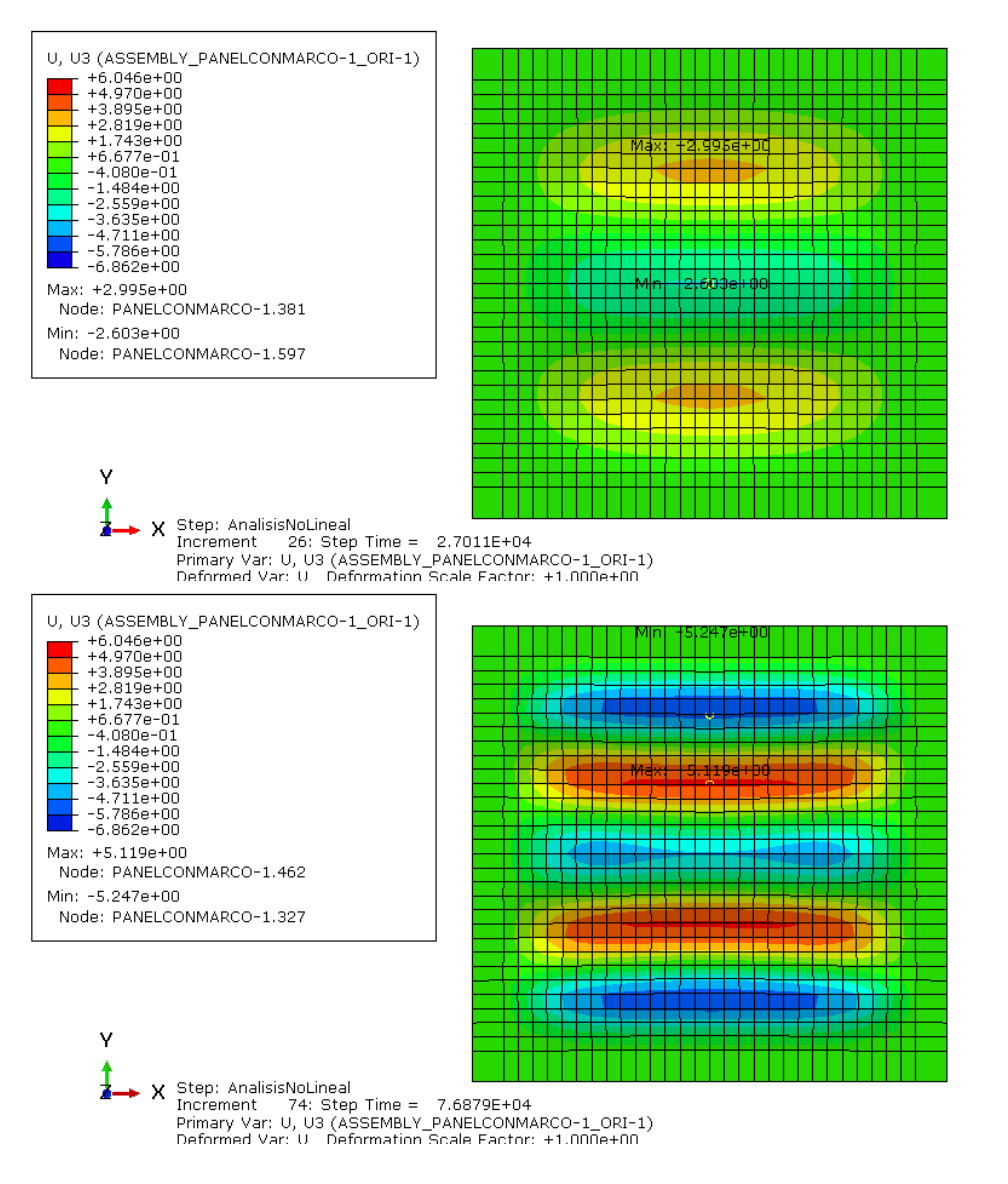

*Figura 3-69. Evolución desplazamientos U3 para el modo 1 del Panel 90G con imperfecciones I2*

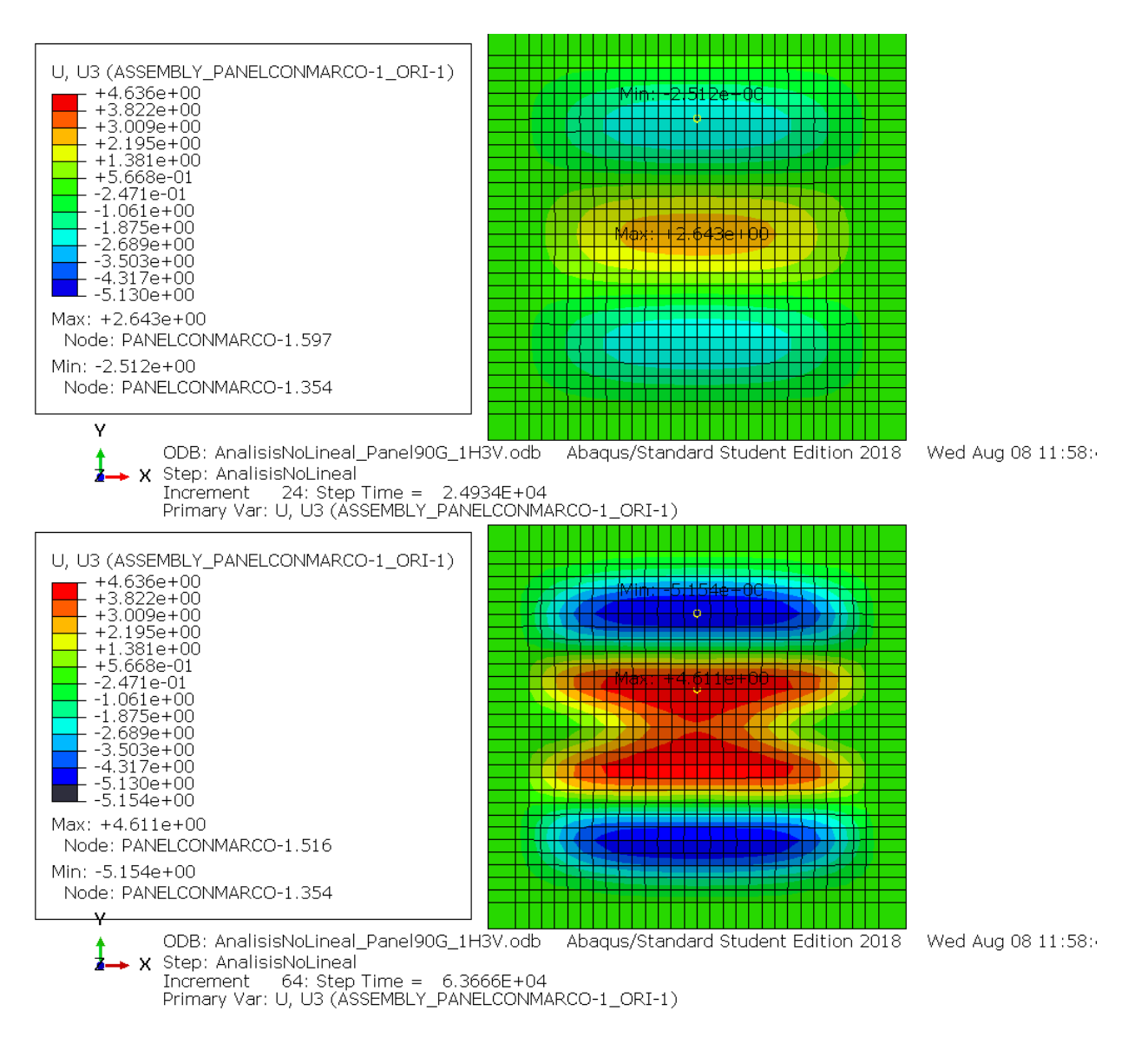

*Figura 3-70. Evolución desplazamientos U3 para el Panel90G\_1H3V*

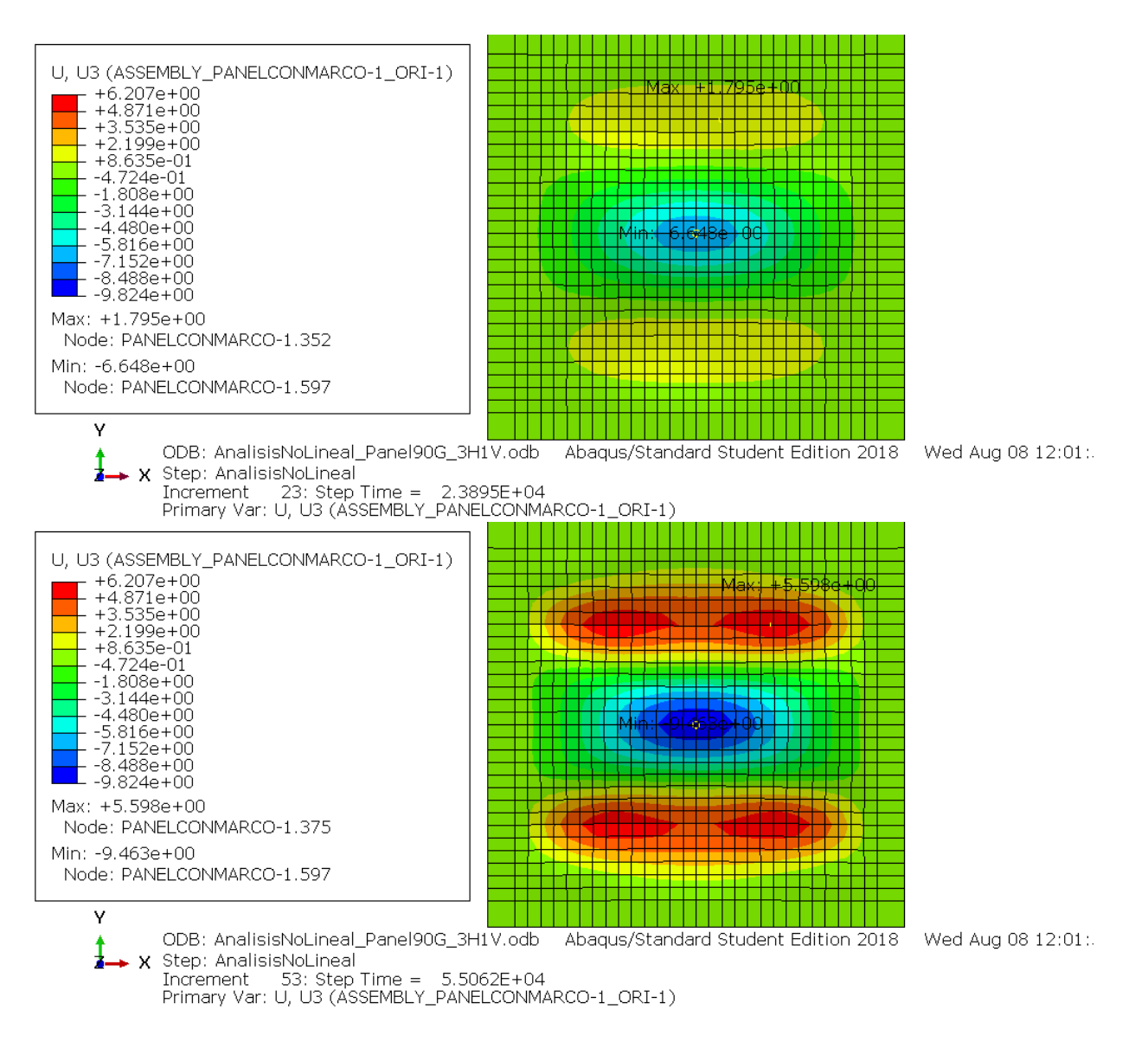

*Figura 3-71. Evolución desplazamientos U3 para el Panel0G\_3H1V*

Respecto a la evolución del modo 2 con I1, se observa que inicialmente parece que se comportará según la forma del modo 2, pero a medida que aumenta la carga evoluciona de forma parecida al modo 4, véase *Figura 3-72*.

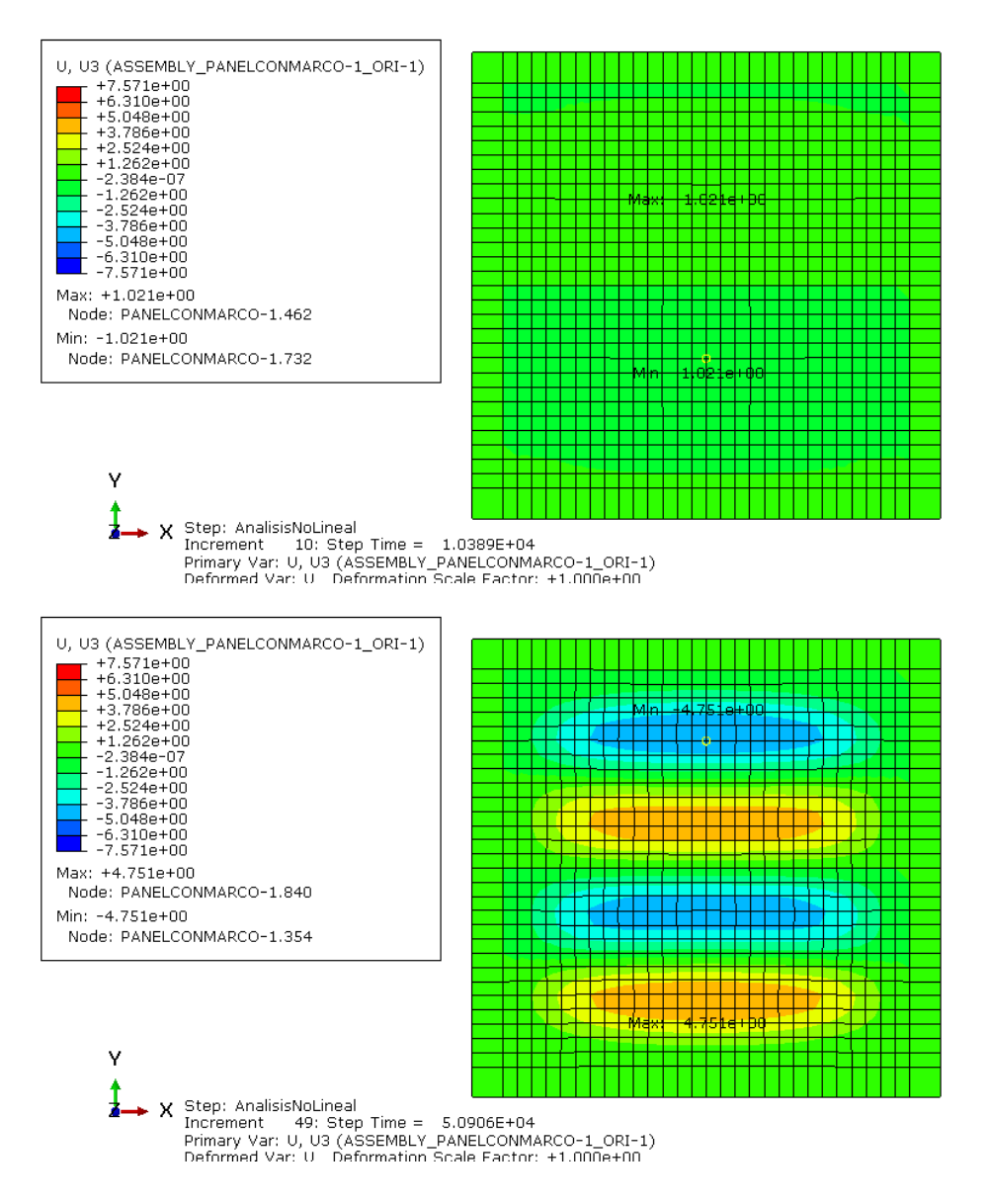

*Figura 3-72. Evolución desplazamientos U3 para el modo 2 del Panel 90G con imperfecciones I1*

En cuanto al modelo con imperfecciones I1 asociado al modo 3, su evolución es parecida al modo 4 y continúa así hasta el último paso de carga, ver *Figura 3-73.*

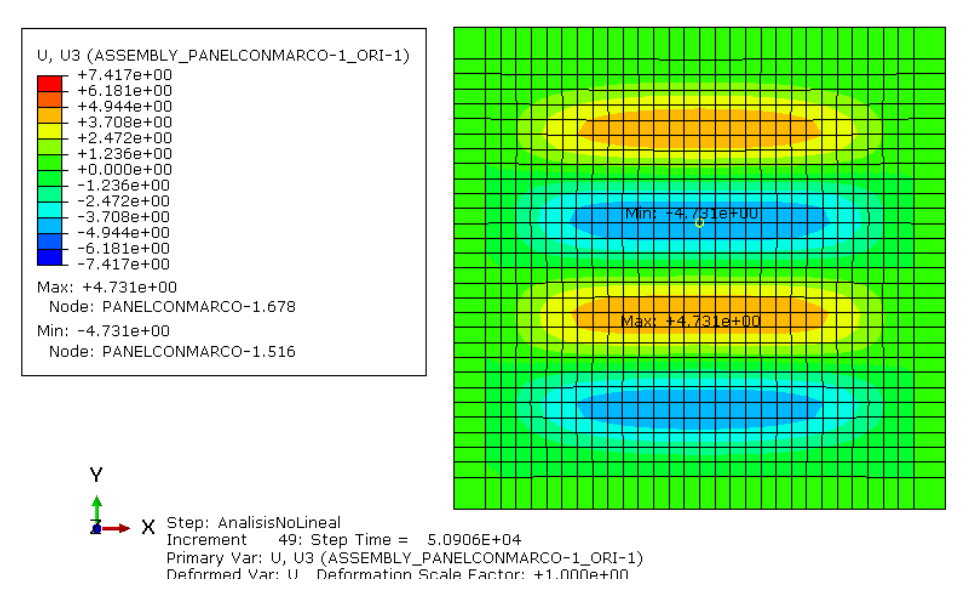

*Figura 3-73. Evolución desplazamientos U3 para el modo 3 del Panel 90G con imperfecciones I1*

El modelo con modo 4 comienza comportándose según la forma de su modo de pandeo, pero para una carga de 50000 N presenta unos mapas similares a los del *Panel90G\_1H3V,* ver *Figura 3-74.*

Sin embargo, el modelo con modo 5 e imperfecciones I1, comienza evolucionando según su modo de pandeo y posteriormente cambia la forma de los mapas *(Figura 3-75)* y evoluciona de forma parecida al modelo con imperfecciones I2 *(Figura 3-76).*

Por último, el modelo con imperfecciones I1 asociado al modo 6 se comporta como el modelo con modo 4, salvo que los desplazamientos que se origina son de en torno 1 mm mayor para el modelo con modo 6, ver *Figura 3-77*. En cambio, para las imperfecciones I2, el panel presenta unos mapas de desplazamientos similares al modo 1 *(Figura 3-78).*

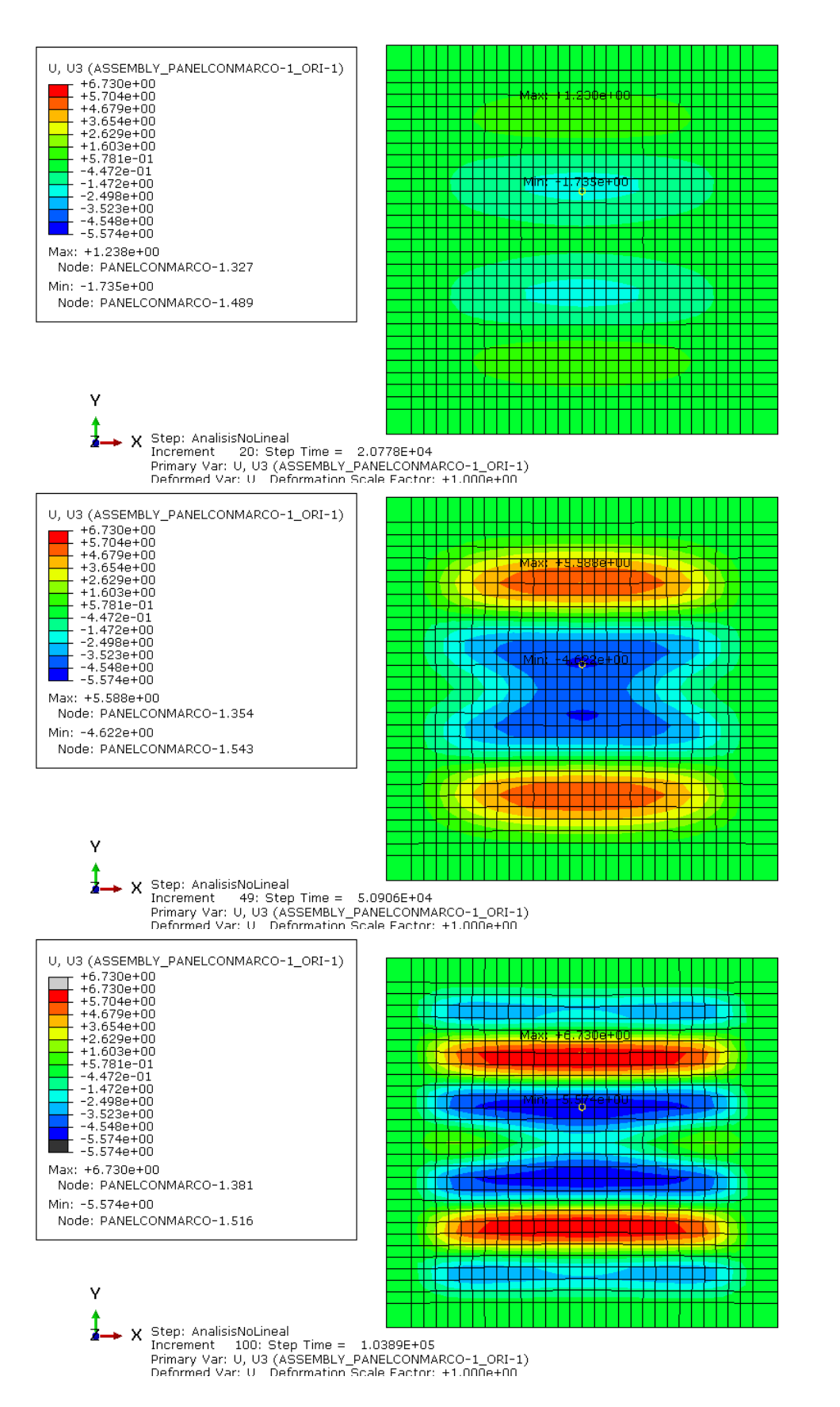

*Figura 3-74. Evolución desplazamientos U3 para el modo 4 del Panel 90G con imperfecciones I1*

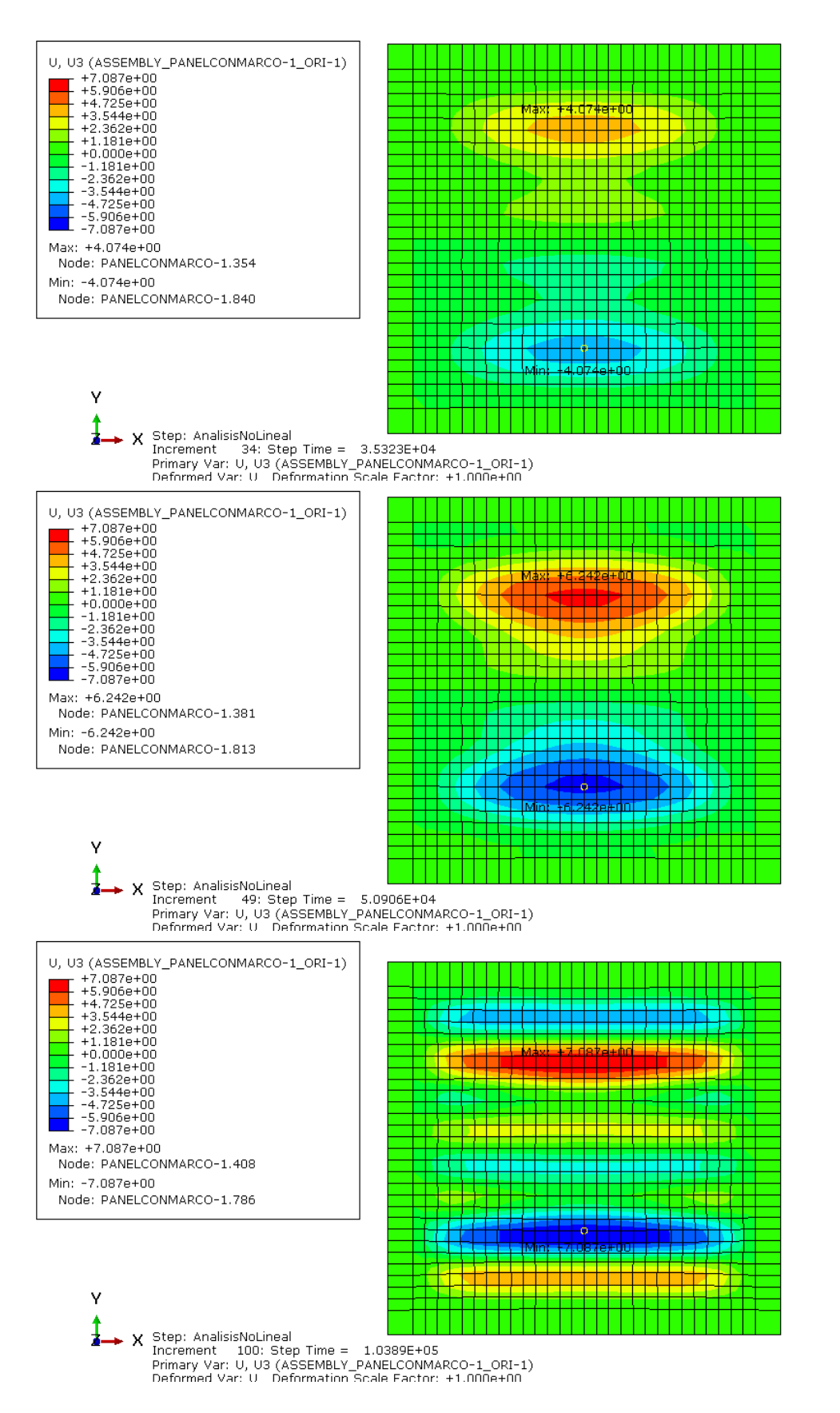

*Figura 3-75. Evolución desplazamientos U3 para el modo 5 del Panel 90G con imperfecciones I1*

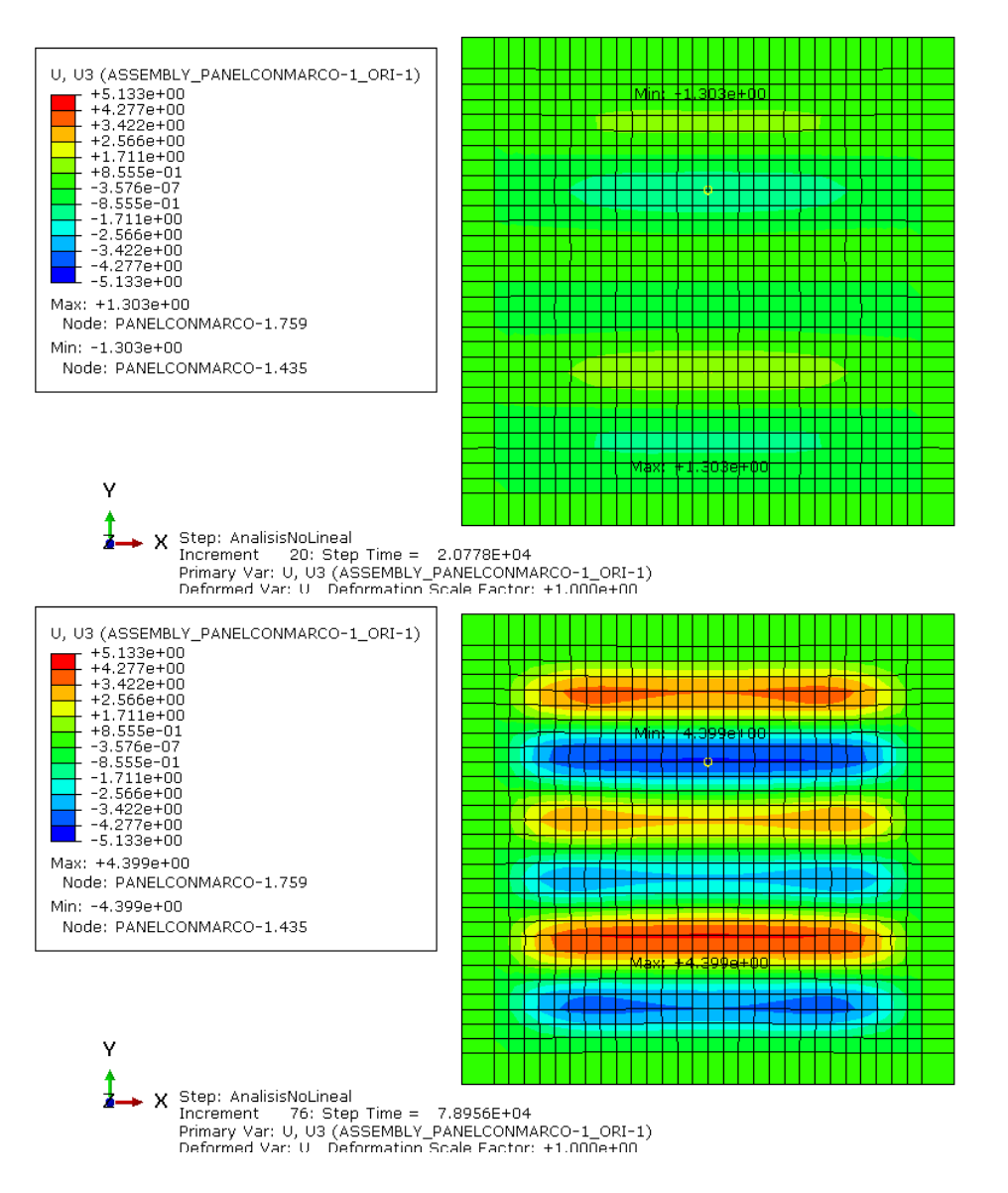

*Figura 3-76. Evolución desplazamientos U3 para el modo 5 del Panel 90G con imperfecciones I2*

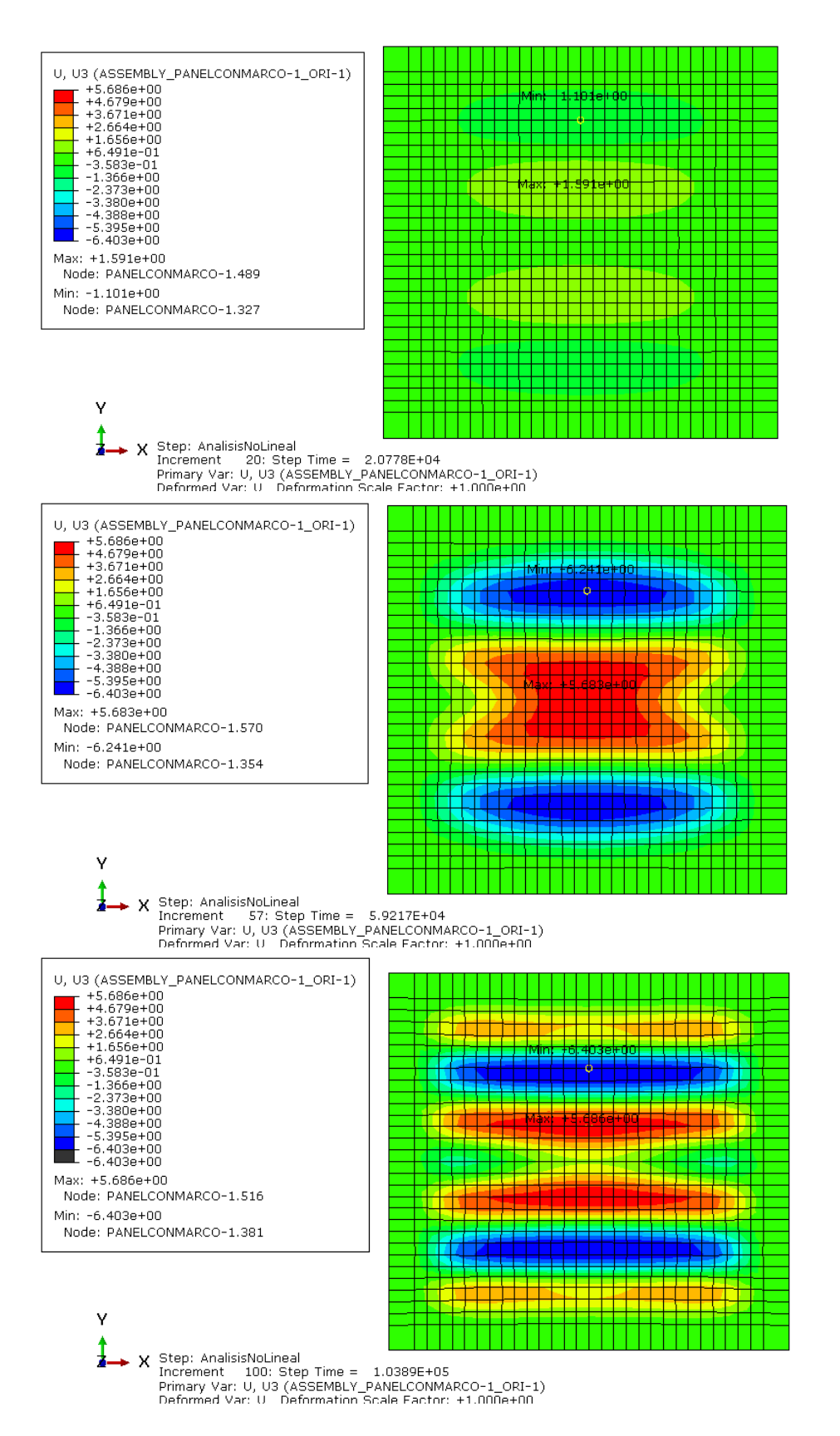

*Figura 3-77. Evolución desplazamientos U3 para el modo 6 del Panel 90G con imperfecciones I1*

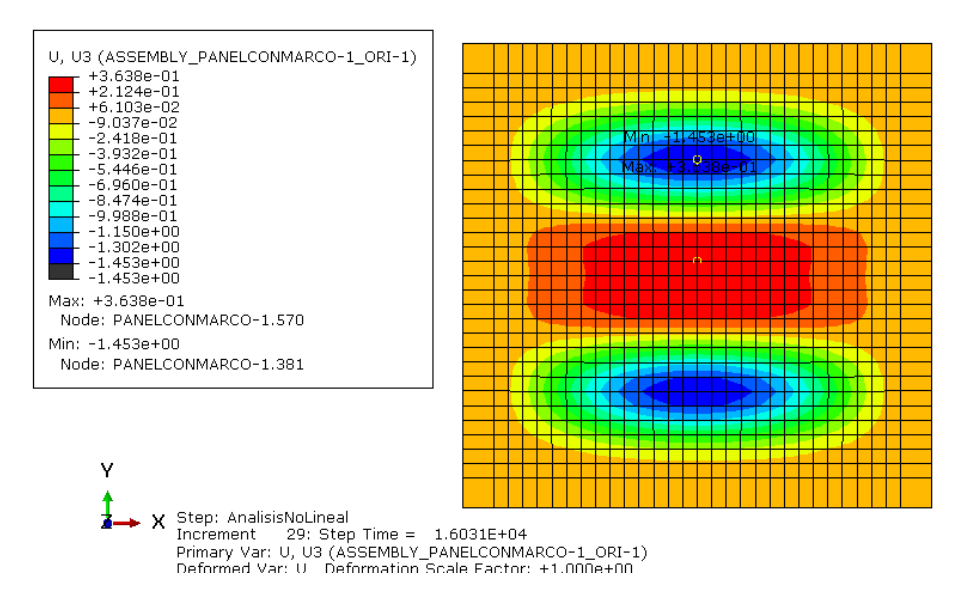

*Figura 3-78. Evolución desplazamientos U3 para el modo 6 del Panel 90G con imperfecciones I2*

Ahora se procede a analizar las deformaciones E11 y E22 que se originan en los paneles reales y en los modelos que más se parecen a estos.

Primeramente, se adjuntan las gráficas de las deformaciones de los paneles reales, *Panel90G\_1H3V* (*Figura 3-79*) y *Panel90G\_3H1V* (*Figura 3-80*) y a continuación se representan las referidas al *Panel90G\_M1\_2* (*Figura 3-81*) y al *Panel90G\_M1\_02* (*Figura 3-82*).

Se observa que el modo 1 con imperfecciones I2 tiene un comportamiento similar al *Panel90G\_1H3V* hasta aproximadamente los 40000 N, véase *Figura 3-83*. De la misma manera, el modo 1 con imperfecciones I1 se asemeja a este panel real hasta una carga aproximada de 50000 N, ver *Figura 3-84*.

Al igual que ocurría en los desplazamientos, se originan mayores deformaciones para este laminado en comparación con los anteriores analizados, debido a que la carga se aplica perpendicularmente a las fibras.

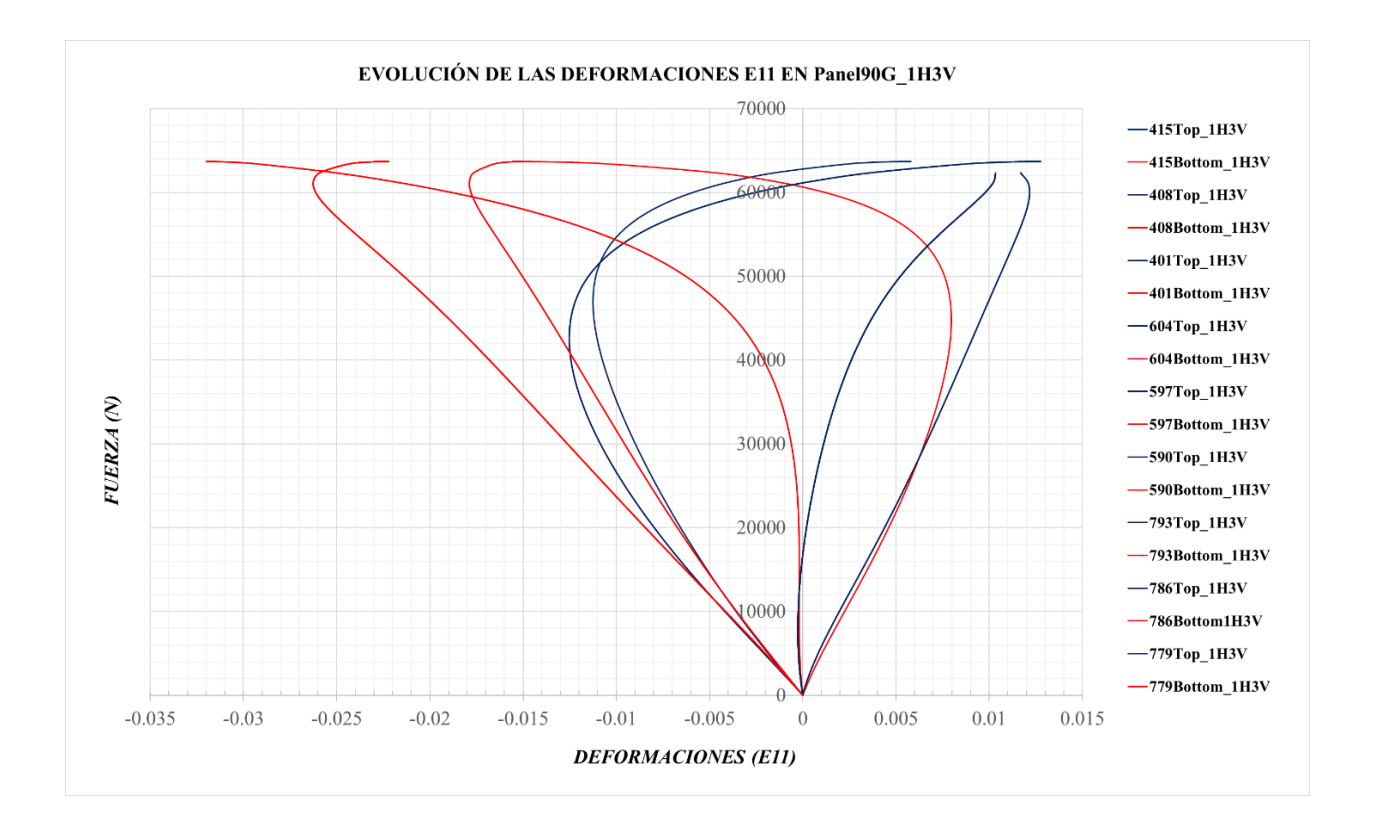

*Figura 3-79. Evolución de las deformaciones E11 en el Panel90G\_1H3V*

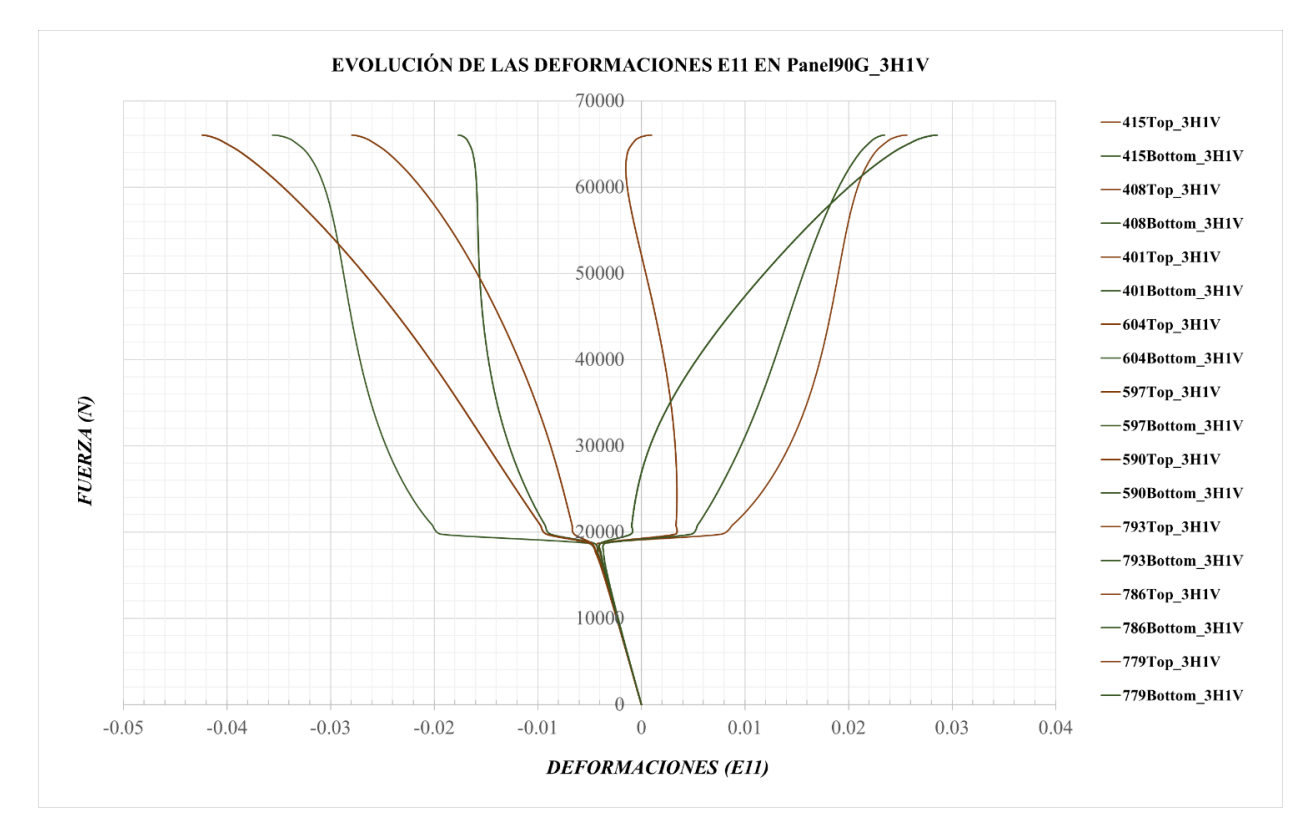

*Figura 3-80. Evolución de las deformaciones E11 en el Panel90G\_3H1V*

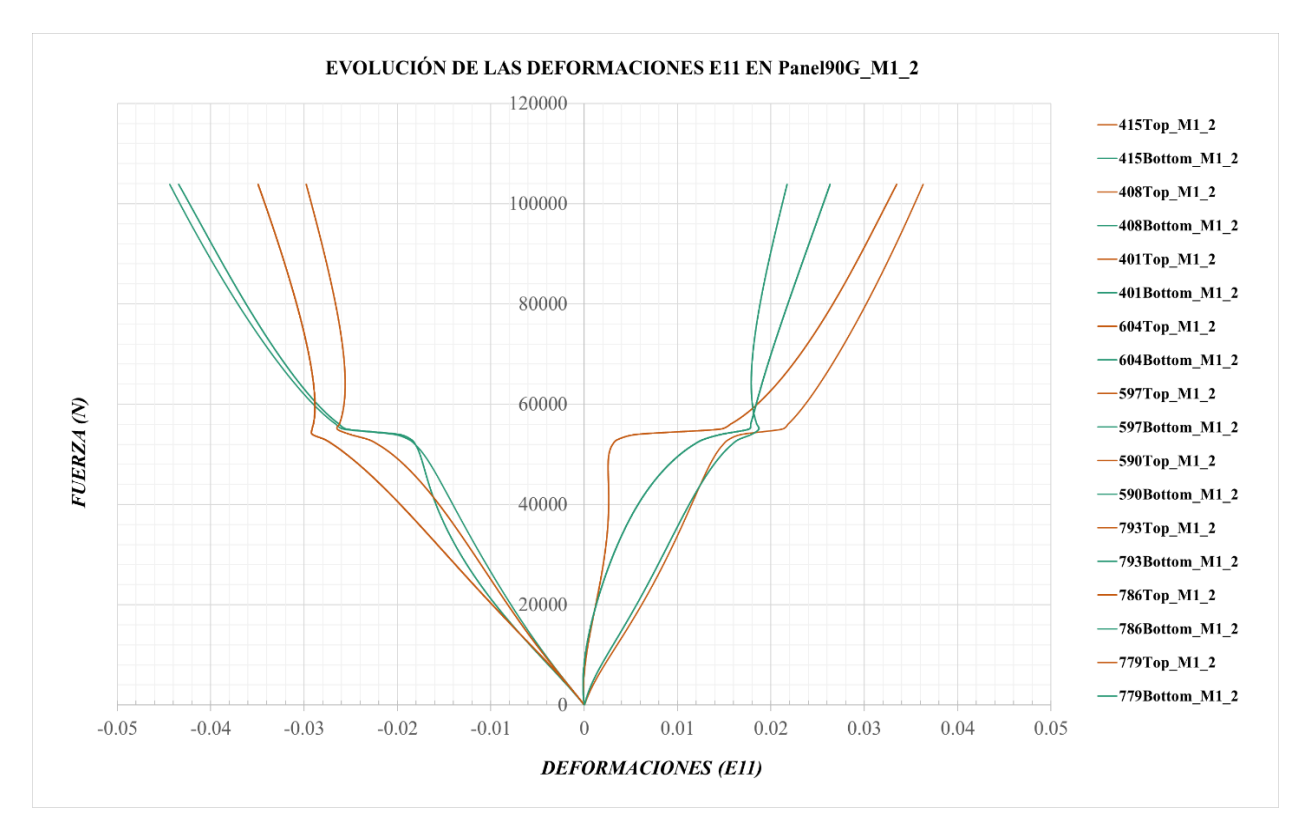

*Figura 3-81. Evolución de las deformaciones E11 en el Panel90G\_M1\_2*

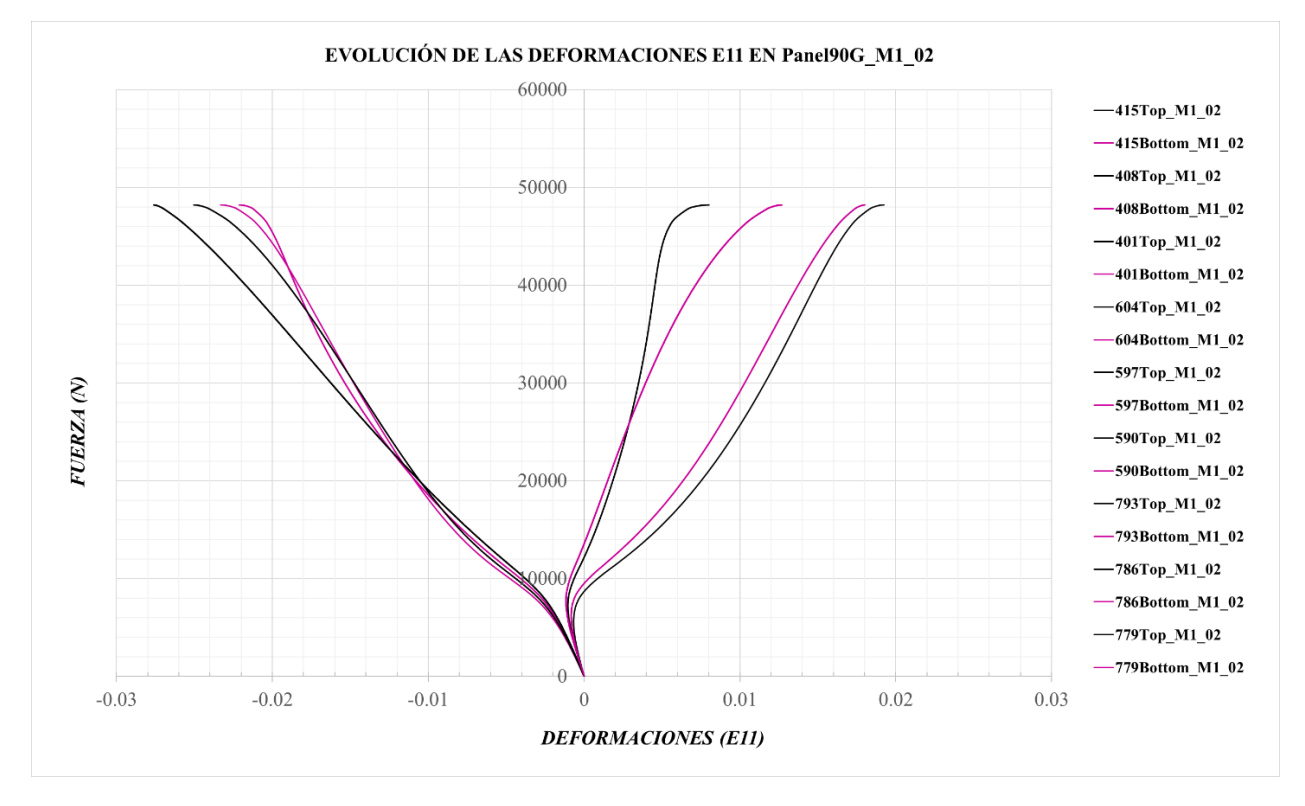

*Figura 3-82. Evolución de las deformaciones E11 en el Panel90G\_M1\_02*

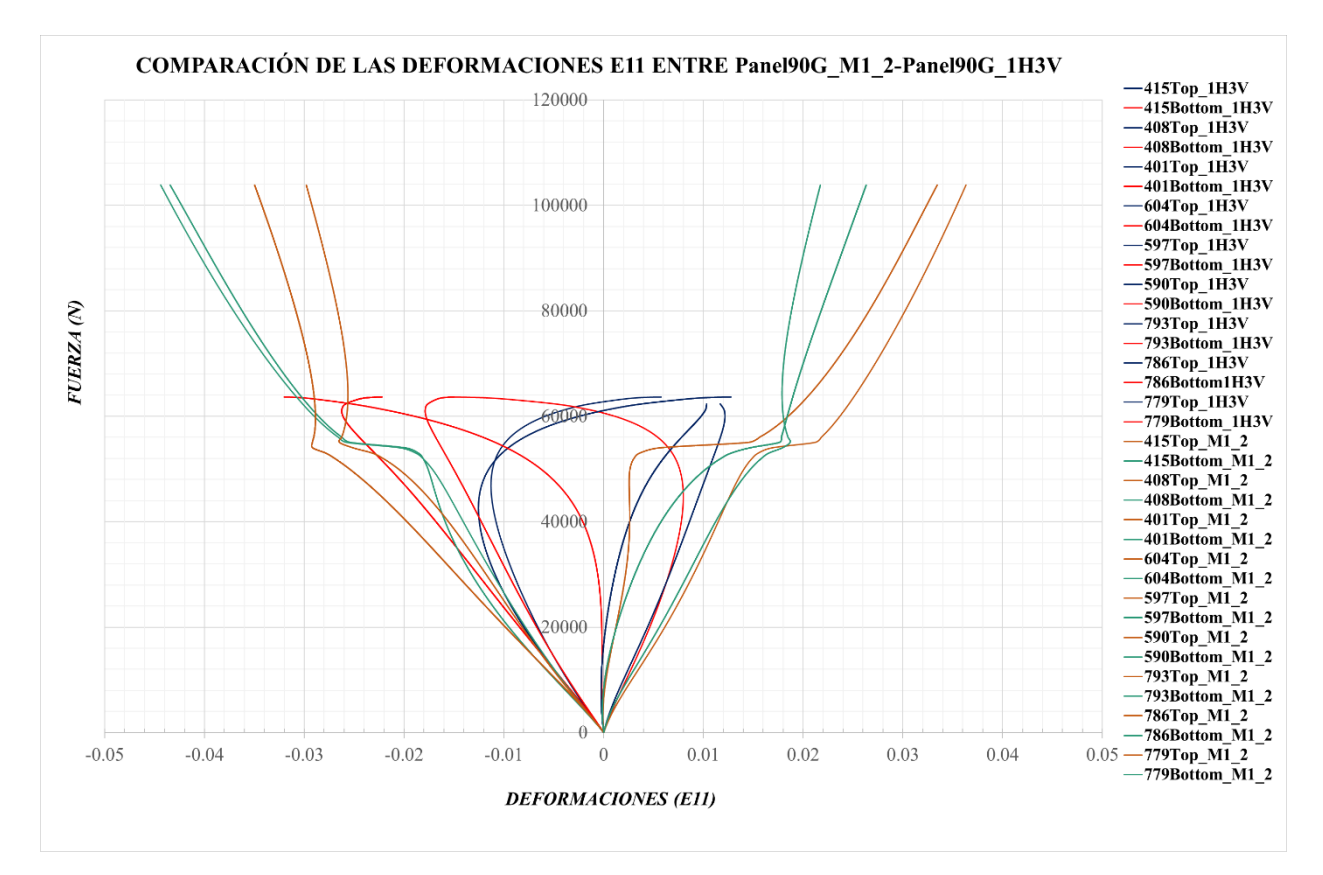

*Figura 3-83. Comparación de las deformaciones E11 del Panel90G\_M1\_2 frente al Panel90G\_1H3V*
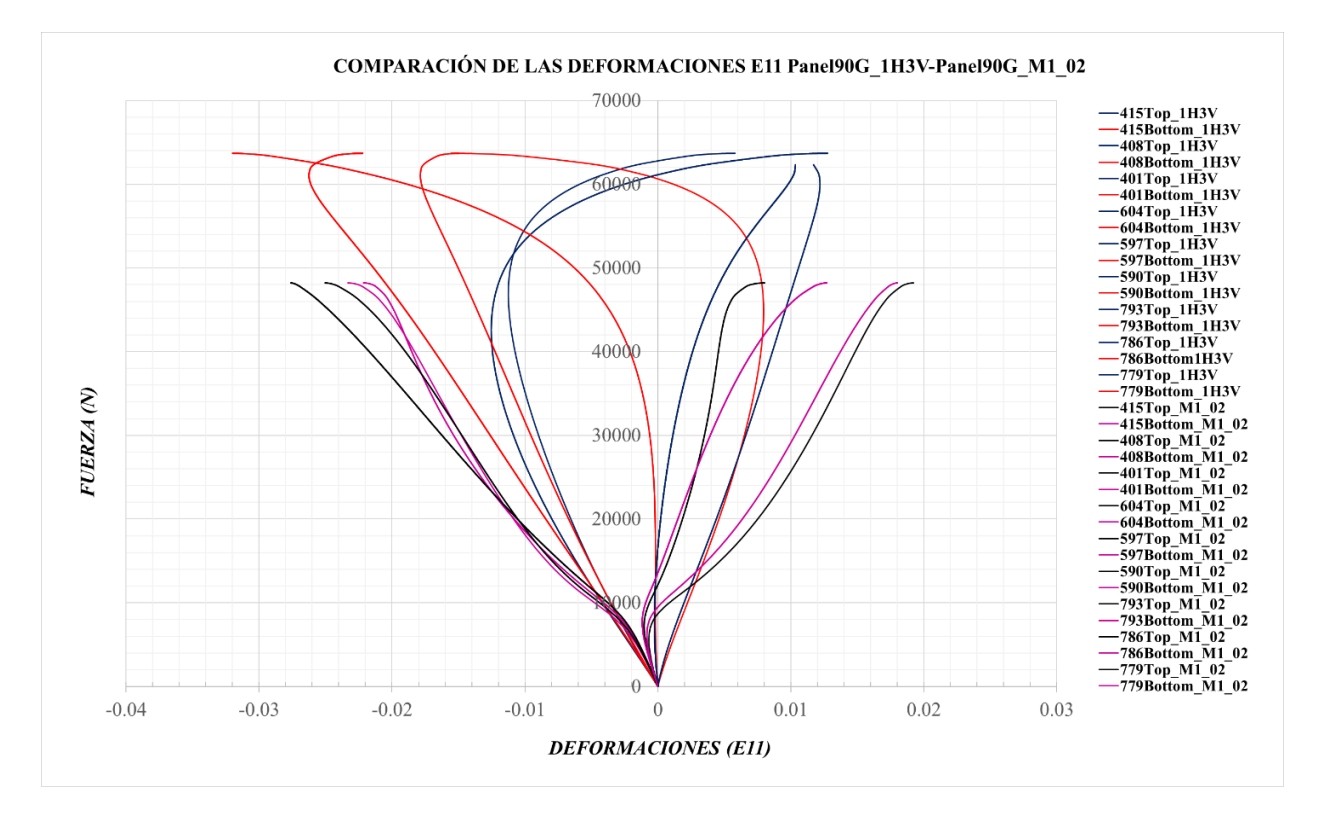

*Figura 3-84. Comparación de las deformaciones E11 del Panel90G\_M1\_02 frente al Panel90G\_1H3V*

Respecto a las deformaciones E22, ocurre lo mismo que para las E11, aunque éstas son mucho menores que las E11.

Desde la *Figura 3-85* hasta la *Figura 3-90,* se representan las deformaciones que se originan en los paneles en el mismo orden que antes.

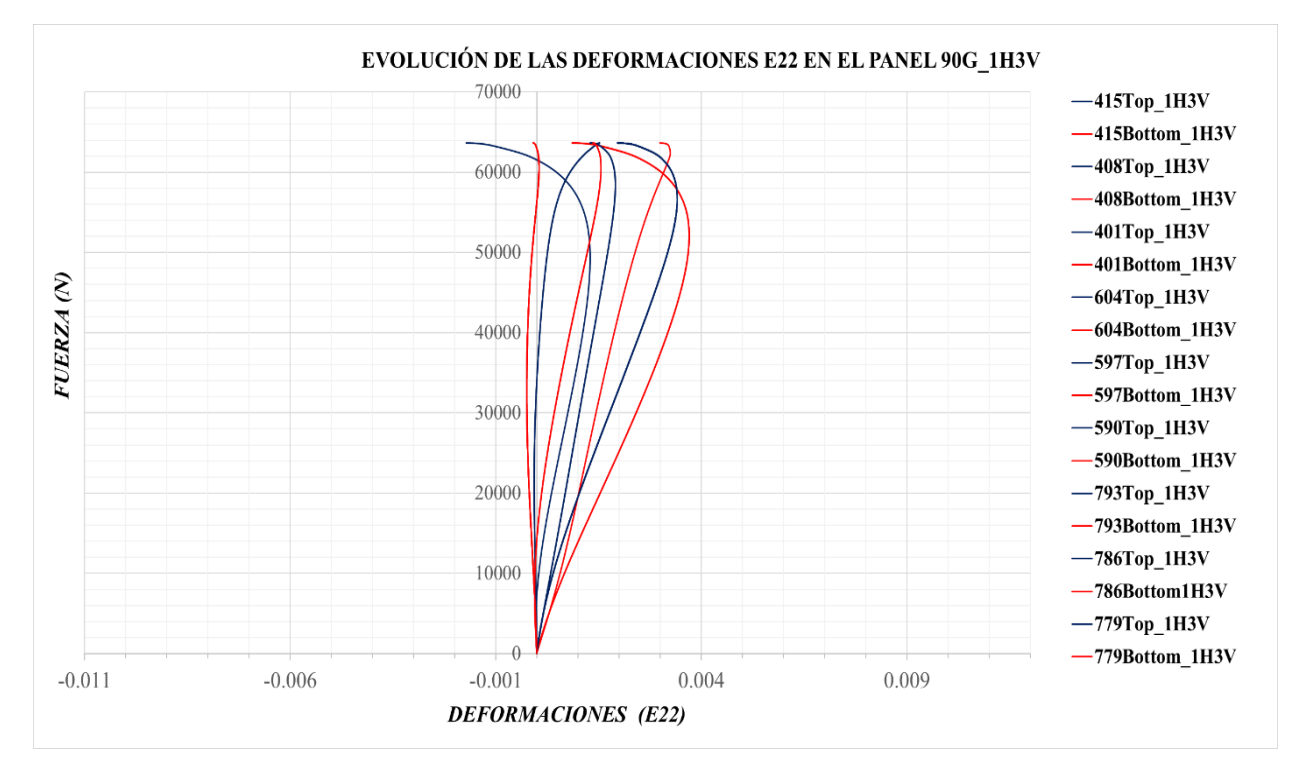

*Figura 3-85. Evolución de las deformaciones E22 en el Panel90G\_1H3V*

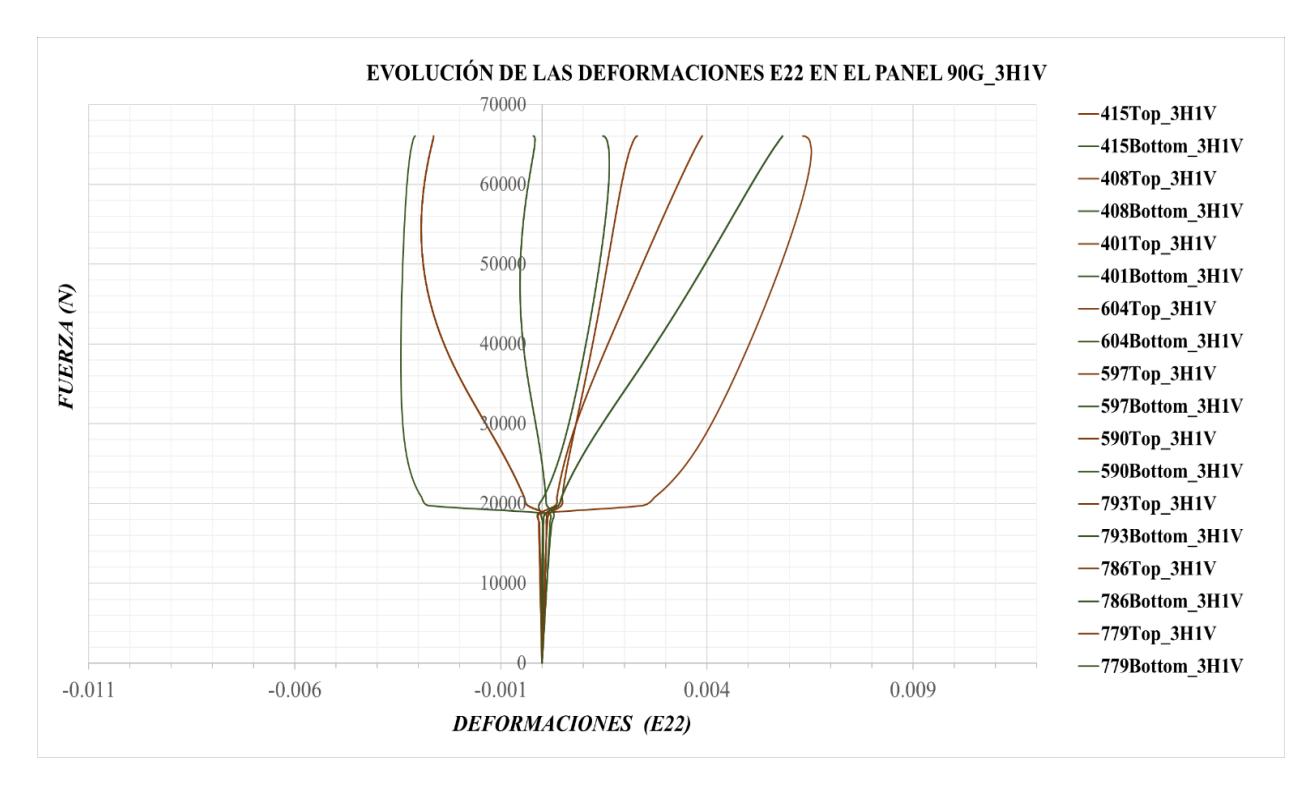

*Figura 3-86. Evolución de las deformaciones E22 en el Panel90G\_3H1V*

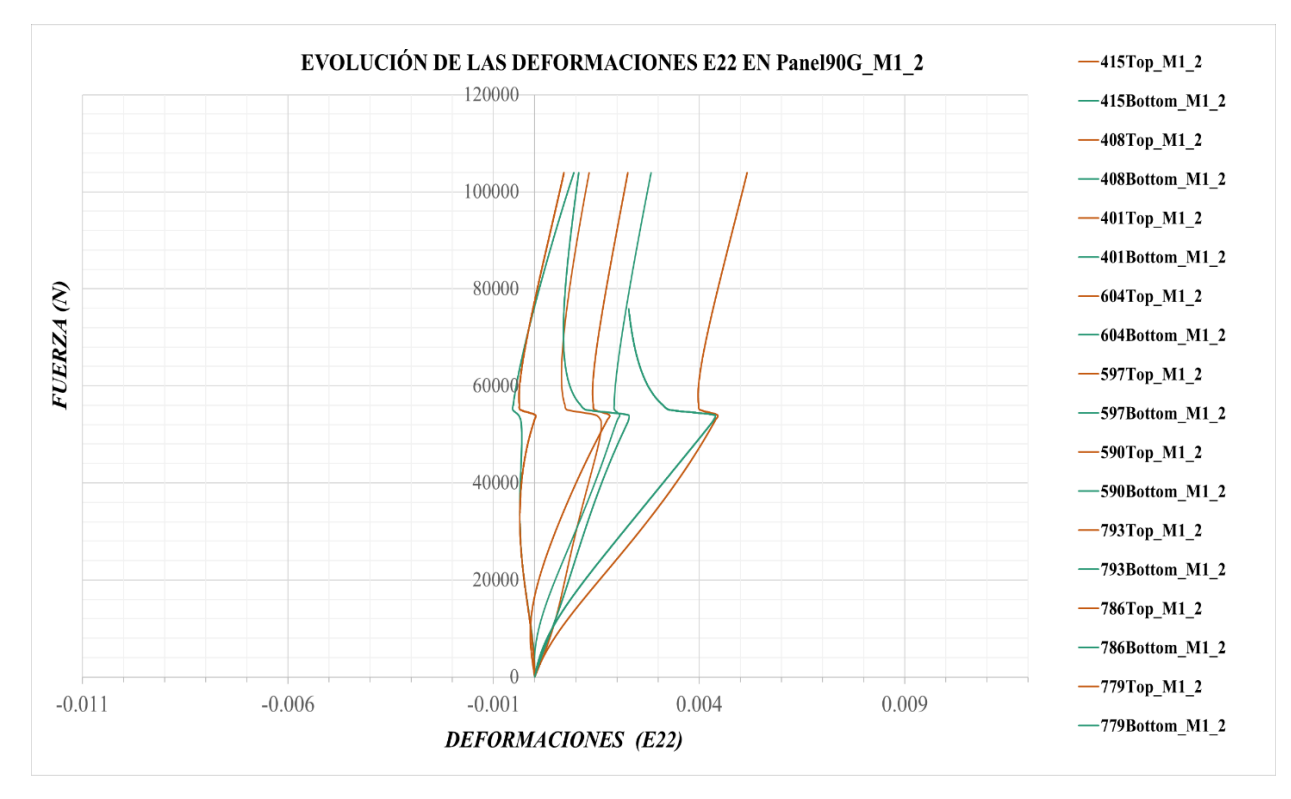

*Figura 3-87. Evolución de las deformaciones E22 en el Panel90G\_M1\_2*

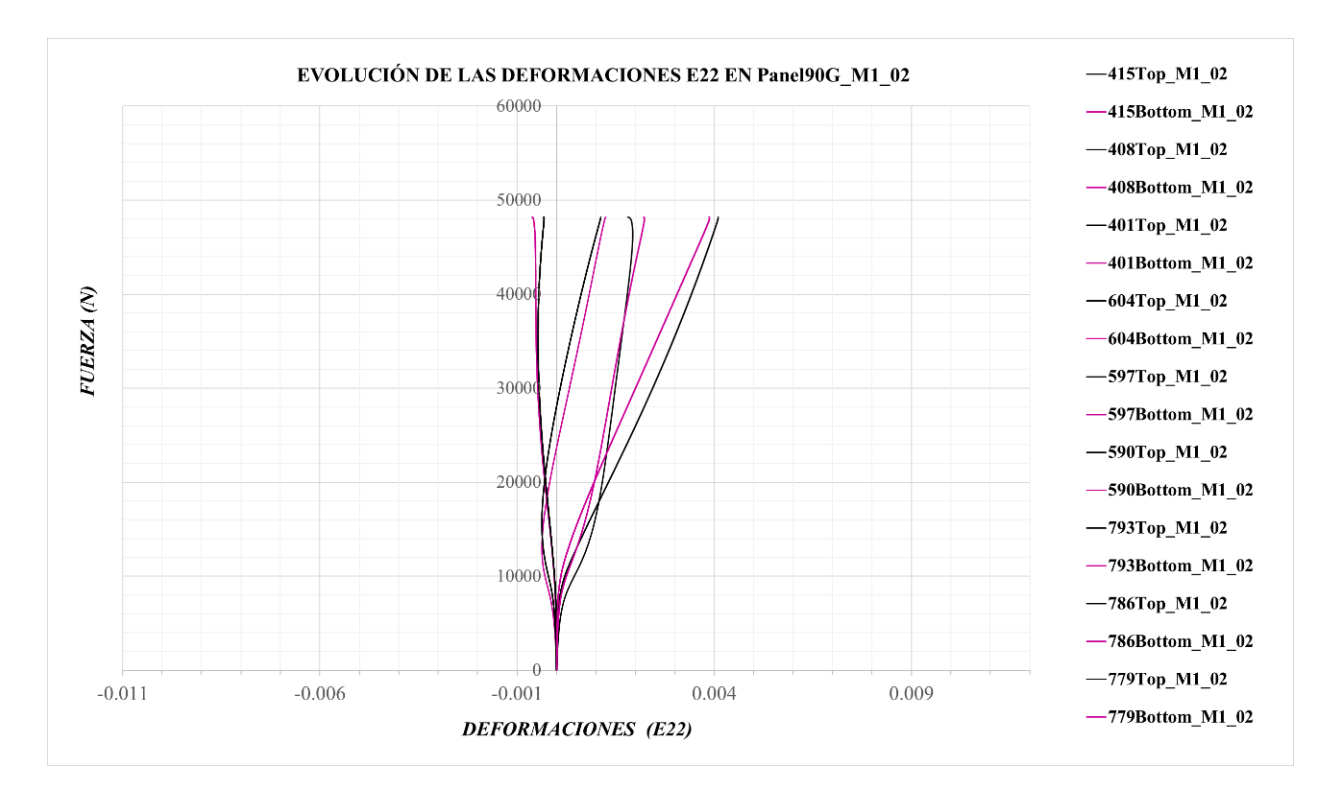

*Figura 3-88. Evolución de las deformaciones E22 en el Panel90G\_M1\_02*

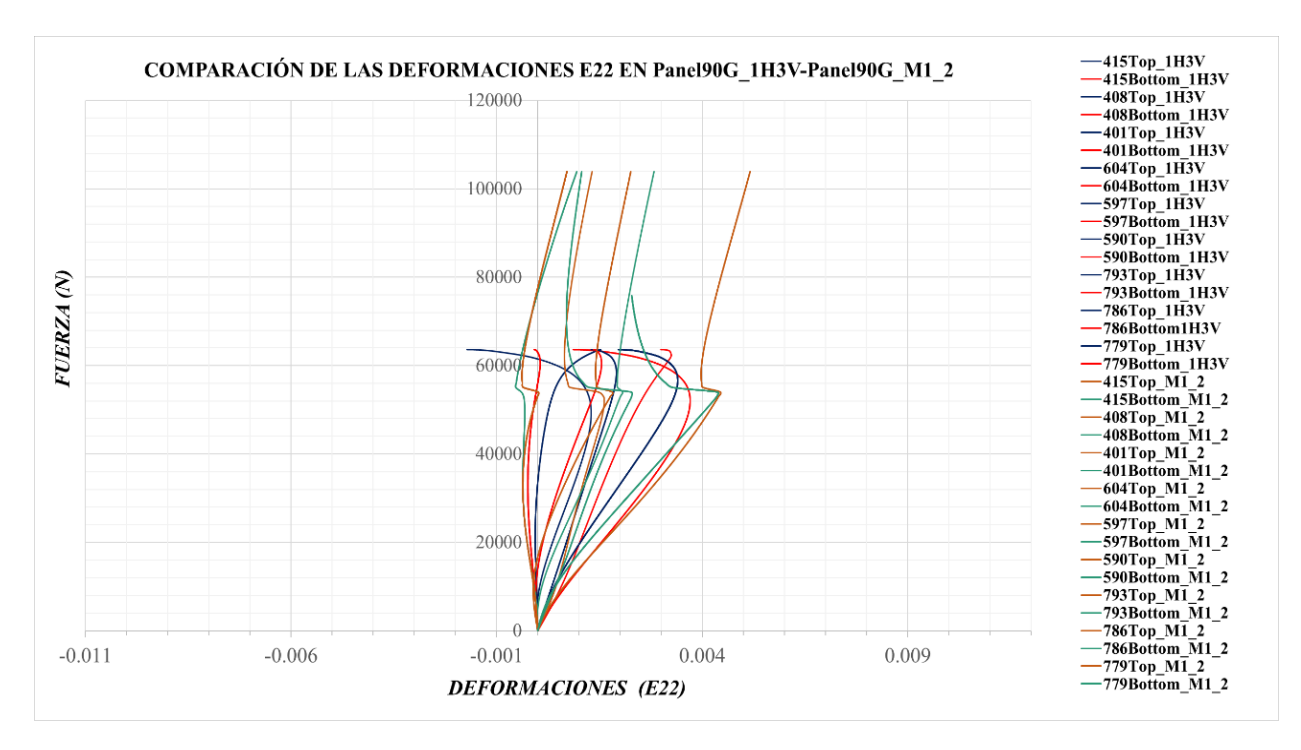

*Figura 3-89. Comparación de las deformaciones E22 del Panel90G\_M1\_2 frente al Panel90G\_1H3V*

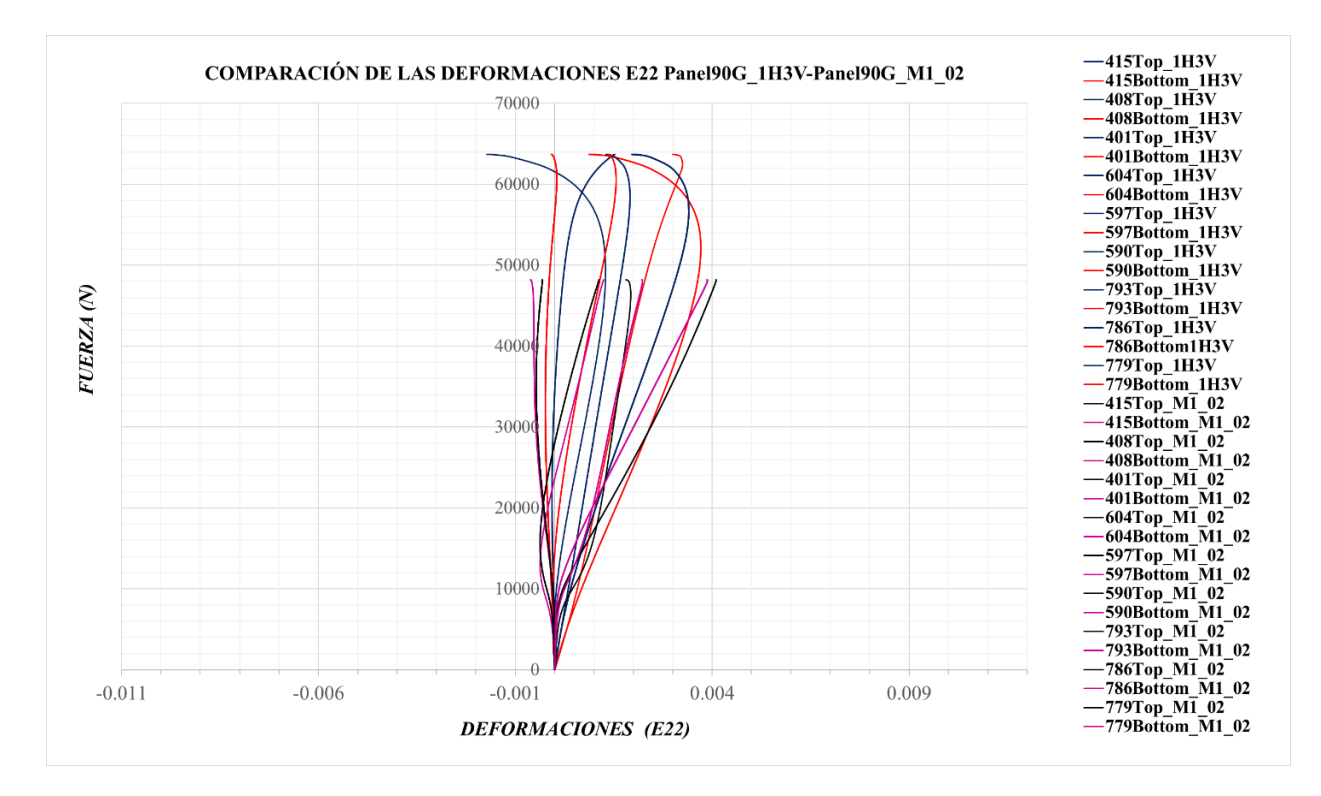

*Figura 3-90. Comparación de las deformaciones E22 del Panel90G\_M1\_02 frente al Panel90G\_1H3V*

### **3.2.3 Panel 45GSim**

Por último se analizarán los modelos con laminado a 45º/-45º simétrico.

En esta situación, los desplazamientos son más importantes que en el laminado cuasi-isótropo y los orientados a 0º, ya que la rigidez de las láminas a 45º/-45º es menor en la dirección en la que se aplica la carga. Por la tanto, la simulación se aproxima bien en este sentido.

Se observa que ocurre lo mismo que en los anteriores casos para la evolución de los desplazamientos con imperfecciones I1, hay un comportamiento lineal hasta que se alcanza la carga de pandeo correspondiente a su modo y, a partir de este punto, comienza a ser importante la flexión y, por consiguiente, empieza el régimen de post-pandeo, ver *Figura 3-91*.

Puede verse en dicha figura que las evoluciones de los modos 4 y 6 son similares en régimen de post-pandeo. Además, el modo 6, una vez alcanza su carga de pandeo, evoluciona según el modo 5 hasta que poco después, unos 50000 N, se comporta muy similar al modo 4.

Respecto a la convergencia, los modelos asociados a los modos 3 y 5 alcanzan el 64% y 55% de la última carga respectivamente.

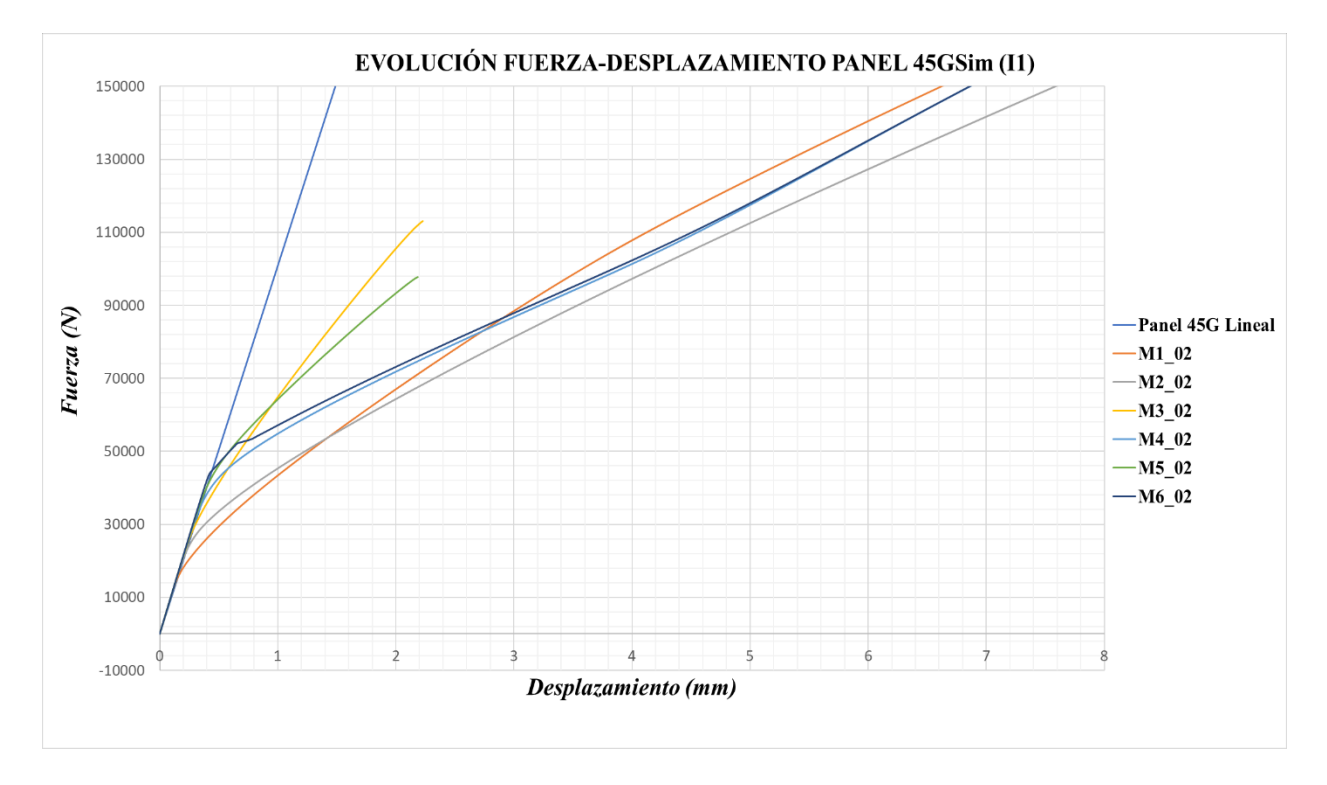

*Figura 3-91. Evolución Fuerza-Desplazamiento del Panel 45GSim con imperfecciones I1*

En la *Figura 3-92,* se observa lo comentado anteriormente, se representa la zona donde cada modelo se separa de la zona lineal cuando alcanza aproximadamente su carga de pandeo.

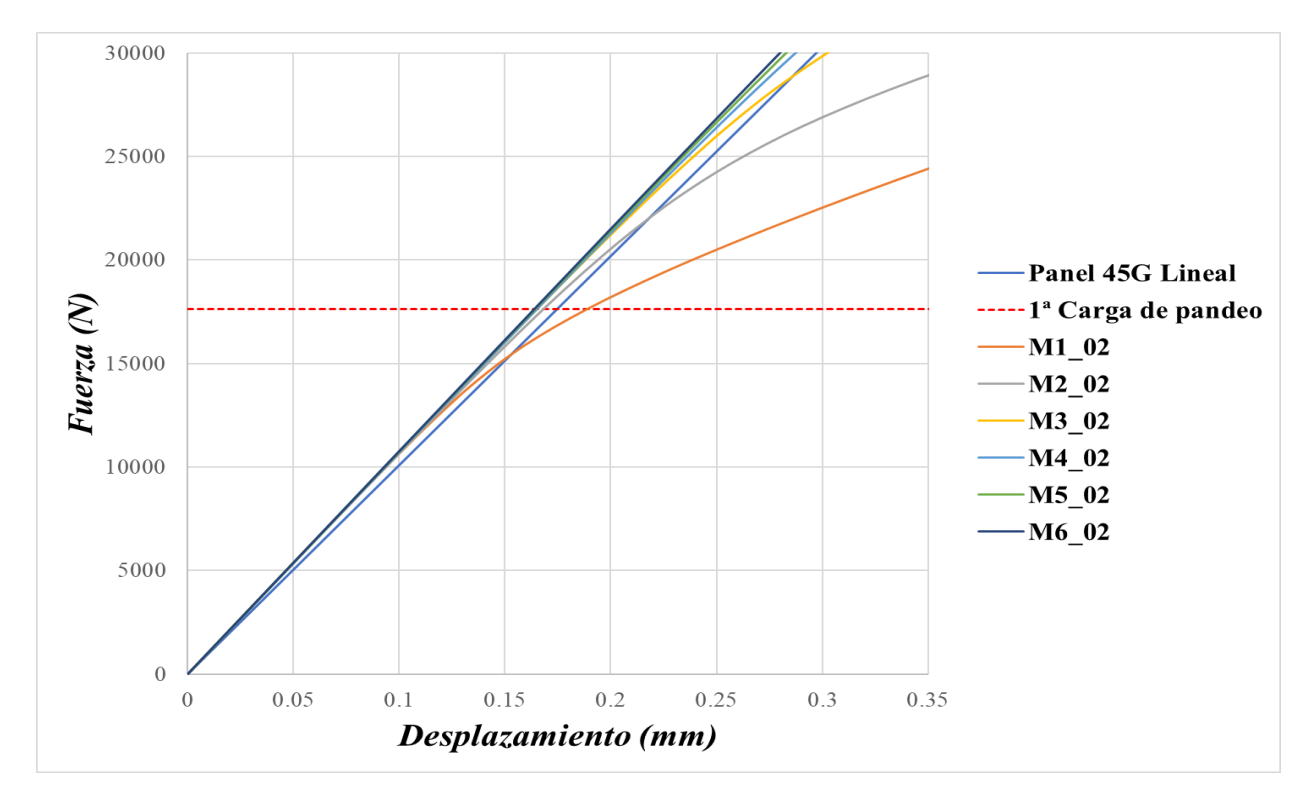

*Figura 3-92. Evolución de la zona donde comienza la flexión en el Panel45GSim con I1*

Seguidamente, en la *Figura 3-93*, se adjuntan los desplazamientos referidos a los modelos con imperfecciones I2 y los modelos reales. Se observa que el *Panel45GSim\_3H1V* comienza con una evolución similar al modo 3 y en torno a los 50000 N cambia su comportamiento y conforme aumenta la carga puede verse su semejanza con el modo 1 y el modo 6. Dicho modo 6, experimienta también un cambio en su evolución en torno a los 20000 N y se comporta de forma parecida al modo 1 y al panel real antes citado, esto se ve con detalle en la *Figura 3-94*.

Los paneles con modo 3, 4 y 6 convergen antes del último paso de carga, llegando su convergencia hasta el 64%, 73% y 89% de la última carga calculada respectivamente.

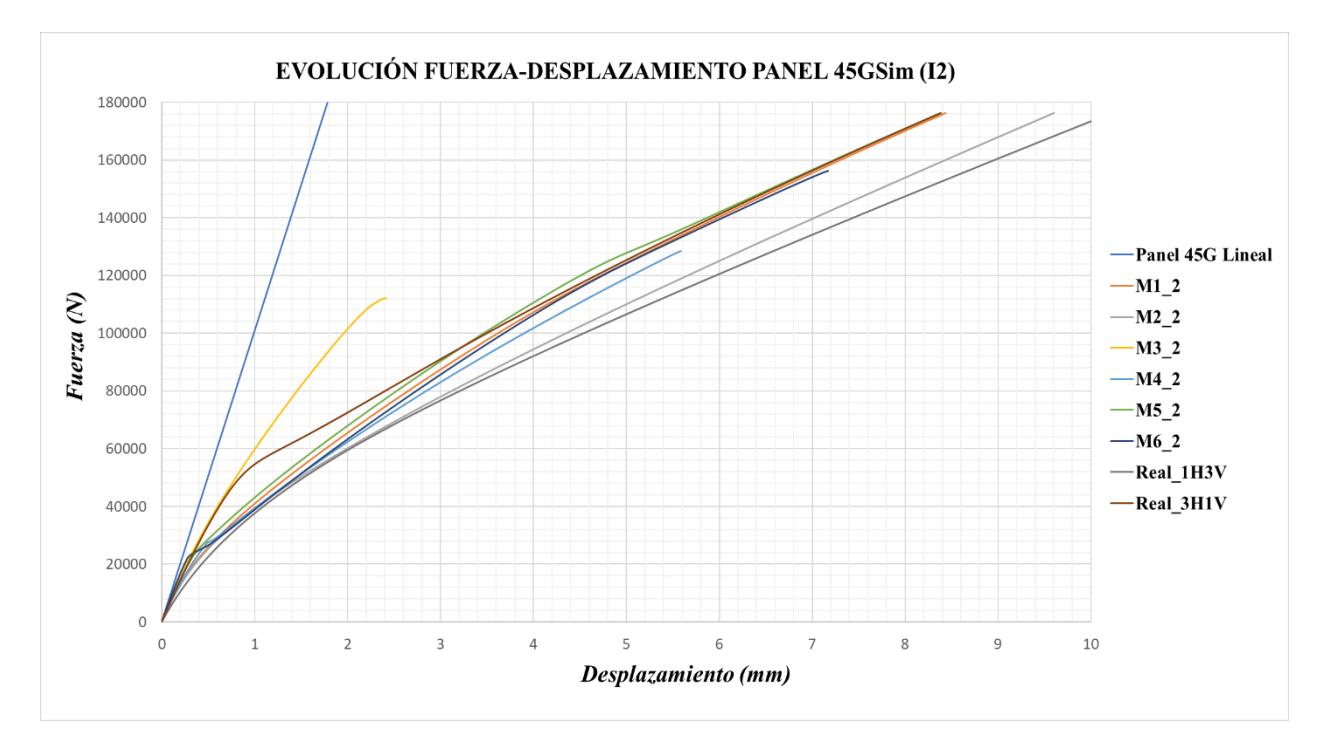

*Figura 3-93. Evolución Fuerza-Desplazamiento del Panel 45GSim con imperfecciones I2*

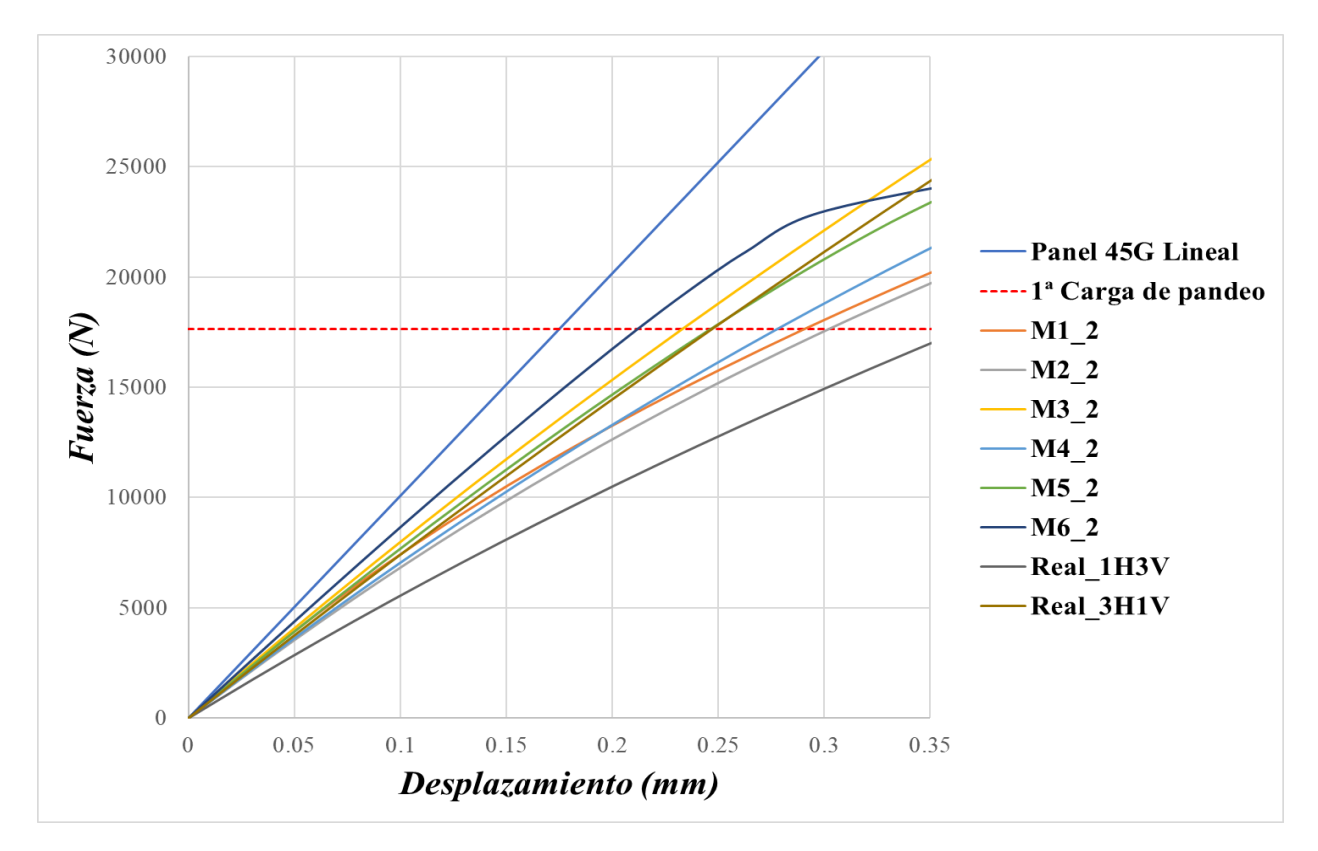

*Figura 3-94. Evolución de la zona donde comienza la flexión en el Panel45GSim con I2*

A continuación, se analizan los desplazamiento U3 que experimentan los paneles.

En la *Figura 3-95*, se observa la evolución de los desplazamiento del panel con imperfecciones I1 asociadas al modo 1 y seguidamente puede verse su similitud con el panel real *Panel45GSim\_3H1V,* ver *Figura 3-96.*

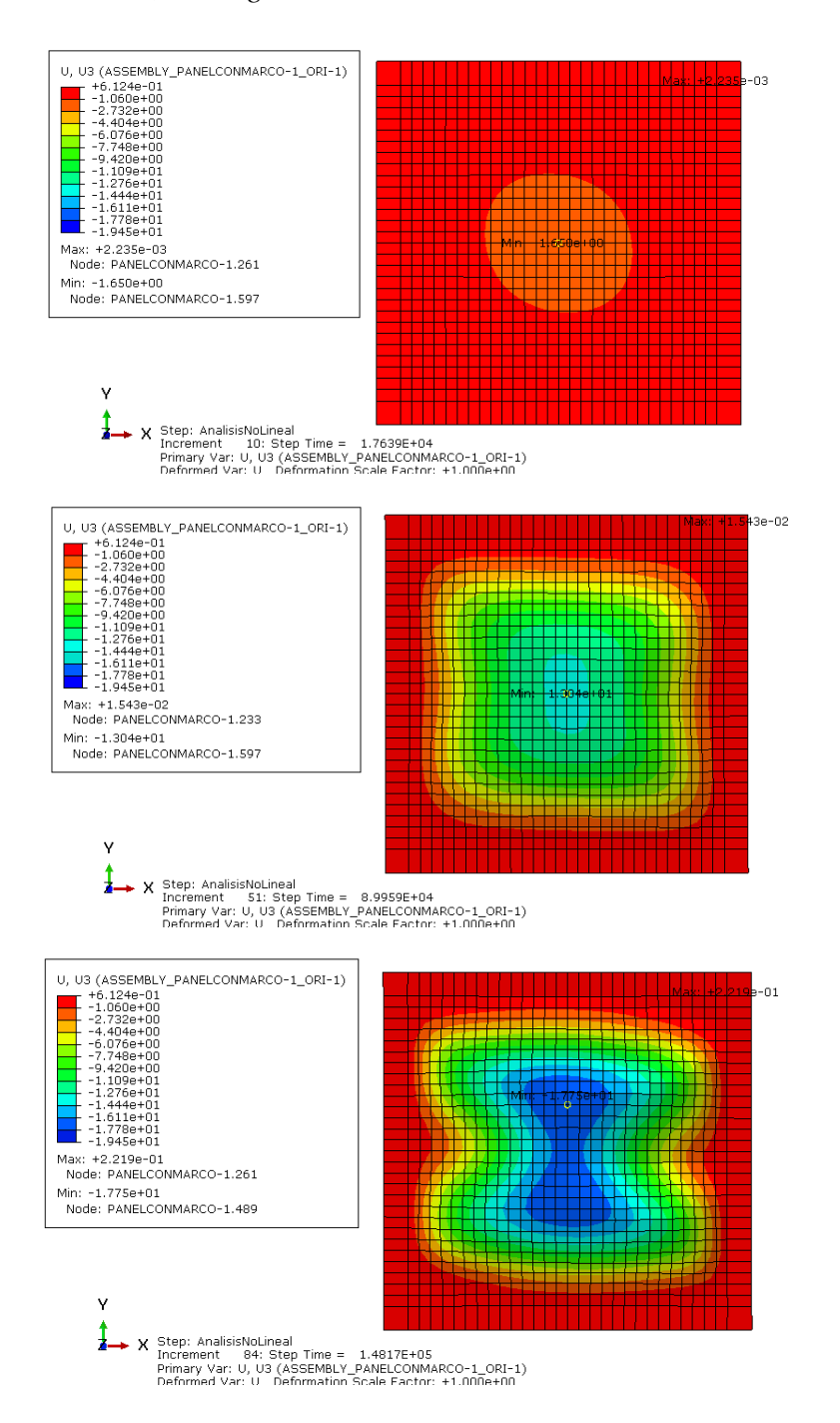

*Figura 3-95. Evolución desplazamientos U3 para el modo 1 del Panel45GSim con imperfecciones I1*

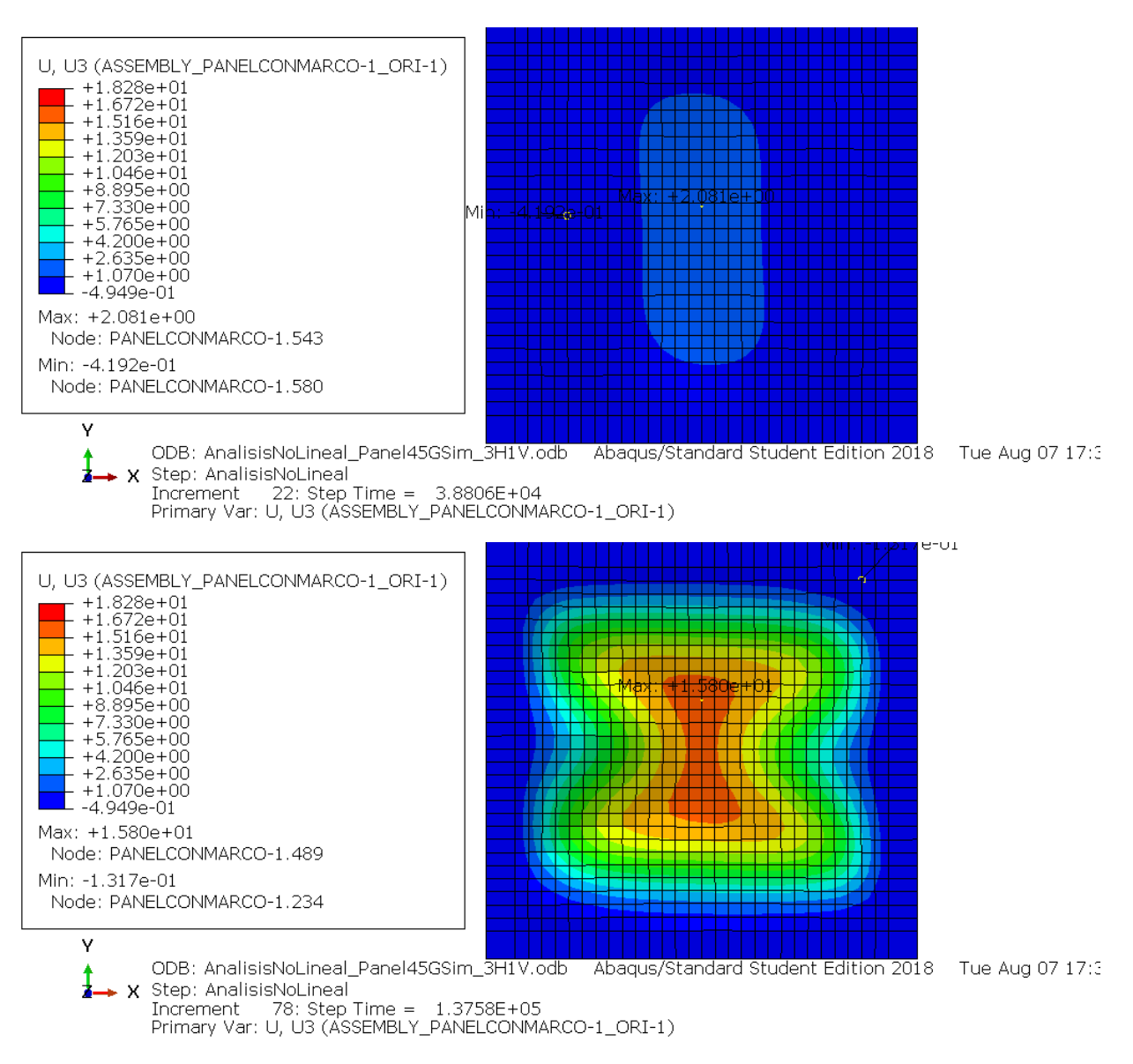

*Figura 3-96. Evolución desplazamientos U3 para el Panel45GSim\_3H1V*

Los desplazamiento que se producen en ambos modelos se aproximadamente del mismo orden.

Respecto a los desplazamientos con de los modelos con I2, la evolución que experimenta es la misma que las I1, pero los desplazamientos son aproximadamente 1mm inferior para los mismos pasos de carga.

La *Figura 3-97* y la *Figura 3-98* representan los mapas de los desplazamientos referidos a los paneles con imperfecciones I1 asociados a los modos 2 y 3 respectivamente. Se observa que siguen una evolución similar a la que demarcan sus modos de pandeo.

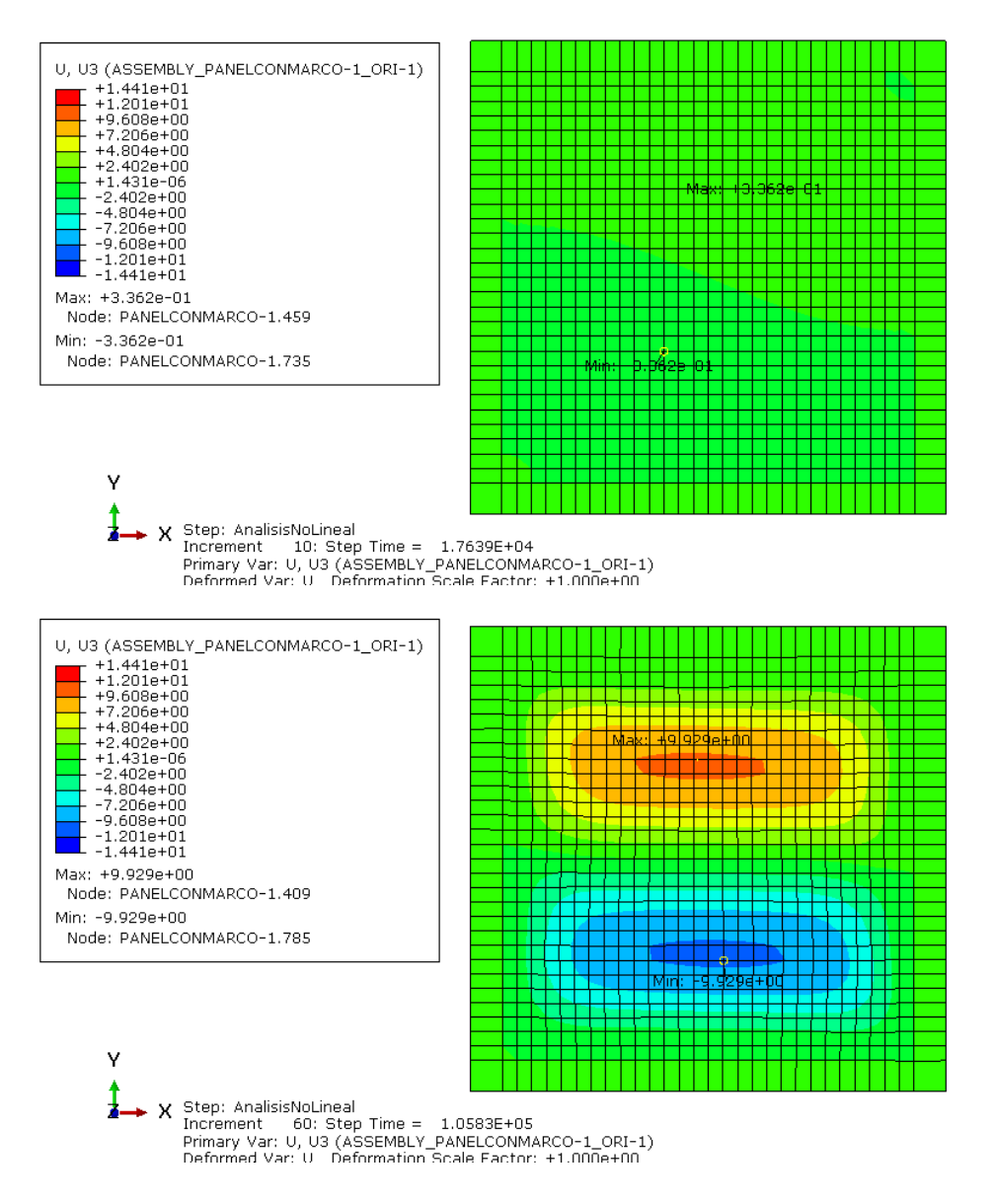

*Figura 3-97. Evolución desplazamientos U3 para el modo 2 del Panel 45GSim con imperfecciones I1*

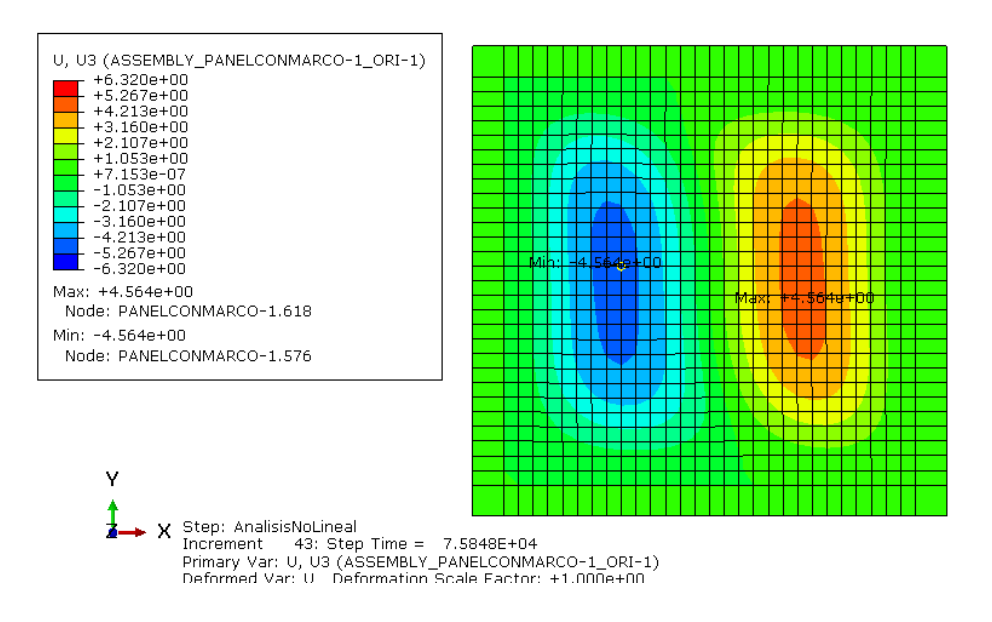

*Figura 3-98. Evolución desplazamientos U3 para el modo 3 del Panel 45GSim con imperfecciones I1*

El modelo con modo 4 e imperfecciones I1 se comporta inicialmente parecido a su modo de pandeo, pero para una carga de 128000 N presenta un mapa de desplazamiento diferente, ver *Figura 3-99*. Sin embargo, para las imperfecciones I2 presenta un comportamniento similar al modo 1, véase *Figura 3-100*.

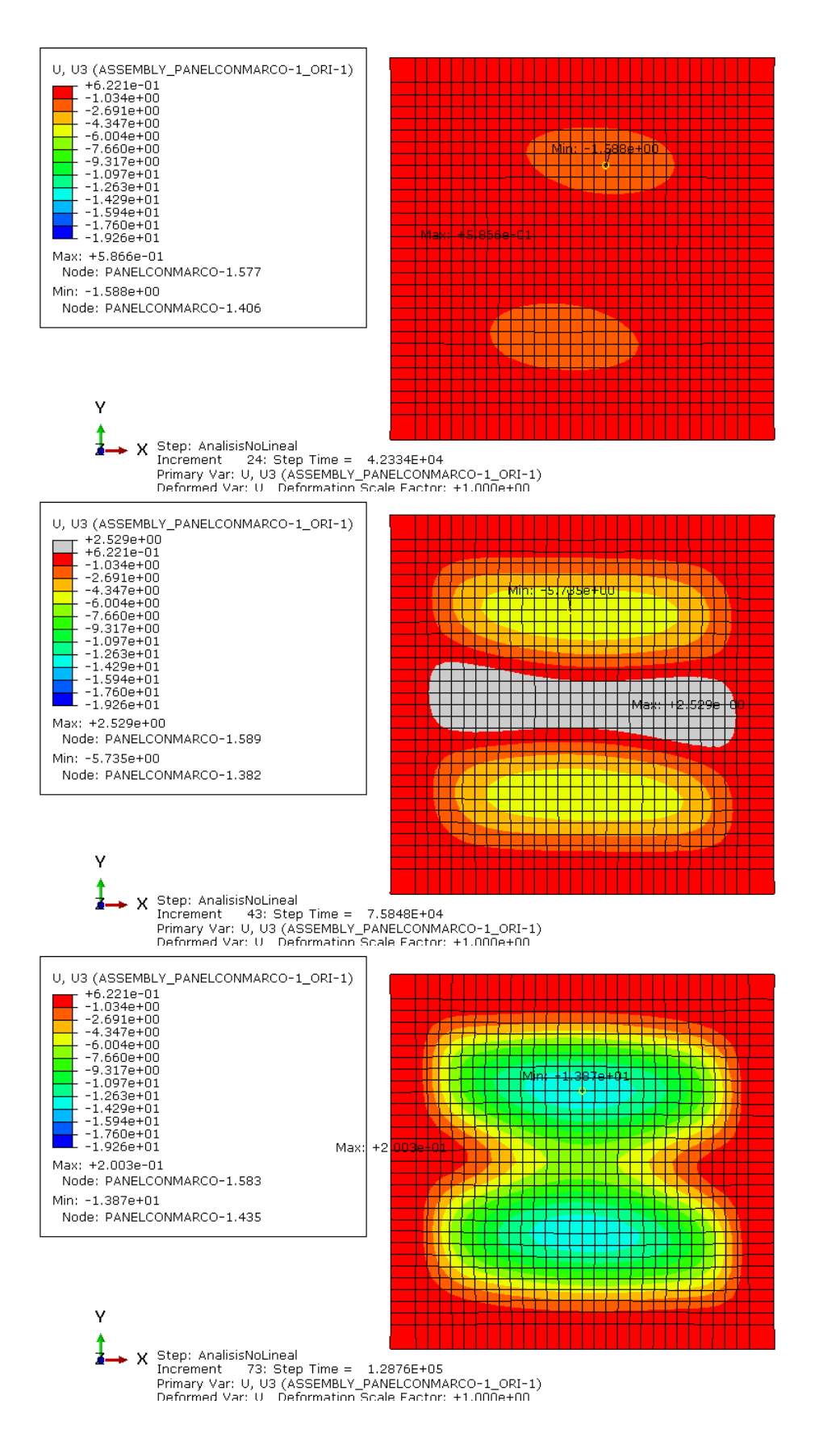

*Figura 3-99. Evolución desplazamientos U3 para el modo 4 del Panel 45GSim con imperfecciones I1*

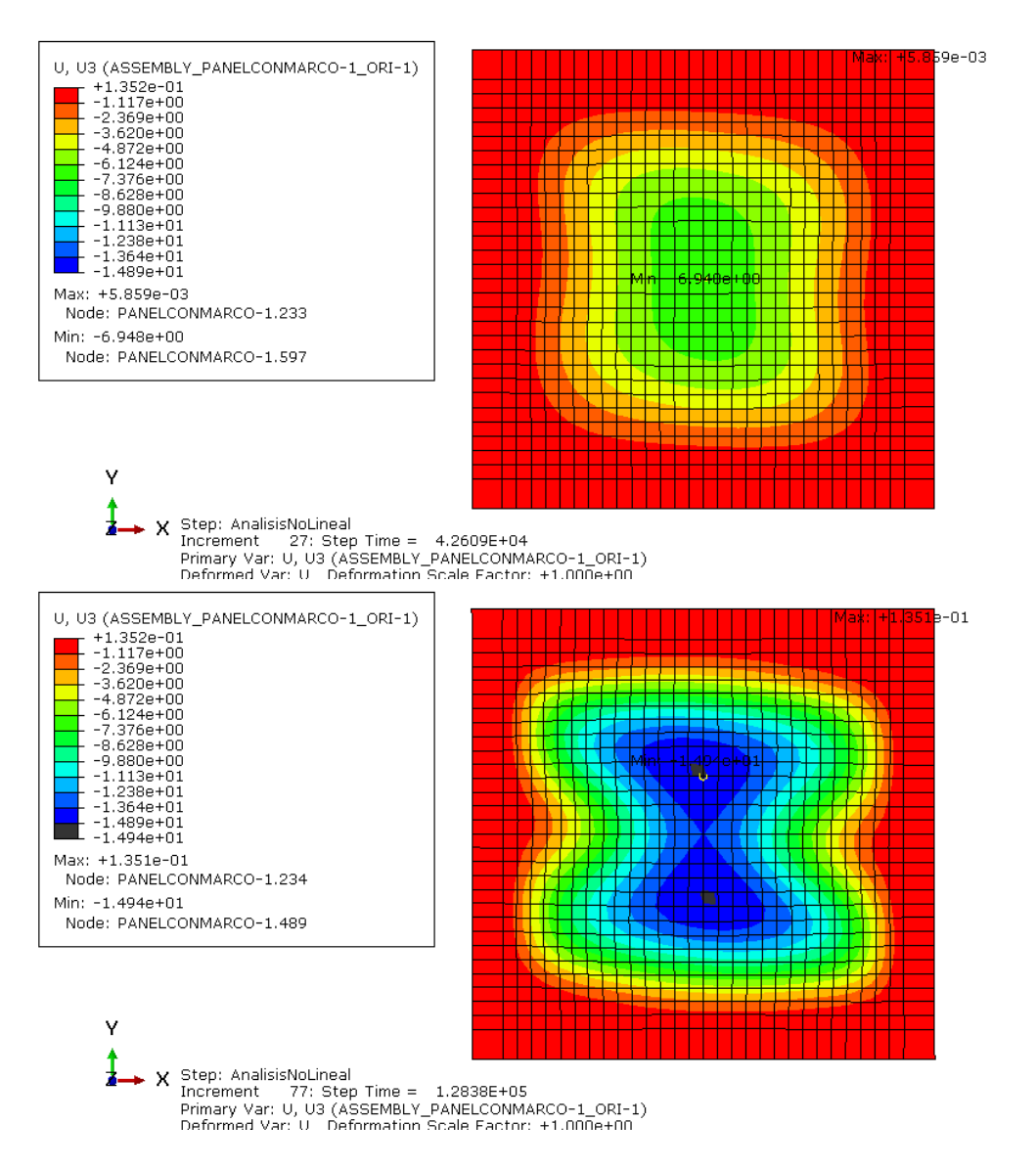

*Figura 3-100. Evolución desplazamientos U3 para el modo 4 del Panel 45GSim con imperfecciones I2*

Respecto al panel con modo 5, presenta evoluciones distintas para las imperfecciones I1 e I2, presentando un comportamiento similar a su modo de pandeo en las I1 *(Figura 3-101),* pero para las I2 el panel evoluciona según el modo 1 (*Figura 3-102*).

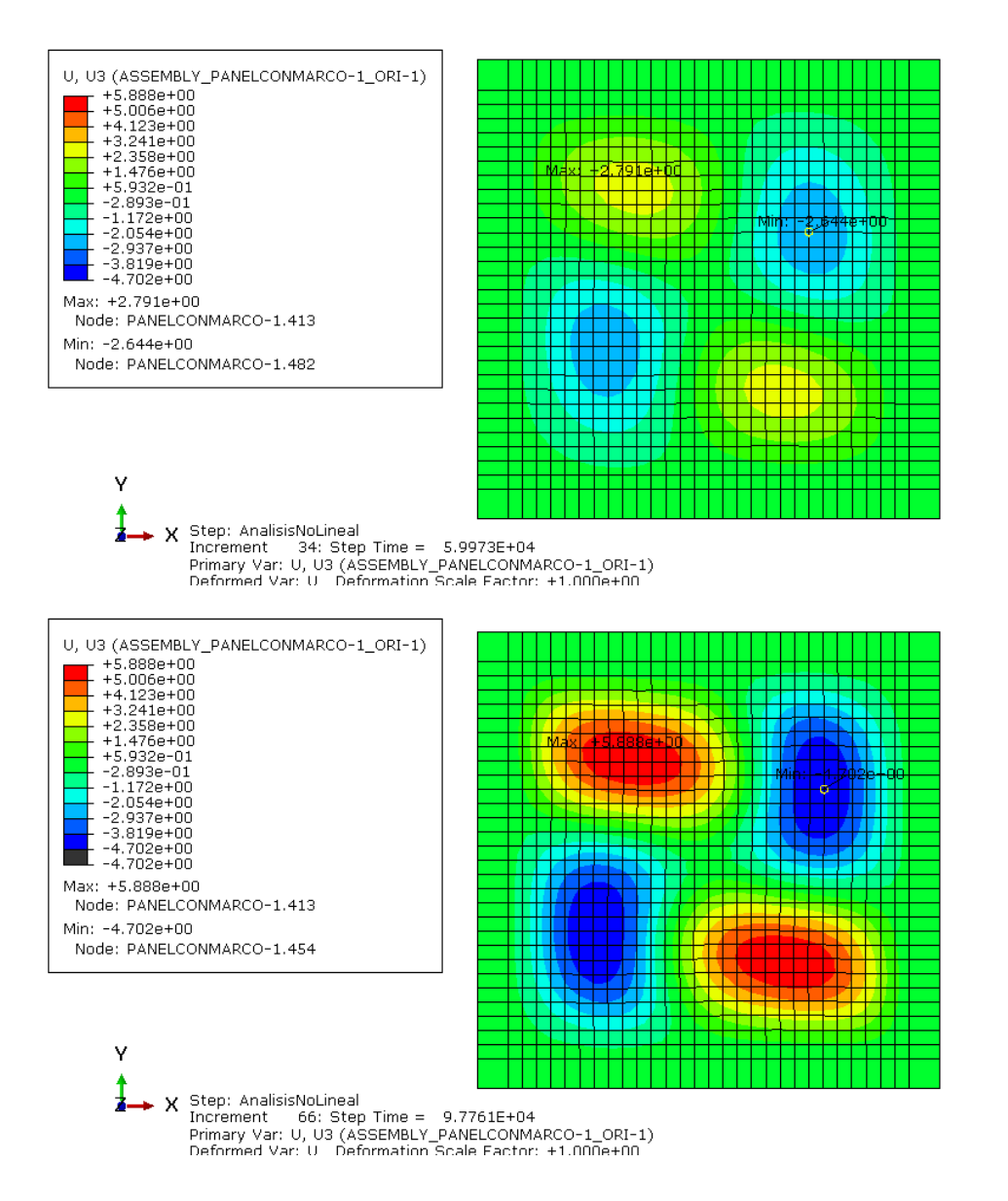

*Figura 3-101. Evolución desplazamientos U3 para el modo 5 del Panel 45GSim con imperfecciones I1*

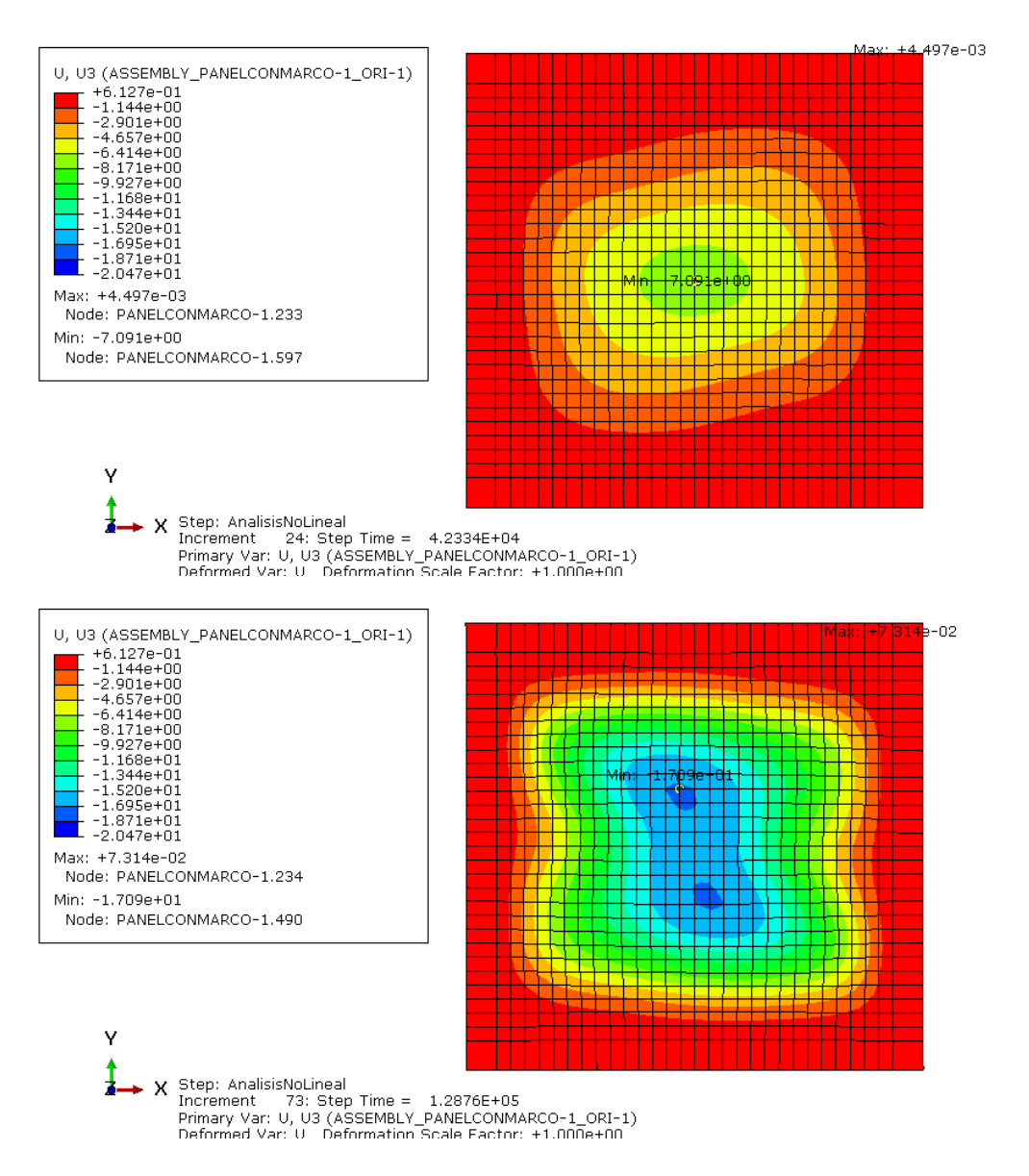

*Figura 3-102. Evolución desplazamientos U3 para el modo 5 del Panel 45GSim con imperfecciones I2*

De igual forma, la *Figura 3-103* muestra la evolución del panel con modo 6 e imperfecciones I1 y la *Figura 3-104* su análogo con imperfecciones I2 y se observa que éste se comporta de forma similar al modo 1.

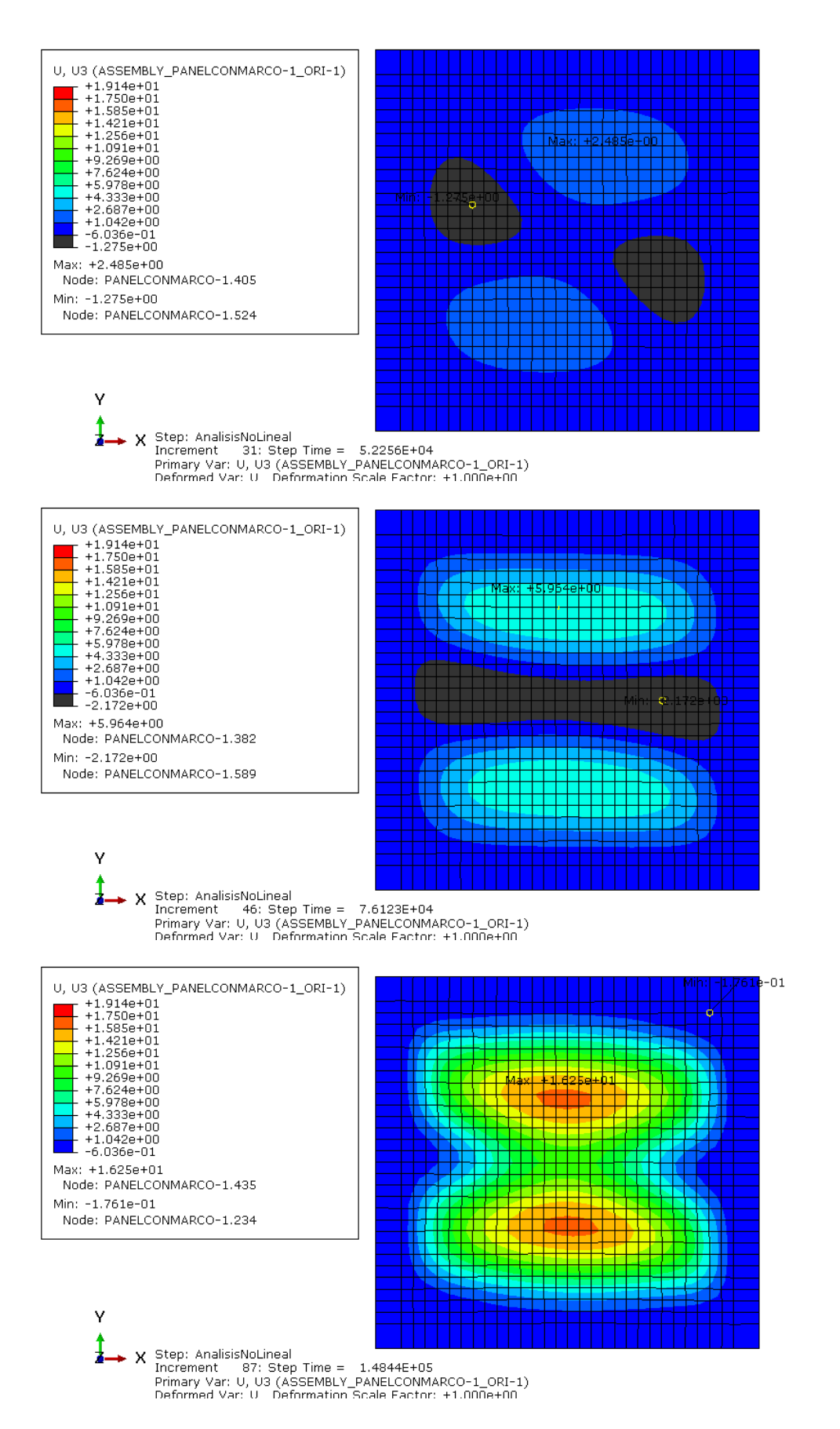

*Figura 3-103. Evolución desplazamientos U3 para el modo 6 del Panel 45GSim con imperfecciones I1*

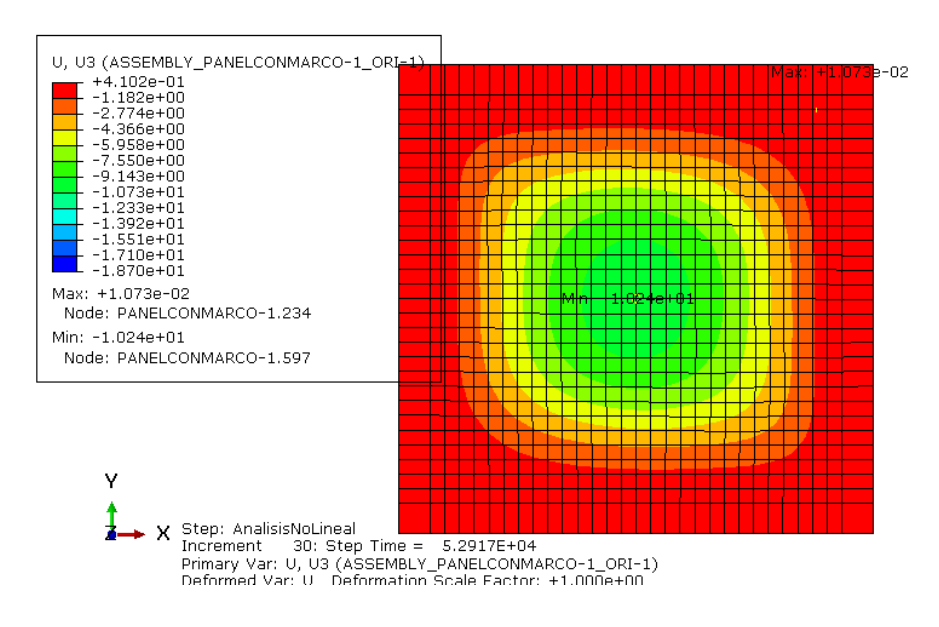

*Figura 3-104. Evolución desplazamientos U3 para el modo 6 del Panel 45GSim con imperfecciones I2*

Por último, se analizan y comparan las deformaciones E11 y E22 que se producen en los modelos reales y los similares a estos, al igual que se hizo en el resto de laminados.

Se ha visto en el análisis de desplazamientos U2 y U3 que los paneles con imperfecciones I2 asociadas a los modos 1, 4, 5 y 6 se asemejan al panel real *Panel45GSim\_3H1V*, aunque, una vez se ha analizado las deformaciones E11 y E22 que sufren estos modelos, se comprueba que los que muestran mayor parecido con el panel real nombrado son los modelos *Panel45GSim\_M1\_2 y Panel45GSim\_M6\_2.*

Para reflejar esto, desde la *Figura 3-105* hasta la *Figura 3-110* se representan las gráficas de la evolución de las deformaciones E11 de los paneles reales y las comparaciones con los modelos nombrados antes.

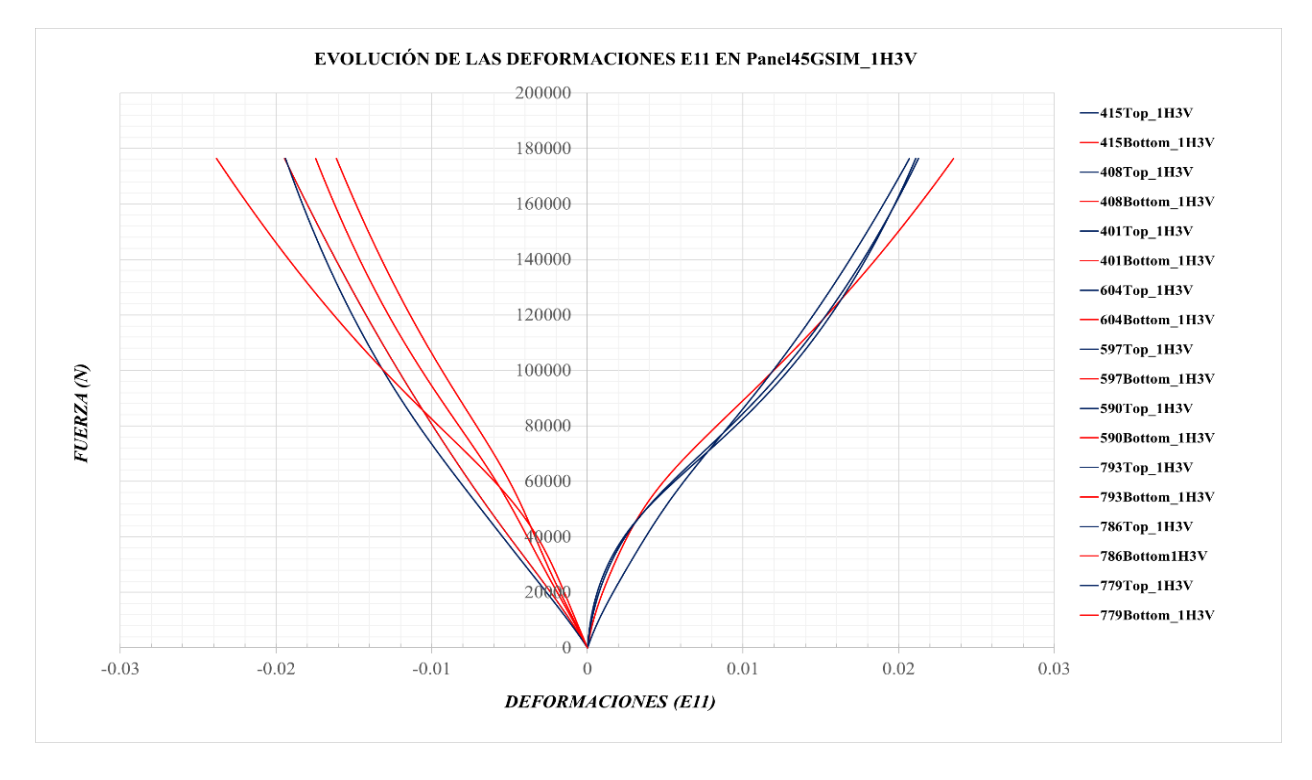

*Figura 3-105. Evolución de las deformaciones E11 en el Panel45GSim\_1H3V*

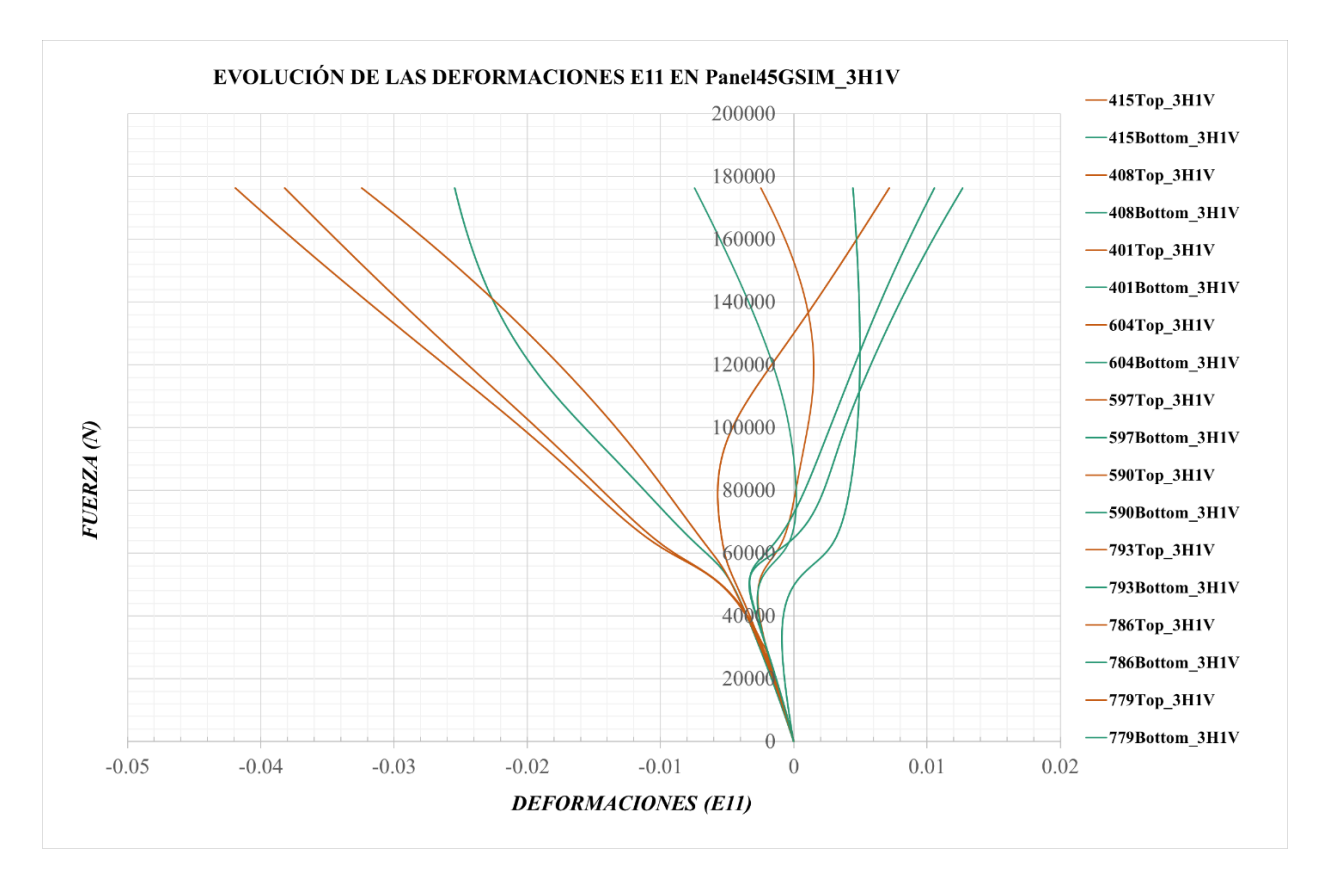

*Figura 3-106. Evolución de las deformaciones E11 en el Panel45GSim\_3H1V*

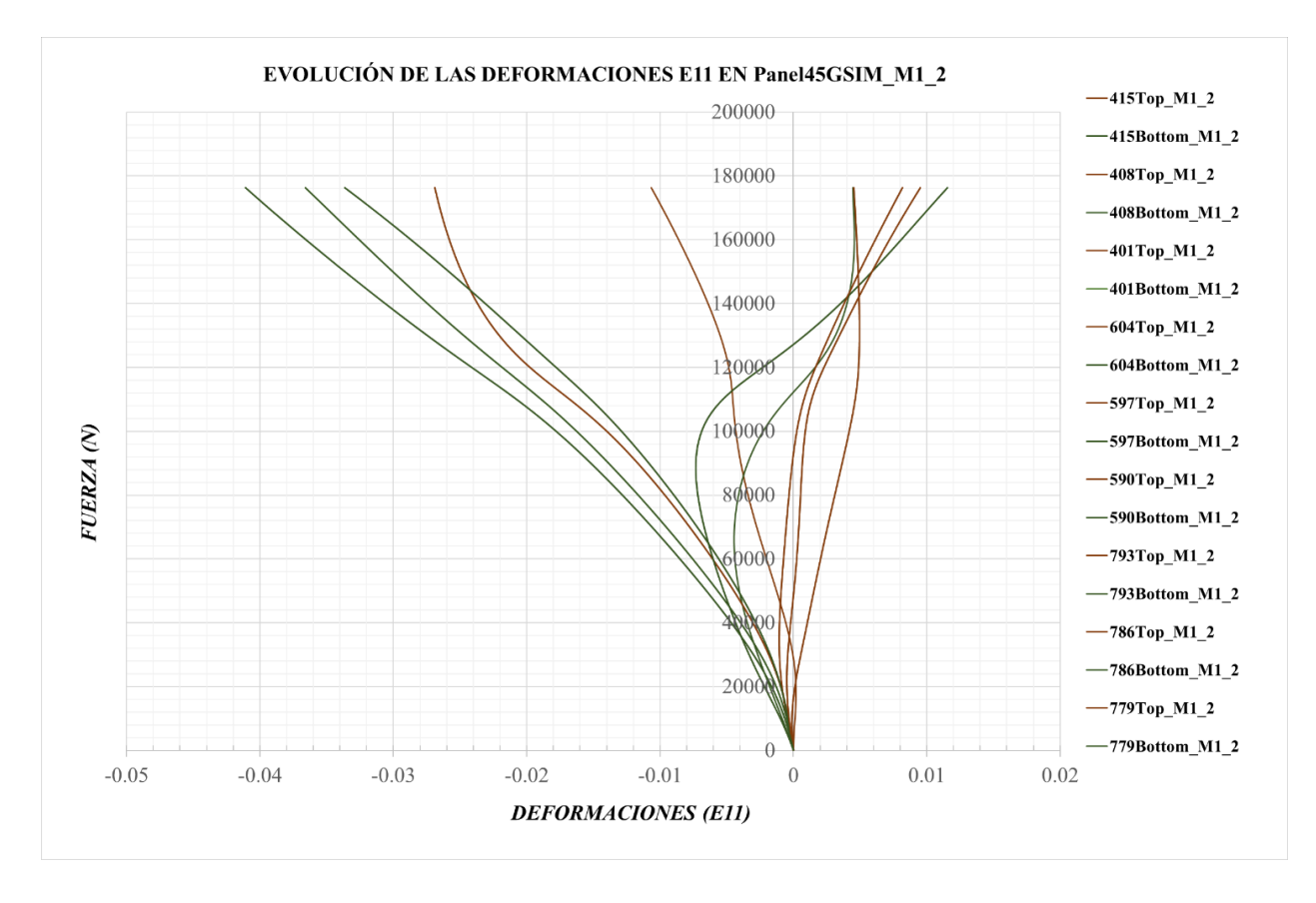

*Figura 3-107. Evolución de las deformaciones E11 en el Panel45GSim\_M1\_2*

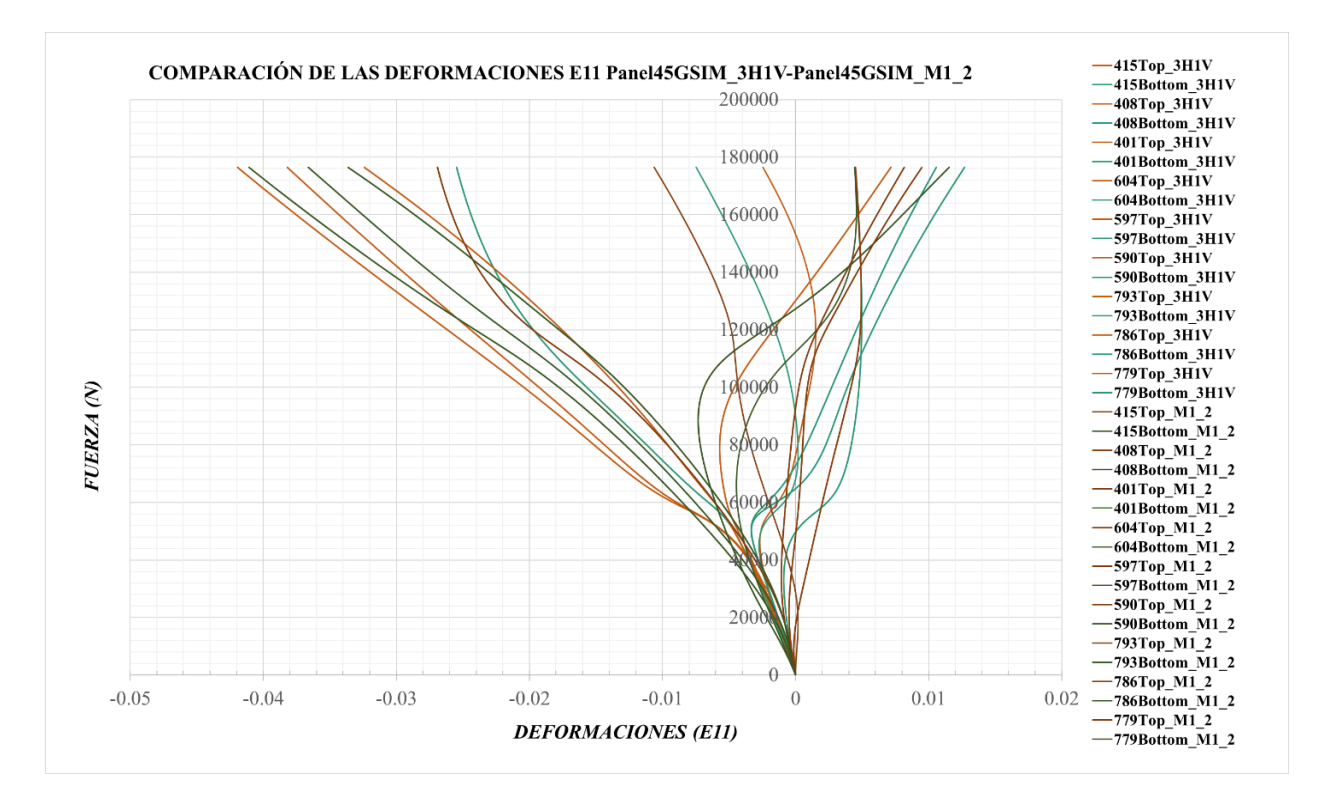

*Figura 3-108. Comparación de las deformaciones E11 del Panel45GSim\_M1\_2 frente al Panel45GSim\_3H1V*

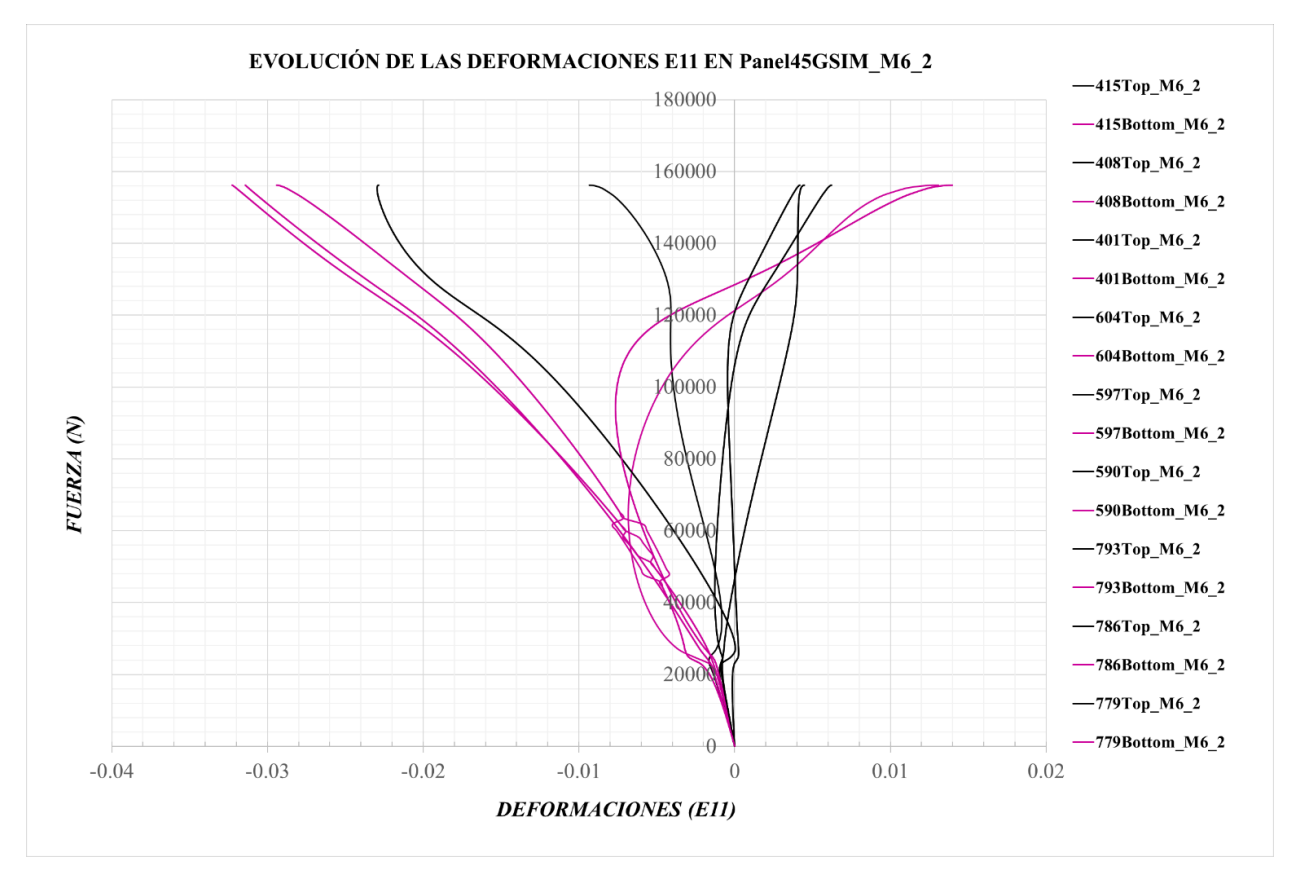

*Figura 3-109. Evolución de las deformaciones E11 en el Panel45GSim\_M6\_2*

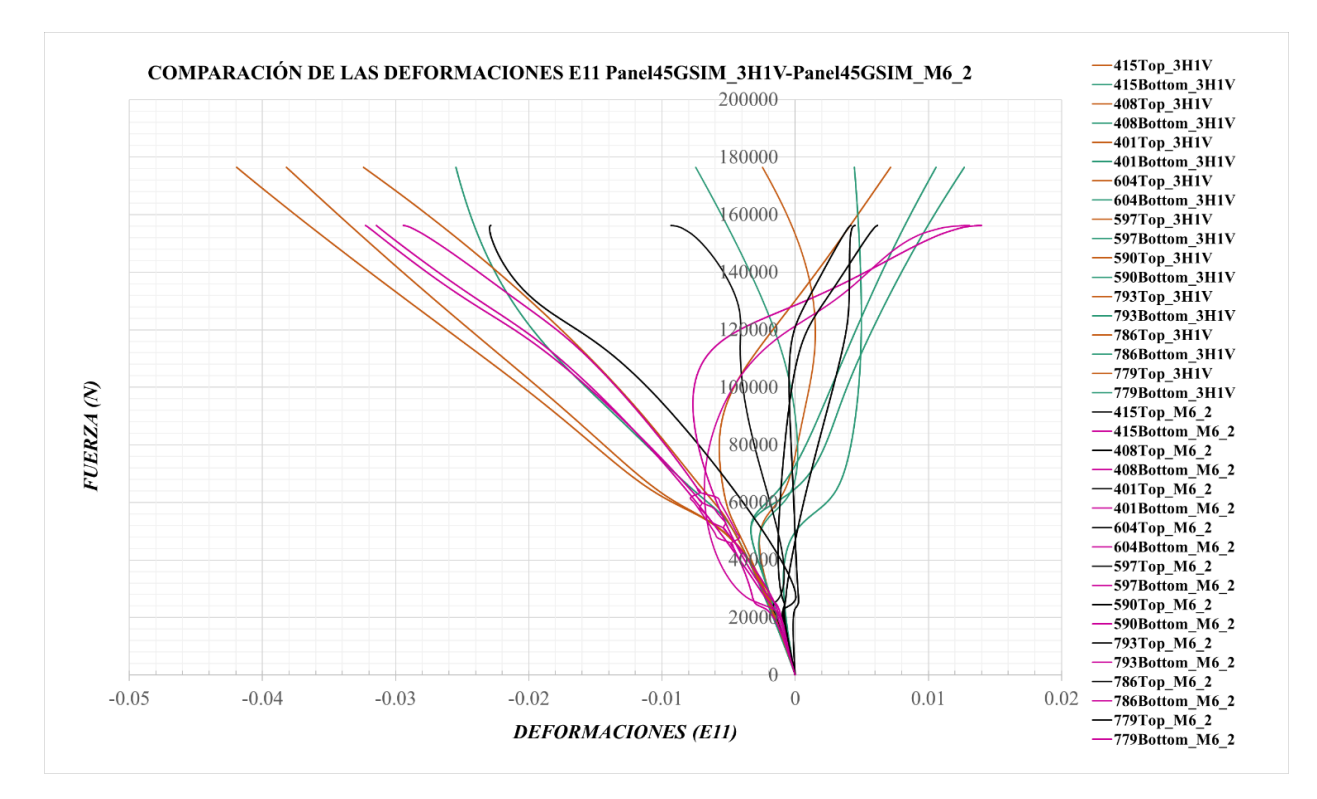

*Figura 3-110. Comparación de las deformaciones E11 del Panel45GSim\_M6\_2 frente al Panel45GSim\_3H1V*

Las deformaciones E11 que se de producen son de mayor orden que las del laminado cuasiisótropo debido que tienen menor rigidez.

Análogamente, desde la Figura 3-111 hasta la Figura 3-116 se representan las deformaciones E22 de los modelos descritos anteriormente.

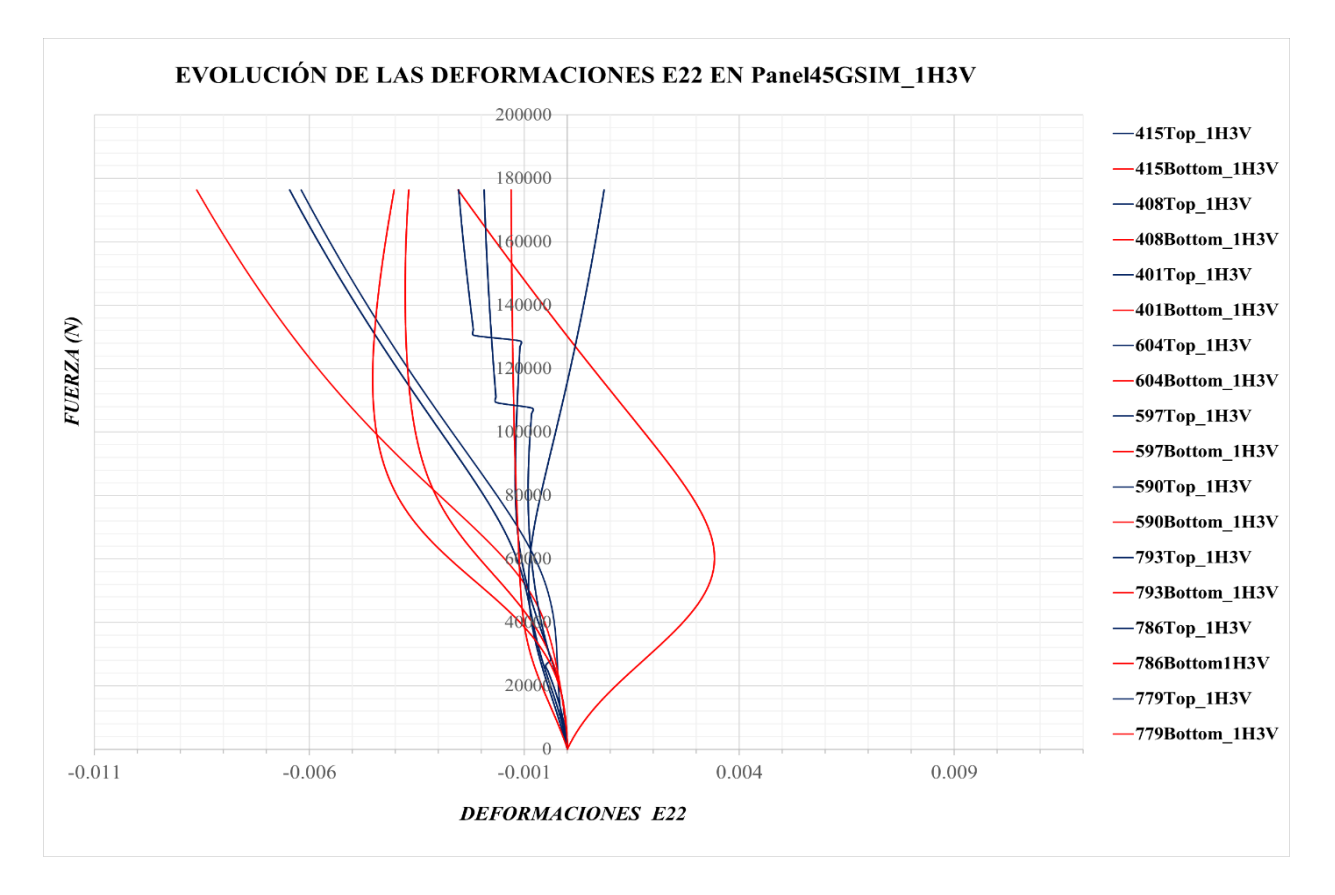

*Figura 3-111. Evolución de las deformaciones E22 en el Panel45GSim\_1H3V*

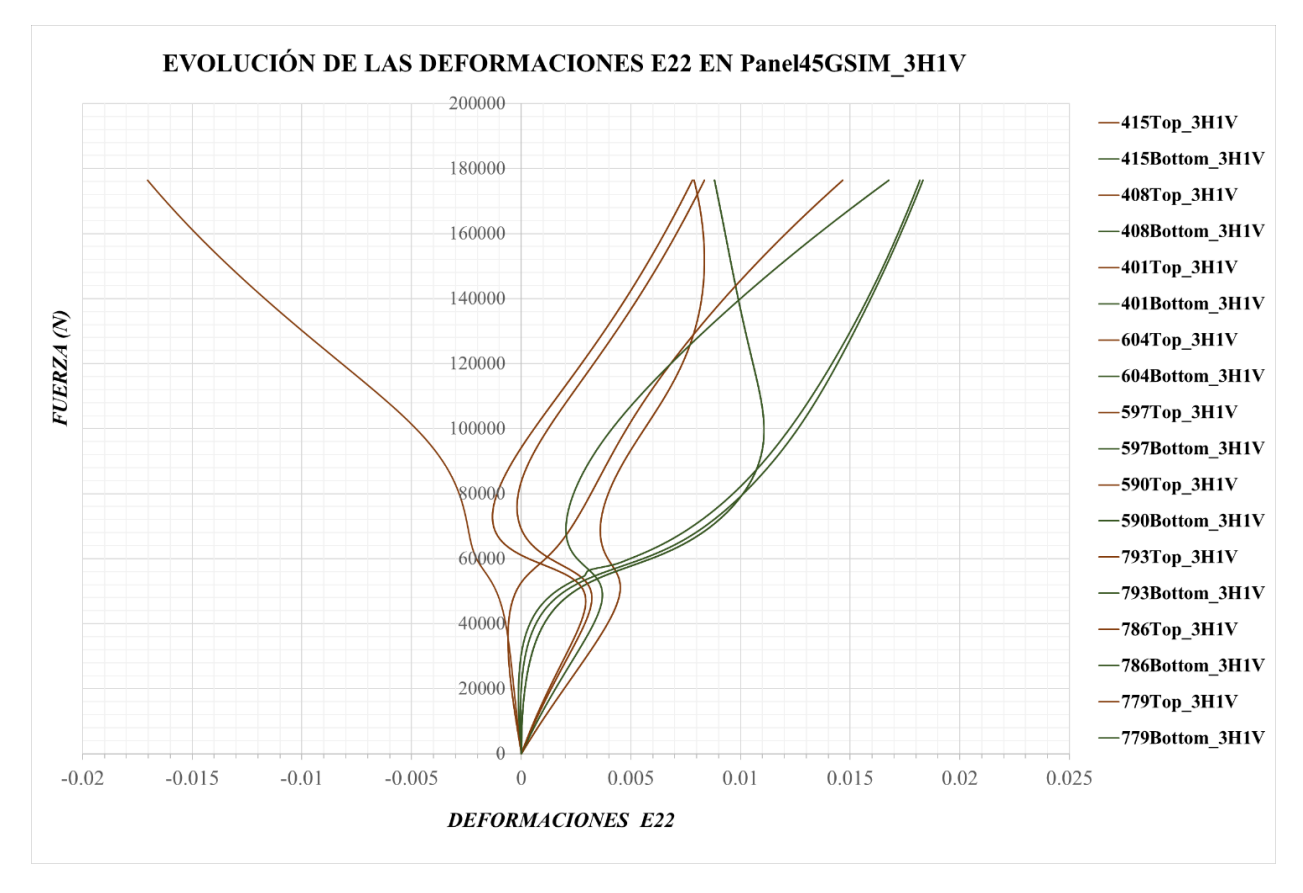

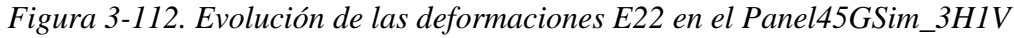

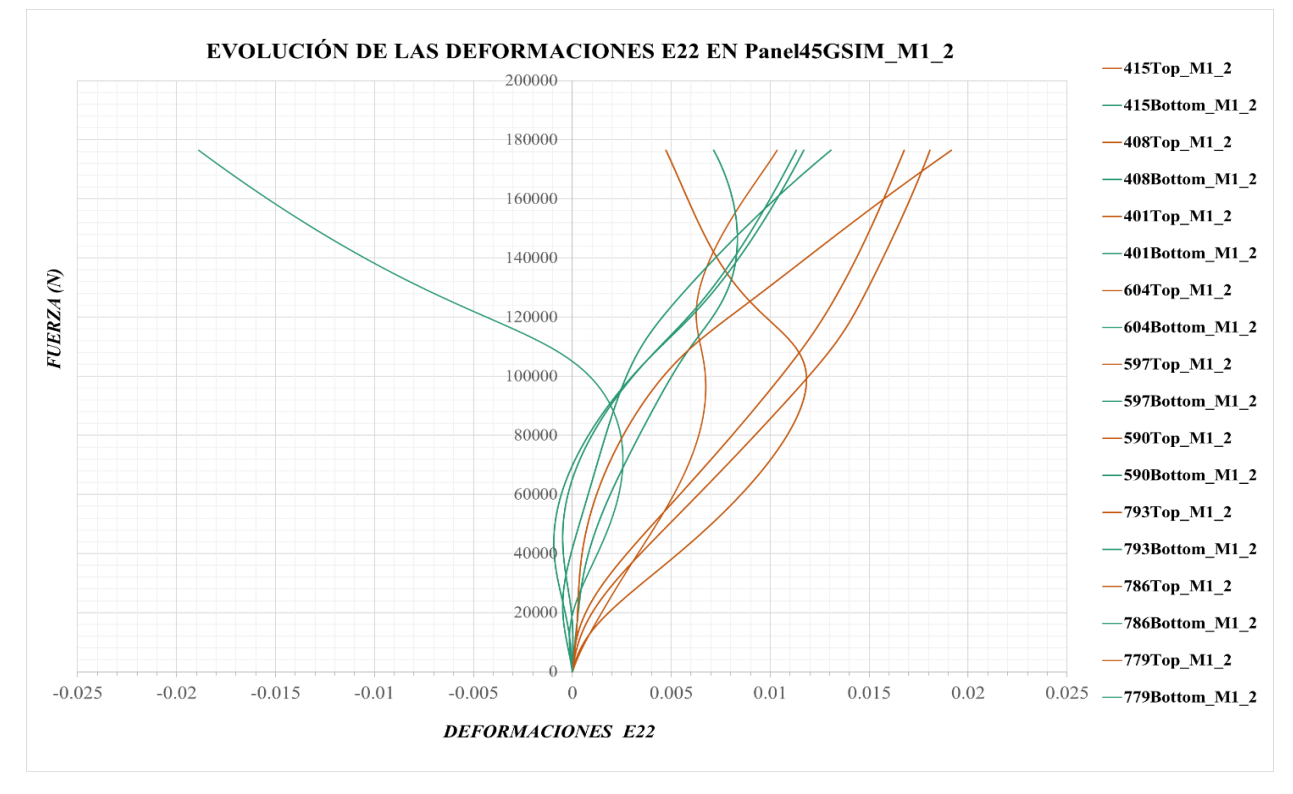

*Figura 3-113. Evolución de las deformaciones E22 en el Panel45GSim\_M1\_2*

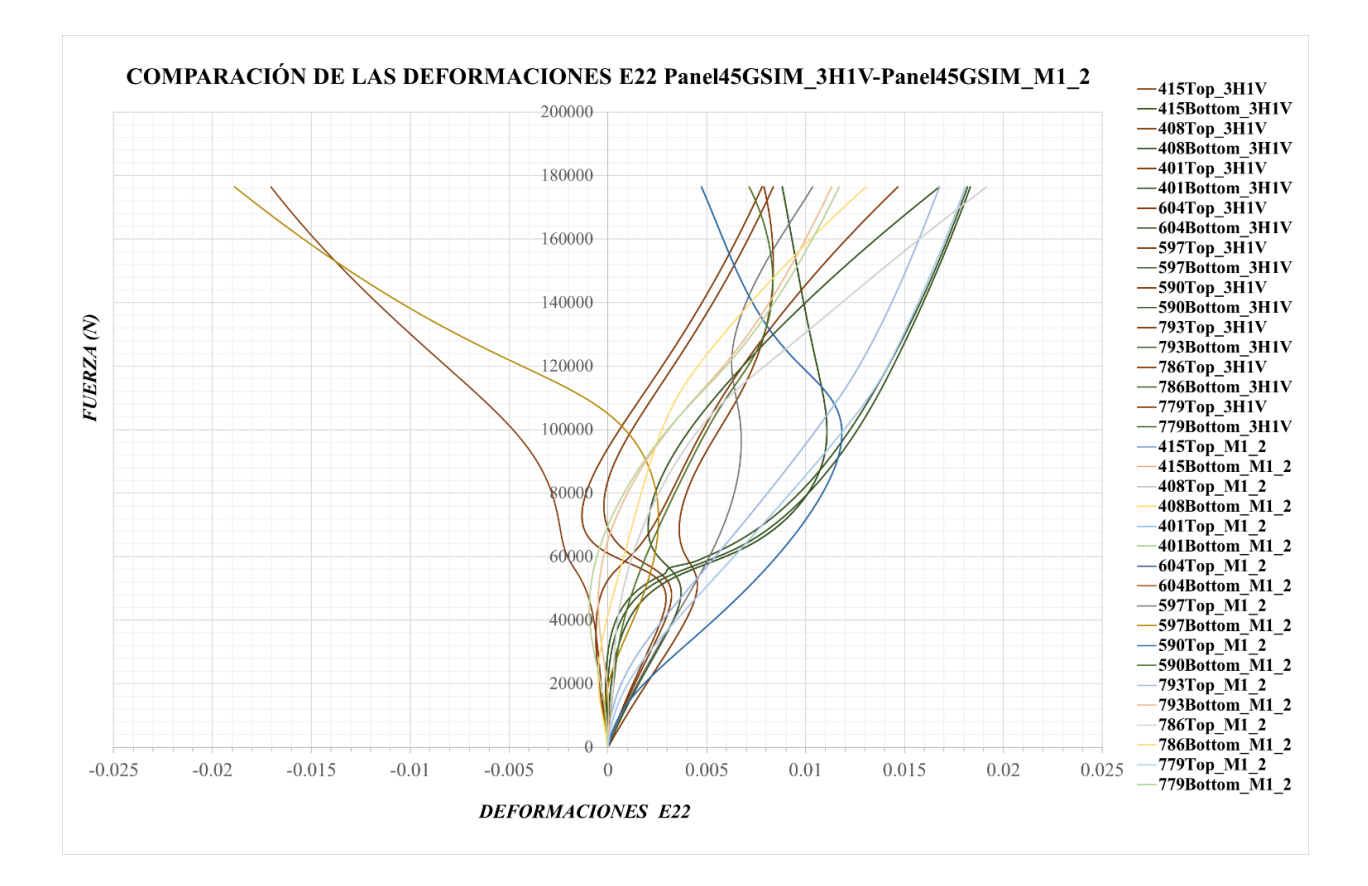

*Figura 3-114. Comparación de las deformaciones E11 del Panel45GSim\_M1\_2 frente al Panel45GSim\_3H1V*

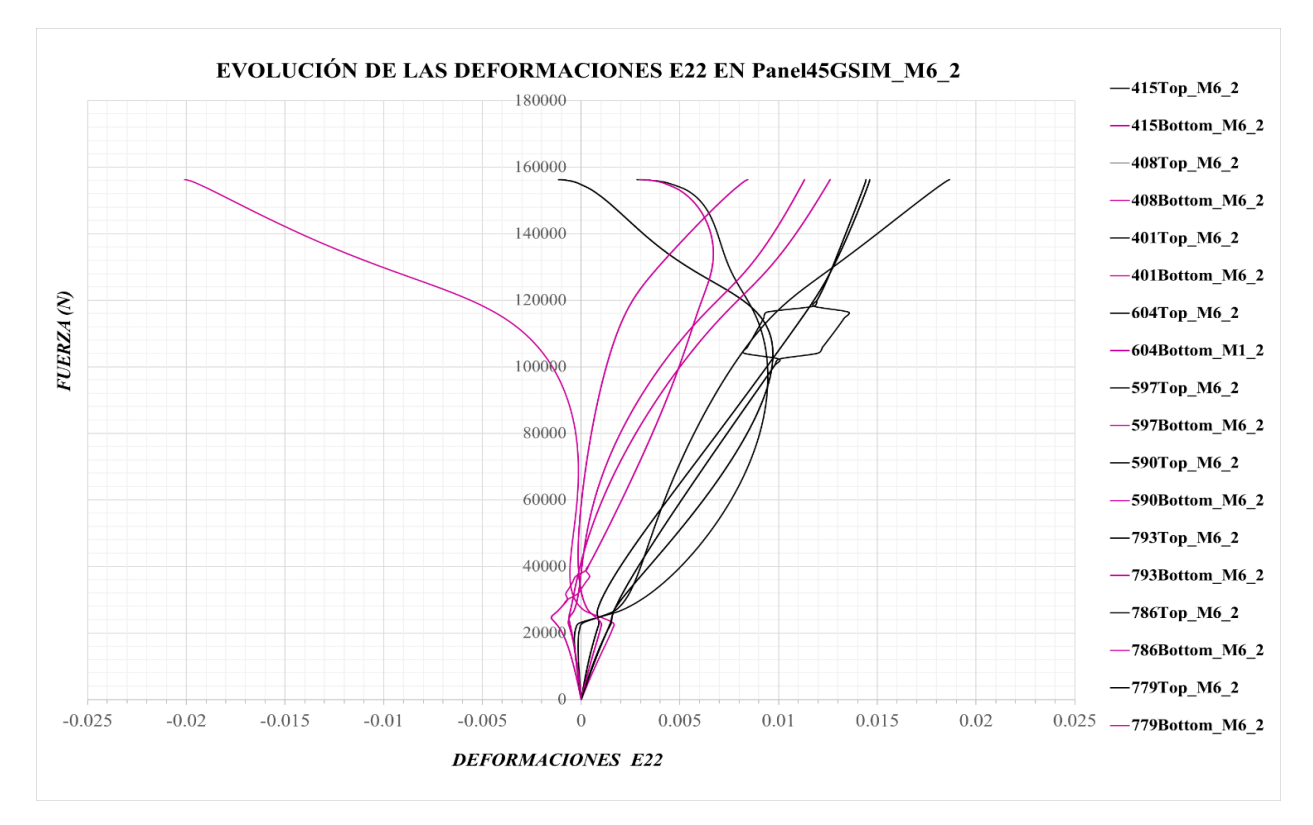

*Figura 3-115. Evolución de las deformaciones E22 en el Panel45GSim\_M6\_2*

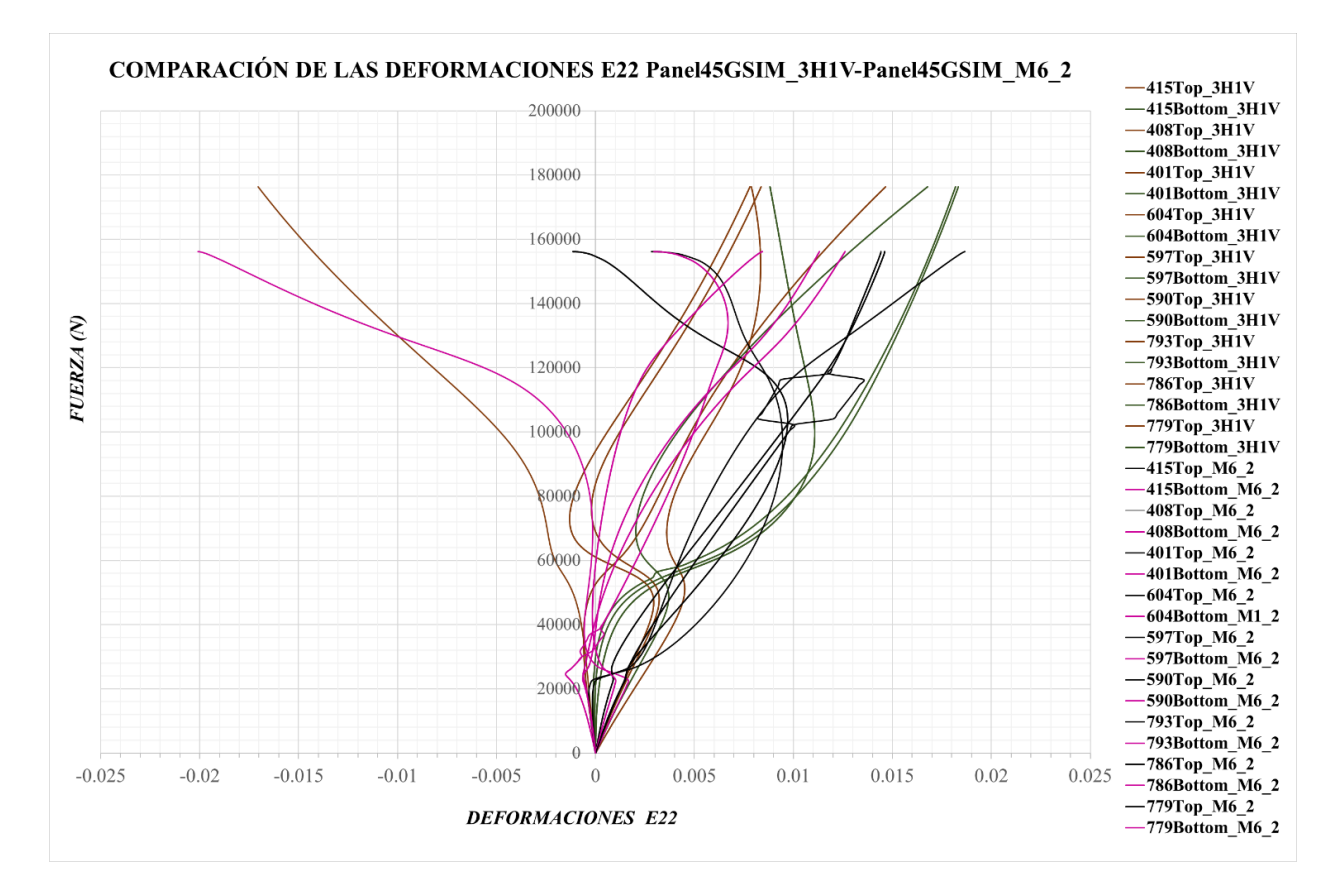

*Figura 3-116. Comparación de las deformaciones E11 del Panel45GSim\_M6\_2 frente al Panel45GSim\_3H1V*

# **4 CONCLUSIONES Y DESARROLLO FUTURO**

### **4.1 Conclusiones**

Todo el análisis realizado en materia de desplazamientos y deformaciones para los cuatro paneles analizados y para los distintos modelos estudiados, da una visión, desde el punto de vista del análisis numérico, de cómo van a evolucionar los paneles en régimen de post-pandeo.

El modelo desarrollado ha permitido obtener de forma óptima, teniendo en cuenta que se usa el software educacional, el comportamiento de los diferentes laminados bajo un estado de cargas a compresión. Esto dará una perspectiva para un posterior diseño adecuado de los paneles y, así, conocer, con antelación, que ocurrirá.

En función de los resultados obtenidos, se puede asegurar que los análisis de los modos de pandeo y del régimen de post-pandeo, con las condiciones de contorno modificadas del trabajo de Rafael A. Roig [4], aproximan suficiente bien el comportamiento que experimantará cada uno de los modelos. Los modelos con imperfecciones I1 asociadas a cada uno de los seis modos de pandeo analizados, evolucionan en su mayoría según su modo de pandeo hasta cierto valor de carga, pero presenta problemas de convergencia ya que en algunos modelos no se alcanza el último paso de carga. Respecto a las imperfecciones I2, tienen una evolución más suave que las I1, no presenta los mismos problemas de convergencia y no se aprecia la transición que surge una vez se alcanza la carga de pandeo y comienza el post-pandeo, además se observa que se proximan algunos modelos de cada laminado a los paneles reales que han sido generados a partir del códio en *MatLab* con la amplitud que especificó Rafael A. Roig en su trabajo [4]. Además, se ha llegado a la conclusión que, cuanto mayor es la amplitud de los defectos, menores serán los desplazamientos perpendiculares.

Respecto a la malla utilizada, puede verse que conforme aparece un mayor número de ondas en los paneles, no se cumple que haya al menos 10 elementos por semionda, siendo en muchos casos de solo 3 elementos. Por tanto, incrementando el número de elementos se podrá obtener mayor exactitud en las simulaciones que se han realizado.

Los valores de los desplazamientos U2 y U3 y las deformaciones E11 y E22 son coherentes para cada laminado. El laminado a 0º experimenta menores desplazamientos y deformaciones E11 y el laminado a 90º presenta mayores desplazamientos y mayores deformaciones E11.

### **4.2 Desarrollo futuro**

Como se comentó en la introducción de este proyecto, el trabajo de Rafael A. Roig [4] presentaba el problema en cuanto a las condiciones de contorno, y en este trabajo se ha analizado el comportamiento de los paneles ante unas condiciones de contorno modificadas. Por tanto, quedaría abarcar el problema de transmitir bien las condiciones deseadas por medio de la fabricación de un nuevo dispositivo o su consiguiente modelado sólido para comprobar y comparar lo que se ha desarrollado en este trabajo.

# **5 APÉNDICE. CÓDIGOS DE MATLAB**

En este apéndice se adjuntan el código desarrollado en *MatLab* para generar los modelos reales. Dichos modelos tienen una geometría modificada de forma que se generan con tres ondas horizontales (*x\_long* en el código) y una onda vertical (*y\_long),* y viceversa.

La amplitud de las ondas generadas y la ecuación que se obtiene de dicha geometría se detallan en la referencia [4], aunque la ecuación se modifica un poco para que la geometría se adapte adecuadamente.

El código que se ilustra se refiere a un caso analizado, ya que este código está creado para que sea reutilizable y se puedan estudiar otras amplitudes y geometrías. El programa funciona de forma que ejecuta un fichero .*inp*, al cual se le quiere modificar la coordenada *z* de los nodos*,* generando la geometría deseada en forma de defectos. A continuación, crea un nuevo fichero .*inp* donde, manteniendo su contenido original, modifica las coordenadas z de los nodos y muestra su correspondiente geometría.

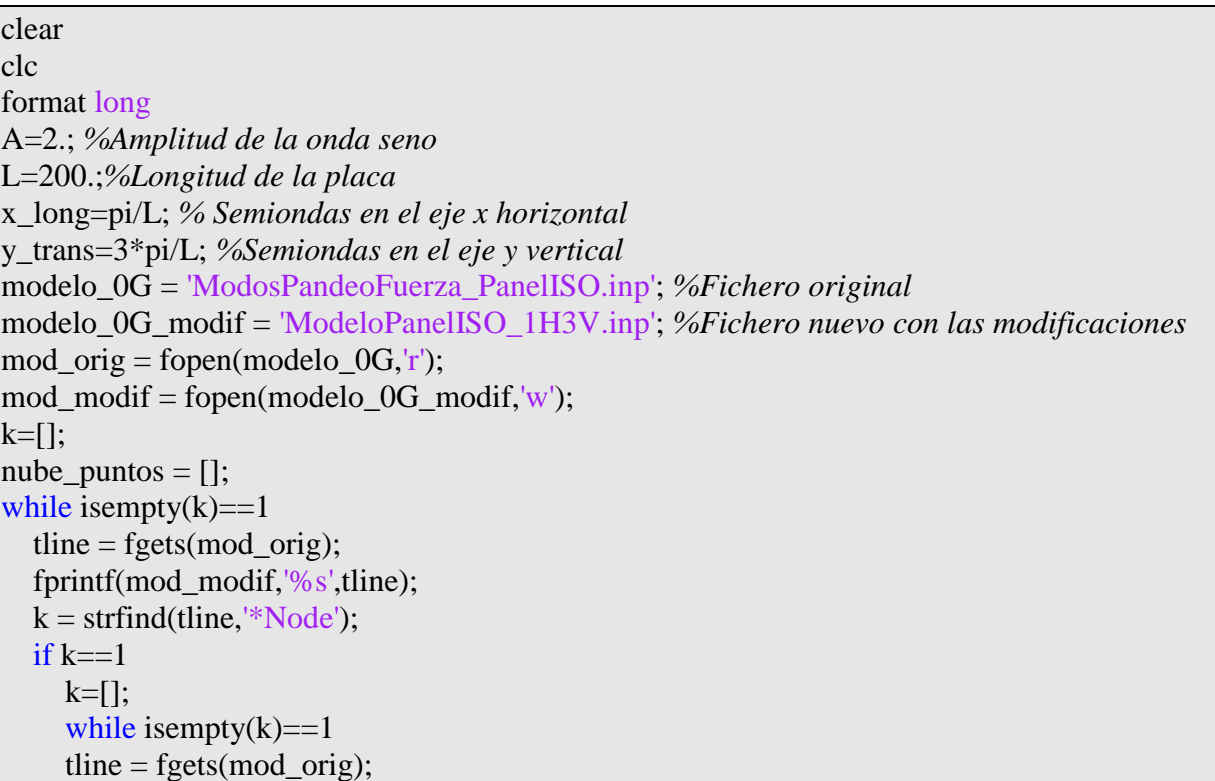

```
 nodos_orig = str2num(tline);
     ond l=0;
      ond_t=0;
     i=2;
       while (i<length(nodos_orig) && isempty(k)==1)
           if(nodos_orig(i)<=100 && nodos_orig(i)>=-100) %De esta forma no modifica los 
nodos del marco
             ond l = (nodos \text{ orig}(i)-100)*x \text{ long}; end
          i=i+1; if(nodos_orig(i)<=100 && nodos_orig(i)>=-100) %De esta forma no modifica los 
nodos del marco
             ond t = (nodos \text{ orig}(i)-100)*y \text{ trans}; end
          i=i+1:
          nodes\_orig(i) = A*sin(ond_1)*sin(ond_t); nodos_modif = nodos_orig;
fprintf(mod_modif,\t\cdot\tt(t\&d,\tt0.8f,\tt0.8f,\tt0.8f,\tt0.8f,\n,n',nodes_modif(1),nodes_modif(2),nodes_modif(3),nodos_modif(4));
        end
       nube\_puntos = [nube\_puntos;nodos\_modif];k = \text{strfind}(\text{time}, \text{``Element''});if k == 1 fprintf(mod_modif,'%s',tline);
        end
      end
   end
end
while ~feof(mod_orig)
  tline = fgets(mod\_orig); fprintf(mod_modif,'%s',tline);
end
fclose(mod_orig);
fclose(mod_modif);
```
## **6 REFERENCIAS**

*[1]* Antonio Blázquez, José Antonio Reinoso, «Revisión Bibliográfica: Pandeo y Postpandeo de Paneles» *Artículo*

*[2]* «Documentacion ABAQUS» *Artículo*

*[3]* «Ayuda de MatLab»

*[4]* Rafael A. Roig Ortega, «Análisis experimental de la influencia de las imperfecciones geométricas en el comportamiento en postpandeo de placas de material compuesto» *Proyecto [5]* David Bushnell, «Imperfection Sensivity» *Artículo*

*[6]* F. París, J. Cañas, J.C. Marín, A. Barroso, «Introducción al análisis y diseño con materiales compuestos» *Libro*